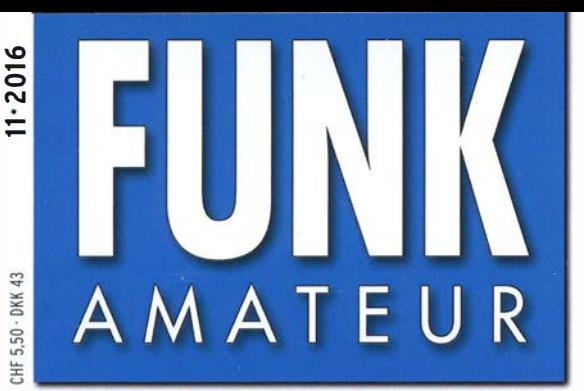

65. JAHRGANG · NOVEMBER 2016 65. JAHRGANG · NOVEMBER 2016<br>DEUTSCHLAND € 4.50 · AUSLAND € 4.90 11·2016

# Magazin für Amateurfunk Elektronik· Funktechnik

KENWOOD

**Bre 990** 

**DUAL** A/R

 $\overline{(\overline{F})}$ 

同

FM, D-STAR, APRS und viel mehr

H FM P 12:34⊆

A KENWOOD ARC / DE

**TH-D74** 

4.800

438.100

1014 61. UKW-Tagung Weinheim

1032 Saubere Spannung für Oszillatoren und Co.

1034 Dämpfungsverhalten von Zweidrahtleitungen

1040 Funktechnik in Systemen zur Hausautomatisierung

1043 AM/FM-Radio mit Si4835

 $2.141$ 

1046 Mehr Auflösung beim Melexis-Wärmebildsensor

1053 SO2R-Umschalter für VHF/UHF-Conteststationen

1056 Digimode JT65: **Programme in der Praxis** 

1060 Parallelgeschaltete Dipole

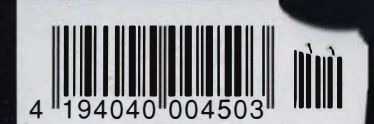

# RadioHata.RU

# *Портал радиолюбителя*

Радиотехнические журналы

**Журнал Радио** 

Программы для радиолюбителя Начинающему радиолюбителю

Телевидение и Радио

Источники питания

Для дома и быта

Прием-передача

Полезное видео

**Автолюбителю** 

Аудиотехника

**Arduino / Rasberry** 

Разное

i

# Aufregendes neues Gerät für den **Feldeinsatz von Yaesu**

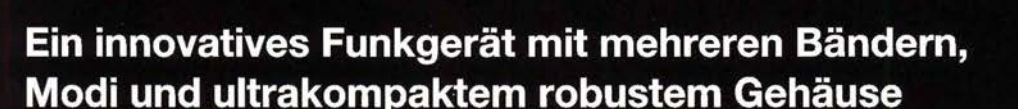

۰ Robuste Konstruktion in einem kompakten transportablen Gehäuse (B 155 x H 52 x T 218 mm)

 $\overline{A/B}$ 

দার

**NB** 

sco

B CALLELLO DOCAR

**IVER** 

 $FT-891$ 

**IPO** 

NB<sup>-</sup>

la

- Stabile HF-Ausgangsleistung von 100 W und effiziente interne Duallüfter ۰
- ۰ Legendäre Empfängerleistung von Yaesu

HF/50 MHz 100 W Allmode-Funkgerät

THEFT

 $M+V$ 

Po

YAESD

- Dreifach-Superempfänger mit 1. Zwischenfrequenz von 69.450 MHz  $\bullet$
- 3-kHz-Roofing-Filter (serienmäßig) ÷
- Abnehmbares Bedienfeld für einfaches Einlegen und einfache Bedienung ٠
- Großes LCD-Punktmatrixdisplay mit Rapid-Spektrumskop
- Verbesserte Betriebsfunktionen
	- Hauptabstimmregler mit großem Durchmesser (41 mm) und Reglereinstellung
	- · Pop-up-Menüs für schnelle und einfache Bedienung
	- · Große Sende-/Empfangsanzeige
	- · Drei programmierbare Tasten am Bedienfeld
- Spezieller externer Antennentuner FC-50 (Option)

Unsere autorisierten Reparatur- und Service-Center

**Garant Funk** 

**YAESU** 60th Anniversary www.garant-funk.de

Tel.: +49-(0)22515-5757 Tel.: +49-(0)7276-96680 www.wimo.com

Tel.: +41-91-683-01-40/41

**ATLAS COMMUNICATIONS** 

Tel.: +49-(0)69-846584<br>www.difona.de

**B.G.P Braga Graziano** 

Tel.: +39-(0)385-246421

Tel.: +49-(0)34345-22849<br>www.funktechnik-dathe.de

I.L. ELETTRONICA

Tel.: +39-(0)187-520600<br>www.ielle.it

WiMo Antennen und Elektronik DIFONA Communication Funktechnik Frank Dathe LÜKOM Kommunikations und Funktechnik Tel.: +49-(0)5428-9279870 www.luekom.com

**ELIX** 

Tel.: +420-284680695 www.elix.cz **RADIO 33** 

**HF Electronics** Tel.: +33-5 56973534<br>www.radio33.com Tel.: +32 (0)3-827-4818 ectronics.be

www.atlas-communications.ch www.bgpcom.it **ML&S Martin Lynch & Sons** Tel.: +44 (0) 345 2300 599 www.MLandS.co.uk

**YAESU UK** Tel.: +44-(0)1962866667 ww.yaesu.co.uk

Tatsächliche Größe

**CSY & SON** Tel.: +39-(0)332-631331 www.csytelecomunicazioni.com

## **Editorial**

## **FUNKAMATEUR**

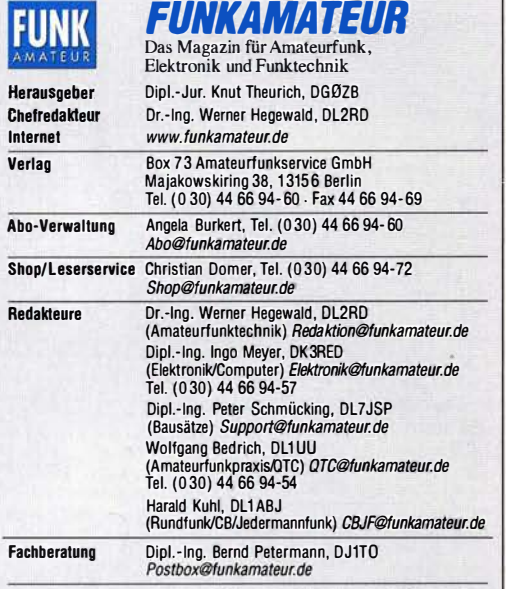

Standige tree Minarelier: Dipisons, D. Berns, D.LYVEL, Digital-Q1C; M. Borstel, D.C., D. S. D. D. Digital-QTC; Dr. The Polyce Discreption Digital-QTC; Th. Frey, HB9SKA, Sat-QTC; F. Janda, OK1HH, Ausbreitung; D. Donn, DL: T DL7UAW, SWL-QTC; N. Wenzel, DLSKZA, QSL-Telegramm; H.-D. Zander, DJ2EV, EMV(U)

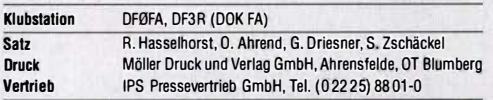

Manuskripte: Für unverlangt eingehende Manuskripte u. Ä. schließen wir jede<br>Haftung aus. Wir bitten vor der Erarbeitung umfangreicher Beiträge um Rücksprache mit der Redaktion – am besten telefonisch. Manuskripthinweise auf<br>*www.funkamateur.de → Schreiben für uns* unter "Manuskripthinweise".

Kein Teil dieser Publikation darf ohne schriftliche Genehmigung des Verlags in irgendeiner Form reproduziert oder elektronisch verarbeitet, vervielfäl-<br>\*\*\*\* tigt, verbreitet oder im Internet veröffentlicht werden.

Haftung: Alle Beiträge, Zeichnungen, Platinen, Schaltungen sind urheberrechtlich geschützt. Außerdem können Patent- oder andere Schutzrechte vorliegen. d'ie gewerbliche Herstellung von in der Zeitschrift veröffentlichten Leiterplatten und das gewerbliche Programmieren von EPROMs usw. darf nur durch vom Verlag auto-<br>risierte Firmen erfolgen. Die Redaktion haftet nicht für die Richtigkeit und Funktion der veröffentlichten Schaltungen sowie der technischen Beschreibungen. Beim Herstellen, Veräußern, Erwerben und Betreiben von Funksende- und -emp-<br>fangseinrichtungen sind die gesetzlichen Bestimmungen zu beachten.<br>Bei Nichtlieferung ohne Verschulden des Verlags oder infolge von Störungen des Arbeitsfriedens bestehen keine Ansprüche gegen den Verlag.

Erscheinungswelse: FUNKAMATEUR erscheint monatlich und in der Regel am letzten Mittwoch des Vormonats. Inlandsabonnenten erhalten ihr Heft vor

#### Einzelpreise beim Kaut im Zeitschriltenhandel: Deutschland 4,50 €, Euro-Ausland 4,90 €, Schweiz 5,50 CHF. Dänemark 39 DKK. lnlandsabonnement, jederzeit kündbar: 42,90 € lüt 12 Ausgaben,

als PLUS-Abo inkl. Jahrgangs-CD 47, 90 €.

Jahresabonnement Schüler/Studenten gegen Nachweis nur 32',00 €, • als PLUS-Abo inkl. Jahrgangs-CD 37,60 €.

Dauerbezug Deutschland 4,50 € pro Monat. Zahlung nur per SEPA-Last-<br>schrift möglich, Kontobelastung jeweils erst nach Lieferung des Heftes. Jahresabonnement Ausland 47,90 € (PLUS-Abo 52 ,90€); nach Übersee per Luftpost 73 €, (PLUS-Abo 78 €); Schweiz 50 ,50 CHF (PLUS-Abo 56 CHF); USA\$ 55,90 (PLUS-Abo\$ 64,90).

PLUS-Abonnement: 12 Ausgaben plus Jahrgangs-CD jeweils 5 € Aufschlag.<br>Die CD wird Ende Dezember mit dem Heft 1 des Folgejahrgangs geliefert. Kündigungen von Jahresabonnements bitte der Box 73 Amateurfunkservice

GmbH sechs Wochen vor Ablauf schriftlich anzeigen. In den Preisen für Abonnements und Dauerbezug sind sämtliche Zustell- und<br>Portokosten enthalten. Preisänderungen müssen wir uns vorbehälten.

Bestellungen von Abonnements bitte an die Box 73 Amateurfunkservice GmbH oder auf unserer Homepage www.funkamateur.de  $\rightarrow$  Abo und Probeheft

I**BAN für Überweisungen in Euro**: Box 73 Amateurfunkservice GmbH<br>IBAN: DE70 1009 0000 2181 7860 20, BIC: BEVODEBBXXX

IBAN für Uberweisungen in Schweizer Franken: Box 73 Amateurfunk-<br>service GmbH, IBAN: CH82 0900 0000 4076 7909 7, BIC: POFICHBEXXX **Private Kleinanzeigen**: Abonnenten können pro Ausgabe eine bis zu 200 Zei-<br>chen lange private Kleinanzeige gratis veröffentlichen, wenn diese online über<br>*www.funkamateur.de -> Inserieren -> FUNKAMATEUR-Abonnent* beauftra Schriftlich an die Box 73 Amateurfunkservice GmbH, per Fax oder online über www.funkamateur.de  $\rightarrow$  Inserieren  $\rightarrow$  Nicht-Abonnent beauftragte private Kleinanzeigen bis zu 10 Zeilen mit je 35 Anschlägen kosten bei Vorkasse (Barg bzw. IBAN für die SEPA-Lastschrift) pauschal 5 €. Jede weitere Zeile kostet 1 € zusätzlich.

Gewerbliche Anzeigen und Beilagen: Mediadaten bitte beim Verlag anfordern oder als PDF-Datei von www.funkamateur.de -> Inserieren -> Mediadaten mit Preisliste herunterladen. Zurzeit gilt die Preisliste Nr. 26 vom 1.1.2016. Für den Inhalt der Anzeigen sind allein die Inserenten selbst verantwortlich,

Vertriebs-Nr. A1591· ISSN 0016-2833 ' Redaktionsschluss: 6.10.2016 Erstverkaufstag: 26.10.2016 Druckauflage: 40 300

© 2016 by Box 73 Amateurtunkservice GmbH . Alle Rechte vorbehalfen

# Neues EMVG: ein Armutszeugnis

"Der Berg kreißte und gebar eine Maus." Dem römischen Dichter Horaz entlehnt, könnte man so etwas flapsig die am 28. September 2016 vom Bundestag verabschiedete Neufassung des "Gesetzes über die Elektromagnetische Verträglichkeit" kommentieren.

Die Bundesnetzagentur ist demnach weiterhin nicht verpflichtet, bei Funkstörungen für Abhilfe zu sorgen. Einen verbindlichen und umfassenden Funkschutz gibt es jetzt nur noch für Sicherheitsfunkdienste wie die von Polizei und Feuerwehr.

"Normalbürger", sprich alle Radiohörer sowie Fernsehzuschauer haben ebenso wie wir Funkamateure das Nachsehen und müssen sich künftig mit der "Verhältnismäßigkeit der Mittel" bei der Störbeseitigung zufriedengeben. Soll heißen: Die "Interessen" beim Betrieb von störenden Betriebsmitteln, darunter PLC, LED-Lampen oder Schaltnetzteilen, werden gegen das Recht auf störfreien Empfang abgewogen.

Damit hat "die Politik" vor einer immer weiter um sich greifenden Verschmutzung des elektromagnetischen Spektrums kapituliert. Anstatt endlich durchzugreifen, weicht man das Gesetz weiter auf.

Bemerkenswert sind zudem die Vorgänge im Vorfeld: Das zuständige Bundesministerium für Verkehr bat vergangenes Jahr offiziell alle Interessenverbände um Stellungnahmen. Der "Runde Tisch Amateurfunk" (RTA) gab sich alle nur erdenkliche Mühe und kommentierte detailliert- so wie ich meine- äußerst professionell die entscheidenden Schwachpunkte der Novellierung.

Monatelang folgten umfangreiche Stellungnahmen von HF-Experten, Gespräche mit Fraktionen, Abgeordneten und Berichterstattern, etliche Briefe hochrangiger Wissenschaftler und eine Petition engagierter Funkamateure.

Doch war alle Mühe umsonst: ln der maßgeblichen Sitzung des Wirtschaftsausschusses wurden alle Anderungsvorschläge und Eingaben schlicht ignoriert, ja noch nicht einmal angesprochen. Anträge aus der Opposition zugunsten einer Anhörung hierzu im Bundestag wurden von den Regierungsparteien überstimmt.

Dies alles wirft Fragen darüber auf, wie unser Gesetzgeber eigentlich vorgeht und warum das Interesse der Bevölkerung am Schutz einer natürlichen Ressource mit Füßen getreten wird. Ist es Unwissenheit, Ignoranz oder etwa die Lobbyarbeit der Wirtschaft, die ihren "HF-Schrott" weiterhin ungehindert verkaufen will?

ln jedem Fall ist diese Entwicklung eine Ohrfeige für alle diejenigen, die sich hier mit großem Engagement eingebracht haben und ein Armutszeugnis für unsere politischen Entscheidungsträger.

Dabei erscheint es absehbar, dass das neue EMVG gegen übergeordnetes europäisches Recht verstößt. So definiert der "Erwägungsgrund Nr. 4" der maßgeblichen EU-Richtlinie 2014/30/EU ganz klar und eindeutig, dass für alle Funkdienste sowie alle technischen Betriebsmittel gleichrangiger und bedingungsloser Funkschutz vorzusehen ist. ln der nun vorliegenden Überführung in nationales Recht durch den Beschluss des Bundestags findet sich nichts dergleichen.

Möglicherweise haben nun die Juristen und Gerichte das Wort, wie so oft müssen sie dann die Versäumnisse der Politik korrigieren. Der RTA jedenfalls erwägt, wie bereits durch eine Pressemeldung bekannt, entsprechende Schritte. Mehr dazu auch auf S. 1096.

Rainer English, DF 2NU

Rainer Englert, DF2NU

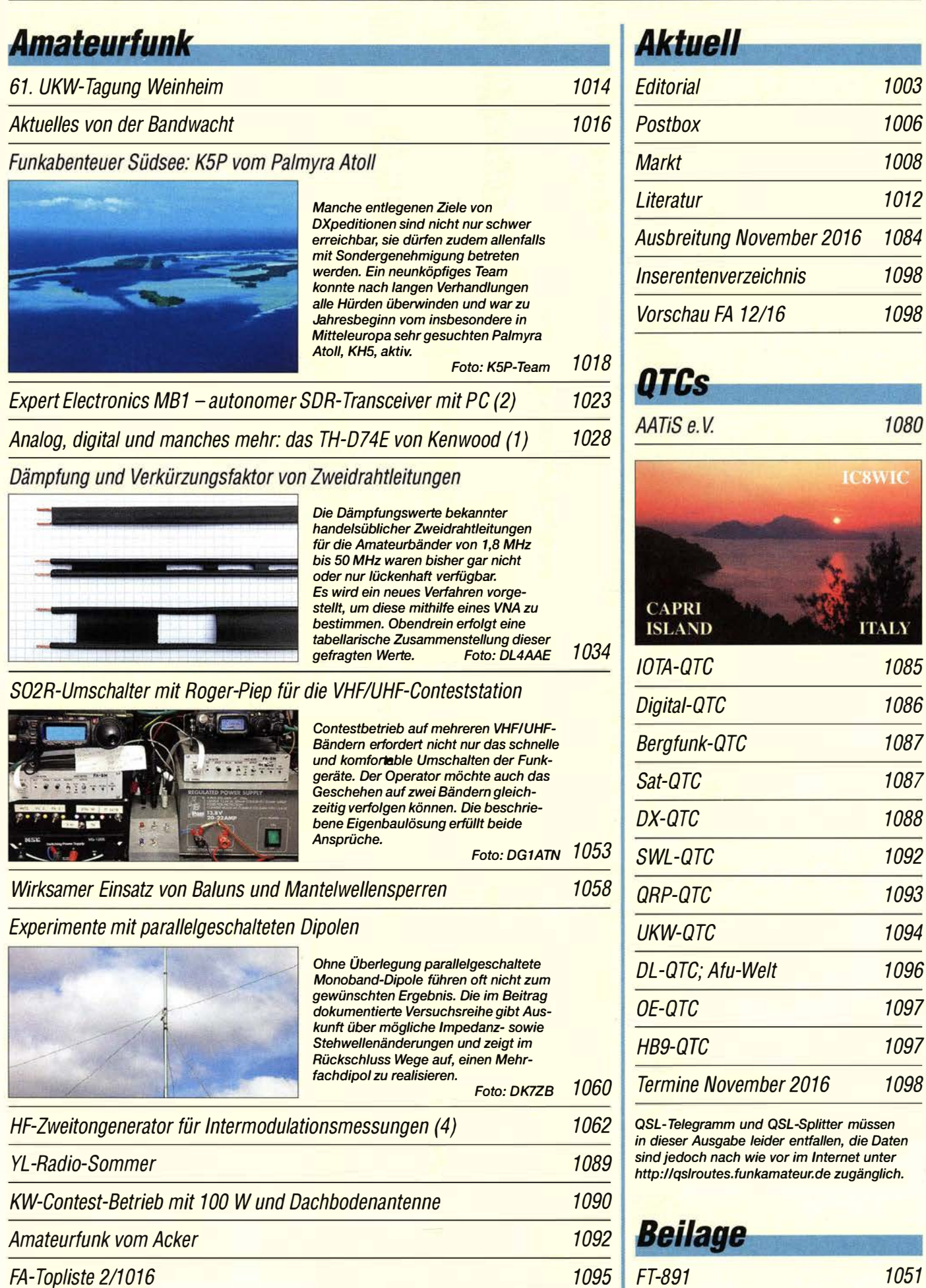

## **Aktuell**

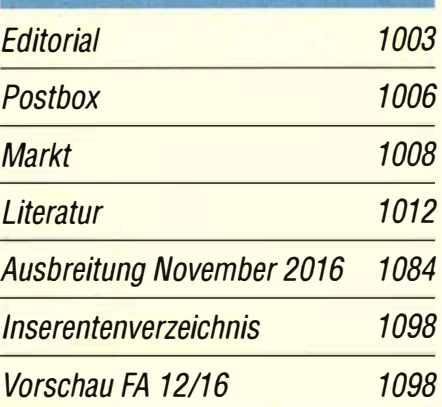

## **QTCs** AATiS e.V.

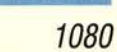

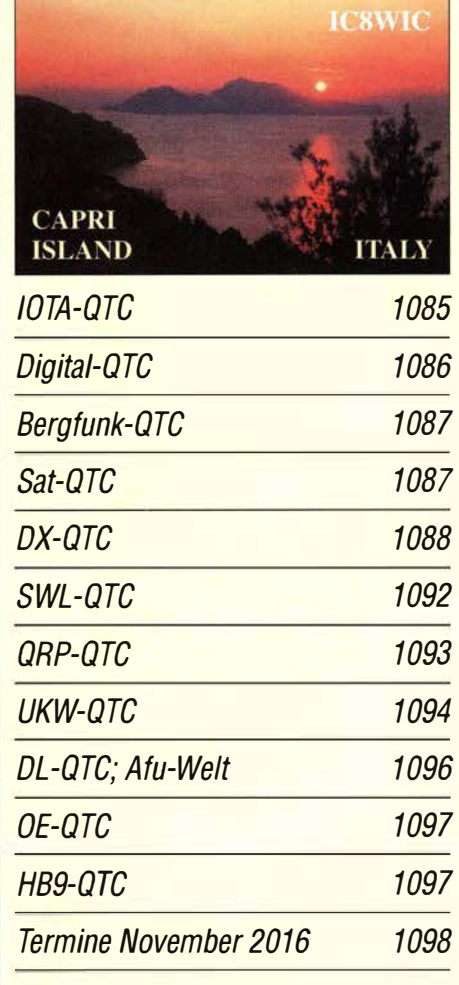

QSL-Telegramm und QSL-Splitter müssen in dieser Ausgabe leider entfallen, die Daten sind jedoch nach wie vor im Internet unter http: //qslroutes.funkamateur. de zugänglich.

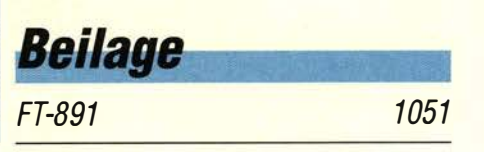

## **Unser Titelbild**

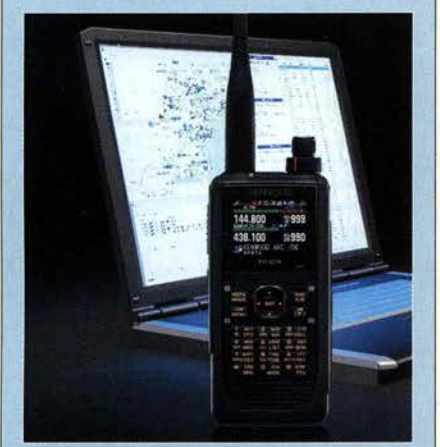

Mit seinem neuen Twinband-Handfunkgerät präsentiert Kenwood eine konsequente Weiterentwicklung der beiden Vorgängermodelle TH-D72E und TH-F7E, ergänzt um den DV-Amateurfunkstandard D-STAR, einen digitalen ZF-Ausgang, einen DSP-Audio-Equalizer sowie Bluetooth-Anbindung. Dieser Beitrag vermittelt erste Eindrücke, während es dann in der kommenden Ausgabe um die zahlreichen Details und deren Anwendung<br>in der Praxis geht. Werkfoto in der Praxis geht.

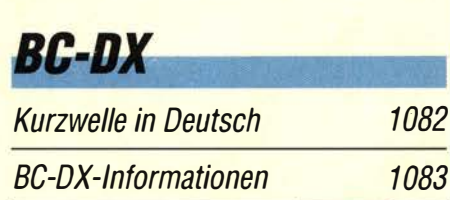

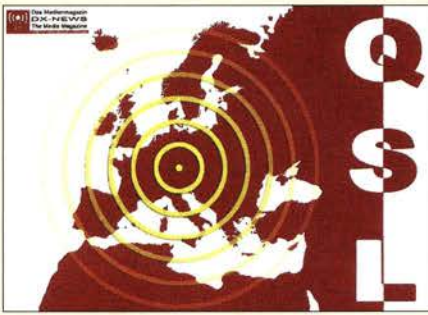

Sonntags ab 1900 UTC läuft auf 6070 kHz ein Medienmagazin.

## *Wissenswertes*

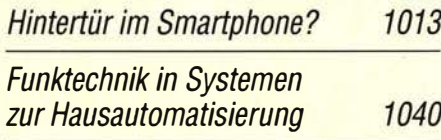

# **Bauelemente**

M48T02-xxx/M48T12-xxx: Echtzeituhr mit Quarz, Back-up-Batterie und parallelem Interface 1049

## Geschichtliches

Nikola Tesla funkte schon vor Guglielmo Marconi

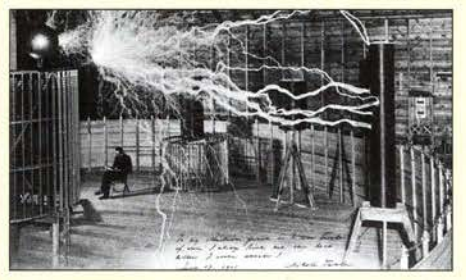

Heute wenig bekannt, zählte Nikola Tesla zu den wegweisenden Erfindern seiner Zeit und stand in direkter Konkurrenz unter anderem zu Guglielmo Marconi. Doch auch in weiteren technischen Bereichen war Tesla erfolgreich, wie in diesem Beitrag nachzulesen.

Foto: Alley 1030

## **Funk**

#### Selbst gebautes AM/FM-Radio mit dem Si4835

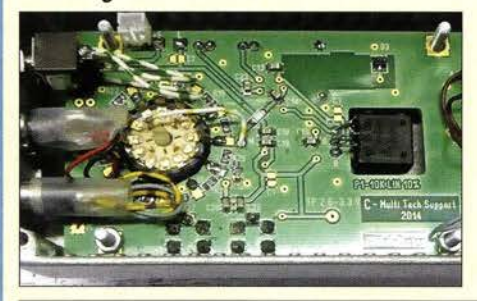

Spezialschaltkreise wie der Si4835 vereinfachen den Eigenbau eines anspruchsvollen Rundfunkempfängers ganz erheblich. Das hier vorgestellte kleine Eigenbauradio kommt ohne Mikrocontroller zur Abstimmung aus und bietet nicht nur AM-, sondern auch Stereo-FM-Empfang.  $F<sub>0</sub>$  Foto: PE1KTH 1043

CB- und Jedermannfunk

1081

# **Elektronik**

BC-DX-Informationen 1083 Saubere Gleichspannung für Oszillatoren und Messgeräte 1032

Wärmebildsensor MLX90621 - präzise und preiswert

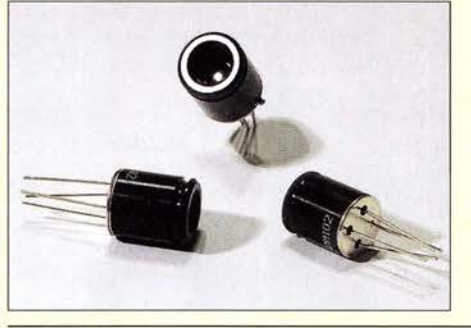

Der Wärmebildsensor MLX90621 ist mit drei unterschiedlichen Sichtfeldern erhältlich. Allen gemeinsam ist der relativ geringe Preis und die Tatsache, dass sich aus der doch recht begrenzten Anzahl von Pixeln mittels Software ein wesentlich größeres Wärmebild errechnen lässt.

Foto: Sander 1046

# **Einsteiger**

Digimode JT65 nicht nur für QRP - aktuelle Programme in der Praxis (1)

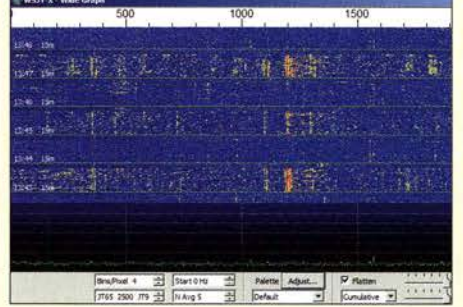

Moderne Digimodes ermöglichen selbst bei Leistungs- und/oder Antennenbeschränkungen weltweite Amateurfunkkontakte auf Kurzwelle. Dieser zweiteilige Beitrag stellt Software für JT65 vor. Screenshot: DJ6JZ 1056

FA 11/16 • 1005

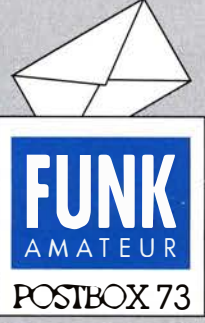

Redaktion FUNKAMATEUR Postfach 73, 10122 Berlin postbox@funkamateur.de

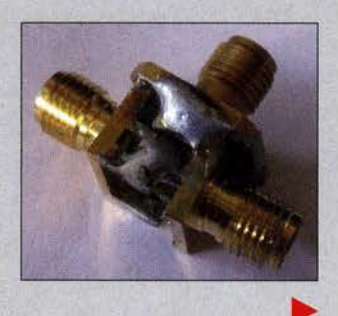

#### Einfach klasse

Das Amateurfunktreffen Erzgebirge (danke für die Ankündigung im QRP-QTC 1012016) war das beste von kleineren Treffen, die ich bisher besucht habe. DL2HSC & Co. hatten ein tolles Rahmenprogramm vorbereitet. Sonntags gab es vormittags noch eine Führung in der Wetterstation auf dem Fichtelberg, danach ging es zu den UKW-Contestmannschaften auf den Keilberg (K/inovec) und den Hirtstein. Es war einfach klasse. Dr. Hartmut Büttig, DL 1VDL

#### Retro-Radio-**Bezeichnung**

Bitte nennen Sie mir die genaue Typenbezeichnung des im Beitrag "UKW-Suchlaufempfänger Retro-Radio Conrad 10191" im FA 912016, S. 836, vorgestellten Bausatzes für ein UKW-Radio von Conrad. Wir sind umgezogen und das Heft mit dem Radiobausatz ist irgendwo untergegangen.

Bemd Conrady

Der im FA 9/2016 beschriebene Bausatz von Gonrad hat die Bestellnummer 1398242 und heißt dort "Retro-Radio Conrad Components 10191".

#### Anpasstöpfe optimiert

Mit sehr großem Interesse las ich den Beitrag "Aufbau und Messung einer Helixantennefür 13 cm" im FA 9/ 2016, S. 858. DL3J/N hat sich sehr viel Mühe mit der Anfertigung der Komponenten und mit dem Antennenmessen gegeben; ich kann das aus eigener Erfahrung gut nachvollziehen. Das kostet viel Geduld und Zeit. Aufgrundmeiner bisherigen Versuche mit solchenoder ähnlichen Anpassschaltungen zeigten sich bereits auf 70 cm Probleme, so etwas für 50  $\Omega$  messbar hinzubekommen. Ich verwende sehr gern SMA-Flanschbuchsen. Sie haben einen schönen Messingkörper und man kann sie sofort gut miteinander verlöten. Damit sind zwischen allen extrem kurze Masseverbindungen gegeben. Die Baugröße bestimmt die minimal mögliche Innenleiterlänge -Lötpin der SMA -Buchse. Besonders diese freien Drahtlängen sind es, die die schöne Anpassschaltung immer etwas " verbiegen". Das ist auf 2,4 GHz schon eine enorme Herausforderung.

Das Foto zeigt das Aujbauprinzip.Allerdings habe ich im Foto eine Flanschbuchse genommen und zwei SMA-Platinenbuchsen angelötet. Sofern man einen derartigen Buchsenaufbau abschließend noch eng abschirmt, so meine Erfahrung, kann es die Ergebnisse zum Positiven beeinflussen.

Gerfried Palme, DH8AG

#### **Winterfreude**

Der Winter naht, der Garten braucht uns nun nicht mehr, ohne sein Diktat bleibt viel mehr Zeit zum Funkverkehr.

#### Kompakte Zwelband-Dipole

Zum Beitrag "Alter Wein in neuen Schläuchen: Kompaktdipol für 80 m und 40 m" im FA 712016, S. 649, fragte OE5ASP in der Postbox 8/2016 nach einer Dimensionierungfür 40 m und 20 m. Dazu gab es vor Jahren im FA 7!2007, S. 759, einen Beitrag von OE5CWL: "Mehrbandantennen mit CWL-Traps". Noch früher hat sie eigentlich der verstorbene W9INN angeboten. Diese Spulen arbeiten mit ihrer Eigenkapazität als nahezu unzerstörbare Traps. Ich benutze seit Jahren einen 30-m/40-m-Rotary-Dipol mit nur Spulen. Man gibt die maximal mögliche Gesamtlänge des Dipols ein, die beiden gewünschten Frequenzen (Bänder) und erhält eine Spuleninduktivität und die Stelle, wo sie eingefügt werden muss. Rolf Thieme, DL7VEE

## Bei den CWL-Traps geht die Länge der Drähte infolge

Kapazitätswirkung mit ein. Die betreffende FA-Ausgabe 7/2007 ist (wie viele andere bis 2001 zurück) über unseren Leserservice per Telefon, Fax oder Brief oder via Online-Shop zu beziehen (www.funkamateur.de  $\rightarrow$  $Online-Shop \rightarrow FUNKAMATEUR \rightarrow Jahreszahl/Heft$ nummer). Zudem sei auch auf unsere Jahrgangs-CDs verwiesen.

Aus unserer Serie Gegensätze: warm und wechselwarm

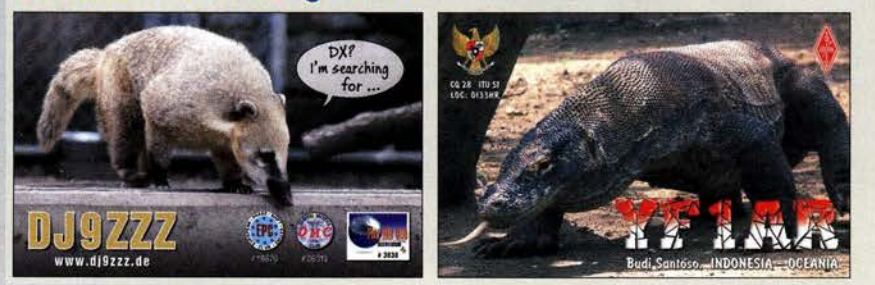

PLOIP

"Himmel, Achim! - Was schleppst du schon wieder an?" "Frequenzblock günstig ersteigert!"

Zeichnung: Achim Purwin

Außerdem gibt es die zum Beitrag gehörigen XLS-Dateien, die eine einfache Berechnung verkürzter Zweibanddipole ermöglichen, frei zugänglich im Download-Bereich auf unserer Website . Der Weg dorthin: www.funkamateur.de  $\rightarrow$  Downloads/Archiv  $\rightarrow$  Down $loads$  zum Heft  $\rightarrow$  Jahreszahl. Darunter sind auch alle anderen verfügbaren Ergänzungen des betreffenden Jahrgangs zeitlich rückwärts aufgelistet. CWL-Antenna. zip enthält fünf Einzeldateien für die Berechnung und Erklärungen dazu.

Unsere XLS-Dateien sind übrigens immer so gestaltet, dass sie sich auch mit freien Office-Paketen wie Apache OpenOffice oder LibreOfjice öffnen und bearbeiten lassen. Selbstverständlich sind auch die Formeln für Interessenten sichtbar. Die genannten freien Officepakete sind zudem für Linux und Mac OS verfügbar, und selbst auf mobilen Geräten lassen sich die Dateien handhaben, so unter Android z. B. mit dem freien Kingsoft Spreadsheet for Android bzw. auf 1-Phone und 1-Pad mit Numbers.

#### Zweitschrift Amateurfunkgenehmigung

Ich suche verzweifelt die Anschrift der früheren Oberpostdirektion in Freiburg im Breisgau - dort, wo ich meine Lizenzprüfung abgelegt habe. Es ist zum Verzweifeln – nicht mehr auffindbar. Ich benötige eine Zweitschrift meiner Lizenzurkunde für einen Auslandsaufenthalt.

#### Robert Humpert, DLlHV

Diese Dienststelle wurde im Oktober 1 990 zusammen mit den anderen Oberpostdirektionen aufgelöst. Gegenwärtig befindet sich dort ein Sitz der Deutschen Telekom AG.

Für den Amateurfunk zeichnet jetzt die Bundesnetzagentur verantwortlich. Die Amateurfunkverwaltung der Bundesnetzagentur, Außenstelle Dortmund, ist seit dem 1.11.2015 bundesweit für alle Funkamateure zuständig. Dies betrifft sowohl die Verwaltung der Zulassung zur Teilnahme am Amateurfunkdienst und der Amateurfunkrufzeichen (sowohl Individual- als auch Sonderrufzeichen) als auch die Organisation der Amateurfunkprüfungen. Kontakt über die Bundesnetzagentur, Außenstelle Dortmund , Dienstleistungszentrum 10, Alter Hellweg 56, 44379 Dortmund, Tel. (02 31) 99 55-260.

## **Postbox**

#### 2-m-Moxon-Funkpeilantenne - positiv

Der Aussage des Leserbriefs von DL7VDB zum Einsatz von Moxon-Antennen bei der 2-m-Fuchsjagd (Postbox 10!2016) kann ich mich nicht anschließen. Die Umweltbeeinflussung einer HB9CV störte mich, seit ich diesen Sport betreibe, seit nunmehr über 30 Jahren. Deshalb reizte mich der Beitrag von DK7ZB "Der Zweielement-Moxon-Beam" im FA 3!2009, S. 284, zu einer Modifizierung, die auf dem Peilempfänger stabil, aber leicht ihren Dienst versehen konnte. Ausführung und Überlegungen wurden unter "Moxon-Antennen fiir 2m und 70 cm" in der CQ DL 10/2011, S. 720, veröffentlicht.

Im Funkpeilbetrieb zeigt sich bei der Moxon-Antenne ein deutliches Vor-Rück-Verhältnis, sogar besser als bei meiner alten HB9CV. Der horizontale Öffnungswinkel ermöglicht ohne Probleme die Richtungspeilung. Lediglich der Schleifenform muss beim Laufen durch die Vegetation manchmal per Einfädeln in Vertikalstellung Rechnung getragen werden, was die Einsatztauglichkeit bei der Fuchsjagd jedoch nicht schmälert. Bertold Franz, DJ6SU

#### Alle Einträge gelöscht

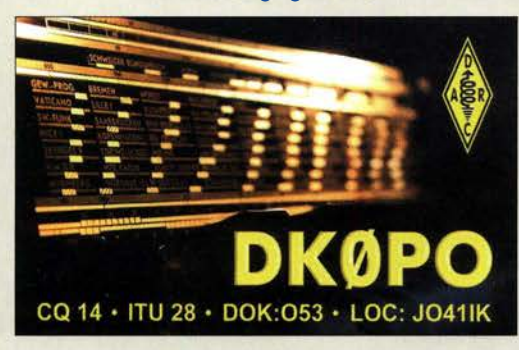

#### FA-Ausgabe zu Beitrag gesucht

In einer FA-Ausgabe im Zeitraum von 1982 bis 1984 wurde ein Beitrag (Bauanleitung) für ein Experimentiernetzteil unter Verwendung des Operationsverstärkers Al09 vorgestellt. Leider kann ich mich nicht mehr an das genaue Ausgabejahr samt Monat erinnern und mein FA-Exemplar ist über die Jahre verschollen.

Die Archivsuche auf Ihrer Websire listet einige Treffer (Suchbegriff "Netzteil") für den betreffenden Zeitraum auf, jedoch kann ich anhand der aufgeführten Titel leider nicht sicher auf den gesuchten Beitrag schließen. Könnten Sie mich bei der Suche der FA-Ausgabe unterstützen? Ich möchte nicht vorschnell auf Verdacht mehrere Ausgaben bestellen, die u. U. nicht den von mir gesuchten Beitrag enthalten.

#### Frank Krajewski

Die genannten Suchkriterien genügten, um in den in der Redaktion noch vorhandenen gedruckten Ausgaben den passenden Beitrag ausfindig zu machen. ln "Von einfachen Stabilisierungsschaltungen zum hochwertigen Experimentiemetzteil" wurden verschiedene Netzteile aufgezeigt, unter anderem auch das mit dem AI 09. Der Beitrag erstreckt sich über zwei Ausgaben: FA 12/1981, S. 601, und FA 1/1982, S. 25. Kopien können Sie über unseren FA-Leserservice (siehe Impressum) erwerben. Ganze Hefte aus diesen Jahren stehen jedoch nicht mehr zur Verfügung. Eine DVD für die Jahrgänge vor 1990 ist jedoch bereits in Arbeit.

Abschließend an dieser Stelle noch einmal der Hinweis: Die besagte Archivsuche ist auf www.funkama teur.de  $\rightarrow$  Downloads/Archiv  $\rightarrow$  Archivsuche zu finden. Die dort gegebenen Hinweise für eine erfolgreiche Suche bitte unbedingt berücksichtigen.

#### Short·path Propagation Summer-Solstice (SPPSS)

Zum Bericht im UKW-QTC 9/2016, S. 894, über SPPSS-Ausbreitung auf 50 MHz erreichte uns noch eine Zuschrift von René, HB9AAI: Er berichtet über QSOs nach Japan zur Wintersonnenwende auf der Nordhalbkugel. So hatte er am 31.12.2001 auf 50 MHz mit JS6CDB in SSB und CW Kontakt, ebenso gelang am 18.2.2002 mit JH6NKZ ein QSO in CW. Stationsausrüstung FT-857 (25 W) und eine Diamond D-1 30- Discone-Antenne.

Am 31.12.2001 war das Band außerdem voller starker Es -Signale. Letzteres ist in zeitlicher Nähe zum Meteoritenschauer mit seinem Maximum am 3.1. jedes Jahres nicht wirklich überraschend. Eine Verbindung über Mehrfach-Reflexion via  $E_s$  kann also nicht ausgeschlossen werden. Dafür hätte es allerdings wenigstens drei, eher vier gleichzeitiger E<sub>s</sub>-Wolken an genau den richtigen Orten auf der Strecke Schweiz-Japan bedurft. Auf 50 MHz ist das nicht ausgeschlossen, aber auch nicht etwas, das regelmäßig vorkommt.

Bernd Mischlewski, DF2ZC, UKW-QTC-Bearbeiter

#### Kniff: Temperatur prüfen

Unsere September-Preisfrage lautete: In einem fensterlosen Raum befinden sich offen drei Glühlampen, zwei an der Decke , eine an der Wand. Die drei zunächst ausgeschalteten Schalter dazu sind vor der lichtdichten Tür befestigt. Es gilt herauszufinden, welcher der Schalter für die Lampe an der Wand zuständig ist. Die Schalter dürfen nach dem Öffnen der Tür allerdings nicht mehr bedient werden.

Diese Fragestellung sagte u. a. aus, dass die beiden Lampen an der Decke nicht erreichbar sind; die Tatsache, dass es sich um Glühlampen handelt, dass sie eingeschaltet recht warm werden.

Die Lösung: Bezeichnen wir die drei Schalter mit I bis 3, so schaltet man beispielsweise 1 zunächst für ein paar Minuten ein, dann wieder aus, zugleich 2 ein und öffnet dann die Tür.

Leuchtet die Lampe, ist Schalter 2 für sie zuständig, verbrennt man sich beim Anfassen die Finger (die Lampe leuchtet aber nicht), ist es Schalter I. Leuchtet sie nicht und ist auch kalt, wird sie über Schalter 3 bedient. Oder so ähnlich: z. B. Schalter 2 bereits anfangs einschalten.

Die 3 x 25 € für die richtige Lösung erhalten:

Daniela Balkie, DO6RDB Michael Fritsch Manfred Zimmer

Herzlichen Glückwunsch!

#### Zeppelin-Preisfrage

Ein 40 m langer Strahler einer Zeppelin-Antenne für das 80-m-Band soll so aufgehängt werden, dass er gerade maximal 3 m durchhängt. Wir weit müssen dazu die gleich hohen Abspannpunkte voneinander entfernt sein?

Unter den Lesern mit richtiger Antwort verlosen wir

#### $3 \times 25 \in$

Einsendeschluss ist der 30.11.2016 (Poststempel oder E-Maii-Absendedatum). Die Gewinner werden in der Redaktion unter Ausschluss des Rechtswegs ermittelt. Wenn Sie die Lösung per E-Mail übersenden (an quiz@funkamateur.de), bitte nicht vergessen, auch die "bürgerliche" Adresse anzugeben, sonst ist Ihre Chance dahin.

Auch an der Ballon-Preisfrage vom FA 10/16 können Sie sich noch bis zum 31. 10.2016 versuchen.

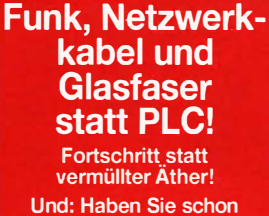

Ihre Störungsmeldung abgegeben?

#### Schmuckstücke für gemütliche Winterabende

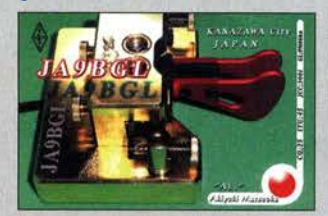

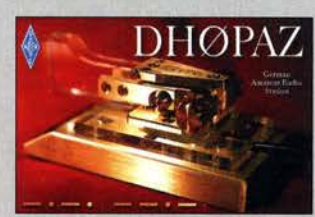

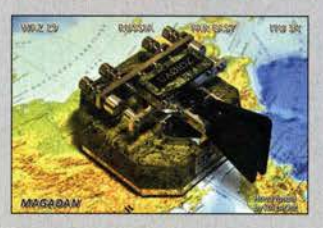

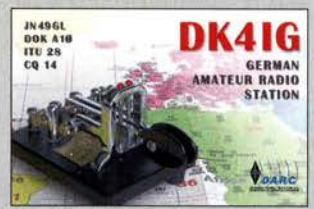

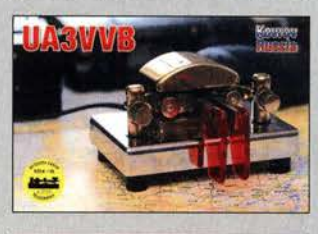

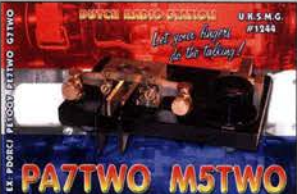

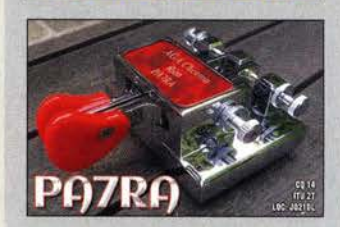

## **Markt**

Der kompakte SDR-Transceiver SKY-SDR weist viele Leistungsmerkmale seiner modernen, größeren Brüder auf.

### SKY·SDR

- SDR-Transceiver
- **SKY-SDR**<br>**SDR-Transceiver**<br>• Amateurfunkbänder: 160m .. . 6 m inkl. 60 m
- Sendeleistung: 5 ... 8 W • Sendearten: SSB (LSB, USB), GW (CW. GW·R}, AM, FM, AFSK
- $\bullet$  Empfindlichkeit: 0,2  $\mu$ V  $e$  HF-Fitter:
- 7 x Tiefpass, 7 x Bandpass e OSP·FiHer: SSB 0, 7 . .. 3,3 kHz, ON 0,05 ... 2,4 kHz, AM/FM 3,6 ... 9,6 kHz, AFSK 3,35 kHz
- $\bullet$  Antenne: 50  $\Omega$ , BNC  $\bullet$  100 Speicherkanäle pro Band, Keyer,  $2 \times VFO$ , RIT/XIT, VOX, SWV-/Leistungsmesser, Rauschreduzierung, Störaus· Iaster, NF-Equalizer u. a.
- $\bullet$  Lieferumfang:
- Transceiver, Handmikrofon • Stromversorgung:  $105$   $15$   $V$
- $RX350$  mA,  $TX \leq 2A$
- $\bullet$  Abmessungen (B  $\times$  H  $\times$  T): 147 mm  $\times$  60 mm  $\times$  107 mm

Frontansicht des Schaltnetzteils PSU-1228.PP mit Anderson-Powerpole-Anschlüssen.

PSU·122B.PP/DIG

Schaltnetzteile • Ausgangsspannung: 13,8 V • Ausgangsstrom: 28 A • Eingangsspannung: 180 ... 240 VAC  $\bullet$  Abmessungen ( $B \times H \times T$ ): 155 mm  $\times$  70 mm  $\times$  205 mm ● Masse: 1,5 kg<br>● Preise: PSU-1228.PP 99 € PSU· 1228.01G 109 €

- Masse: 580 g
- $\bullet$  Preis: 739 $\epsilon$

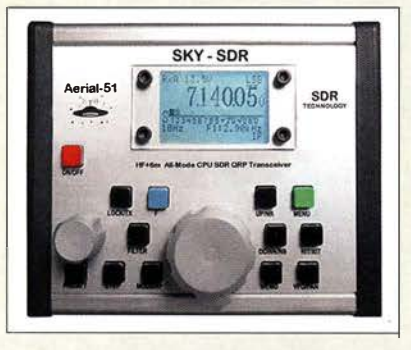

## SDR·DSP· Transceiver für KW, 6 m und QRP

Bei appello ist der SKY-SDR des bulgarischen Herstellers **Aerial-51** verfügbar. Dieser für die elf Bänder von für 160 m bis 6 m ausgelegte QRP-Transceiver wird in Europa hergestellt und kombiniert SDR/DSP-Technologie samt Direktabtastung mit einfacher Bedienbarkeit. Das Gerät benötigt keinen PC zum Betrieb und hat fast alle Eigenschaften eines großen SDR-Transceivers.

Der RX ist mit allen gängigen DSP-Funktionen ausgestattet, z. B. nutzerdefinierbare Filter, Rauschreduzierung, Störaustaster, Auto-Notch-Filter, justierbare AGC-Zeitkonstante und NP-Equalizer. Das eingebaute Bandskop zeigt 24 kHz oberhalb und unterhalb der Frequenz an und funktioniert auch beim Senden. Eine Besonderheit ist das Modul Differenzial-ADU/DSP: Es sorgt für sehr geringes Rauschen beim Empfang, was insbesondere auf den unteren Bändern zum Tragen kommt.

Das Gerät verfügt über einen USB-CAT-Anschluss (mit FTDI-IC), Line-ln/Out für Digimodes und einen 1/Q-Ausgang für Computer-Monitoring.

appel/o GmbH, Königsförderstr. 32, 24214 Lindau bei Kiel, Tel. (04346) 6014 50; www.appello.de, E-Mail: info@appello.de

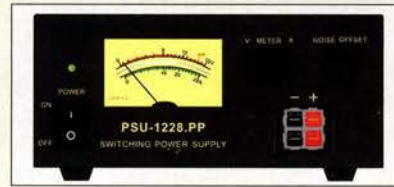

## 2B·A·Netztei/

Die bekannten Schaltnetzteile der Serie PSU-1228 sind von WiMo jetzt auch mit Anderson-Powerpole-Anschlüssen erhältlieh. Das neue Modell PSU-122B.PP hat zwei Kontaktpaare an der Front, auf der Rückseite die üblichen Kombibuchsen für 4 mm-Bananenstecker und zum Klemmen von Einzeldrähten. Außerdem gibt es jetzt das Modell PSU-122B.DIG mit Digitalanzeige, auf der Ausgangsspannung und -strom gleichzeitig angezeigt werden.

Bezug: WiMo GmbH, Am Gäxwald 14, 76863 Herxheim, Tel. (072 76) 9 6680, Fax -11; www.wimo.com, info@wimo.com

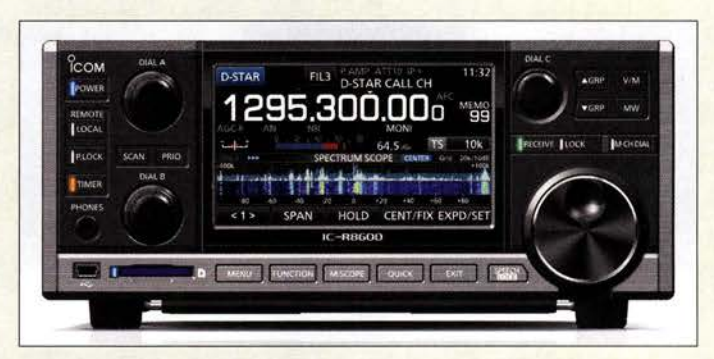

## Hochwertiger Empfänger

Mit dem **IC-R8600** stellte **Icom** auf der Tokyo Ham Fair in diesem Jahr den Nachfolger des IC-RB500 vor. Er ist u.a. mit der vom IC-7300 bekannten Display-Technologie ausgestattet, besitzt also einen 4,3 Zoll großen TFT-Touchscreen. Der Empfangsbereich erstreckt sich von 10 kHz bis 3 GHz. Zudem beherrscht der neue Empfanger die DV-Modi D-STAR, dPMR, NXDN und APCO-P25. Auf dem Display ist die Darstellung von Signalen in Echtzeit als Spektrum und als Wasserfall möglich. Die klare Audio-Qualität verdankt der Empfanger der integrierten FPGA/DSP-Basis mit einer Superhet-Struktur.

Der IC-R8600 lässt sich vom PC mit optionaler Software in allen Funktionen fernsteuern. Auf der Rückseite steht u. a. ein 1/Q-Signal zur Nutzung mit anderer SDR-Software und/oder zur externen Decodierung zur Verfügung. Eine SD-Speicherkarte lässt sich zum Ablegen von Empfänger- und Decoder-Logs und NP-Signalen auf der Frontseite einstecken. Als Option ist der separate Lautsprecher **SP-39AD** mit integrierter Stromversorgung erhältlich.

Icom (Europe) GmbH, Aufder Krautweide 24, 65812 Bad Soden am Taunus; Tel. (06196) 76685-0, Fax -50; www.icomeurope.com; E-Mail: injo@ icomeurope.com

## Edelstahi·Kreuzschelle

Neu bei **UKW Berichte** gibt es die masseoptimierte Edelstahl-Kreuzschelle CP 6/65. Eine 5 mm dicke Edelstahlgrundplatte mit !50 mm x !50 mm dient als Klemmkörper, Edelstahl-U-Bügel (M8) samt -Krallenschellen bilden die Führung und Klemmung. Stand- und Querrohr werden um 90° versetzt sicher gehalten. Das Besondere an dieser Kreuzschelle ist die optimierte Geometrie der Grundplatte, die bei gleichbleibender mechanischer Stabilität die Masse von 1850 g auf 1600 g reduziert.

Die möglichen Rohrdurchmesser reichen auf beiden Seiten von 30 mm bis 63 mm, decken somit fast alle gängigen Dimensionen von Antennen-Stand- und Boomrohren ab.

UKW Berichte, In der Büg 11, 91330 Eggolsheim, Tel. (091 91) 9795 41-0, Fax -33; www. ukw-berichte.de, in fo@ukwberichte.com

Beim IC·RB600 fällt das große Display mit Spektrum- oder Wasserfallanzeige auf.

### IC·RB600

- **Breitbandempfänger**
- Frequenz: 10 kHz . .. 3 GHz Sendearten: SSB, CW. AM, DV·Modi D·STAR, dPMR,
- NXDN und APCO·P25 • Display: 4,3 Zoll, Touchscreen • Anschlüsse: CI-V. USB, VO.
- Mute-Eingang, LAN, Stromversorgung, Antenne
- Preis und Verfügbarkeit standen zum Redaktionsschluss noch nicht fest.

- CP6/65
- Kreuzschelle
- Grundplatte:  $150$  mm  $\times$  150 mm
- $\bullet$  *II-Bügel: M8* • Material:
- 
- Edelstahl, durchgehend • Rohrdurchmesser:
- jeweils 30 ... 63 mm Masse: 1,6 kg
- $\bullet$  Preis: 49,80  $\in$

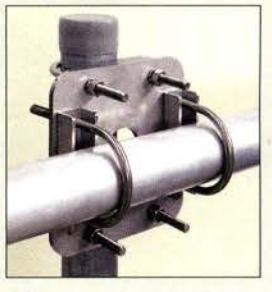

Kreuzschelle CP 6/65 für Rohre bis 63 mm

# De Reichelf Verbindet (1999) abonneren Wird monatlich ein der Reichen Metallen Reuen Newsletter-<br>Eine Kabonnerten wird monatlich ein der Reichnisches Binklicht verlegt und der Reichnisches Binklicht verlegt Technik verbindet.

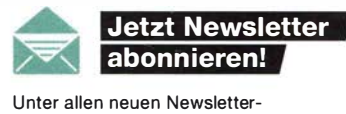

Abonnenten wird monatlich ein technisches Highlight verlost!

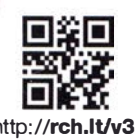

 $\left| \cdot \right|$  reichelt.de **C**reichelt el G- google.com/+reichelt

**Weller** 

CC 1-Kanal-Lötstation WT1 von Weller - So geht Löten heute! 33

## **LEISTUNGSSTARKE 90W-WT-LÖTSTATION**

1 350

 $E[\triangledown]$ 

- übersichtliches Multifunktions-LC-Display
- Power-Graph zur visuellen Leistungskontrolle
- « komfortable Menütaste zur einfachen Menü-Navigation
- ninkl. Lötkolben WTP 90 & Sicherheitsablage WSR 200

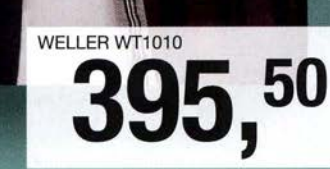

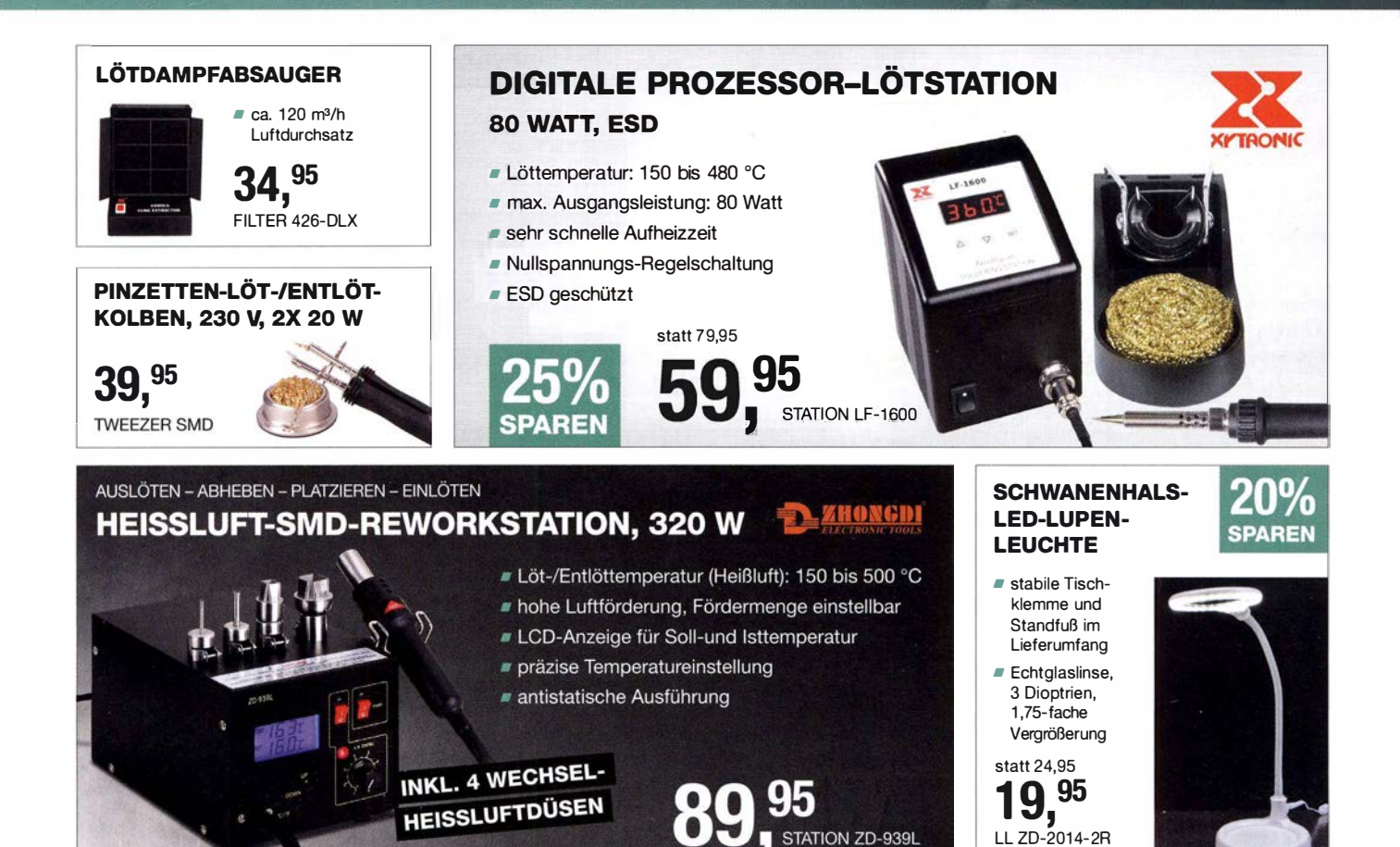

Weller wires

Tagespreise · Preisstand: 11.10.2016, Preise in € inkl. gesetzl. MwSt., zzgl. Versandkosten, reichelt elektronik, Elektroniking 1, 26452 Sande (D)

- *•* über 45 Jahre Erfahrung **••** kein Mindermengenzuschlag
- **schneller 24-Std.-Versand •** zertifiziert nach DIN EN
- 
- 

- über 45 Jahre Erfahrung - A kein Mindermengenzuschlag <br>A schneller 24-Std.-Versand - A zertifiziert nach DIN EN <br>A über 60.000 Produkte am Lager ISO 9001:2008 BESTELLHOTLINE: +49 (0)4422 955-333

## Markt

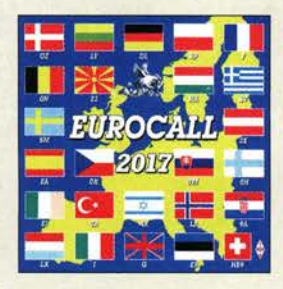

Eurocall 2017 mit Rufzeichenlisten aus 25 Ländern

#### Variante Antenna-Tuner 2 Gear der Abstimmboxen

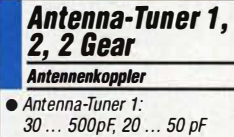

- 30 ... 500pF, 20 ... 50 pF Antenna-Tuner 2, 2 Gear: 30 … 560 pF, 30 … 70 pF<br>● Güte: ≥ 200 bei MW
- 
- Ausgangsimpedanz:  $300 \Omega$ <br>• Spannungsversorgung: • Spannungsversorgung: 12-V-Batterie LR23 (38 mAh) intern, 12 V extern, Stromaufnahme 1,5 mA
- $\bullet$  Abmessungen (B x H x T): 110 mm x 80 mm x 70 mm
- *Masse: 170 g*<br>● *Preise: ab 54,90 <del>€</del>*

## Markt·lnfos

Die Marktseiten informieren über neue bzw. für die Leserschaft interessante Produkte und beruhen auf von der Redaktion nicht immer nachprüfbaren Angaben von Herstellern bzw. Händlern.

Die angegebenen Bezugsquellen bedeuten keine Exklusivität,d.h., vorgestellte Produkte können auch bei anderen Händlern und/oder zu anderen Preisen erhältlich sein. Red. FA

## Neues aus dem Leserservice

Die **Eurocall 2017** ist unter der Bestell-Nummer *ECC-17* ab sofort für 17  $\epsilon$  beim FA·Leserservice erhältlich. Die aktualisierte Ausgabe enthält die Rufzeichen von Funkamateuren aus 25 europäischen Ländern auf CD-ROM. Seit der Ausgabe 2007 hat sich die CD außerdem zur umfangreichen bibliografischen Datenbank entwickelt.

Aufgrund der in letzter Zeit erheblich gestie� genen Einkaufspreise für Erzeugnisse des US-Herstellers **Mini-Circuits** sehen wir uns leider gezwungen, auch die Verkaufspreise der betroffenen Artikel entsprechend anzupassen. Wir bitten dafür um Verständnis.

Bezug: FA-Leserservice, Majakowskiring 38, 13156 Berlin, Tel. (030) 44 66 94-72, Fax-69; www.funkamateur.de, shop@funkamateur.de

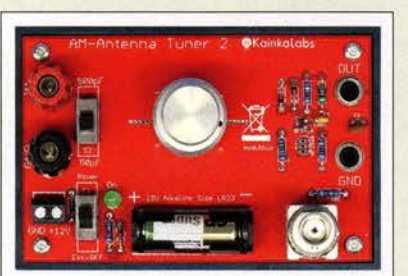

## Abstimmboxen

Bei **AK Modul-Bus** sind drei Abstimmboxen für Ferrit-, Schleifen- und Magnet-Empfangsantennen erhältlich. Die Geräte sind auf hohe Güte ausgelegt und von 5 Hz bis 30 MHz einsetzbar. Die Antenne wird jeweils über Hirschmann-Polklemmen oder Schraubklemmen angeschlossen. Bei 19 mm Abstand lassen sich auch Steck- und Wabenspulen direkt anschließen.

Die Abstimmung erfolgt beim **Antenna-Tu**ner 1 mit vier Kapazitätsdioden über ein Zehngang-Wendelpotenziometer aus einer separat stabilisierten Spannung. Die Kapazität ist umschaltbar zwischen 30 pF bis 500 pF und 20 pF bis 50 pF. Beim Antenna-Tuner 2 wird mittels eines Folien-Drehkondensators mit 45 mm großem Knopf abgestimmt. Für noch feinfühligere Abstimmung gibt es die Variante **Antenna- Tuner 2 Gear** mit aufgesetztem 1:6-Feintrieb. Die Kapazität ist bei beiden auf 30 pF bis 560 pF oder auf 30 pF bis 70 pF umschaltbar.

Das Ausgangssignal wird mittels eines JFET hochohmig vom Schwingkreis abgegriffen und gepuffert an Bananen- und BNC-Buchse zur Verfügung gestellt. Die Betriebsspannung für den JFET wird mittels einer integrierten 12-V-Batterie oder extern zugeführt. Eine LED zur Betriebs- und Batteriespannungskontrolle ist integriert.

AK Modul-Bus Computer GmbH, Viktoriastr. 45, 44787 Bochum, Te/.(02 34) 87 93 66-63, Fax -64; www.ak-modul-bus.de, E-Mail: injo@ak-modul-bus.de

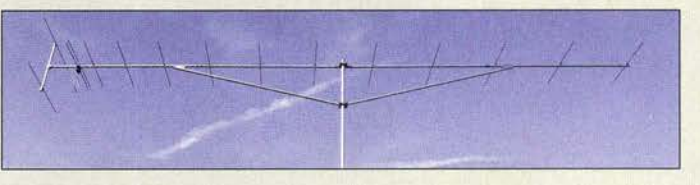

## 2-m· Hochleistungs· Yagi

Die YA014414 von ANio-Antennen ist eine mechanisch und elektrisch stabile Yagi-Antenne mit 14 Elementen für das 2-m-Band und 15,6 dBi Gewinn. Symmetrischer Faltdipol mit PTFE-Umwegleitung, Doppelreflektor und isoliert montierte Elemente, alle Verbindungsteile und Mastschellen aus dem Werkstoff 1.4301 (V2A), gelaserte Knotenbleche sind Attribute dieser langlebigen Antenne. Mit dem großzügig bemessenen Unterzug und den zwei Befestigungen am Standrohr ist die Antenne trotz 6,7 m langem Boom-Rohr kein "Durchhänger".

ANjo-Antennen, Joachims HF & EDV-Beratungs GmbH, Lindenstr. 192, 52525 Heinsberg, Tel. (02452) 15 67 79, Fax 1574 33; www. joachims-gmbh .de; anjo@ joachims-gmbh.de

### Antennenanalysator

Der SARK-110 ist ein bei Difona erhältlicher vektoriell arbeitender Antennenanalysator von **EA4FRB**. Das kompakte Messgerät besitzt ein 3-Zoii-Farbdisplay und einen integrierten Akkumulator, sodass sich Antennen netzunabhängig im Bereich von100 kHz bis 230 MHz ausmessen lassen. Die Messdaten können in Dateien gespeichert oder als Screenshots festgehalten und später auf einen PC übertragen werden. Hierzu besitzt der Analysator eine USB-Schnittstelle, über die auch der Akkumulator geladen wird. Neben der skalaren Anzeige von SWV und Impedanzen kann die Darstellung auch im Smith-Diagramm erfolgen.

Bis zu vier Amateurfunkbänder sind bei der Mehrbandmessung gleichzeitig darstellbar. Weiterhin ist das Gerät auch zum Ausmessen von Koaxialkabeln geeignet. Außerdem lässt es sich als Signalgenerator nutzen.

Der SARK-110 besitzt zur Bedienung an der Oberseite vier Tasten sowie zwei Wipptaster. Alternativ ist über die USB-Schnittstelle eine Fernsteuerung per PC möglich. Die dafür erforderliche Software ist kostenlos auf www.sark110.com erhältlich.

Difona GmbH, Sprendlinger Landstr. 76, 63069 Offenbach, Tel. (069) 84 65 84, Fax 84 64 02; www.difona.de, E-Mail: injo@difona.de

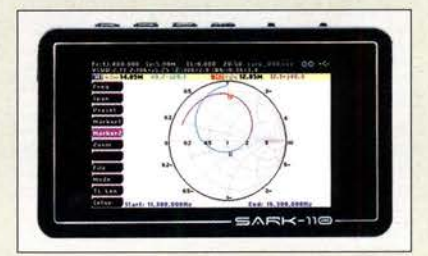

Yagi-Antenne YA014414 mit solidem Unterzug

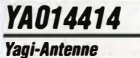

- $\bullet$  Band: 2 m
- Elemente: 14
- Boom-Länge: 6,7 m  $\bullet$  Gewinn: 15,6 dBi  $\triangleq$  13,45 dBd
- Vor-Rück- Verhältnis: 19, 1 dB
- Reflektor: Doppel-Reflektor
- Öffnungswinkel: horizontal 31°, vertikal 33,5°
- Belastbarkeit:
- 1 kWCW, 2 kWPEP  $\bullet$  Windlast: 270 N bei 120 km/h
- 480 N bei 160 km/h  $\bullet$  Anschluss: 50  $\Omega$ , N-Buchse
- $•$  Masse:  $6,5$  kg
- $\bullet$  Preis: 239 $\epsilon$

## kurz und knapp

#### Online-Archiv

#### "The Wireless World"

Das PDF-Archiv der britischen Zeitschrift The Wireless World (bis April 1913 The Marconigraph) mit allen Ausgaben von 1911 bis 1986 steht online und kostenlos zur Verfügung. In den 1960er- bis 1980er-Jahren war unter World of Amateur Radio auch eine Amateurfunk-Rubrik enthalten.

www.americanradiohistoty.com  $\rightarrow$  Wireless World

## SARK·110

- Antennenanalysator
- Frequenz: 100 kHz ... 230 MHz
- Messansch/uss: MCX, Adapter
- auf BNC wird mitgeliefert Spannungsversorgung: 3,7 V/1000 mAh,
- UPo-Akkumulator  $\bullet$  Abmessungen (B x H x T):
- $98 \, \text{mm} \times 60 \, \text{mm} \times 14.5 \, \text{mm}$
- Masse: 120 g  $\bullet$  Preis: 399 $\epsilon$
- 

Die Bedienelemente des Antennenanalysators SARK-110 liegen an der oberen Schmalseite.

• Auflösung: 1 Hz

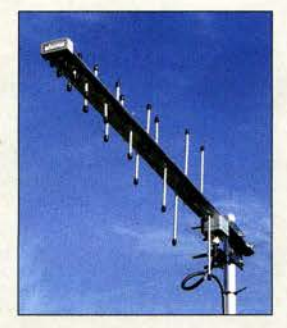

Breitbandantenne LPDA 500-6000

#### LPDA 500·6000

Dipol-Antenne • Prinzip:

- logarithmisch-periodisch
- Frequenz: 500 ... 6000 MHz
- $\bullet$  Elemente: 2  $\times$  16
- Anschluss: N·Buchse, 50 Q • Belastbarkeit: 500 W
- Polarisation: vertikal/horizontal
- Gewinn: 1,85 ... 4,35 dBd
- Öffnungswinkel: E·Ebene 43°, H·Ebene 48°
- Vor-Rück-Verhältnis: 23 dB
- Material: Hartaluminium, eloxieri
- Länge: 900 mm
- $\bullet$  Höhe 420 mm
- Masse: 2 kg
- Preis:  $334,70 \in$

Viele Dialoge in **TARGET 3001!** wurden um den Button Eine Frage ... erweitert, der direkt zur Wissensdatenbank führt.

#### TARGET 3001! V18 Layout-Programm

- Discover: keine kommerzielle Nutzung, 250 Pins/Pads, 2 Kupferlagen, 30 Signale, alle Funktionen aktiv, Single-User· Lizenz, Frontplatte 500 mm, kostenloser Download
- Ught: keine kommerzielle Nutzung, 400 Pins/Pads, 2 Kupferlagen, 30 Signale, alle Funktionen aktiv, Single-User-Lizenz, Frontplatte 800 mm, 69 €
- Smart: kommerziell nutzbar, 700 Pins/Pads, 2 Kupferlagen, 50 Signale, alle Funktionen ak· tiv, Single-User-Lizenz, Frontplatte 1000 mm, 239 €
- Medium: kommerziell nutzbar, 1.000 Pins/Pads, 2 Kupferla: gen, 60 Signale, alle Funktionen aktiv, Single-User-Lizenz, Frontplatte 1200 mm, 499  $\in$ • weitere Versionen erhältlich

Log-Periodie

Neu im Sortiment von **BAZ Spezialan**tennen ist die logarithmisch-periodische Antenne LPDA 500-6000 für den Frequenzbereich von 500 MHz bis 6 GHz, die mit 500 W belastbar ist. Die mit zweimal 16 Elementen versehene Antenne ist aus Edelstahl (V2A) gefertigt und wird mit einer stabilen Halterung für Masten mit bis zu 55 mm Durchmesser geliefert.

BAZ Spezialantennen, Soonwaldstr. 126, 55566 Bad Sobernheim, Tel. (06751) 94946 65, Fax (032) 121 27 74 51; wwwspezialantennen.eu; E-Mail: inf o@ spezialantennen.com

### Überspannungsschutznormen überar beitet

Die beiden wichtigsten Normen zum Überspannungsschutz, DIN VDE 0100-443 und -534, wurden überarbeitet und sind seit 1. Oktober 2016 in Kraft. Alle Planungen mit Planungsbeginn ab diesem Termin müssen die neuen Regelungen entsprechend berücksichtigen. Durch die Überarbeitung haben sich die Anforderungen an den Überspannungsschutz wesentlich erhöht. Weitere Informationen darüber, wann ein Überspannungsschutz einzubauen ist und wie welche Schutzeinrichtungen zu installieren sind, wird kurz bei Dehn & Söhne GmbH + Co. KG. erläutert.

www.dehn.de  $\rightarrow$  Lösungen  $\rightarrow$  Gebäude  $\rightarrow$  $DIN$  VDE 0100-443/-534  $\rightarrow$  Weiterlesen

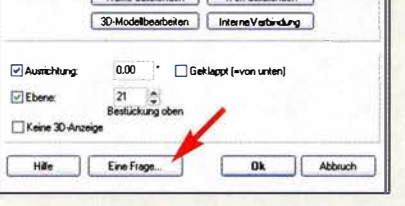

## Neues in TARGET 3001! V18

Bietet die Hilfe-Funktion des Leiterplatten-Entwurfsprogramms TARGET 30011 vom lng.-Büro Friedrich keine Lösung, stellt der ab **V18** neue Button *Eine Frage*... in vielen Dialogen einen Ausweg bereit. Nach seiner Betätigung öffnet sich der jeweilige Themenbereich auf der Entwickler-Websire (Internet-Verbindung vorausgesetzt) und bereits beantwortete Fragen werden aufgelistet. Ist keine Antwort zu finden, lässt sich eine Frage an das Entwickler-Team stellen. Die Antwort wird umgehend auf der Website präsentiert.

Außerdem bietet die Bauteil-Suchmaschine SamacSys (http://search.samacsys.com) zu einer Vielzahl von Bauteilen CAD-Daten. Sie lassen sich durch Ziehen und Ablegen in TARGET 3001! übernehmen.

lng.-Büro Friedrich, Am Schwarzen Rain 1, 36124 Eichenzell, Tel. (0 66 59) 91 94-44, Fax -45; E-Mail: target@ibfriedrich.com; www.ibfriedrich.com

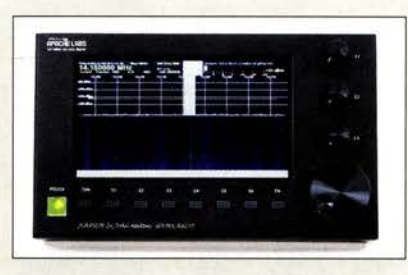

## Bedienteil für ANAN· TRX

Mit dem PiHPSDR Controller präsentiert der indische Hersteller Apache Labs ein Bedienteil für die kompakten SDR-Transceiver seiner **ANAN**-Serie. Mit ihm lassen sich die Transceiver wie konventionelle Geräte mit Drehknöpfen und Tasten intuitiv bedienen - ein steuernder Computer ist nicht mehr erforderlich.

Das auf Basis eines Raspberry Pi 3B realisierte Gerät besitzt acht Funktionstasten, drei Drehknöpfe mit Druckfunktion und einen soliden Aluminiumknopf mit Fingermulde. Die von John Melton, GOORX, entworfene Software unterstützt alle von den Transceivern gewohnten Sendearten und greift dabei auf die von Warren Pratt, NROV, entworfene DSP-Bearbeitung zurück.

Das Bedienteil soll auch als Bausatz ohne Raspberry Pi, Touchscreen und Mikro-SO-Karte vom Hersteller direkt erhältlich sein bei der Bestellung bitte angeben! Auf Vorbestellungen wird ein Rabatt gewährt. Das Fertiggerät wird in Kürze auch bei WiMo erhältlich sein.

Info: Apache Labs; www.apache-labs.com Bezug: WiMo GmbH, Am Gäxwald 14, 76863 Herxheim, Tel. (07276) 96680, Fax -11; www.wimo.com, info@wimo.com

## Digitales NF·Filter

Bei SOTABeams ist das für SSB und CW auf je zwei Bandbreiten umschaltbare NF-Filter Dual Bandwidth Filter Modules von Laserbeam erhältlich. Dieses Digitalfilter eignet sich besonders zur Nachrüstung von Transceivern, deren ZF- oder NF-Filter nur einen breiten Durchlassbereich besitzt. Zusätzlich lässt sich an das Modul eine Signal-LED schalten, die bei der Nutzung als CW-Filter dann aufleuchtet, wenn ein Signal bei 700 Hz vorhanden ist. Durch Beachtung der LED wird somit die einfache Abstimmung auf die Frequenz der Gegenstation ermöglicht.

Hochohmige Kopfhörer mit einem Kennschalldruckpegel von über 110 dB SPL (bei 1 m W zugeführter Leistung) lassen sich direkt ansteuern - ansonsten ist ein NF-Verstärker nachzuschalten.

Hörbeispiele und Durchlasskurven sind auf der Website verfügbar.

SOTABeams, 89 Victoria Road, Maccles field, Cheshire, SK10 3JA, Großbritannien; www. sotabeams .co .uk, richard@ sotabeams .co .uk

**Bedienteil** PiHPSDR Controller für die Transceiver der ANAN-Serie

#### PiHPSDR Controller Bedieneinheit

- Display:
- 1 Zoll, Multi· Touch-Display
- Prozessor: Raspberry Pi 38 Speicher: Mikro-SO-Karte mit 16 GB und vorinstalliertem Betriebssystem Raspbian sowie PiHPSDR-Sottware
- Bedienelemente: acht Funk· tionstasten, drei Drehknöpfe mit Druckfunktion, ein Aluminiumknopf mit Fingermulde
- Sendearten: gemäß Transcei· ver, sowie FreeDV; RX auch PSK31
- Abtastraten:
- 48 kHz, 96 kHz, 192 kHz  $\bullet$  Anschlüsse:  $4 \times \text{USB}$ ,  $1 \times$  Ethernet, Stromversorgung
- $\bullet$  Abmessungen (B  $\times$  H  $\times$  T)  $250$  mm  $\times$  150 mm  $\times$  50 mm
- Stromversorgung: 12 ... 13,8 V @2,5A
- Preise für Deutschland standen zum Redaktionsschluss noch nicht fest.

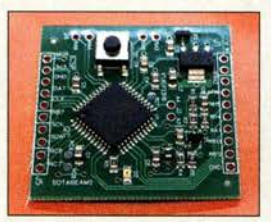

Die Leiterplatte des Dual Bandwidth Filter Modules lässt sich auch nachträglich in Transceiver einbauen.

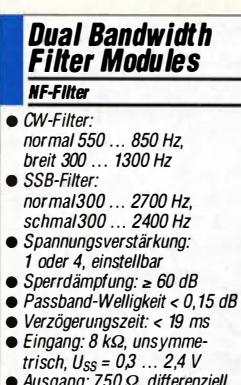

- Ausgang: 750 Q, differenziell, unsymmetrisch nutzbar,  $U_{SS} \leq 2.4 V$
- Stromversorgung: 5 ... 15 V, 30 mA @ 12 V
- Abmessungen:  $36$  mm  $\times$  36 mm
- $•$  Masse: 5,5 g
- $\bullet$  Preis: 33,23 $\epsilon$

## **Literatur**

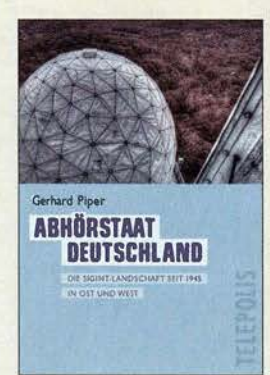

#### Piper, G.: Abhörstaat Deutschland

Spätestens seit Edward Snowden seine Kenntnisse als ehemaliger Mitarbeiter der US-Abhörorganisation National Security Agency (NSA) veröffentlicht hat, ist dieser Geheimdienstbereich in der öffentlichen Diskussion angekommen. Auch der über den Abhöraktivitäten des Bundesnachrichtendienstes liegende Schleier konnte seitdem ein wenig mehr gelüftet werden.

Für sein elektronisches Buch hat der Autor die ihm zugängliche Literatur ausgewertet und basierend darauf eine umfangreiche Liste der in Deutschland seit 1945 mit dem Abhörwesen verbundenen Standorte zusammengestellt. In der Einleitung erklärt er in diesem Zusammenhang oft verwendete Abkürzungen, darunter SIGINT und EloKa.

Im Hauptteil werden zunächst die diversen in Deutschland aktiven Abhörorganisationen vorgestellt, darunter einige der Alliierten, und anschließend in Ortsreihenfolge die einzelnen - heute größtenteils inaktiven - Standorte.

Der Detailumfang variiert dabei stark und hängt von der Quellenlage ab. Dennoch ist so trotz vereinzelter Ungenauigkeiten ein umfassender Atlas mit 326 Standorten in der BRD und 275 in der Ex-DDR entstanden, der vor Ort zu eigenen Recherchen anregt. - joi

Heise/Telepolis Hannover 2015 eBook (ePub),  $8.99 \in$ ISBN 978-3-95788-028-4 sho p.heise .del abhoerstaat

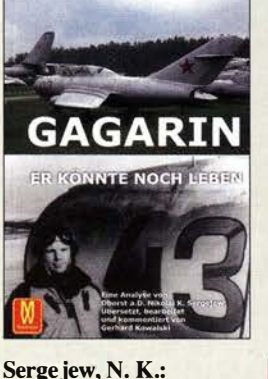

#### Gagarin Er könnte noch leben

Der tragische Tod des ersten Kosmonauten ist bis heute nicht vollständig geklärt . Heute wäre Gagarin 82 Jahre alt. Er könnte noch leben, wie es im Untertitel heißt. Serge jew, ein ehemaliger Oberst der sowjetischen Luftwaffe, legt hier einen Text vor, mit dem er meint, das Rätsel um den Absturz von Gagarins MiG endgültig gelöst zu haben.

Dieses Versprechen kann der Text nicht halten. Vieles bleibt nach wie vor unklar. Dennoch gibt es neue Fakten, z.B. dass Gagarin zunächst für einen Alleinflug vorgesehen war, was kurzf ristig geändert wurde. Weiterhin hatte die Schulungsmaschine keinen zweiten Steuerknüppel für den Fluglehrer... Leider strotzt der in blumiger Sprache verfasste Text von Wiederholungen und Selbstdarstellungen des Autors. Der Leser kann sich des Eindrucks nicht entziehen, dass sich Sergejew im alleinigen Besitz der Wahrheit wähnt.

Der Übersetzer und Herausgeber des Büchleins, der Raumfahrtjournalist Gerhard Kowalski, hat sich dennoch entschieden, diese Informationen der interessierten Öffentlichkeit zur Verfügung zu stellen, werden doch einige neue und wichtige Informationen erstmals offengelegt. In seinem Nachwort gelingt es ihm, vieles in den richtigen Zusammenhang zu bringen. -lux

**Machtwortverlag** Dessau 2016 90 Seiten, 9,95 € ISBN 978-3-86761-145-9

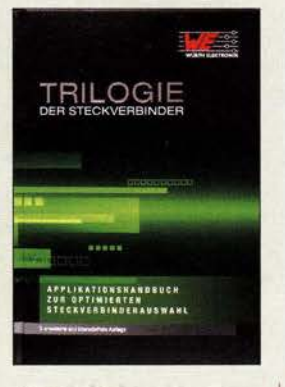

#### Würth Elektronik eiSos GmbH & Co.KG (Hrsg.): Trilogie der **Steckverbinder**

Steckverbinder sind nicht nur bedeutsame und meist unverzichtbare Bauteile, sondern auch nicht selten für Funktion und Zuverlässigkeit eines Geräts maßgeblich verantwortlich. Im Hobbybereich werden sie oft eher nach "Gefühl" ausgewählt, als nach strengen technischen Maßstäben. Das liegt auch daran, dass spezielle Literatur auf diesem Fachgebiet rar und das Wissen um diese vermeintlich einfachen Bauelemente entsprechend lückenhaft ist. Umso höher ist daher das vorliegende Buch zu bewerten. Es ist das Resultat der Arbeit eines Expertenteams und spannt den inhaltlichen Bogen von den physikalischen Grundlagen über Kontaktdesign und Verbindungstechnik von Elektronik-Steckverbindern bis hin zu konkreten praktischen Anwendungsbeispielen. Das reich bebilderte und

daher sehr anschaulich verfasste Buch wendet sich an Entwicklungsingenieure der Industrie, ist aber auch für den anspruchsvollen Hobbyelektroniker eine interessante und durchaus lehrreiche Lektüre. Es hilft bei der Beurteilung und Auswahl geeigneter Steckverbinder für elektronische Schaltungslösungen und ist ein wertvolles Nachschlagewerk für Konstrukteure und Entwickler. - isp

Swiridoff Verlag Künzelsau 2016 3. erweiterte Auflage 384 Seiten, 29 € FA-Leserservice Z-2008

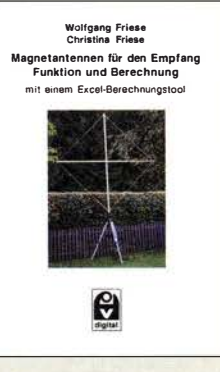

#### Friese, W., DG9WF; Friese, C.: Magnetantennen für den Empfang

Magnetantennen sind eine interessante Antennenform, mit der es sich aufgrund ihrer speziellen Eigenschaften zu beschäftigen lohnt. Der Leser findet in dem vorliegenden E-Book eine Fülle an Informationen und praxisnahen Anregungen zu Berechnungs-, Einsatz- und Aufbaumöglichkeiten. Inhaltlich reichen sie von resonanten Antennen über Breitbandsysteme und Induktionsspulen für den Empfang von Signalen mit sehr tiefer Frequenz bis hin zu entsprechenden Anpassverstärkern.

Dem einen oder anderen Leser werden einige Kapitel oder Passagen wahrscheinlich bekannt vorkommen, da sie bereits im FA veröffentlicht wurden. Zusammengefasst und ergänzt stellen sie jedoch ein relativ vollständiges und somit wertvolles Nachschlagewerk zum Thema Empfangs-Magnetantennen dar, das für Funkamateure, Radiobastler und Hobbyelektroniker gleichermaßen lesenswert ist . Da die betreffenden mathematischen Zusammenhänge durchaus nicht trivial sind, befindet sich auf der CD-ROM eine benutzerfreundlich programmierte Excel-Anwendung, welche die schnelle und fehlerfreie Berechnung der Antennenparameter erheblich erleichtert. -jsp

#### Funk Verlag Bernhard Hein e.K.

Dessau-Roßlau 2015 178 Seiten, CD, 15 € ISBN 978-3-945615-22-5

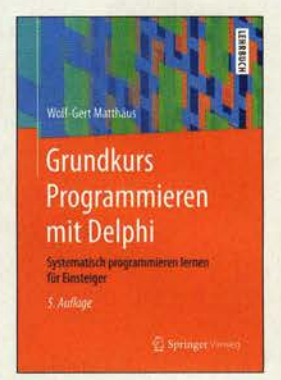

#### Matthäus, W.-G.: Grundkurs Programmieren mit Deiphi

Delphi ist eine stark an Pascal angelehnte, objektorientierte Entwicklungsumgebung und Komponentenbibliothek, die Borland, heute Embarcadero Technologies (www.embar cadero.com), erstellt und vertreibt.

Das Lehrbuch zeigt die Grundzüge der Programmierung, die sich mit allen verfügbaren Delphi-Versionen bis hin zur modernen Version 10 realisieren lassen. In jedem einzelnen Lernschritt werden vielf ältige Benutzeroberflächen programmiert, Simulationen ausgeführt und Grafiken eingebunden. So werden unter anderem Objekte und Bedienelementen wie Button, Checkboxen und Listen sowie die Reaktion der durch sie erzeugten Ereignisse vorgestellt. Zusätzlich zeigt der Autor die Möglichkeiten der Textverarbeitung und den Umgang mit Datenbeständen, aber auch Berechnungen kommen nicht zu kurz.

Am Ende des Buches sollte jeder Leser befähigt sein, leistungsstarke Programme mit optisch ansprechenden Oberflächen zu entwerfen.

Auf www.springer.de stehen als kostenlose Ergänzung zum Buch bei Online Plus knapp 100 Delphi-Programme zu allen Beispielen zur Verfügung, sodass das zeitraubende Abtippen von Quelltexten entfällt. -red

Springer Vieweg 5. aktualisierte Aufl. Berlin Heidelberg 2016 330 Seiten, 39,99€ ISBN 978-3-658-14273-5

1012 • FA 11/16

# Hintertür im Smartphone?

#### NIELS GRÜNDEL

Apple hat sich kürzlich öffentlichkeitswirksam gegenüber dem FBI gesperrt, eine virtuelle "Hintertür" zu einem iPhone zu öffnen. Andere Unternehmen betonen ebenfalls gerne, dass es zu ihren Systemen keine versteckten Zugangsmöglichkeiten für Außenstehende gibt. Wie aber steht es wirklich um solche Hintereingänge in vermeintlich sichere Geräte?

Sicherheitslücken bei Smartphones - vor mehr als zehn Jahren noch Business-Handys genannt - waren schon immer ein Problem. Stand damals etwa das besonders beliebte Nokia 63 10 mit rückblickend eher marginalen Mängeln im Fokus, so ist heute jede Gerätegeneration von ständig neuen Sicherheitsmängeln betroffen - unabhängig von Betriebssystem und Hersteller.

#### **• Der Fall Blackberry**

Ursprünglich galten Blackberry-Smartphones als das sicherste System der drahtlosen Kommunikation, denn die Geheimdienste der Welt hatten keinen Zugriff auf

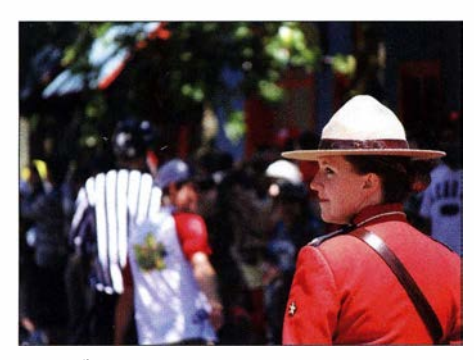

ln der Öffentlichkeit kennt man die kanadische Royal Canadian Mounted Police (RCMP) vor allem als Sympathieträger.

Foto: focusedcapture, Lizenz: CC BY 2.0

die in Kanada stehenden Server. Dieser Datenschutz galt als Standortvorteil und trotz hoher Preise als gutes Verkaufsargument.

Saudi-Arabien war dann das erste Land, das dem Hersteller der Blackberry-Geräte mit wirtschaftlichen Nachteilen drohte, sollten die dortigen Behörden weiterhin keinen Zugriff auf den Datenverkehr erhalten. Der damals noch unter dem Namen RIM firmierende Hersteller gab diesem Druck schließlich nach. Dem Beispiel folgten die Vereinigten Arabischen Emirate und Indien, wo staatliche Stellen nun ebenfalls Einblick in den geschützten Datenverkehr haben wollten.

Darüber hinaus sind mittlerweile Informationen aus den Gerichtsunterlagen eines Mordfalls, bekannt unter dem Namen "Pro ject Clemenza", aus dem Jahr 2011 in Kanada bekannt, wonach die dortige Royal Canadian Mounted Police (RCMP) einen Blackberry-Schlüssel besitzt. Unklar

ist dabei, ob es sich dabei um einen Allgemeinschlüssel handelt und ob dieser auch bei aktuellen Geräten nutzbar ist.

#### ■ Zufallsentdeckung

Journalisten des Magazins Vice entdeckten entsprechende Hinweise bei Recherchen. Nach ihren Angaben sollen rund eine Million PIN-to-PIN-Kommunikationen entschlüsselt worden sein.

Die kanadische Regierung hat erwartungsgemäß versucht, diese Informationen unter Verschluss zu halten - wohl auch, um dem krieselnden Unternehmen Blackberry nicht noch weiter zu schaden. Ob der Schlüssel für die Einsicht in die vertrauliche Kommunikation direkt von einem Mitarbeiter an die RCMP übergeben wurde, ist nicht bekannt.

Die Verschlüsselungsstruktur der Blackberry-Mobiltelefone lässt allerdings nur zwei Varianten zu: Grundsätzlich besitzen alle Geräte einen vorinstallierten Schlüssel, den nur Unternehmen für ihre Kommunikation austauschen können. Insofern muss die RCMP entweder den Globalschlüssel besitzen oder aber über einen speziellen Unternehmensserver mit dem System verbunden gewesen sein.

Für außenstehende Beobachter entsteht in jedem Fall der Verdacht, dass Blackberry sich dem Druck der RCMP gebeugt hat, um die Ende-zu-Ende-Verschlüsselung innerhalb eines Unternehmens oder sogar global zu opfern.

#### **• Offiziell keine Hintertür**

Der erwähnte Streit zwischen dem Federal Bureau of Investigation (FBI) und Apple drehte sich dagegen um ein einzelnes verschlüsseltes Smartphone: Das FBI wollte Zugriff auf das iPhone einer der beiden San-Bernardino-Attentäter haben .

Da sich der Hersteller weigerte, hatte die Bundesbehörde eine entsprechende Verfügung eines US-Bundesrichters erwirkt. Danach hätte Apple dem FBI helfen müssen, eine aktivierte Sicherheitsfunktion zu umgehen, die nach zehn fehlerhaften Eingaben des Kennworts die Inhalte des Geräts unlesbar macht.

Dann ist es dem FBI nach der Beauftragung eines Fremdunternehmens jedoch gelungen, den gewünschten Zugriff auf das Gerät zu erhalten. Dies bedeutet im Umkehrschluss, dass diesem Unternehmen eine Sicherheitslücke bekannt ist, mit deren Hilfe ebenfalls Kriminelle in der Lage wären, auf prinzipiell verschlüsselte iPhones zuzugreifen.

Dass für solche Geräte ständig neue Sicherheitslücken offengelegt werden, ist nicht überraschend, denn unter dem Dach des CVE-Projekts (Common Vulnerabilities and Exposures) werden alle bekannt gewordenen Fälle dokumentiert. Entgegen seinem Ruf als sicheres Betriebssystem steht iOS dort weit oben auf der Liste.

Entwarnung gibt es aber ebenso wenig für Android-Nutzer. Diese stehen insgesamt sogar noch deutlich häufiger im Fokus von sogenannten Cyber-Kriminellen: Zum einen , weil dieses Betriebssystem mit Abstand den Weltmarkt anführt und zum anderen, weil es deutlich fragmentierter als iOS ist.

#### **E** Hintertüren als Gefahr

Im Prinzip stecken die meisten Staaten in Hinblick auf ihre Geheimdienste und seit den Aufdeckungen von Edward Snowden in einer Vertrauenskrise .

Doch während in Europa der aufgedeckte Einsatz etwa von staatlichen Trojanern in Einzelfällen emotional diskutiert wird, sollen in den USA die Hersteller ganz offen virtuelle Hintertüren für die Sicherheitsorgane öffnen.

Hinzu kommt, dass über denselben Weg fingierte "Beweise" gezielt im Speicher eines Smartphones platziert werden können. Das Gesamtrisiko ist für jeden Einzelnen und ebenso für Unternehmen unüberschaubar. Sei es, dass unschuldige Personen ungerechtfertigt einer kriminellen Straftat beschuldigt oder Unternehmensgeheimnisse unbemerkt durch die Hintertür abgezogen werden .

#### **Streit um iOS beendet?**

Nachdem es dem FBI gelungen war, den verlangten Zugriff auf das betroffene Gerät zu erhalten, hat die Behörde offiziell auf die Hilfe von Apple bei der Entsperrung des Smartphones verzichtet. Damit ist der Streit um einen gewährten geheimen Behördeneingang in iOS zunächst einmal beendet.

Doch sehen Sicherheitsexperten in der Aussetzung dieses Verfahrens längst nicht das Ende von Forderungen nach Hintertüren. Deren Gewährung im Interesse der sogenannten "nationalen Sicherheit" halten sie überdies für fadenscheinig und gefährlich.

Denn letztlich würden solche unbekannten Zugänge nicht nur Behörden, sondern ebenso Kriminellen Tür und Tor in Smartphones öffnen. info@niels-gruendel.de

# 61. UKW-Tagung Weinheim

## PETER PFUEGENSDÖRFER - DLBIJ

Bereits seit über sechs Jahrzehnten ist die UKW-Tagung fester Bestandteil der europäischen Amateurfunk-Szene. Jedes Jahr im September lockt sie mit einer gelungenen Mischung aus Vorträgen, Flohmarkt und umfangreichem Rahmenprogramm Besucher aus ganz Europa ins beschauliche Weinheim an der Bergstraße.

Peter Wehrle, DL3PW, steht als neuer Tagungsleiter bei der Eröffnungsrede am Mikrofon und ist sichtlich stolz auf das, was er mit seiner Truppe vom FACW e. V. in monatelanger Arbeit auf die Beine gestellt hat. "Ein Jahr nach unserem 60. Jubiläum sind wir sogar noch etwas größer geworden und bieten ein noch volleres Programm den gleich mehr darüber hören" , versprach OM Wehrle, und er hielt Wort: Zwischen 9.30 Uhr und 16.30 Uhr fanden gleich 21 hochkarätige Vorträge in drei Sälen statt, am Sonntag Vormittag ergänzt durch einen Workshop der AG Mikrocomputer Kurpfalz ( $AG\mu$ C). Die Besucher konnten aus dem Vollen schöpfen.

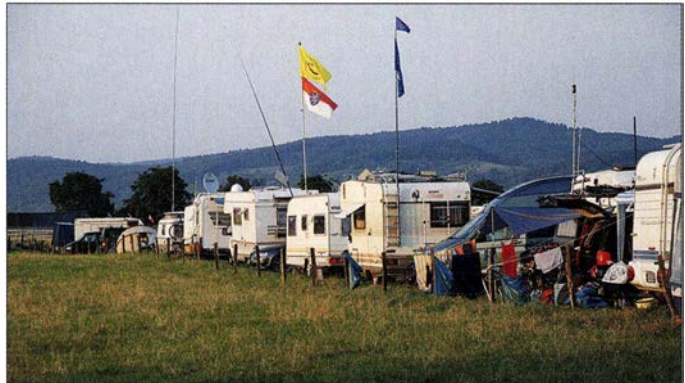

Zelt oder Wohnwagen auf und verbrachten dort im spätsommerlichen Sonnenschein entspannte Tage.

Viele Besucher bauten auf der großen Wiese neben dem Klubheim Wohnmobil, Die Maxwell-Gleich

"Maxwell, die Ionosphäre und der Luxemburg-Effekt": Pieter-Tjerk de Boer, PA3FWM, vor vollem Haus in Aktion

reichbar. Tagungsleiter Wehrle weiß, dass der Veranstaltungsort maßgeblich für den Erfolg entscheidend ist und bedankte sich daher ausdrücklich bei der Stadt Weinheim, der Schulleitung und deren engagierten Mitarbeitern.

#### **E** Ideell und kommerziell

Die zur Messehalle für die kommerziellen Aussteller umgebaute riesige Turnhalle

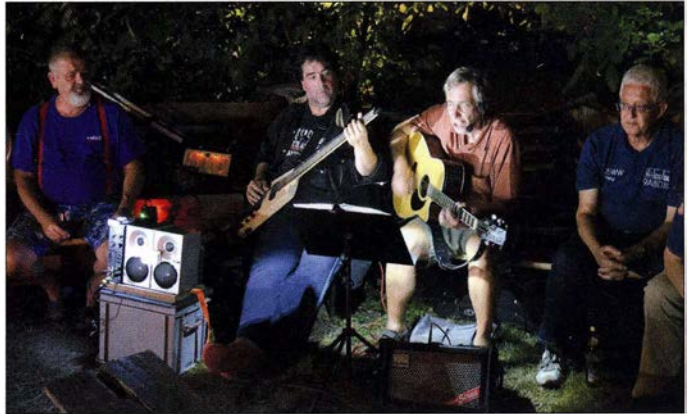

reichen rund um den Amateurfunk." Hört man genau hin, erkennt man in seiner festen Stimme eine gewisse Anspannung, denn erst wenige Stunden zuvor gab es eine Panne: Auf Webseite und Flyer wurden zwei verschiedene Zeitpunkte für den Standaufbau durch die angereisten Aussteller genannt. Obwohl das Veranstalterteam das Problem vor Ort schnell und unbürokratisch aus der Welt schaffte, fragt sich OM Wehrle nun: Haben wir alles richtig gemacht? Haben wir noch etwas übersehen? Wird sich das Konzept bewähren? Jeder, der schon einmal eine Veranstaltung dieser Größenordnung organisiert hat, wird das gut nachvollziehen können.

mit Vorträgen aus den verschiedensten Be-

#### **Example 3 Explores Entity CKW-Tagung**

Doch alle Bedenken erwiesen sich im weiteren Verlauf als unbegründet, die Antwort steckte bereits in der eigenen Eröffnungsrede. "Die Erfolgsstory UKW-Tagung wäre nicht möglich gewesen, wenn nicht in all den Jahren unsere Referenten, Besucher und Helfer die Tagung attraktiv gehalten hätten. Die Themen sind heute vielfältiger denn je. Wir bewegen uns im Gigahertz-Bereich und werden demnächst einen geostationären Satelliten haben, der uns bald ganz neue Möglichkeiten für Amateurfernsehen ermöglicht. Wir wer-

Das traditionelle Harnfest am Klubheim der Weinheimer Funkamateure lockte an beiden Tagen wieder Hunderte von Besuchern an Grill und Lagerfeuer.

Fürden Zutritt zum Tagungsgelände wurde wie in den Vorjahren ein Kostenbeitrag von 7 € erhoben. Dafür präsentierte das Veranstalterteam einmal mehr ein ausgesprochen umfangreiches Angebot, das für Jugendliche unter 18 Jahren sogar kostenfrei zugänglich war.

Der Veranstaltungsort, die Weinheimer Dietrich-Bonhoeffer-Schule (ehemals "Multschule"), erwies sich von Lage und Räumlichkeit erneut als ideal. Genug Platz für die vielen Aussteller, ein großer, teilweise überdachter Flohmarktbereich im Freigelände , drei Vortragssäle mit moderner Präsentationstechnik, die große bewirtschaftete Mensa - hier ließ es sich gut tagen. Vom Klubheim der Weinheimer Funkamateure, dessen benachbarte Wiese wieder zum Campinggelände umfunktioniert wurde , war die Schule mit den häufig verkehrenden Shuttlebussen schnell erder Schule ließ auf grund ihrer Höhe wenig Flair aufkommen, bot dafür aber reichlich Platz und verkraftete auch den Besucherandrang zu den Stoßzeiten. Die ideellen Aussteller bauten ihre Stände in den breiten Wandelgängen und den großen Klassenzimmern der Schule auf. Neben dem Arbeitskreis Amateurfunk und Telekommunikation in der Schule (AATiS) waren dies der DARC Distrikt Baden (A), das Bergfunk-Referat des DARC-Distrikts Rheinland-Pfalz (K), die Arbeitsgemeinschaft Mikrocomputer Kurpfalz  $(AG\mu C)$ und der UKW/TV-Arbeitskreis e. V.

Besonders zu erwähnen ist der Fachbereich Elektrotechnik und Informationstechnik der Fachhochschule in Darmstadt, der erneut einen sehr respektablen Messgerätepark mitgebracht, aufgebaut und kalibriert hatte . Das bewährte Team um Dr.-lng. Heinz Schmiedel, DJ5FN, und Dr. Elke Lang,

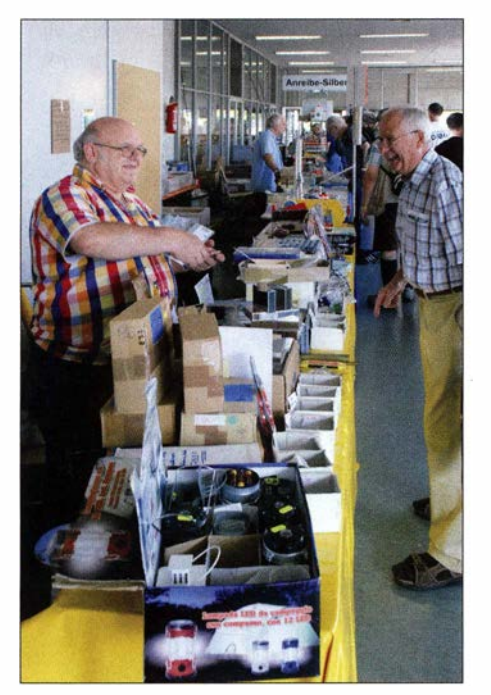

Adapter, Stecker, Baugruppen, exotische Komponenten, Elektronik-Spielereien und seltene Bauteile - das Angebot war riesig.

DL4SEA, vom Hochfrequenzlabor der Hochschule bot hochpräzise Messungen bis in den zweistelligen Gigahertz-Bereich. Von diesem Angebot wurde ausgesprochen rege Gebrauch gemacht, zeitweise kam es trotz mehrerer betreuter Messplätze sogar zu Wartezeiten. Viele ließen ihr gerade neu erworbenes Flohmarktschnäppchen auf Herz und Nieren prüfen.

Das Vortragsprogramm bildete traditionell den Tagungsschwerpunkt. Drei Hörsäle mit Kapazitäten für 300, 120 und 60 Personen standen zeitgleich für die Vorträge zur Verfügung, im Stundentakt wurde gewechselt. Das gesamte Vortragsprogramm ist unter [1] einsehbar, das der vergangenen Jahre unter [2] und das Skriptum der Vorträge lässt sich wie immer über den FA-Leserservice beziehen [3] . Wir haben uns in diesem Jahr genau angesehen, welche Themen auf besonders großes Interesse gestoßen sind.

#### ■ 21 gut besuchte Vorträge

Volles Haus vermeldete Jochen Jirmann, DB1NV, mit seinem Vortrag über Leistungs- und Intermodulationsmessungen an LDMOS-basierten Breitbandleistungsverstärkern. OM Jirmann verfolgte das erklärte Ziel, verbreiteten Fehlinterpretationen von Messergehnissen entgegenzuwirken. Vor ebenfalls fast 300 Zuhörern referierte Pieter-Tjerk de Boer, PA3FWM, über Phänomene der Kurzwellenausbreitung anhand physikalischer Basisprinzipien. Dass ausgerechnet diese beiden ambitionierten Fachvorträge auf besonders großes Interesse gestoßen sind, unterstreicht recht eindrucksvoll den hohen Anspruch der Tagung und ihrer Besucher.

Mit jeweils 80 bis 120 Zuhörern konnten sich auch Hayati Aygün (RTL-Dongle professionell), Michael Kugel, DC1PAA (Wie erstelle ich einen HAMNet-Zugang), Erich Franke, DK6II (Mobile Kommunikation

sprengte mit seinem Referat "Der Betrieb vom Raspberry 3" die Kapazität von Saal 3, sodass die Veranstalter noch weitere Stühle herbeischaffen mussten. Der bewährte Referent Matthias Hornsteiner, DG4MHM, fiel mit seinen beiden geplanten Vorträgen leider kurzfristig aus. Der Tagungsleitung gelang das kleine Kunststück, beide Lücken mit den Vorträgen von Kjeld Bülow Thomsen, OZl FF (Aufbau einer modernen Mikrowellenstation), und Günter Lorenz , DL3GLF (FMLIST- mehr als Senderdatenbank) ansprechend zu füllen.

#### **E** Selbstbauwettbewerb

Nach dem letzten Vortrag präsentierte der langjährige Organisator des Selbstbauwettbewerbs [4] Stefan Steger, DL7MAJ, gegen 16.30 Uhr die Preisträger 20 16. Die Teilnahme fiel in diesem Jahr mit sechs Exponaten von fünf Teilnehmern etwas geringer als in den Vorjahren aus, siehe

Der Flohmarkt in Außengelände ist seit Jahrzehnten ein Publikumsmagnet. Das Spektrum der angebotenen Waren reichte wie immer von "Wertvolle Rarität" bis "Entsorgungsproblem". Fotos: DF1 GW (3), DK7TT, DL81J

für selbstfahrende Fahrzeuge), und Bernhard Gebert, DL1BG (Praktische Anwendung von Operationsverstärkern im VHF-Bereich), über mangelndes Interesse nicht beklagen.

Emil Kostadinov, DL8JJ , berichtete vor gleichfalls großem Publikum ausführlich über die Malawi-DXpedition 7QAA mit über 67 000 QSOs. Tobias Kaboth, DG2DBT,

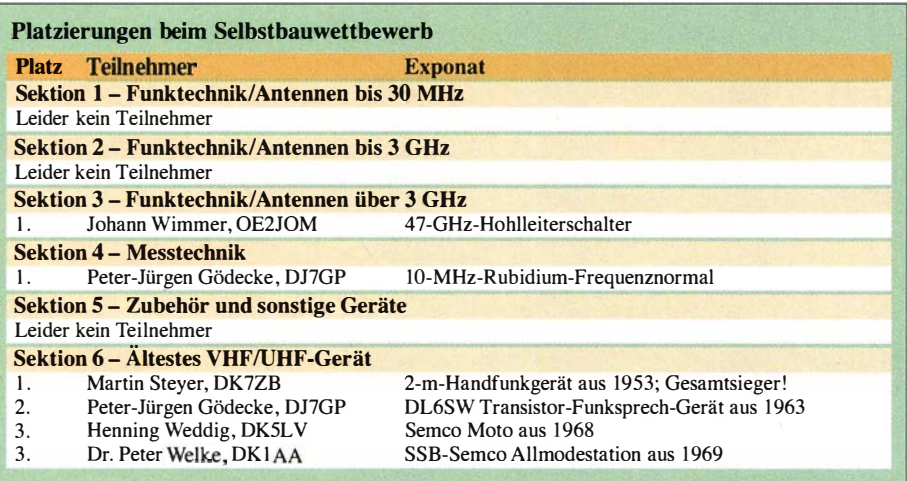

Tabelle . Da die Jury zwei Exponate nebst Dokumentationen als gleichwertig beurteilte , wurden in Sektion 6 zwei dritte Plätze vergeben. Die Arbeit von Johann Wimmer, OE2JOM, in der Sektion 3 bestach durch ihre Miniaturisierung, ihr Nachbau erfordert allerdings Spezialwerkzeuge .

Zum Gesamtsieger erklärte die Jury Martin Steyer, DK7ZB, dessen 2-m-Handfunkgerät aus dem Jahr 1953 den ersten Platz in Sektion 6 belegte. Das von Hand gedengelte Gehäuse mit dem Charme einer Nachkriegskonstruktion erinnert an die legendäre "Banane" der US-Armee und bleibt dank der sorgsamen Pflege seines Besitzers ein dauerhaft wertvolles Exponat der Amateurfunkgeschichte .

Am Freitagabend vor und am Samstagabend nach der Tagung trafen sich wieder viele Besucher rund um das als "Wasserhaus" (DLOWH) bekannte Klubheim der Weinheimer Funkamateure. Bei Leckerem vom Grill, kühlem Bier und gepflegten Weinen ließ es sich am Lagerfeuer in den Zelten und unter dem Sternenhimmel vortrefflich fachsimpeln.

Der gemütliche Tagesausklang für mehrere Hundert Besucher bedeutete viel Arbeit für das Team vor Ort. Martin Schmiedel, DM4IM, und Stefanie Schollmeyer, DM7KEX, meldeten einen im Vergleich zum Vorjahr spürbar größeren Andrang auf den beiden abendlichen Festen und auf dem Campinggelände. Am Sonntagmorgen zählte das Team 1 10 Frühstücksgäste, im Vorjahr waren es 80. Dementsprechend freuten sich die Anbieter des kleinen sonntäglichen Kofferraumflohmarkts ebenso über die rege Nachfrage wie das Team der AG Mikrocomputer Kurpfalz ( $AG\mu C$ ) über das große Interesse am Hamnet-Workshop im großen Zelt am Klubheim.

Trotz des bei spätsommerlicher Hitze leicht rückläufigen Besucherstroms auf dem Tagungsgelände waren die Händler in der Halle mehrheitlich zufrieden. Mit über 1 700 Teilnehmern sieht man sich für die nächsten Jahre gut aufgestellt. Die Tagungsmacher haben bereits konkrete Pläne für die Nummer 62. Insbesondere beabsichtigt man in Kooperation mit der SDR-Akademie [5], sich verstärkt den Themen rund um die digitale Signalverarbeitung und deren Anwendungen zu widmen. Über die Tagung berichtete Radio DARC in

einem ausführlichen Beitrag auf 6070 kHz . Christian Nagel, DO8CN, interviewte unter anderem Erwin Barsch, DK4BX, und Peter Wehrle vom Tagungsteam. Es entstand ein kurzweiliger zwölfminütiger Beitrag, Bestandteil der unter [6] abrufbaren Sendung.

Die 62. UKW-Tagung findet vom 8. bis 10. September 2017 statt [7] und wird si-

# Aktuelles von der Bandwacht Mitteilungen an die Bandwacht

#### WOLFGANG HADEL - DK20M

#### Diesmal kommt zunächst die Zusammenarbeit zwischen den organisierten "Bandwächtern" in Deutschland und der Schweiz mit den jeweiligen Behörden zur Sprache. Ferner geht es um sommerliche Besonderheiten.

1 hatte gerade sechs Mitglieder, als ich im Jahr 2005 die Leitung übernahm. Im August 2016 sind es 30 Mitgliedsverbände. Das hat auch ganz konkrete Gründe . Dank des DARC-Sponsoring haben wir unsere eigene Homepage , die zugleich auch Anlaufstelle für die deutsche Bandwacht ist. Dazu kommt auch die gute Betreuung, die wir unseren Mitgliedern bieten . Früher wurde dieser Service von Uli Bihlmayer, DJ9KR, intensiv mit Publikationen betrieben, heute bietet Peter Jost, HB9CET, Leiter der USKA-Bandwacht und stellvertretender Leiter unserer Region 1 Monitoring Systems, Hilfe bei digitalen Signalen. Dank der Unterstützung durch das Schweizer Unternehmen Wavecom sind HB8CET und

Das Monitoring System der IARU-Region ich seit mehreren Jahren in der Lage, zahl- In by-stoer.pdf reiche digitale Signale zuverlässig zu analysieren. Da wir weltweit über das Internet gut vernetzt sind, bekommen wir immer wieder Analyseaufträge auch aus anderen Regionen. HB8CET arbeitet eng mit der neuseeländischen Bandwacht zusammen, während ich oft von Kollegen aus den USA angesprochen werde .

> Als Besonderheit haben wir in Deutschland die ausgezeichneten und hilfreichen Kontakte zur BNetzA Konstanz. Unser Hauptansprechpartner ist Dip! .-Ing. E. Grim, der uns sehr zuverlässig und kompetent unterstützt. Anlässlich des Bandwachttreffens auf der Ham Radio 2016 lobte Herr Schreiber, Leiter aller BNetzA-Außenstellen, in einem kurzen Vortrag das positive Ar-

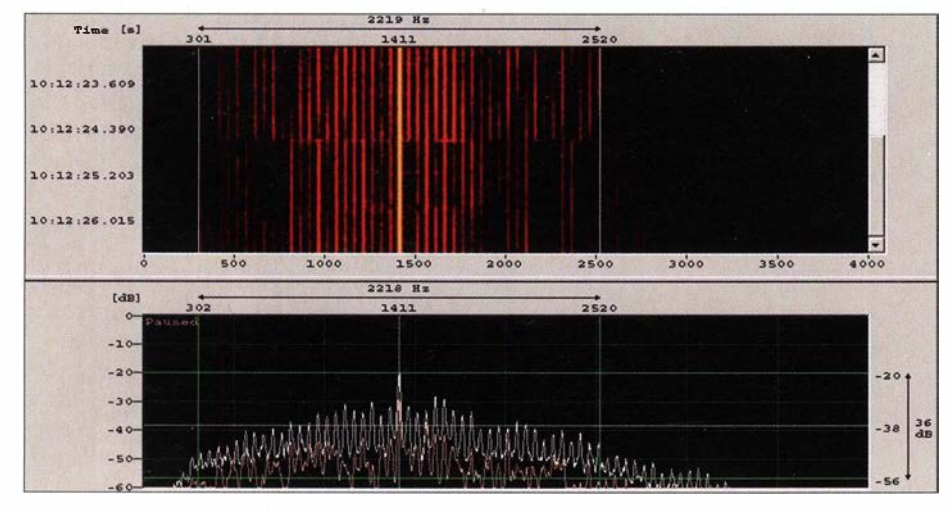

Bild 1: Sonagramm und Spektrogramm eines Videosignals, aufgenommen mit dem W61PC Touristenschiffe in Madeira, Douro und

eher wieder eine Reise wert sein . In diesem Sinne - man sieht sich in Weinheim!

#### Literatur und Bezugsquellen

- [I) Verzeichnis der Vorträge der Weinheimer UKW-Tagung 2016: http://ukw-tagung.org/2016/down /oad/803/
- [2) Verzeichnis der Vorträge der Weinheimer UKW-Tagungen von 1982 bis 2015: http://dl0wh.de/ vortraege/
- [3] FA-Leserservice, Majakowskiring 38, 13156 Berlin, Tel. (030) 44 66 94 72 bzw. www.funkamateur.  $de \rightarrow Online-Shop \rightarrow U-2016$
- [4) Steger, S., DL7MAJ: Selbstbauwettbewerbe auf Amateurfunktagungen. FUNKAMATEUR 62 (2013) H. 5, S. 467
- [5] Informationen zur SDR-Akademie: www.sdra  $-2016$ .de/
- [6] Tagungsbericht von RADIO DARC mit Interview: www.alximedia.de/radio/DARC-Radio-18092016. m<sub>p3</sub>
- [7) UKW-Tagung Weinheim: www.ukw-tagung.org

Wolfgang Hadel, DK2OM, Leiter der Band-<br>wacht des DARC e.V. und Koordinator des IARU Monitoring Systems Region 1; Postanschrift: Baumschulstraße 30, 35768 Siegbach; E-Mail: bandwacht@darc.de Zuständigkeiten der Bandwacht und der BNetzA bei Störungen und Intruder-Angelegenheiten: www.iarums-r1.org/bandwacht/<br>bw-stoer.pdf

Website der Bandwacht des DARC und des IARU Monitoring Systems in Region 1: www.iarums-r 1.org

lntruder-Logger der Region 1: http://peditio.net/intruder/bluechat.cgi

beitsverhältnis zwischen Bandwacht und BNetzA Konstanz.

In einigen anderen Ländern sind die Kontakte zwischen den Bandwachten und den Behörden eher sporadisch und auch sehr förmlich . Eine Ausnahme bildet hier die Schweizer Bandwacht. HB9CET, der Leiter der USKA-Bandwacht, hat konsequent und mit viel diplomatischem Geschick ein gutes Verhältnis zur Schweizer Behörde BAKOM aufgebaut. Auch in Portugal verfolgt die dortige Behörde ANACOM Beschwerden über portugiesische Intruder sehr konsequent und effizient. ANACOM liest sogar unsere Newsletters. Nachdem wir auf 1,8 MHz portugiesische Fischer beobachtet hatten, zog ANACOM ganz schnell die Reißleine. Danach folgte eine weitere "Ionosphärenreinigung", wie der nächste Abschnitt beschreibt.

#### $\blacksquare$  **Illegale Funkausrüstungen** in Portugal neutralisiert

Dazu berichtete uns der Leiter der portugiesischen Bandwacht: "In einer konzer-<sup>36</sup> tierten Aktion inspizierten Beamte der ANACOM und der nationalen Meeresbehörde (Meerespolizei) 30 Fischerei- und

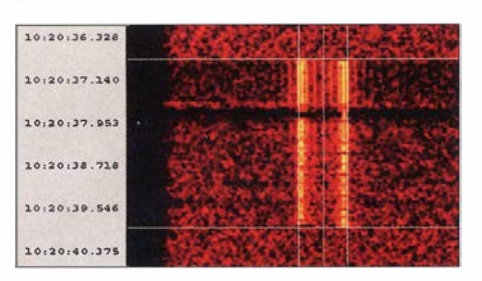

Bild 2: GPS-Datenpakete auf 28 100 kHz mit Wavecom-Decoder

Cascais. In den Funkgeräten waren Kanäle einprogrammiert, die sich außerhalb der zugelassenen Seefunkbereiche befanden. Auch einige illegale Kommunikationsausrüstungen wurden gefunden. Zweckder Aktion war die Sicherung geschützter Funkbereiche wie Navigationsfunk, ziviler und militärischer Flugfunk. Nach dieser ,Berei-

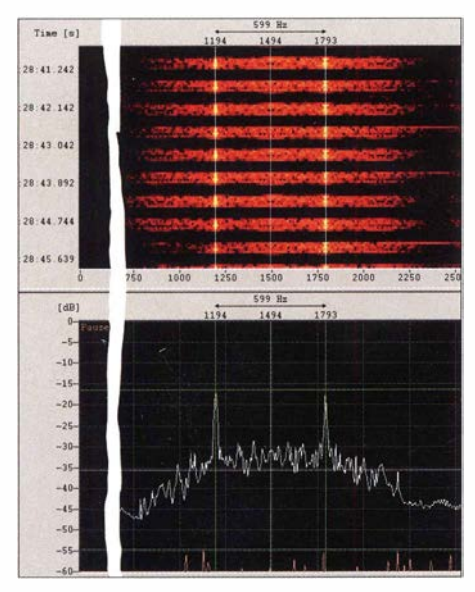

Bild 3: System DPRK-FSK 600 in der W-Code-Analyse

nigung' nahm die Anzahl von Störungen der geschützten Bereiche drastisch ab."

#### **E** Fischereifunk ohne Ende

Mit den Fischern haben wir schon seit vielen Jahren erhebliche Probleme in unseren Bändern. Sie nehmen keinerlei Rücksicht auf bestehende Funkverbindungen. Sprechfunk in unseren CW -Bereichen ist sehr störend und natürlich auf den Exklusivbändern zusätzlich illegal . Wir haben den Eindruck, dass besonders die spanischen Fischer grundsätzlich alle unbenutzten Frequenzen als ihr Eigentum betrachten. Wenn sie in unseren Bändern erwischt und zum Verlassen aufgefordert werden, reagieren sie oft unverschämt und beleidigend. Das geschieht leider seit über zwanzig Jahren. Manchmal versuchen sie ihren kommerziellen Funkverkehr durch den Voice-Scrambler CRY2001 zu verschlüsseln, besonders gerne im 80-m-Band. Bei jeder Mikrofonübergabe hört man ein kurzes FSK-Signal, das der Synchronisation des Schlüssels dient. Wenn die Übertragung dieses Signals durch Störsignale (atmosphärischer oder anderer Art) behindert wird, ist die Verbindung erledigt.

Voice-Scrambler zerlegen das Sprachband soft- oder hardwaremäßig in einzelne Blöcke , die dann verwürfelt werden (eng!. scrambeln). Auch Fischer aus Frankreich, England und Marokko tummeln sich immer noch in unseren Bändern. Anstelle von Rufzeichen verwenden sie nur ihre Vornamen. Der Funkverkehr verläuft oft sehr vulgär und obszön.

#### **• Sporadic E und die Folgen**

Der Sommer dieses Jahres bescherte uns zahlreiche Tage mit Sporadic-E-Bedingungen. Das 50-MHz-Band ermöglichte die üblichen Kurzverbindungen mit sehr wechselhaften Feldstärken. Ein sicherer Indikator für gute Bedingungen in Richtung Ost- und Südosteuropa waren die starken Brummsignale auf 50 MHz. Es handelte sich bei diesen Intrudern um die Videosignale analoger TV-Sender. Die dazugehörigen NF-Signale konnte man einige Megahertz höher in FM finden, aber nicht gut abhören. Der große Frequenzhub verträgt sich nicht mit unseren relativ schmalbandigen Transceivern. Bild I zeigt uns ein Videosignal. Man erkennt deutlich die Ursache des Brummens: die-50-Hz-Spektrallinien der Bildwiederholfrequenz .

Natürlich wirkten sich die Sporadic-E-Verhältnisse auch auf das 10-m-Band aus. Wir konnten große Mengen von illegalen Treibnetzbojen, Datawellbojen und GPS-Bo jen "fischen". Die GPS-Bojen, vom spanischen Hersteller Enagal produziert, erfreuen sich zunehmender Beliebtheit. Dank der GPS-Funktion können sie ihren Standort mit hoher Präzision übermitteln. Warum aber ausgerechnet in einem exklusiven Amateurband? Oberhalb von 29 700 kHz wäre doch genug Raum. Wir vermuten, dass hier die preiswerten Amateurgeräte und Antennen ausschlaggebend sind.

Bild 2 zeigt uns das typische Datenpaket einer GPS-Boje, Parameter: FSK, 51 Bd und 300 Hz Shift. Leider konnten wir die Signale nicht decodieren. Die meisten schwimmen im Atlantik westlich und südwestlich von Portugal, wie wir durch Peilungen ermittelten.

Bild 4:

OFDM-73-Sonagramm mit Wavecom-Decoder Screenshots: DK20M mit Wavecom-Decodern **• Diplomatenfunk aus Nordkorea** 

Fast täglich fanden wir die FSK-Signale auf 14 MHz und 21 MHz . Die Botschaften Nordkoreas kommunizierten untereinander und auch mit ihrem Heimatland. Wir fanden mehrere afrikanische und europäische Botschaften. Besonders aktiv war die nordkoreanische Botschaft in Moskau auf 14 MHz . Der Funkverkehr wurde in FSK mit 600 Bd und 1 200 Bd durchgeführt. Die ARQ-Systeme arbeiteten grundsätzlich mit Split-Frequenzen (ARQ = automatic request). Rein akustisch kann man die typischen Bursts (kurze Blöcke) sofort erkennen. Bild 3 zeigt die Besonderheiten des Systems DPRK-FSK 600 (Democratic People Republic Korea, 600 Bd FSK) im Sonagramm und Spektrogramm.

#### **Agentenfunk im 20-m-Band**

Im August fanden wir auf 14 347 kHz in AM dienstags um 0800 UTC Agentenfunk aus der Ukraine. Eine Frauenstimme sprach einen Teilnehmer oder ein bestimmtes Netz mit einer Codebezeichnung an und buchstabierte dann Ziffern in russischer Sprache. Es handelte sich um den Auslandsgeheimdienst der Ukraine in Rivne, Kürzel SZRU. Früher entdeckten wir die gleichen Aussendungen jeden Mittwoch auf 14 280 kHz .

#### • OFDM 73 aus Gran Canaria auf 18 MHz

Ich habe bereits früher über das OFDM-Signal (auch bekannt als HFD+ VL) oberhalb von 14 350 kHz berichtet. Es war im Sommer wiederholt zu empfangen. Eigenartigerweise erschien es am 4. Juli auch auf 18 080 kHz (USB-Frequenz). Es war wohl mehr eine "Eintagsfliege". Hier nochmals die Parameter: OFDM 73, PSK4A und 30 Bd pro Träger, 2700 Hz Signalbreite und ein kurzer ,Jntro-Ton" zu Beginn des gesendeten Blocks. Die experimentellen Aussendungen stammten von der Universität Gran Canaria. Möglicherweise will man dort das System HF-ACARS (alias HFDL) weiter optimieren und eine Sprechfunkoption einbauen. HF-ACARS ermöglicht digitalen Funk zwischen Flugzeugen und Bodenstationen auf Kurzwelle . Eine Tabelle der Dauer-lntruder im Spätsommer 20 16 finden Sie im Download-Bereich auf: www. funkamateur. de .

13:04:51. 154 2700 Hz 13:04:52. 054 l3:04:52.9H 13:04 :53.754 13:04:54.654 13:04:55.51 13:04:56.354 13:04:57.25

# Funkabenteuer Südsee: K5P vom Palmyra Atoll

### GLENN JOHNSON - WOOJ

Vom 12. 1. bis zum 26. 1. 2016 funkte eine aus US-Amerikanern bestehende Gruppe unter der Leitung von Craig Thompson, K9CT, und Lou Dietrich, N2TU, vom - besonders in Zentraleuropa - äußerst gesuchten Palmyra Atoll, KH5. Unter dem Rufzeichen K5P fuhr das neunköpfige Team mit den weiteren OPs John, K6MM, Mike, K9NW, Tom, ND2T, Glenn, WOGJ, Dick, W30A, Ha/, W8HC, und Jerry, WB9Z, auf den Bändern von 10 m bis 160m insgesamt 75 325 QSOs (43 887 CW, 23 275 SSB und 8163 RTTY) mit 18 289 Individualrufzeichen. Leider blieb der Anteil an Europa-Verbindungen mit 1 1, 4 % hinter den Erwartungen zurück. Teammitglied Glenn Johnson, WOGJ, lässt uns an dem Südseeabenteuer und dem "Fluch von Palmyra" teilhaben.

Palmyra gehört zu den nördlichen Linien-Inseln, liegt südöstlich des Kingman-Riffs, nördlich von Kiribati und ziemlich genau 1 600 km südlich von Hawaii. Der nächste Kontinent befindet sich etwa 5400 km Richtung Nordosten. Das knapp 12 km<sup>2</sup> große kanischen Handelsschiffs Betsy, gesichtet, das sich auf dem Weg nach Asien befand. Am 7 . 11. 1 802 lief ein Schiff der US-Marine, die "USS Palmyra" unter Kapitän Sawle , auf dem Riff auf Grund und das erhielt seinen Namen nach dem Schiff.

> Das neunköpfige US-Team fuhr über 75 000 QSOs von Palmyra.

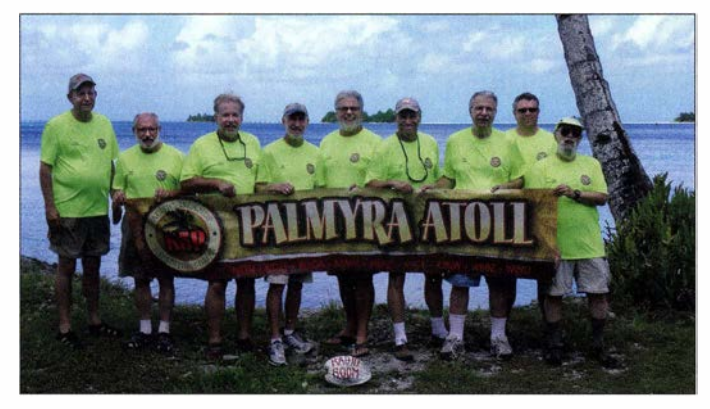

Atoll liegt nur 5° nördlich des Äquators und besteht aus einem großen Riff, zwei flachen Lagunen und etwa 50, aus Sand und Riffgestein bestehenden, kleinen Inseln sowie Sandbänken, die mit Vegetation bedeckt sind. Die durchschnittliche jährliche Regenmenge liegt bei etwa 4400 mm und die durchschnittliche Tagestemperatur bei 29 °C. Wenn man eine Weltkarte der Region betrachtet, dann liegt Palmyra inmitten von Nirgendwo.

#### $\blacksquare$  Geschichtliches

Palmyra wurde als erstes im Jahr 1 798 von Edmund Fanning, dem Kapitän des ameri-

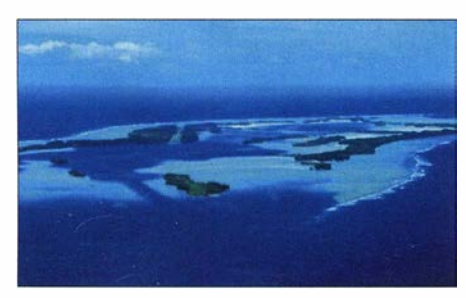

Anflug auf das Palmyra-Atoll im Pazifik

Aufnahme der 1980 beim Landeanflug verunglückten Lockheed N163R

Im Jahre 1 859 wurde das Palmyra-Atoll auf grund des Guano Act von 1856 offiziell für die Vereinigten Staaten beansprucht. Doch man fand heraus, dass es dort überhaupt keinen Guano gab, der abgebaut werden konnte.

Zwischen 1939 und 1947 übernahm die Marine die Kontrolle des Atolls und während der Kriegsjahre lebten dort etwa 6500 Menschen. Zur Errichtung der Marinebasis wurden ein großer Teil der Lagune ausgebaggert und zwei große Landebahnen gebaut; eine existiert noch heute .

Im Jahr 2000 übernahm die Nature Conservancy, eine Naturschutzorganisation, für 30 Mio. US-\$ das Atoll und es wurde mit Ausnahme der Insel Cooper - dem US Fish & Wildlife Service (USFWS) übergeben. Nature Conservancy verwaltet Cooper lsland als Naturschutzgebiet und un-

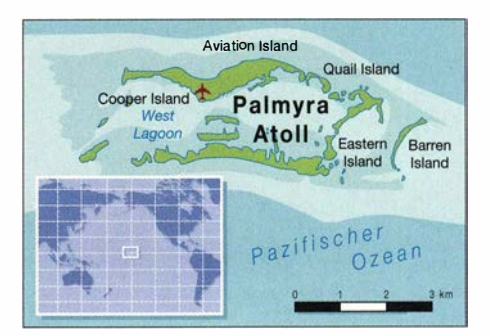

terhält dort eine moderne Forschungsstation.

Der USFWS überwacht streng den Zugang zum Atoll und nur von der Nature Conservancy autorisierte Personen dürfen sich dort aufhalten. Jedes das Atoll anlaufende Schiff wird - mit Ausnahme ernster Notfälle - abgewiesen, eine Anlandung ist verboten.

#### **Fluch von Palmyra**

Es hört sich an, als sei das Palmyra-Atoll ein ideales Traumland. Eine Insel , die man besucht, um den Alltag zu vergessen. Dennoch - trotz der unberührten Schönheit sagt man der Insel nach, dass es ein böser Ort sei und Schauplatz einer ganzen Reihe von übernatürlichen Ereignissen und voll seltsamer Geheimnisse .

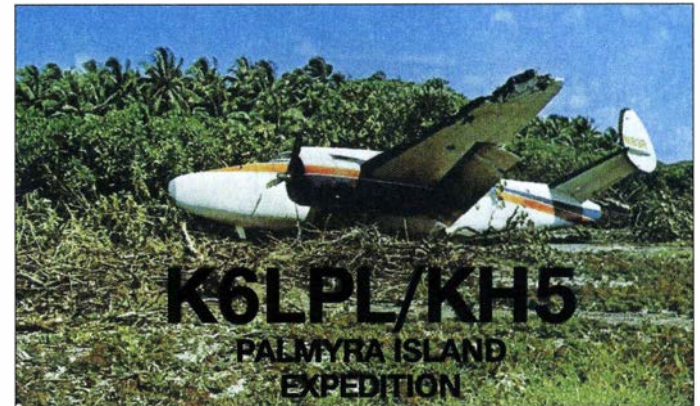

Die Besatzungen passierender Schiffe berichteten von geisterhaft anmutenden Lichtem auf der unbewohnten Insel und der das Atoll umgebenden See sagte man nach, dass sie mit gefahrliehen Haien und mysteriösen Seeungeheuern verseucht sei. Die gefährlichen Riffe rund um Palmyra waren berüchtigt, weil dort viele Schiffe auf Grund liefen und sanken.

Während des Zweiten Weltkriegs diente Palmyra als Marinebasis und Ausgangspunkt für Luftangriffe auf Japan . Es ist überliefert, dass viele der dort stationierten Soldaten ein irrationales, nicht erklärbares Angstgefühl entwickelten.

#### **• Doppelmord von Palmyra**

Nach dem Zweiten Weltkrieg blieb Palmyra unbewohnt, doch mit der Insel verbundene bizarre Vorfälle hörten nicht auf.

## Amateurfunkpraxis

Der wohl bekannteste Vorfall ist der Doppelmord an einem Paar, das die Insel besuchte.

Genau zu dieser Zeit fand unter dem Rufzeichen KP6KR die erste Kingman-Riff-DXpedition statt. Die Teilnehmer funkten unter KP6PA auch von Palmyra und wären gerne länger auf der Insel geblieben , wenn sie sich nicht so sehr vor dem Pärchen gefürchtet hätten, das später beschuldigt wurde, mehrere Morde auf der Insel begangen zu haben.

#### **• Palmyra heute**

Im Jahr 2009 entstand das inzwischen weitweit größte Naturschutzgebiet: das Pacific Remote Islands Marine National Monument. Es besteht aus dem Palmyra-Atoll, den Inseln Jarvis, Baker und Howland, dem Johnston-Atoll sowie dem Kingman-Riff. Das US-Innenministerium hat die Verantwortung und Aufsicht über das riesige Gebiet dem USFWS übertragen.

Die Region ist Heimat zahlreicher an Land und im Meer lebender Tiere und Pflanzen und die Nature Conservancy sowie der

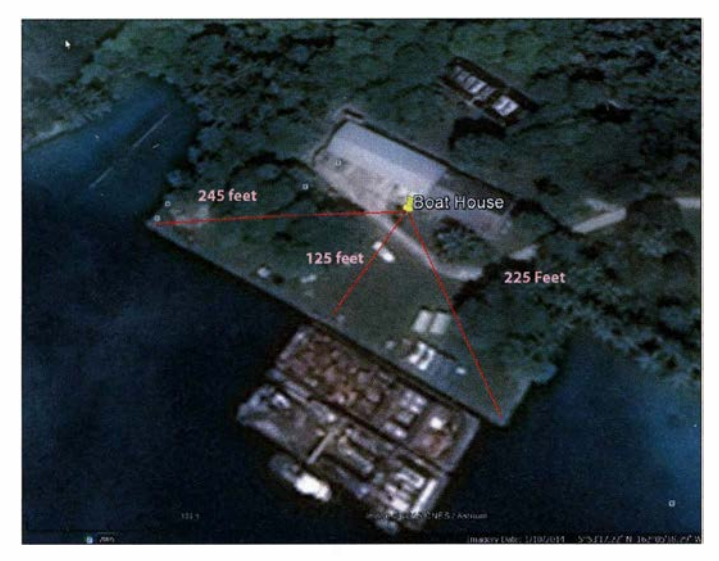

USFWS arbeiten zusammen, um Palmyra zu schützen.

#### $\blacksquare$  Amateurfunkgeschichte

Am 5.1.1980 verunglückte ein Flugzeug mit sieben Funkamateuren an Bord bei der Landung auf Palmyra, wobei ein Passagier schwere Knochenbrüche erlitt. Einige Tage später wurde ein DXpeditionsmitglied durch den Biss eines Hais verletzt und musste ebenfalls von der Küstenwache ausgeflogen werden. Erinnern Sie sich an den "Fluch von Palmyra"? Man sollte immer bedenken, dass die Teilnehmer jeder DXpedition ein Risiko auf sich nehmen.

1 998 funkte der inzwischen verstorbene Astronaut Chuck Brady, N4BQW, von Palmyra und sogar einen Tag vom Kingman-Riff. Die letzte größere DXpedition fand 2000 statt.

Gut organisiert: unser eingechecktes Gepäck

Rang 9 der weltweit am meisten gesuchten DXCC-Gebiete - in Europa (EU) sogar auf Rang 2.

Die berühmte Vertikalantenne Battle Creek

Im Zeitraum 2005/2006 arbeiteten Mike, KH6ND, und Kimo, KH7U, für die Nature Conservancy auf Palmyra, installierten dort Kommunikationsgeräte und kümmerten sich um den Aufbau der Infrastruktur. In ihrer Freizeit waren sie auf den Amateur-

Danach tratdort Funkstille ein. Seit Anfang 2006 - also etwa zehn Jahre lang - war niemand mehr von dort aktiv. Entsprechend kletterte KH5 , Palmyra und Jarvis, auf

> Leider durften wir unsere Antennen nur im Bereich der Anlegestelle aufstellen.

**Special** 

funkbändem aktiv.

Der sehr lange Ausbreitungspfad zwischen KH5 und EU ist äußerst schwierig (Antipode) und verläuft durch die Aurora-Gebiete. Eine der optimistischeren Ausbreitungsvorhersagen sagte uns voraus, dass wir nur etwa 5% der Gesamt-QSOs mit Stationen aus EU fahren würden. Erinnern Sie sich an den Palmyra-Fluch?

#### **• Pacific Island DX-Gruppe**

Die Pacific I sland DX-Gruppe (PIDX) wird von Lou, N2TU, und Craig, K9CT, geleitet. Bereits seit Jahren, ähnlich dem KP1-KP5-

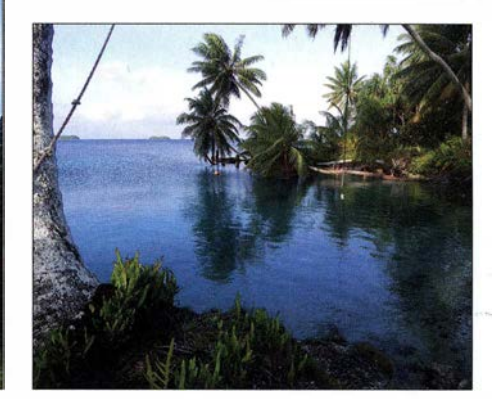

Südsee wie in Bilderbuch: die traumhafte Lagune von Palmyra

Projekt im Bereich der Karibik, hatten Lou und Craig versucht, von dem USFWS eine Erlaubnis für eine Amateurfunkaktivität auf Palmyra zu erlangen. Nach Jahren erfolgloser Bemühungen erlaubte der USFWS der Nature Conservancy, Bewerbungen für eine Aktivität von der Insel Cooper entgegenzunehmen. Denn allein auf dieser Insel wäre ein Zugang für Besucher möglich, die nicht zum USFWS-Personal gehören.

Lou und Craig gehörten zum Team der K lN-DXpedition nach Navassa im Januar 20 15. Noch während dieser Aktivität erfuhren sie, dass sie eine Genehmigung für eine DXpedition von Palmyra erhalten würden .

#### **• Planung mit Beschränkungen**

Der PIDX-Gruppe wurde ein Zeitfenster zwischen Dezember 2015 und Februar 2016

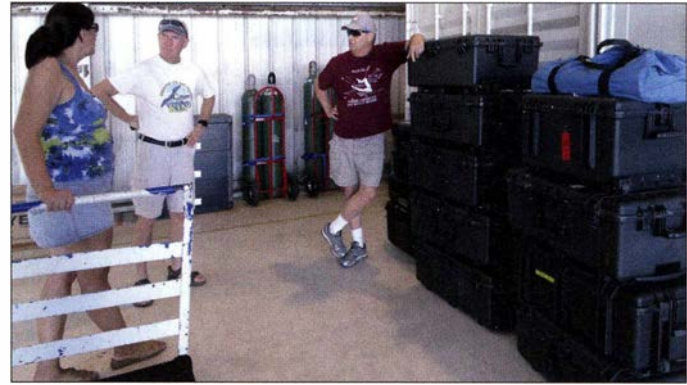

zugewiesen. Während dieser drei Monate fand auf Palmyra keine wissenschaftliche Forschung statt und daher standen freie Unterkunftsmöglichkeiten zur Verfügung . In logistischer Hinsicht wartete eine echte Herausforderung auf uns, da das einmal

im Jahr verkehrende Versorgungsschiff in nur sechs Wochen von Honolulu in See stechen würde . Dank der großzügigen und unglaublich guten Unterstützung durch Kimo, KH7U, der in Honolulu wohnt, schafften wir es, die gesamte Ausrüstung samt Antennen und Koaxialkabel, sowie alle anderen Dinge , die zur Durchführung einer größeren DXpedition notwendig sind, noch rechtzeitig an Bord des Schiffs zu bringen.

## Amateurfunkpraxis

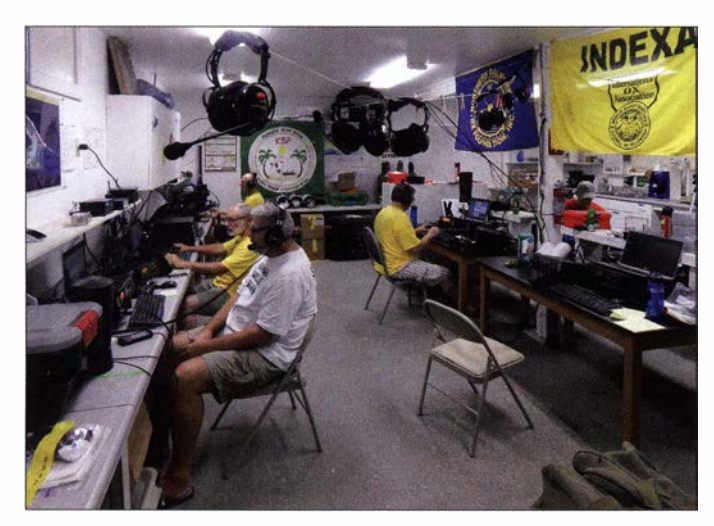

Dies war unsere einzige Chance, da andere Schiffe nicht bei Palmyra anlegen dürfen. Die Funkgeräte und Laptops schickten wir später an Kimo, da wir diese als aufgegebenes Gepäck an Bord des unregelmäßig lies: auf Nachfrage - verkehrenden Flugzeugs nehmen wollten. Die Maschine bot Platz für zwölf Passagiere .

Alle Antennen mussten zwingend Vertikalantennen sein und als Aufbauort war uns ein sehr kleiner Bereich zugeteilt worden. Jede Horizontalantenne wäre für Vögel eine Einladung zum Landen und blieb daher als potenzielle Gefahrenquelle - verboten. Wir sollten vom Bootshaus funken und den etwa 100 m langen Anlegesteg zum Aufbau der Antennen nutzen, um keinen anderen geschützten Bereich zu stören.

#### **• Hauptaugenmerk ATNO** und Europa

Es gab keinen Zweifel , dass weltweit und besonders in EU eine seit vielen Jahren angestaute Nachfrage bestand, wenigstens einen einzigen Kontakt zu machen, um ein neues DXCC-Gebiet im Log zu haben, also ein All Time New One (ATNO).

Der im Trockenlabor eingerichtete Funkraum bot ausreichend Platz für unsere fünf Stationen und war zugleich der einzig klimatisierte Ort.

Die 10 m hohe BigiR-Vertikal von SteppiR stand direkt am Salzwasser.

zen Bandöffnungen in Richtung EU zu nutzen. Wir erwarteten auf den meisten Bändern je eine tägliche Öffnung aufdem kurzen und auf dem langen Weg. Zentral- und Westeuropa würden bei Weitem am schwierigsten zu erreichen sein.

Murphy und der Palmyra-Fluch begleiteten unser Vorhaben ständig. Rund sechs Wochen vor der Abreise erfuhren wir, dass nun nur ein anderes als das geplante Flugzeug auf Palmyra landen durfte und dies nur neun statt zwölf Passagieren Platz bot.

Wir hätten uns zwar noch um einen zusätzlichen Flug bemühen können, aber zu diesem fortgeschrittenen Zeitpunkt des Unternehmens waren die Mehrkosten nicht mehr aufzubringen. Daher mussten drei Teilnehmer zurücktreten.

Unsere DXpedition wurde also zusätzlich durch eine verringerte Teilnehmerzahl und mithin weniger Stationen innerhalb einer bereits limitierten Aktivitätszeit beeinträchtigt. Die einzig gute Nachricht war, dass wir aufgrund eines anderen Einsatzplans der neuen Maschine einen zusätzlichen Tag gewonnen hatten. So konnten wir einen Teil des reduzierten Teams ausgleichen.

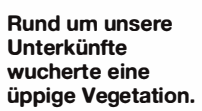

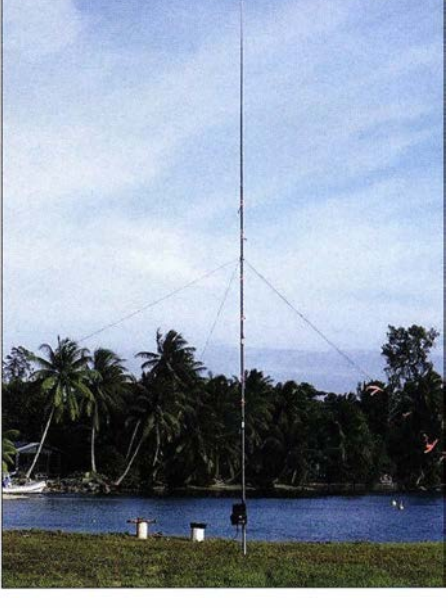

#### **• Abflug nach Palmyra**

Am 9.1.2016 erreichte unser Team Hono-1ulu. Am nächsten Tag trafen wir Kimo, KH7U, am Terminal für private Flüge des Flughafens Honolulu, um unser aufzugebendes Gepäck vorübergehend einzulagern. Es bestand hauptsächlich aus Funkgeräten , Endstufen sowie weiterem Funkzubehör. Am Abflugtag trafen wir uns um 11 Uhr am Terminal, wo wir eine obligatorische Einweisung durch den USFWS und die Piloten erhielten. Auf dem Flug baten wir den Piloten, über das Kingman-Riff, KH5K, zu fliegen . Dort gab es allerdings nur sehr wenig zu sehen. Später, als wir uns die Gezeitentabellen ansahen, merkten wir, dass wir sogar bei Ebbe über das Riff geflogen waren (Anm. d. Red.: Seit dem 29.3.2016 ist KH5K ein gelöschtes DXCC-Gebiet).

#### **Antennenarbeiten**

Nach der Ankunft unterrichteten uns Mitarbeiter der Nature Conservancy über die auf Cooper Island geltenden Vorschriften sowie über die Funktionsweise des Lagers. Wir deponierten unsere Habseligkeiten in den uns zugewiesenen Kabinen und machten uns auf den Weg zum "Trockenlabor" sowie zum Anlegesteg, um unseren Funkeinsatz zu beginnen.

Das Trockenlabor heißt so, weil es das einzige Gebäude mit einer Klimaanlage ist. Darin ist es trocken und die empfindliche Laborausrüstung wird vor der extrem ho-

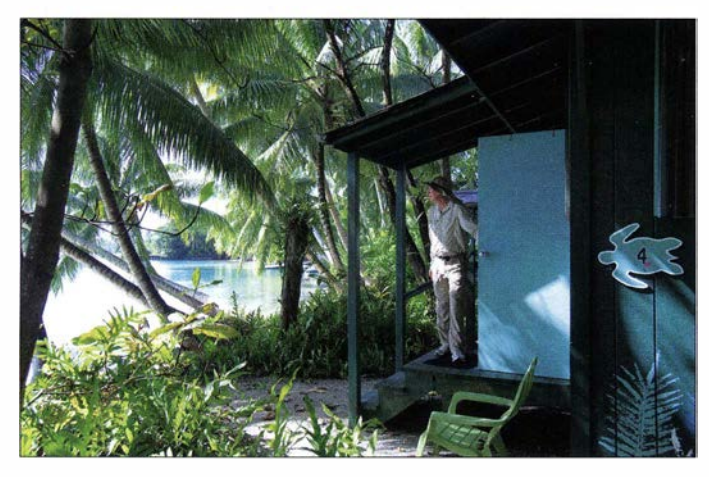

Angesichts des Antennenstandorts, der schwierigen Ausbreitungsbedingungen und der starken Einschränkungen hinsichtlich der Antennen war uns klar, dass wir sehr hart arbeiten würden müssen, um die kur-

Autor Gienn Johnson, WOGJ, genießt das K5P-Pile-up.

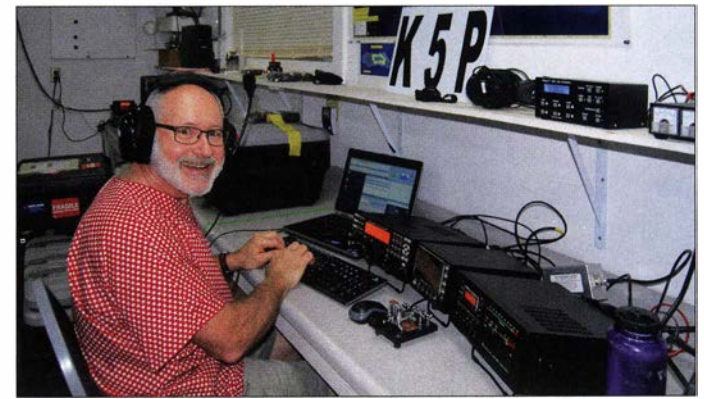

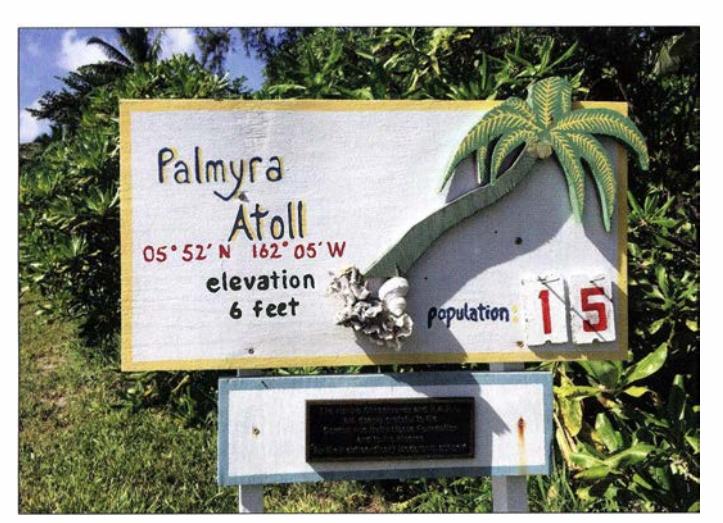

hen Luftfeuchtigkeit geschützt. Uns standen im Labor genügend Tische zur Verfügung, um vier Stationen sowie eine weitere für die 6-m-Bake aufzubauen. Elecraft hatte uns fünf komplette Stationen, bestehend aus K3S und KPA-500, zur Verfügung gestellt.

Noch vor Einbruch der Dunkelheit konnten wir eine BigIR-Vertikalantenne von SteppIR aufstellen. Eine zweite errichteten wir dank des Einsatzes von Kopflampen - im Dunkeln . Dadurch konnten wir in der ers-

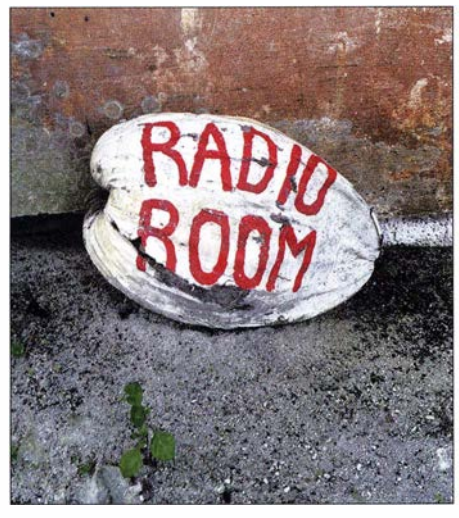

Das musste einfach sein: südseespezifische Kennzeichnung unseres Funk-Shacks

ten Nacht mit zwei Stationen funken und uns den massiven Pile-ups stellen.

Bei Morgendämmerung pausierten wir und jeder half mit, den Antennenaufbau abzuschließen. Die 22 Jahre alte Battle Creek Special wurde zusammengebaut und problemlos aufgestellt. Diese Antenne stand in der Mitte des Anlegestegs und am unteren sowie am oberen Ende befand sich je eine BigiR-StepplR. Viele Radiale dieser Antennen lagen direkt im Salzwasser.

Wir verhandelten mit den Mitarbeitern der Nature Conservancy und erhielten die Erlaubnis, eine dritte BigiR-Vertikalantenne auf einer Lichtung auf der anderen Seite des Trockenlabors aufzustellen. Auf einer ande-

#### Recht übersichtlich: Flug-Terminal des Palmyra-Atolls

ren Freifläche errichteten wir eine SVDA-Anordnung für 20 m, die in Richtung EU ausgerichtet war.

Herzlich willkommen auf Palmyra: etwa 90 cm über dem Meeresspiegel und derzeit 15 Einwohner

Fotos und Screenshots: WOGJ und KSP-Team

Zudem stand uns eine Empfangsantenne SAL-30 ( www.arraysolutions.com/as-sal-30) zur Verfügung, die wir zunächst in der Nähe des Trockenlabors aufstellten. Da jedoch von den Geräten der Laborausrüstung starke Empfangsstörungen ausgingen, konnten wir die Antenne später zum Glück ungefahr 250 m davon entfernt errichten – diese Umgebung war HF-mäßig extrem ruhig.

Ohne diese Empfangsantenne hätten wir unsere Erfolge auf 80 m und 160 m nicht erzielen können. Erwartungsgemäß litten wir unter den üblichen tropischen atmosphärischen Störungen, doch überraschend wenig aufgrund lokaler Gewitter. Die SAL-30 hat uns bei der Bewältigung der Störgeräusche sehr geholfen.

Der "Palmyra-Fluch" hat uns während der Aktivität nicht verlassen: So funktionierte die Battle Creek Special zunächst nur auf 40 m. Also bauten wir sie wieder ab, was eine gemeinsame Aktion von sechs bis sieben Leuten erforderte, zogen den Sperrkreis für 40 m nach, befestigten ihn und stellten die Antenne erneut auf.

Nach dieser Aktion arbeitete die Antenne immerhin auf 40 m und 80 m. Danach veränderten wir den Sperrkreis für 80 m an der Antennenspitze und stellten das "Ungetüm" wieder auf. Jetzt "spielte" die Antenne auf 40 m, 80 m und 160 m. Allerdings nur bis zum dritten QSO auf 160 m und da es inzwischen dunkel geworden war, mussten die Reparatur auf den nächsten Morgen verschieben. Insgesamt stellten wir mit wohl rund 14 Vorgängen einen neuen Rekord im Aufstellen und Abbauen der Battle Creek Special auf.

Nach 22 Jahren auf Reisen und Aufbau in Salzwasserumgebungen war die 160-m-Kapazität fehlerhaft geworden. Daher überbrückten wir die Sperrkreise für 40 m sowie 80 m und verlängerten die Antenne , um eine resonante Inverted-L-Antenne für das 1 60-m-Band zu erhalten. Zudem bauten wir aus einem 18 m hohen Spiderbeam-Mast

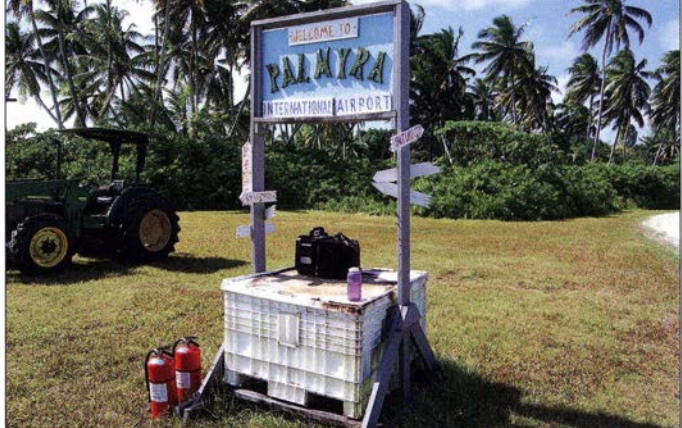

eine Fullsize-Groundplane für 80 m mit reichlich Radialen im Salzwasser.

#### **E** Funkbetrieb unter K5P

Wir teilten die neunköpfige Gruppe in drei Schichten und funkten in zwei vierstündigen Schichten, gefolgt von einer dreistündigen Schicht. So rotierte jedes Team langsam durch den Tag bzw. die Nacht und konnte den Ausbreitungsbedingungen folgen. Drei Stationen waren ständig in der Luft. An einer vierten saß tagsüber ein Operator, der eigentlich "schichtfrei" hatte. Spät in der Nacht waren die Bänder 40 m,  $80 \text{ m}$  und  $160 \text{ m}$  immer offen. Wenn sich abends das 30-m-Band öffnete, wechselte eine andere Station gewöhnlich zwischen 80 m und 160 m. Wie erwartet erlebten wir ausgezeichnete Ausbreitungsbedingungen nach Asien, Ozeanien sowie Nord- und Südamerika.

Wir wussten aufgrund der Ausbreitungstabellen und -vorhersagen, wann Bandöffnungen in Richtung EU zu erwarten waren . Dank dieser Informationen und der Unterstützung der Pilotstationen konnten wir den vorhergesagten Anteil an EU-QSOs von mageren 5 % auf immerhin 11 % steigern.

Leider befanden wir uns nicht nur am Ende des Sonnenfleckenzyklus 24 mit einem solaren Flux von lediglich 95 bis 102 mit gleichzeitig leider sehr hohen A-Werten, sondern mussten zudem mit einem weiteren "Fluch" fertig werden: Während der ersten zehn Tage unserer Aktivität schwebte eine große Elektronen-Wolke (Total Electron Cloud) über unserer Region, was sowohl abgehende als auch eingehende Signale - jedenfalls solche mit einem steileren Winkel - abschwächte.

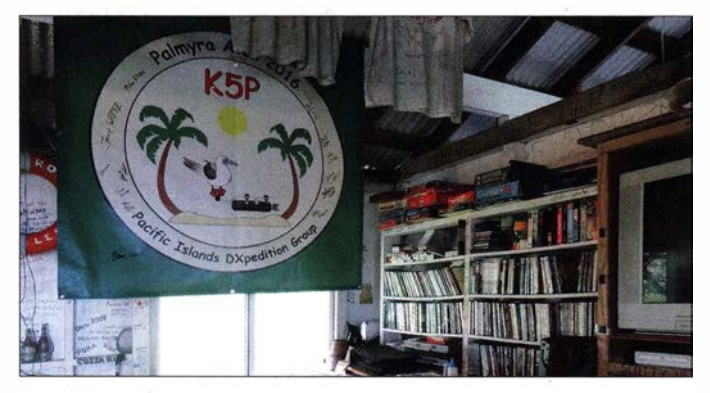

Um die schwer zu erreichenden Regionen der Welt, also in EU, erreichen zu können, hatten wir auf der K5P-Internetseite umfangreiche zeitgenaue Ausbreitungsinformationen eingestellt. Die Rückmeldungen unserer Pilotstationen halfen bei der täglichen Feinabstimmung. Die Ausbreitungspfade über den langen Weg nach EU waren regelmäßig weit effektiver als der kurze Weg.

Wir hörten, viele EU-Stationen hätten sich beschwert, dass wir sie ignorierten oder dass es einfach viel zu schwer war, einen Weg durch die Mauer der Anrufer aus den USA oder Japan zu finden. Dies trifft uns sehr, da wir uns wirklich bemüht haben, jede EU-Bandöffnung effektiv zu nutzen. Die Pile-ups waren immer massiv, blieben jedoch weit hinter denen zurück, die wir zuvor auf Navassa erlebt hatten. Es gab immer "Löcher" im Pile-up, in denen fast für jeden Anrufer die Chance bestand, durchzukommen . Entdeckten wir Rufzeichen, die sich auch nur entfernt nach EU-Rufzeichen anhörten, baten wir das Pile-up um ein Stand-by für EU only. Wir konnten viele little pistol-Stationen aus EU arbeiten, also Funkamateure mit einer bescheidenen Ausrüstung. Das Finden des richtigen Pfads und einer freien Frequenz war letztlich der Schlüssel, um ins K5P-Log zu kommen.

"Kuriositäten" waren ebenfalls festzustellen: Wir arbeiteten einige laute EU-Stationen zu Tageszeiten, zu denen es überhaupt keine Bedingungen nach Europa gab. Diese Funkamateure benutzten ganz offensichtlich Remote-Stationen, die sich außerhalb Europas befanden und riefen mit nicht legalen Rufzeichen. So hätte sich ein OLl XXX mit W6/DL1XXX melden müssen. Wir wissen, dass es auf 80 m nachmittags (Lokalzeit KH5) keine Bedingungen nach EU gibt und auch keine Möglichkeit, um Mitternacht Palmyra-Zeit auf 10 m nach EU zu funken. Als Konsequenz für derartige "Versehen" gab es bereits Disqualifikationen im DXCC-Programm.

Ich, WOGJ, hatte mein FlexRadio 6500 inklusive Maestro-Interface mitgenommen. Wir setzten diesen SD-Transceiver hauptsächlich auf den unteren Bändern ein, weil das Gerät überzeugende Fähigkeiten bietet,

Gehört dazu: K5P-Banner mit den Unterschriften der neun OPs im "Yachtclub" von Palmyra

> Ein alter Bekannter (NH8S, K9W, K1N): Co-Teamchef Lou, N2TU, hat Spaß beim Abarbeiten der Pile-ups.

mit Störgeräuschen fertig zu werden. Denjenigen, die damit funkten, eröffnete sich daher eine andere Dimension der unteren Bänder, die so bisher nicht existierte. Dank des ruhigen Empfängers und der visuellen Darstellung der Signale waren wir daher in der Lage, Signale zu finden und aufzunehmen, wie es auf den unteren Bändern bisher nicht möglich war.

#### **Fazit: erfolgreicher Funkbetrieb**

Am 26 .1. 20 16 gegen 1 845 UTC beendeten wir mit mehr als 75 000 Kontakten den Funkbetrieb. Als die Nacht hereinbrach, war alles abgebaut und für den Rücktransport verpackt. Wir konnten 157 DXCC-Gebiete erreichen und über 18 000 Individualrufzeichen. Nach Kontinenten arbeiteten wir 46,1% NA, 34,2% AS, 4,6% OC, 3 ,4 % SA, 0,6 % AF und 11,4 % EU.

Wir wissen, dass viele EU-Stationen aufgrund der schlechten Funkbedingungen und der schwachen Signale frustriert sind. Doch dank unserer Anstrengungen, Bandöffnungen in Richtung Europa zu nutzen, konnten wir den vorhergesagten Anteil an EU-Kontakten mehr als verdoppeln.

Bei schlechten Ausbreitungsbedingungen und schwachen Signalen bewies sich wieder einmal die Effektivität der Sendeart CW. Etwa 57 % der QSOs liefen in CW, 30 % in SSB und 13 % in RTTY. Angesichts der reduzierten Anzahl von DXpeditionären, der starken Antennenbeschränkungen und der schlechten Funkbedingungen hatten wir

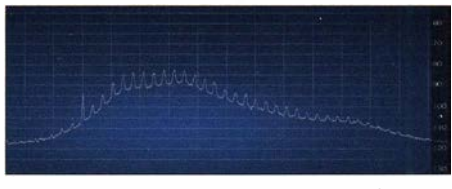

Das 160-m-Band war wegen starker Störungen zunächst unbrauchbar.

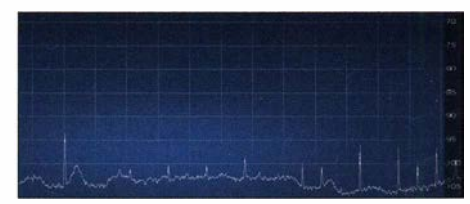

Dank des Einsatzes der Empfangsantenne SAL-30 konnten wir doch auf 160 m funken.

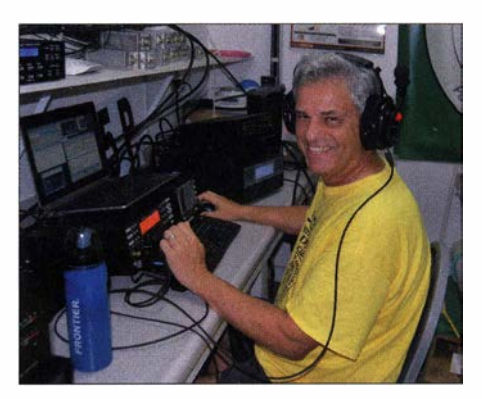

alle das Gefühl , unsere Aufgabe erledigt zu haben; mit einer Menge Spaß !

Wir können dem USFWS und der Nature Conservancy nicht genug danken für die Erteilung der Erlaubnis und die Geduld, die sie bei der Zusammenarbeit mit uns aufbrachten, um diese DXpedition erfolgreich durchzuführen. Ohne die Unterstützung und die Infrastruktur der Nature Conservancy wären die logistischen Anforderungen viel komplexer und insbesondere erheblich kostenintensiver gewesen.

Ein besonderer Dank geht zudem an unsere Sponsoren, besonders an Elecraft, Expert Amplifiers America, SteppiR-Antennen, DX-Engineering, Array Solutions. Herzlicher Dank gilt ebenso den Pilotstationen für ihre täglichen Informationen, um die richtigen Zeiten und das geeignete Band für die schwierigsten Ausbreitungspfade zu finden.

Am Ende möchten wir betonen, dass ohne die finanzielle Hilfe von DX-Organisationen, wie NCDXF, INDEXA, CDXC, und anderen Klubs sowie von vielen Einzelpersonen diese DXpedition nicht stattgefunden hätte. Vielen Dank für die Unterstützung und das Vertrauen! Besonders finanzielle Unterstützung im Vorfeld einer DXpedition ermöglicht Unternehmen dieser Art. Dafür können wir nicht genug Dank sagen !

#### **U** Wohin als Nächstes?

Bisher haben wir keine endgültigen Pläne . Wir arbeiten von verschiedenen Seiten und mit diversen Ansätzen an weiteren Zielen, die sich an der Spitze der Liste der meistgesuchten DXCC-Gebiete befinden .

Es gibt immer einen Grund, warum sie dort stehen: Sie sind entweder "politisch" oder "finanziell" schwierig zu aktivieren oderwie wir es erlebt haben - sie halten andere Hindernisse bereit, etwa den "Palmyra-Fluch".

Mithilfe sorgfältiger Planung und harter Arbeit sind jedoch viele Hindernisse mit etwas Glück zu überwinden .

Um Admiral Farragut zu zitieren: ,,Zur Hölle mit dem Palmyra-Fluch, volle Kraft voraus!"

> Übersetzung und Bearbeitung: Dr. Markus Dornach, DL9RCF

# Expert Electronics MB1 autonomer SDR-Transceiver mit PC (2}

WILL/ PASSMANN - DJ6JZ; CHRIST/AN REIMESCH - DL2KCK

ln dieser zweiten und abschließenden Folge des Beitrags geht es zunächst um weitere Einzelheiten des KW-Betriebs. Anschließend wird der UKW-Betrieb kurz gestreift. Den Hauptteil bilden jedoch die Messergebnisse, die nicht zuletzt einige im praktischen Teil bereits gemachte subjektive Beobachtungen mit konkreten Fakten untermauern.

Ergänzend zur vorigen Ausgabe folgen zunächst einige Bemerkung zum KW-Betrieb. Für RTTY bzw. PSK ist ein Frequenz-Offset vorgesehen; dieser ist in den Einstellungen DIGU und DIGL einstellbar. Equalizer und Kompressor sind hierbei automatisch deaktiviert, was aber von den Kontroll-LEDs nicht so wiedergegeben wird. Um die Bandbreite des Sendesignals im Spektrum klar zu erkennen, lässt sich im Menü Display  $\rightarrow$  Filter  $\rightarrow$  TX Filter hierfür die Transparenz anpassen.

#### Zweitempfänger, Subempfänger, Breitband-Scope

Der MB1 verfügt empfangssseitig nur über einen Analog-Digital-Umsetzer. Dies bedeutet erstens, dass beide Softwareware-Version skalierbar, sodass sich diese Anzeige auch gut zur Beobachtung von Bandöffnungen eignet.

Wenn man in den Breitbandmodus umschaltet und dabei ein permanentes Hintergrundgeräusch hörbar wird, kann dies auf eine Überlastung des ADU hindeuten – leider ist hierfür keine optische (Overload-) Anzeige vorhanden. In diesem Fall hilft eine Abschwächung bzw. eine Deaktivierung des Vorverstärkers. Die Pegel im Spektrum werden um den Wert der Vorverstärkung oder Abschwächung korrigiert. Das S-Meter zeigt – korrekt, aber zunächst unerwartet - immer den Empfangspegel am Antenneneingang.

Die messtechnisch ermittelten Ergebnisse der Eingangsempfindlichkeit bestätigten

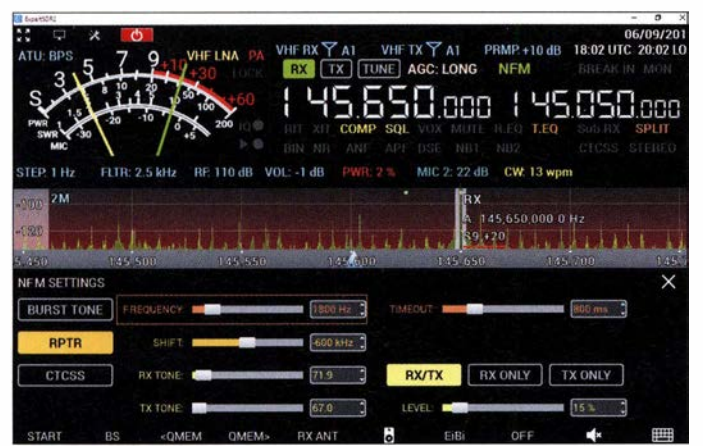

Empfänger, mit jeweils zwei VFOs (Subempfängern), nur in derselben Nyquist-Zone betrieben werden können, also von 0 bis 80 MHz oder 80 bis 160 MHz. Und zweitens, dass eine Vorselektion nur dann stattfindet, wenn beide Empfänger innerhalb des Frequenzbereiches eines Suboktav-Bandfilters aktiv sind, von denen zehn existieren, für 160 m/80 m/60 m/40 m/ 30 m und 20 m, sowie für 6 m und 2 m. Für 17 m/15 m sowie 12 m/10 m ist jeweils ein gemeinsames Filter vorgesehen. Ansonsten schaltet der Empfänger in den Breitbandmodus mit den spezifizierten Bereichen 90 kHz bis 65 MHz bzw. 95 MHz bis 148 MHz. Dies geschieht auch bei Aktivierung des Breitband-Scopes. Letzteres ist seit der jüngsten SoftBild 16: Im NFM-Konfigurationsfenster - erreichbar durch verlängertes Drücken der Tasten MD oder MU finden sich Einstellmöglichkeiten für Tonruf, Relaisablage und CTCSS. Screenshot: DJ6JZ

sich beispielsweise anhand von Hörvergleichen mit der Bake SV6DBG auf 28 269 kHz an mehreren Tagen. Bei einer Empfangsfeldstärke von S5 waren zwischen dem MB1 und zwei Vergleichsempfängern (ANAN-100D und IC-7300) akustisch keinerlei Unterschiede erkennbar. Bei Signalstärken zwischen (real) S1 und S3 jedoch verschwand das Signal am MB1 als Erstes. Auch wenn dies nur bei langsamem Schwund reproduzierbar war: Bei "Grasnarbenempfang", insbesondere auf den oberen KW-Bändern, hat der MB I das Nachsehen.

Die beiden Empfänger können jeweils bis zu 312 kHz in Spektrum und Wasserfall anzeigen. Bei gleichzeitiger Aktivierung des Breitband-Scopes mit 80 MHz Band-

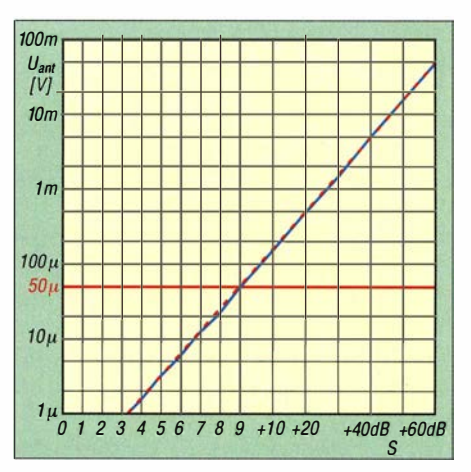

Bild 17: S-Meter-Kurve bei 14 MHz in Stellung SSB mit 2,7 kHz Bandbreite, im Wideband-Modus, Vorverstärkung 10 dB; rot gestrichelt Sollkurve, blau Messkurve

breite , also maximaler Nutzung der Software, liegt die CPU-Belastung bei etwa 70 %. Hierfür ist dem System über das Windows-Energiesparschema die volle CPU-Nutzung mit einer Taktfrequenz von knapp 2,9 GHz zu erlauben. Mit dem nominalen Wert von 2 GHz liegt die CPU-Last schon mal bei 100 %.

Windows zeigt einen Leistungsindex von 5 ,3 (von 10). Dieser sogenannte System Score, der bei Windows 10 versteckt, aber per Kommandozeile trotzdem erreichbar ist, setzt sich zusammen aus CPU (7,6), Speicher (7,16) und Grafik (5,3); der schlechteste Wert begrenzt das Gesamtergebnis.

#### Konnektivität

Im Zusammenhang mit mehreren Empfängern, die auf unterschiedlichen Bändern arbeiten können, ist die Konnektivität zur Peripherie wichtig. Der MB1 verfügt über nicht weniger als vier Schaltausgänge zur Schaltung externer Endstufen . Ferner sind bandselektiv Schaltausgänge bestimmbar, die über die Buchse Ext. Control eine externe Antennenumschaltung ermöglichen . Doch das interne Antennenrouting beherrscht die Software erst in der angekündigten Software-Version 1.1.4. Aktuell konnten die vier HF- und zwei VHF-Antennenanschlüsse weder Bändern noch einem bestimmten Empfänger zugewiesen werden.

#### **Auf den Bändern - VHF**

Für den Betrieb auf 2 m ist der MB1 vorbereitet: Relaisablagen, CTCSS und FM-Schmalbandbetrieb (NFM) stehen zur Verfügung. Die Konfiguration (Bild 16) für die Arbeit über Relaisfunkstellen ist einfach: Die Taste MD oder MV verlängert drücken, im Fenster NFM Settings, Repeater" aktivieren und dessen Ablage einstellen. Ebenso die Frequenz des Ruftons. Ein Druck auf Burst Tone aktiviert diesen für den Zeitraum des vorgewählten Timeout-

Wertes. Um den Monitor in FM nutzen zu können, muss die Soundkarte aktiviert werden. Während im SSB-Sendebetrieb ein über einen Audio-Codec abhörbares Signal vorliegt, lässt sich in NFM das frequenzmodulierte Signal auf diesem Weg nicht hörbar machen .

Wide FM ist ebenfalls vorhanden, mit bis zu 310 kHz Bandbreite und über Kopfhörer sogar in Stereo. RDS ist nicht vorgesehen. Im Bereich von 114 bis 139 MHz beobachtete DJ6JZ an einer Discone-Antenne mehrere aus dem UKW-Rundfunkband stammende Signale mit Pegeln bis zu S9 + 5 dB , die bei 10 dB Dämpfung verschwanden. Im Bereich zwischen 146,140 MHz und 147,995 MHz waren Signale aus dem KW-Bereich hörbar, darunter CRI Beijing, Radio Rumänien Int. und Radio Farda; ein arabischsprachiges Radiosignal erschien mitten im SSB-Bereich auf 144,250 MHz . Weitere Fremdsignale befanden sich bereits außerhalb des bis 148 MHz spezifizierten Empfangsbereiches. Die Empfindlichkeit im VHF-Bereich wirkt sich ähnlich aus wie aufden höheren KW-Bändem. An der Hörbarkeitsschwelle konnte das Vergleichsgerät, ein Ff-897 , das Signal in QSB-Phasen länger halten bzw. früher hörbar machen. Bei stärkeren Pegeln waren hörmäßig keine Unterschiede mehr erkennbar.

Im VHF-Bereich kann das Breitband-Scope in Verbindung mit dem Touchscreen punkten . Es lässt sich als vergrößertes Spektrumfenster arrangieren; so ist man wirklich blitzschnell auf jedem kurzzeitig sichtbaren Signal .

Ein Merkmal von Touch-Bildschirmen offenbarte sich im Verlauf des Tests: Dem Betriebssystem muss bekannt sein, welcher Bildschirm berührungssensitiv ist. Wenn auf der internen Anzeige RX1 per Touch gesteuert werden soll, dieser Befehl jedoch von RX2 auf einem externen Monitor umgesetzt wird, ist im Windows-Fenster Tablet PC Settings nach Klicken des Setup-Buttons der interne Monitor einma-

lig anzutippen , während der externe Monitor per Tastatur als nicht berührungssensitiv definiert wird.

#### **Empfängermessungen**

Die Empfindlichkeit des MB1 (Tabelle 3) ist recht niedrig. Das Rauschmaß des Empfängers mit Vorverstärker ( 10 dB) beträgt auf 20 m 20,7 dB und auf 6 m 20,2 dB (das entspricht einem Rauschfaktor  $F = 117$  bzw. 105). Das sind Werte, die nicht in diese Geräteklasse passen . Auf 2m werden die meisten ohnehin einen Mastvorverstärker nutzen.

#### S-Meter und Pegelanzeige

Das S-Meter des MB1 hat eine sehr erfreuliche Genauigkeit (Bild 17, S. 1023), wie man sie auch von anderen SDRs (z. B. ADT-200 und PERSEUS) kennt. Die Messung der S-Meter-Kurve nahmen wir abweichend zur sonst üblichen Praxis hier mit aktiviertem Vorverstäker vor, da sich wegen der geringen Empfindlichkeit nur so die unteren Pegelwerte mit erfassen ließen.

Leider werden gemäß Tabelle 5 Anzeigefehler zwischen den Stellungen -20 dB, -10 dB, 0 dB und +10 dB über die Frequenz nicht kompensiert, sodass sich teilweise große Abweichungen in der absoluten Pegeldarstellung ergeben.

Die Messung der Anzeigegenauigkeit erfolgte mit einer Empfängereingangsleistung von  $-70$  dBm (S9 + 3 dB) in den Stellungen RX-Wide und Narrow (RX-Wide-Häkchen nicht gesetzt) und mit Vorverstärker. Dabei ergaben sich Abweichungen bis zu -10,2 dB bei aktivierten Bandpass-Filtern; Abweichungen, die 3 dB merklich übersteigen, sind in Tabelle 5 rot markiert.

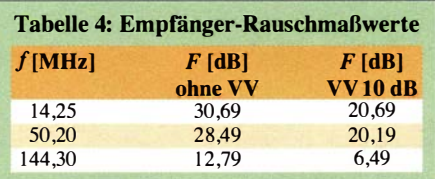

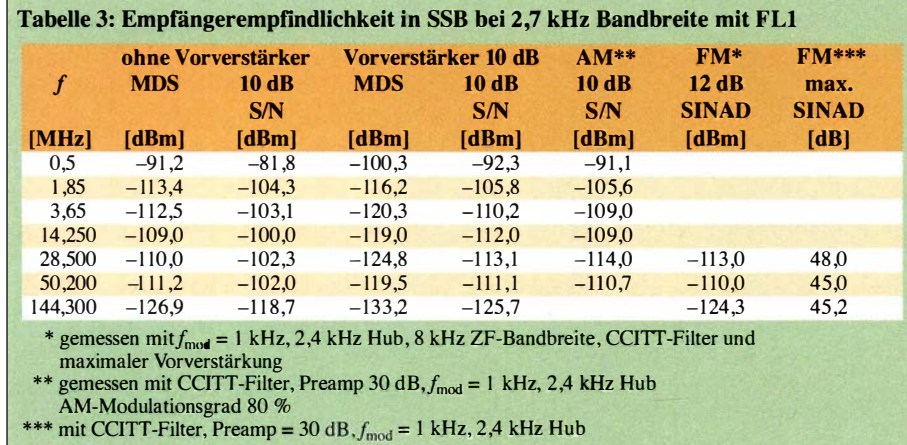

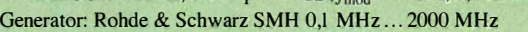

Funkmessplatz: Rohde & Schwarz CMTA52 zur Bewertung des NF-Signals

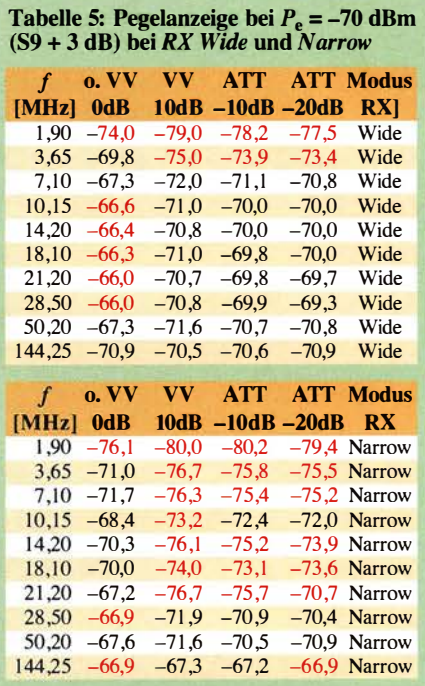

#### Tabelle 6: IM2-freie Dynamikbereiche für verschiedene Frequenzen

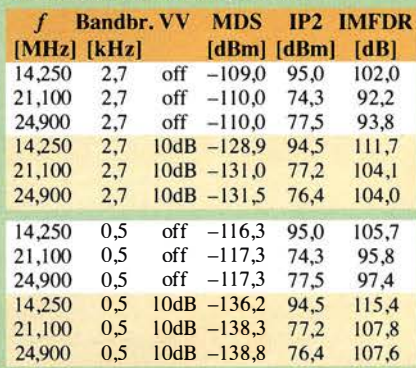

#### Tabelle 7: 1M3-freie Dynamikbereiche für verschiedene Frequenzen

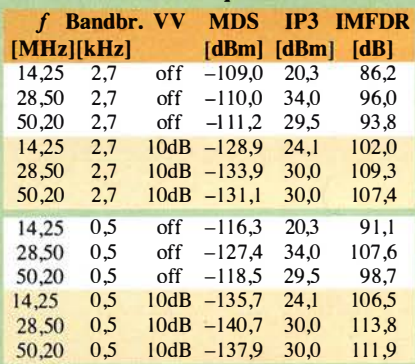

#### Tabelle 8: 1M3-freie Dynamikbereiche für verschiedene Signalabstände

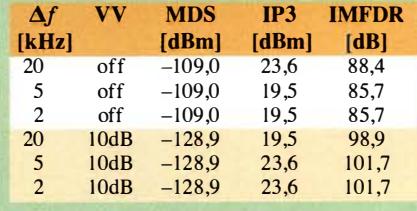

Bandbreite: 2,7 kHz (SSB)

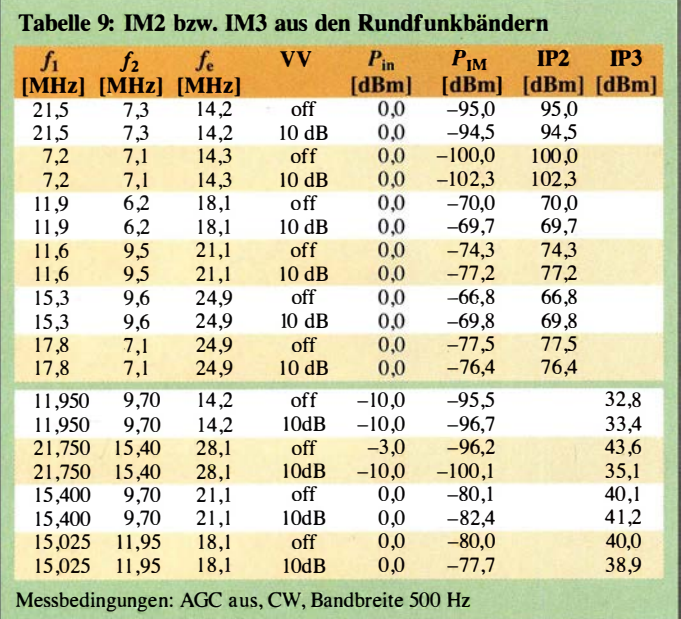

#### Nebenempfangsstellen auf 2 m

Im praktischen Betrieb auf 1 44 MHz fielen Nebenempfangsstellen durch 19-m-Rundfunksender auf. Eine Messung ergab:

- Nebenempfangsunterdrückung im Wideband-Modus: 55 dB
- Nebenempfangsunterdrückung im Narrowband-Modus: 40 dB !
- Nebenempfangsfrequenz: 15,750 MHz
- Empfangsfrequenz: 1 44,250 MHz

Leider war auch ein Nebenempfang aus dem UKW-Rundfunkband nachweisbar. Der Hörrundfunksender Radio Berg auf 105 ,2 MHz erbringt bei DL2KCK an der 2-m-Langyagi-Antenne noch -35 dBm EmpfangspegeL Bezogen auf diesen Frequenzbereich beträgt die Nebenempfangsunterdrückung in Stellung RX-Wide nur 45 dB. Hier bringt die Schmalbandstellung (use RX-Wideband-Häkchen nicht gesetzt) eine erhebliche Verbesserung und wir haben damit einen Wert von 88 dB Nebenempfangsunterdrückung gemessen.

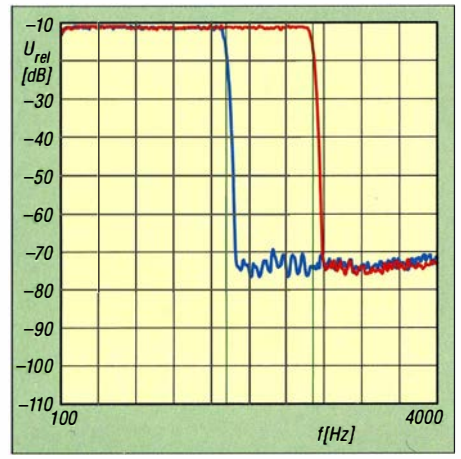

Bild 18: Die 6-dB-Bandbreite des 1,8-kHz-(blau) und des 2,7-kHz-SSB-Filters (rote Kurve) entsprechen nahezu exakt den eingestellten Werten (Sollflanken grün).

Leider bringt diese Stellung die Nebenempfangsstellen aus dem 19-m-Rundfunkband wieder hoch ...

#### Intermodulationsverhalten

Das IM2-Verhalten des MB1 kann als gut bezeichnet werden (Tabelle 9 oben). Der Dynamikbereich, bezogen auf iM2-Produkte aus den Rundfunkbändern (Tabelle 6), liegt beim MB1 zwischen 104 dB und 112 dB bei 2,7 kHz SSB-Bandbreite sowie zwischen 108 dB und 115 dB bei 500 Hz CW-Bandbreite .

Das IM3-Verhalten des MB1 in 20 kHz und 50 kHz Abstand sehen wir bei Werten zwischen +19,5 dBm (20 m) und +34 dBm  $(10 \text{ m})$  ebenfalls als gut an, zumal sich das 1M3-Verhalten auch in 5 kHz und 2 kHz Abstand nicht verschlechtert (Tabelle 9 unten und Tabelle 10). Interessant ist, dass die besseren 1M3-Werte auf 10 m und 6 m zustandekommen.

Der MB1 weist einen IM3-freien Dynamikbereich in 20 kHz, 5 kHz und 2 kHz Abstand bei einer SSB-Bandbreite von über 100 dB auf (Tabellen 7 und 8). Das sind gute Werte, die in dieser Preisklasse allerdings Standard sind.

#### **Phasenrauschverhalten**

Für die Messung über reziprokes Mischen wurde der Pegel eines sehr rauscharmenlO-MHz-OCXOs so lange erhöht, bis sich 3 dB Rauschanstieg am Empfängerausgang einstellten. Das MDS des MBI auf der Frequenz 10 MHz liegt bei -117,4 dBm (CW,  $B = 500$  Hz und Vorverstärker + 10 dB).

Eine Messung des Phasenrauschens nach dieser Methode ist für Abstände über 100 kHz wegen Übersteuerung des Eingangs nicht mehr möglich. Auffällig ist das bis + 10 kHz starke Phasenrauschen. Ein ADT-200 A weist bei diesen Abständen ( z. B.

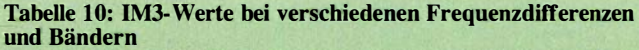

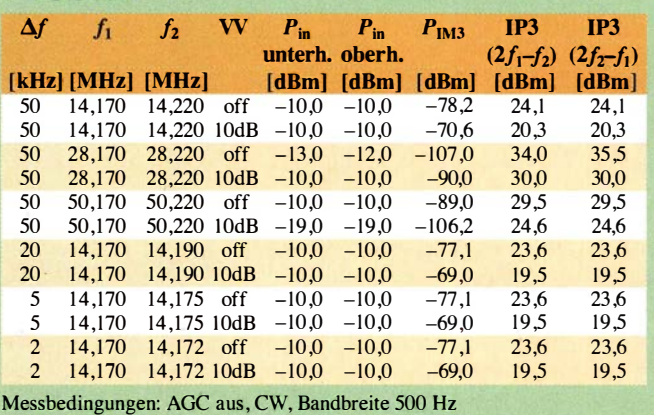

Bild 19: Phasenrauschen des Empfangsteils (blau) bei 10 MHz im Vergleich zu anderen Geräten

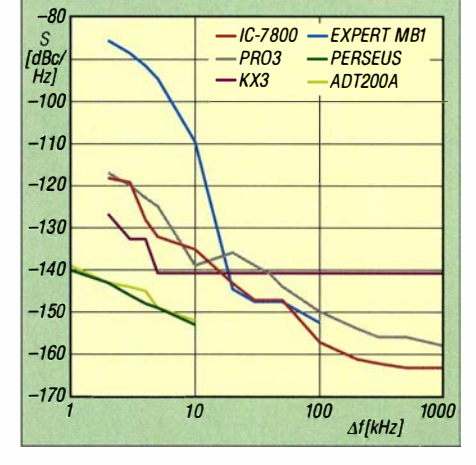

5 kHz) ein bis zu 50 dB geringeres Phasenrauschen auf, s. Bild 19, was eine Kontrollmessung mit diesem Gerät zur Überprüfung des Messaufbaus bestätigte.

#### Filterbandbreiten

Die 6-dB-Bandbreite des 1 ,8-kHz- (blau) und 2,7-kHz-SSB-Filters (rote Kurve) sieht in Bild 18 wie mit dem Lineal gezogen aus und entspricht exakt den eingestellten Werten .

Bild 20 zeigt in Violett die Filterkurve des CW -Filters mit einer Bandbreite von nominal 50 Hz sowohl bei eingestellter Samplingrate von 39 kHz mit einer noch akzeptablen 6-dB-Bandbreite von 151 Hz.

In Rot sieht man dagegen die Filterkurve bei einer Samplingrate von 319 kHz – mit erstaunlichen 462 Hz 6-dB-Bandbreite .

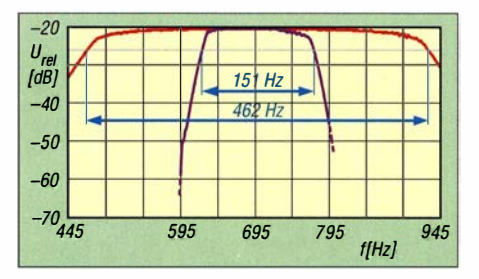

Bild 20: Filterkurven des auf 50 Hz Bandbreite eingestellten CW-Filters mit 39 kHz (violett) sowie 319 kHz Samplingrate (rot) - dort mit einer 6-dB-Bandbreite von etwa 462 Hz

#### Rauschminderung

Bild 21 zeigt die Wirkung der Rauschminderung (Noise Reduction). Die Wirkung ist nicht so signifikant wie wir sie z.B. von lcom und Elecraft kennen - was sich im Praxistest bestätigte. Bei CW-Betrieb ist rein messtechnisch kein großer Unterschied zwischen den Kurven festzustellen.

#### **B** Sendermessungen

Wie aus Bild 22 hervorgeht, beträgt das Senderrauschen des MB1 im 10-kHz-Abstand -114 dBc/Hz und liegt ungefähr 10 dB über dem Senderrauschen des 20-m-Bandes. Auffällig sind die mit -65 dBc (auf 2 m) unterdrückten Spurii. Beim KX-3 hatten wir -121 dBc/Hz im 5-kHz-Abstand auf 20 m gemessen, es geht also noch besser ... Auffällig sind im 2-m-Band das starke Senderrauschen und die Spurii (hier im Abstand von 312 kHz, Bild 23).

Nach der ETSI Richtlinie EN 301 783-1 V1.2.1 werden die Nebenaussendungen mit 100 kHz Auflösungsbandbreite gemessen. Das Limit für einen 50-W-Sender auf 145 MHz beträgt -60 dBc. Diesen Wert er-

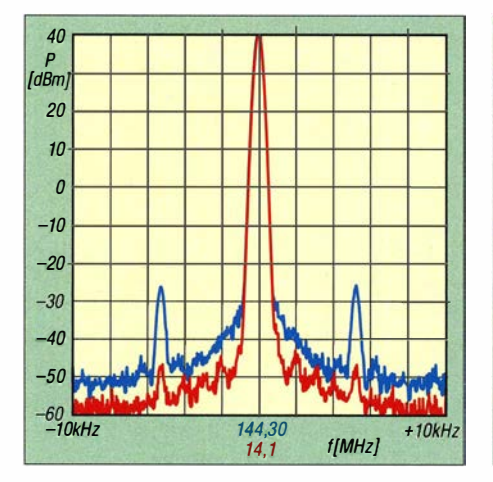

Bild 22: Das Senderrauschen auf dem 2-m-Band (blau) liegt etwa 10 dB über dem des 20-m-Bandes (rot). Auffällig sind die Nebenhöcker (Spurii).

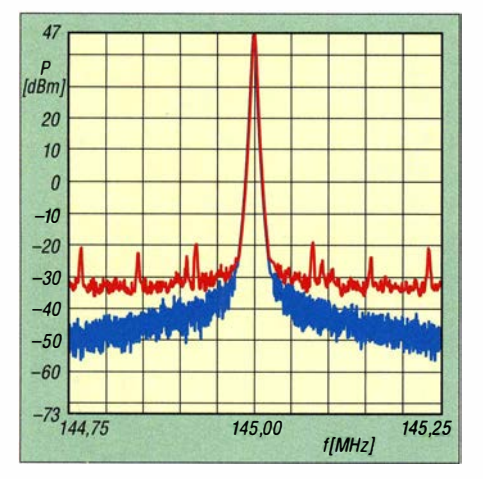

Bild 25: Senderrauschen des MB1 (rot) im Vergleich zu einem lcom IC-706 MKIIG (blau); das breitbandige, kaum abfallende Senderrauschen des MB1 ist deutlich erkennbar.

reicht der MB1 mit -58,2 dBc knapp nicht (Bild 24). Für einen 750-W-Sender würde bereits ein Limit von -70 dBc gelten! Da die meisten Endstufen nicht ganz so selektiv verstärken, ist hier mit einer nachgeschalteten PA Vorsicht geboten.

Hier haben wir den MB1 auch mit dem für sein Senderrauschen bekannten Icom IC-706MKIIG (blaue Kurve in Bild 25) verglichen. Man erkennt sehr gut das breitbandige Senderrauschen (-112 dBc/Hz bei 131 kHz), das auch bei ±250 kHz nahezu den gleichen Wert hat. Bezogen auf 2,7 kHz SSB-Bandbreite ergeben sich lediglich -78 dBc.

Würde man dieses Signal mit Endstufe und einer Richtantenne auf 10 kW ERP bringen, läge die Rauschleistung bei -8 dBm in SSB-Bandbreite . Sämtlichen benachbarten Stationen in 50 km Umkreis würde dies vermutlich der Empfang schwacher Stationen zunichte machen, zumindest wenn die Antennen zueinander gerichtet sind. Leise DX-Stationen im Contest werden nicht selten mit Pegeln unter -145 dBm empfangen.

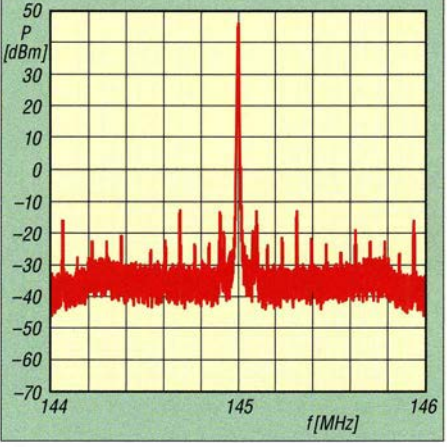

Bild 23: Auffällig sind im 2-m-Band das starke trägerferne Senderrauschen sowie die hier im Abstand von 312 kHz auftretenden Spurii.

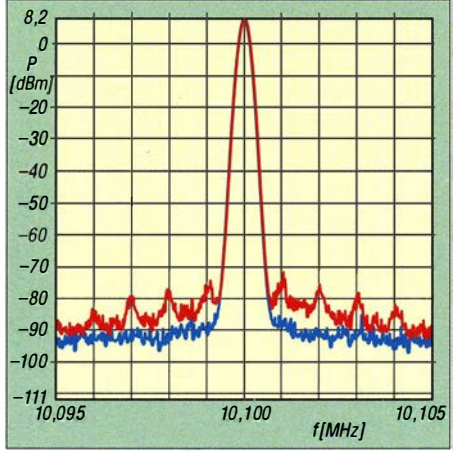

Bild 26: Senderrauschen auf 10,1 MHz (rot) in Vergleich zur blauen Kurve, die das Phasenrauschen des Spektrumanalysators darstellt.

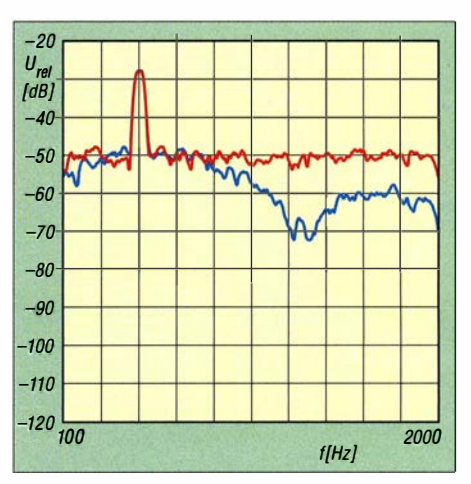

Bild 21: Die Wirkung der Noise Reduction (rot <sup>=</sup>ohne, blau = mit) bei SSB ist messbar, aber nicht so signifikant, wie von anderen Transceivern her bekannt.

Bild 26 zeigt das Senderrauschen auf 10,1 MHz im Vergleich zur blauen Kurve , die das Phasenrauschen des Spektrum-Analysators darstellt. In 2 kHz Abstand wird ein Wert von -108 dBc/Hz erreicht. Man sieht allerdings, dass es sich nicht um

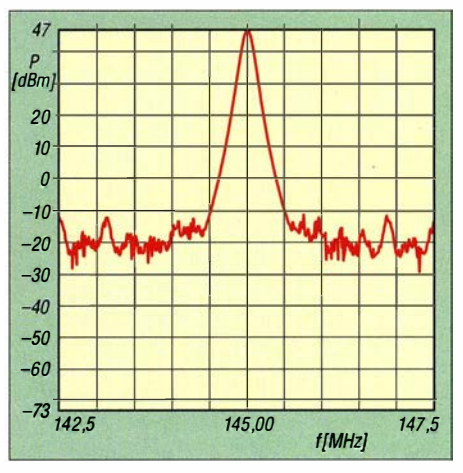

Bild 24: Nebenaussendungen im 2-m-Band, gemessen nach EN 301783-1 V1.2.1 mit 100 kHz Auflösungsbandbreite (RBW); Feinheiten treten hier weniger hervor.

ein reines Rauschspektrum handelt. Es erscheinen auch Peaks in 1 kHz Abstand.

#### Sendeleistung

Die Ausgangsleistung des MB1 lässt sich in Prozentschritten einstellen. Der MB 1 erreicht auf den meisten KW-Bändern etwa 90 W. Auf 6 m waren es allerdings nur 56 W und auf 2 m ergaben sich 49 W. Bei der 1-%-Stellung sind die relativ großen Schwankungen (0,38 W ... 4,1 W) der Sendeleistung aufgefallen. Ggf. lässt sich dieses Verhalten durch einen Abgleich beeinflussen.

#### IM und Nebenaussendungen

Bild 27 weist einen IM-Abstand von 21 dB bezogen auf PEP aus, mehr ist auf 50 MHz und bei 60 W PEP nicht zu errei-

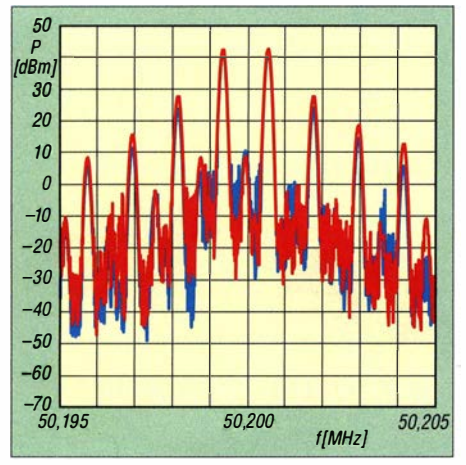

Bild 27: Sender-Intermodulation auf 50 MHz bei 60 W PEP (rot); die Reduzierung der Leistung auf 30 W (blau) bringt kaum eine Verbesserung des IM-Abstands.

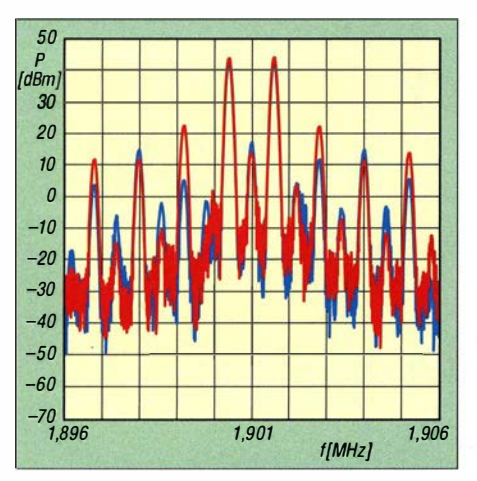

Bild 29: Sender-Intermodulation auf 1,9 MHz bei 100 W PEP (rot); die Reduzierung der Leistung auf 50 W (blau) bringt fast 10 dB Verbesserung des IM-Abstands.

chen. Auf 20 m (Bild 28) messen wir 1M3- Abstände von 29 dB bezogen auf 100 W PEP, im 160-m-Band (Bild 29) knapp 28 dB und auf 2m (Bild 30) liegt der 1M3- Abstand bei etwa 24 dB bezüglich PEP. Die 1. Oberwelle ist - hier nicht abgebildet - auf 14 MHz mit über 80 dB hervorragend unterdrückt. Auch im 6-m-Band wird mit 72 dBc Abstand das Limit für die Nebenaussendung erreicht. Gleichfalls im 2-m-Band schafft der MB 1 mit über 70 dB Oberwellenunterdrückung einen guten Wert. Weitere Tabellen und Diagramme finden

Sie im Download-Bereich auf www. funk amateur. de .

#### **E** Fazit und Ausblick

Das Alleinstellungsmerkmal des MB ! liegt in seiner Kompaktheit. Ein volldigitaler 100-W-Transceiver mit Touchpanel, komplettem Windows-10-PC, Netzteil, Antennentuner sowie 6-m- und 2-m-Fähigkeiten - das gab es bislang nicht, von Eigenbauten einmal abgesehen.

Das kleinere Modell von Expert Electronics, der SunSDR2-Pro, bietet "genauso

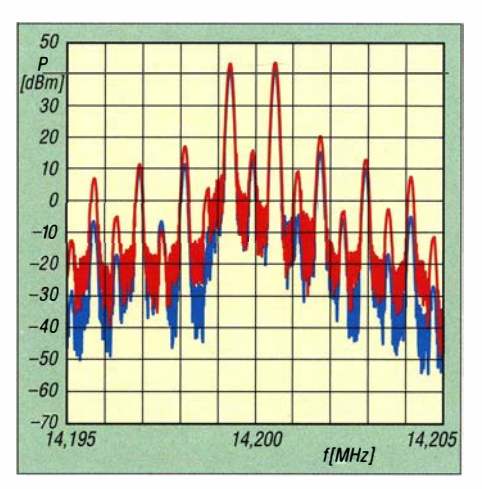

Bild 28: Sender-Intermodulation auf 14 MHz bei 100 W PEP (rot); die Reduzierung der Leistung auf 50 W (blau) bringt etwa 1 dB bis 2 dB Verbesserung des IM-Abstands.

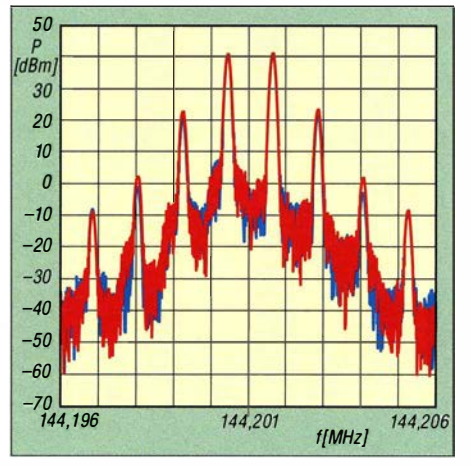

Bild 30: Sender-Intermodulation auf 144 MHz bei 50 W PEP (rot); die Reduzierung der Leistung auf 25 W (blau) bringt kaum eine Verbesserung des IM-Abstands.

viel SDR" bei 20 W Sendeleistung, aber ohne die zusätzliche Hardware , die dem MB1 seinen Autonomie-Status verschafft. Diese Mehrausstattung schlägt sich in einem Preisunterschied von knapp 4000 € nieder.

Einen 2-m-Transceiver kann der MB1 nur dann ersetzen, wenn gleichzeitiger Empfang auf KW und VHF entbehrlich ist.

Das Touchpanel ist das eigentliche Komfortmerkmal im Vergleich zu einem separaten SDR-Transceiver. Dass PC und Transceiver in einem gemeinsamen Gehäuse untergebracht sind, ist bezüglich der Software-Konfiguration unerheblich.

Die Darstellung der Desktop-Software auf einem externen Monitor überzeugt, wobei allerdings die rudimentäre Speicherverwaltung und fehlende CW-Speicher anzumerken sind.

Die Bedienung über das interne Display erlaubt einen autonomen Betrieb, wobei der Einsatz einer Maus zumindest bei Konfigurationen erforderlich bleibt. Einzelne (Tasten-)Funktionen sind noch nicht arbeitsfähig, sodass die diesbezüglichen Erfahrungen als Momentaufnahme zu verstehen sind. Zwei Updates innerhalb von sieben Wochen lassen auf ein aktives Software-Team schließen.

Die sehr umfangreichen Messungen (weitere Ergebnisse im Download-Bereich auf www. funkamateur.de) bescheinigen dem Gerät empfangsseitig überwiegend eine hohe Großsignalfestigkeit, die allerdings mit einer der Preisklasse nicht angemessenen niedrigen Empfindlichkeit erkauft ist. Hinsichtlich des Phasenrauschens schneidet das Empfangsteil relativ schlecht ab. Im UKW-Bereich zeigten sich unangenehme Durchschläge von KW-Rundfunkstationen sowie UKW-Hörfunksendern.

Eventuell könnte hier ein zusätzliches Bandpassfilter eine Verbesserung bringen, zumal der 2-m-Kenner ohnehin einen Empfangsvorverstärker nahe der Antenne einsetzen wird.

Die Flankensteilheit der digitalen Filter entspricht dem Stand der Technik, während die Rauschminderung nicht überzeugen konnte . Die gemessene Sendeleistung deckt sich mit den Herstellerangaben und die sendeseitigen Nebenaussendungen sind beispielhaft. Dem steht jedoch auf dem 2-m-Band ein unverhältnismäßig starkes Seitenbandrauschen gegenüber, sodass der Gebrauch einer Endstufe dort nur bedingt anzuraten ist.

Einige der aufgeführten Mängel sind sicherlich über Firmware-Updates zu beheben, andere, wie beispielsweise mangelnde Empfindlichkeit, hohes Phasenrauschen und UKW-Seitenbandrauschen, nicht.

Es ist dem Entwicklerteam zu wünschen, dass künftige Versionen auch Verbesserungen an der Hardware einschließen, um das vom Grundsatz her überzeugende Gerätekonzept adäquat abzurunden .

Getestet haben wir mit den Software-Versionen ExpertSDR2\_MB1 1.1.0b5, 1.1.3b9 und 1.1.3b 11. Zusätzlich wurde eine neue Firmware für das Frontpanel aufgespielt. Inzwischen sind weitere Pläne des Herstellers bekannt: In der Version 1.1.4 wird eine bandselektive Antennenvorwahl implementiert, in V1.1 .5 kommen der Transverter-Modus sowie eine Speicherverwaltung in der MB 1 -Bedienoberfläche hinzu.

Weiterhin ist eine Remote-Funktion in Arbeit, in der nicht nur ein externer PC den MB1 über eine 100-MBit/s- oder 1-GBit/s-LAN-Verbindung steuert (mit Transferraten zwischen 4 bis 36 MBit/s), sondern auch über das Internet. Hierfür werden Transferraten von 70 kBit/s bis 1 MBit/s genannt.

Der Verkaufspreis liegt zurzeit bei 5950 € in der Vollausstattung mit Antennentuner Bezug über WiMo. Wir danken dem deutschen Distributor für die Leihstellung des Testgeräts.

# Analog, digital und manches mehr: das TH-074E von Kenwood (1)

## **ULRICH FLECHTNER - DG1NEJ**

Mit seinem neuen Twinband-Handfunkgerät legt Kenwood die beiden Vorgängermodelle TH-D72E und TH-F7E zusammen und fügt noch den DV-Amateurfunkstandard D-STAR, einen digitalen ZF-Ausgang, einen DSP-Audio-Equalizer sowie Bluetooth-Anbindung hinzu. Dieser Beitrag vermittelt erste Eindrücke, während es in der kommenden Ausgabe dann um zahlreiche Details und deren Anwendung in der Praxis geht.

Wir erinnern uns: Mit dem in [1] vorgestellten TH-D72E wurde APRS endgültig portabel, weil außer demTNC nun auch der GPS-Positionsempfänger eingebaut war. Das bereits vor 15 Jahren vorgestellte TH-F7E zeichnete sich hingegen durch seinen SSB-fähigen Weitbereichsempfänger aus,

auf nur zwei Seiten, nämlich links und auf der Vorderseite . Die Tasten selbst sind flächig, gut strukturiert und verfügen über einen gut fühlbaren Druckpunkt. Die auf der Vorderseite befindlichen werden zudem ebenso wie das Display bei Bedienvorgängen automatisch beleuchtet. Da die ge-

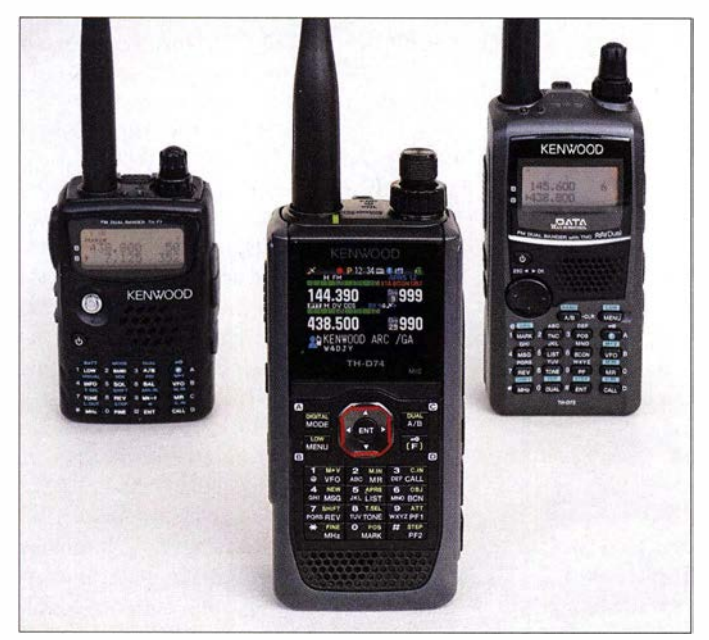

mit dem sich auf Kurzwelle oder VHF/ UHF entsprechende Aussendungen verfolgen ließen .

#### **Außeres**

In seiner deutlich sachlicheren Optik mit klaren Linien ist das vorliegende Gerät nun trotz mehrfacher Funktionalität mit einer Masse von 335 g sogar noch etwas leichter als das knapp 370 g wiegende TH-D72E geworden und dazu noch etwas flacher. Erstaunlicher noch ist diese Reduzierung im Vergleich zu den 250 g des TH-F7E, das ja keinerlei Datenfunk an Bord hatte.

Mit Abmessungen von etwa 117 mm  $\times$  57  $mm \times 32 mm$  (H  $\times$  B  $\times$  T, ohne hervorspringende Teile) liegt es dank abgerundeter Kanten gut in der Hand. Zur aufgeräumten Optik zählt, dass die Anschlussbuchsen allesamt auf der rechten Seite unter Abdeckungen liegen und alle Tasten

Bild 1: Vergleich mit den Vorgängergeräten TH-F7E und TH-D72E, deren Funktionsumfang nun weitgehend und deutlich erweitert das neue Gerät übernimmt

samte Beschriftung leuchtet, bleibt hier im wahrsten Sinne des Wortes keine Funktion im Dunkeln.

Die Oberseite teilen sich der gut rastende Hauptabstimmknopf mit koaxial angeordnetem Drehring zur Lautstärkeinstellung, eine Status-LED für Senden und Empfang, die integrierte GPS-Antenne sowie eine leicht versenkte SMA-Antennenbuchse . Letztere weist ringsherum ausreichend Platz zum Anschluss der originalen,

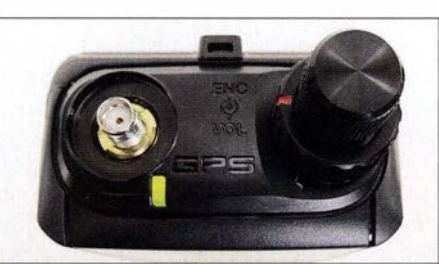

Bild 2: Draufsicht, links die SMA-Buchse; oben ist auch die GPS-Antenne integriert.

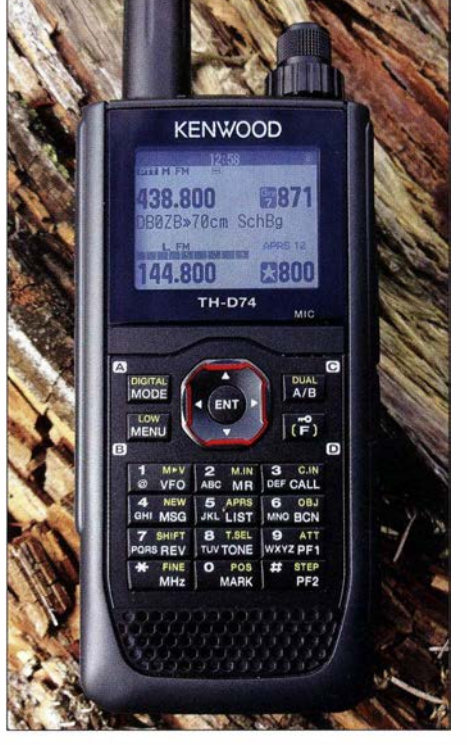

Bild 3: Dank des transreflektiven Displays ist die Anzeige selbst bei Tageslicht unbeleuchtet gut ablesbar, egal ob mit hellem oder dunklem Hintergrund.

etwa 160 mm langen Antenne oder beliebiger Stecker und Adapter auf.

Der Ein-/Ausschalter ist als eigene Taste auf die linke Seite gewandert, darüber befinden sich eine weitere zum Überbrücken bzw. Einstellen der Rauschsperre und schließlich die große Sendetaste .

Unter den NP-Buchsen in obligatorischer Kenwood-Norm auf der linken Seite befinden sich ein Steckplatz für eine Micro-SD-Speicherkarte, eine Micro-USB-Buchse und schließlich die Hohlstiftbuchse zum Anschluss des Lade- oder eines Netzgeräts.

Das neue Schaltnetzteil mit Eurosteckerkabel ist nicht nur auf Reisen eine deutlich gefälligere und praktischere Ausführung als die schweren und großen Analognetzteile früherer Jahre . Und wen es nach Großbritannien verschlägt, der darf sich über ein weiteres, dort geeignetes Netzanschlusskabel im Lieferumfang freuen.

An der Rückseite lässt sich der neue Li-Ionen-Akkumulator KNB-75L einhaken, der mit 7 ,4 V und einer Kapazität von 1 ,8 Ah einige Stunden Funkbetrieb ermöglicht und selbst Kontakte für einen optionalen Standlader aufweist. Am Gerät selbst ist bei Bedarf der beiliegende Gürtelclip anzuschrauben, während eine Öse Platz für eine optionale Trageschlaufe bietet.

Nicht zu vergessen ist die große farbige und grafikfähige Anzeige, die dank des transreflektiven<sup>1)</sup> LC-Displays sowohl im Dunkeln mit weißer Beleuchtung als auch

I

<sup>)</sup> Ein transflektives Display verfügt über eine zusätzliche spiegelnde Schicht, die einfallendes Licht zurückwirft und auf diese Weise das Display beleuchtet.

## Amateurtunktechnik

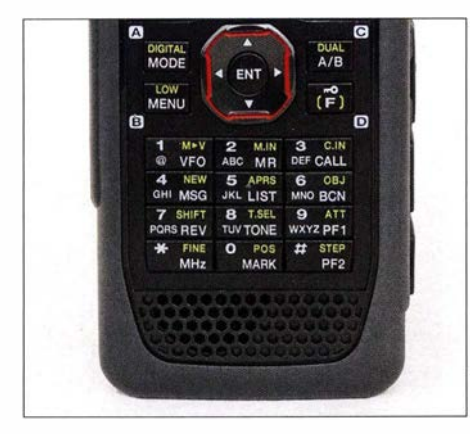

Bild 4: Trotz winziger Abmessungen des Lautsprechers unten links ist die Wiedergabe sehr angenehm.

unbeleuchtet bei Tageslicht gut abtesbar ist.

Bild 3 entstand tatsächlich mit unbeleuchtetem Display. Ob der wahlweise schwarz oder weiß eingestellte Hintergrund angenehmer ist, muss jeder selbst für sich entscheiden . Diese Anzeige erscheint jedenfalls ebenso hochwertig wie auch die Gestaltung der Eingabeelemente . Beide unterstützen den Nutzer bei Bedien- und Einstellvorgängen so gut, dass vieles intuitiv möglich ist. Wer eines der Vorgängergeräte besitzt, darf sich zudem über ein stringent fortgeführtes Bedienkonzept freuen.

#### **• Grundsätzliche Bedienung**

Schaut man auf die Bedienteile der verschiedenen Geräte, fällt auf, dass sich fast nur Tastenform und -anordnung verändert haben und viele Funktionen und die Gesamtheit der Tasten sehr ähnlich geblieben sind. Insbesondere gibt es wieder eine Mul-

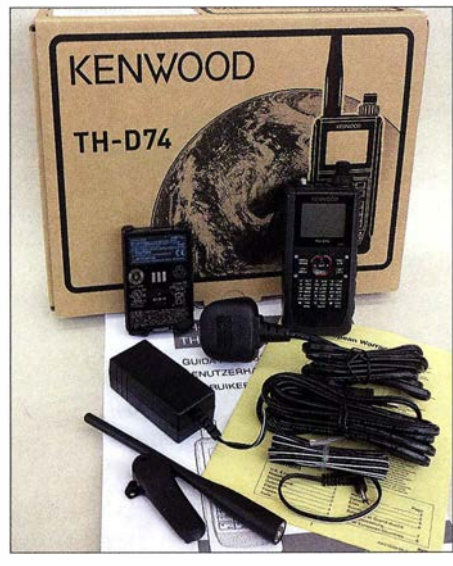

Bild 5: Lieferumfang; das knollige Teil zwischen Gerät und Akkumulator ist nicht etwa eine externe GPS-Antenne, sondern ein Netzstecker für Großbritannien.

Davor liegen das Netzgerät nebst Netzkabel mit Eurostecker, die Antenne mit SMA-Anschluss sowie der Gürtelclip.

Fotos: DG1NEJ

tifunktionswippe zur einfachen Navigation durch die Menüs und leichten Eingabe.

Die Erstfunktion ist weiß aufgedruckt und ergibt sich in der jeweiligen Anwendung: Nach Druck auf die zentrale Eingabetaste ENT blinkt im Display die erste einzugebende Ziffer, während bei der Eingabe von Namen konsequenterweise die ebenfalls aufgedruckten Buchstaben in vom Telefon bekannter Weise zum Tragen kommen. Ohne zuvorige Betätigung der Eingabetaste erfolgt die Auswahl der aufgedruckten Funktion. Und nach Druck auf die Zweitfunktionstaste eben die der gelb aufgedruckten Zweitfunktion.

Frequenzen oder Speicherplätze sind natürlich auch mit dem Hauptabstimmknopf oder mit der Multifunktionswippe auswählbar. Deren senkrecht angeordnete Tasten bestimmen dabei Frequenz bzw. Speicherplatz und die waagrechten mit einer leichten Verzögerung das Frequenzband bzw. die Speichergruppe .

#### **Frequenzbänder**

Als echter Twinbander kann das Gerät gleichzeitig zwei Frequenzen sogar im seiben Band empfangen. Die Taste DUALA/B entscheidet, ob zwei Frequenzen zugleich oder stromsparender nur eine aktiv sein sollen und welches der Bänder die Einstellund Sendeberechtigung hat, was durch das Symbol PTT erkennbar ist. Band A erscheint immer oben und unterstützt nur den VHF- und UHF-Bereich, der empfangsseitig von 136 MHz bis 174 MHz bzw. 410 MHz bis 470 MHz reicht und sich beim Senden strikt an die Amateurfunk-Bandgrenzen hält.

Spannender verhält sich Band B, das in mehrere Bereiche unterteilt von 100 kHz bis 524 MHz reicht. Dabei werden im MWund KW-Bereich ebenso wie bei Flugfunk und UKW-Rundfunk passende Sendearten und Abstimmschritte gesetzt. Für UKW-Rundfunkempfang gibt es zudem einen eigenen Modus, der sogar von Laien zu bedienen ist. Auch Band B unterstützt Senden nur ausschließlich innerhalb der 2-mund 70-cm-Amateurfunkbänder, obgleich der klare Empfang in den KW-Bändern manchmal zum Griff nach der Sendetaste verleitet. Die Umschaltung der Sendearten erfolgt komfortabel mit der Taste DIGI-TAL MODE, wobei Breithand-FM ausschließlich im UKW-Bereich zur Verfügung steht und dort auch keine Alternative ist.

D-STAR wird auch empfangsmäßig nur in den Bereichen mit dem 2-m- bzw. 70-cm-Band angeboten. Andererseits geht das Durchschalten entsprechend schneller, was angesichts der Vielfalt von CW, LSB, USB, AM, FM, Breitband-FM und D-STAR nicht zu verachten ist.

Bild 6: Zu den vielen Buchsen gesellt sich nun auch ein Steckplatz für eine Speicherkarte.

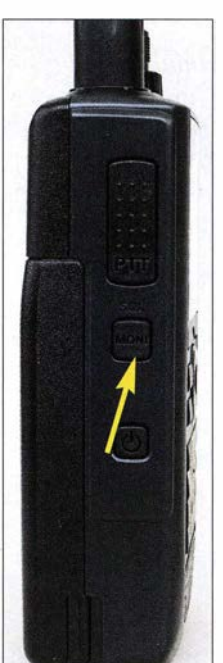

Bild 7: Die Einstellung der Rauschsperre erfolgt über die Zweitfunktion der Monitor-Taste.

Während im 2-m-Band die 600-kHz-Ab-Jage für den Betrieb über Relaisfunkstellen automatisch im entsprechenden Frequenzbereich zugeschaltet wird, muss dies im 70-cm-Band manuell erfolgen. Interessant ist ferner, dass als Abstimmschrittweiten 5, 6,25, 10, 12,5, 15, 20, 25, 30, 50 sowie 100 kHz verfügbar sind und ausschließlich im Flugfunkbereich zusätzlich noch 8 ,33 kHz, sodass das Gerät auch hier für die Zukunft gerüstet ist. Falls die Abstimmschrittweite häufiger zu ändern ist, kann deren Einstellung praktischerweise auf eine der Multifunktionstasten PFJ oder PF2 gelegt werden und steht dann direkt zur Verfügung. Beim Zweibandbetrieb ist die Wiedergabe zugunsten eines Bandes lauter oder leiser einstellbar. Für Spezialanwendungen wie APRS lässt sich ein Band auch ganz stumm schalten oder eben nur entsprechend leiser, sodass der Empfang der Datenpakete noch wahrnehmbar ist, ohne zu stören .

(wird fortgesetzt)

#### Literatur

- [1] Flechtner, U., DG 1NEJ: Mit GPS, APRS und Packet-Radio: das TH-D72E von Kenwood. FUNK-AMATEUR 60 (2011) H. 3, S. 254-257; H. 4, S 372-373
- [2] FA-Typenblatt: TH-D74E; VHF/UHF-FM/D-STAR-Twinbander. FUNKAMATEUR 65 (2016) H. 10, S . 951-952
- [3] Flechtner, U., DG1NEJ: Kenwoods TH-F7E mehr als nur ein Handfunkgerät FUNKAMA-TEUR 50 (2001) H. 11, S. 1204-1207
- [4] Flechtner, U., DG1NEJ; Rutter, F., DL7UFR: TH-D7E: Handy goes Multimedia! Der neue Dualbander von Kenwood. FUNKAMATEUR 48 (1999) H. 4, S. 382-387

# Nikola Tesla funkte schon vor Guglielmo Marconi

### Dipl.-lng. WOLF-DIETER ROTH - DL2MCD

Tesla ist heute vor allem für die physikalische Einheit der magnetischen Flussdichte sowie für den Hersteller eines US-amerikanischen Elektro-Sportwagens in Verwendung. Doch bekannt ist der Namensgeber schon wesentlich länger: Nikola Tesla, der vor knapp 1 60 Jahren geboren wurde, wollte den ersten transatlantischen Sender bauen.

Nikola Tesla kam am 10.7.1856 in Smiljan im heutigen Kroatien als viertes von fünf Kindern zur Welt. Er zeigte früh Interesse an Natur sowie Technik und studierte ab 1 875 - zunächst mit außergewöhnlich großem Erfolg.

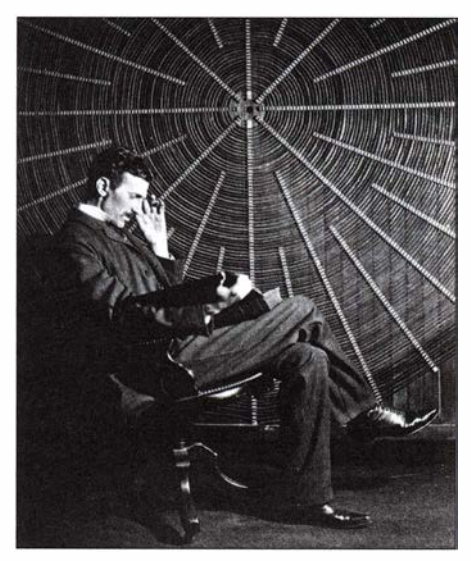

Nikola Tesla liest ein Buch vor der Spule eines Tesla· Transformators in seinem Labor.

Sein Eifer ließ jedoch schon im zweiten Studienjahr nach und im dritten wurde Tesla exmatrikuliert, nachdem er keine Prüfung abgelegt und die Studiengebühren nicht bezahlt hatte. Erst 1880 sollte er sein Studium in Prag fortsetzen, doch war dies ebensowenig von Erfolg gekrönt.

#### **U** Vom Mitarbeiter zum Gegner Edisons

Vielmehr arbeitete Nikola Tesla ab 1 882 für Unternehmen, die zu Edison gehörten. Im Jahr 1 884 zog er sogar nach New York, um dort direkt für Thomas Alva Edison zu arbeiten. Doch kündigte er dort bereits nach einem halben Jahr, als sein Arbeitgeber einen versprochenen Bonus nicht zahlte, Teslas Entwicklungen nicht zu schätzen wusste und ihn sogar auslachte. Von diesem Zeitpunkt an waren die beiden Erfinder Gegner.

Mit anderen Geschäftspartnern hatte Tesla ebenfalls zunächst kein Glück, bis er 1887 den Superintendenten der Western Union, Alfred Brown, und 1888 George Westinghouse kennenlernte. Dieser bot Tesla eine Million US-\$ für seine Wechselstrompatente und 2 ,5 US-\$ Gewinnbeteiligung pro verkaufter Pferdestärke .

Mit dem späteren Erfolg seines Wechselstromsystems wäre Tesla sehr reich geworden. Als Westinghouse allerdings nach vier Jahren beklagte , der geschlossene Vertrag würde ihn ruinieren, zerriss Tesla diesen und verzichtete auf die milliardenschweren Lizenzzahlungen - denn im Gegensatz zum Rivalen Edison betrachtete er Westinghouse als einen Freund.

#### **• Siegeszug des Wechselstroms**

Die Ursache für den weiter ausufernden Konflikt mit Thomas Alva Edison wurde später unter dem Stichwort "Stromkrieg"

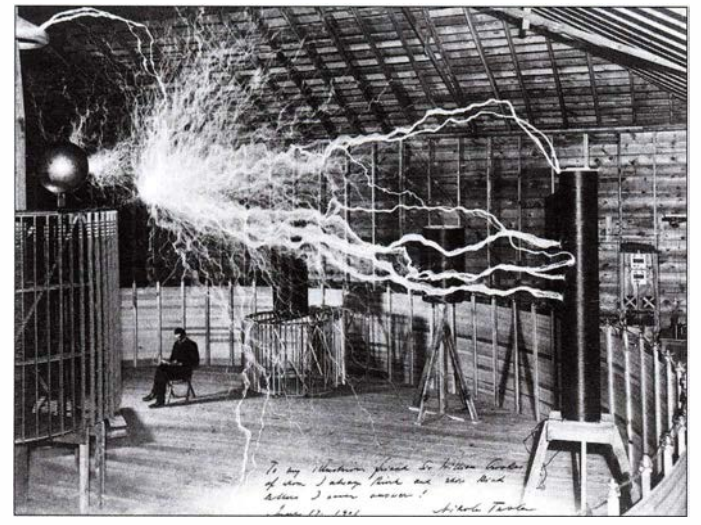

Werbebild, das per Doppelbelichtung entstand: Tesla saß nicht während der Blitzentladungen im Raum.

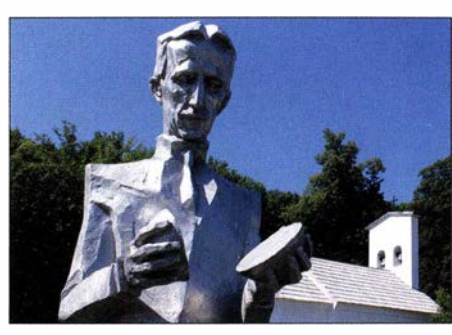

Tesla-Statue in seinem Geburtsort Smiljan, Kroatien

bekannt: Edison wollte Gleichstromnetze bauen, Tesla favorisierte Wechselstromnetze . Ihn störten die Funken an den Bürsten der Gleichstrommotoren und er wollte Motoren entwickeln, die ohne derartige bewegliche Kontakte auskamen.

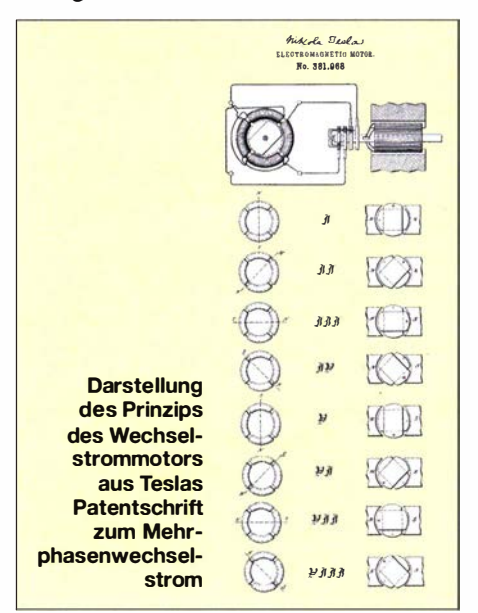

Wechselstrommotoren schienen der Weg zu sein, doch mit einphasigem Wechselstrom war zunächst keine brauchbare Lösung in Sicht. Tesla entwickelte stattdessen 1882 ein zweiphasiges Wechselstromsystem, in dem die beiden Phasen um 90° verschoben sind – ähnlich I und  $Q$  in nachrichtentechnischen Systemen. Hiermit konnte ein zum Antrieb bürstenloser Elektromotoren notwendiges Drehfeld aufgebaut werden . Das heutige Drehstromnetz nutzt drei Phasen , was noch zu einem etwas besseren Rundlauf von Drehstrommotoren führt.

Der Konflikt mit Edison resultierte jedoch aus dem zweiten Vorteil des Wechselstroms, mit der damaligen Technik im Gegensatz zu Gleichstrom leicht transformierbar zu sein: So konnte die elektrische Energieversorgung mittels höherer Spannungen längere Strecken ohne große Verluste überwinden.

#### ■ Zentral statt lokal

Dies ermöglichte die Fernversorgung mithilfe von Wasserkraftwerken etwa an den

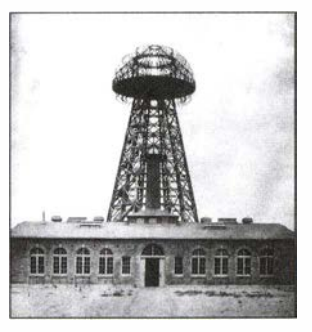

Sendeturm **Wardencliff** auf Long lsland, USA, um 1904

Niagarafällen oder später in Deutschland am Walehensee durch Oskar von Miller. Dagegen mussten die Kohlekraftwerke von Edison im selben Häuserblock stehen wie ihre Verbraucher. Dies war nicht nur wegen der Lärm- und Rauchentwicklung für die Bevölkerung unangenehm, sondern für den Netzbetreiber zudem weitaus aufwendiger.

Während Tesla mit Westinghouse also erfolgreiche Wechselstromnetze aufbaute , beharrte Edison weiter auf seinem Gleichstromnetz . Zudem versuchte er den Wechselstrom dadurch zu diskreditieren, dass er dessen Nutzung für Hinrichtungen im elektrischen Stuhl vorschlug und gar die Bezeichnung "to westinghouse" für diese Tötungsmethode etablieren wollte .

#### **E** Erste Hochfrequenz-Übertragungen

Um die Ungefahrlichkeit des Wechselstroms zu belegen , ließ Tesla Hochspannungsentladungen über seinen Körper laufen. Dazu nutzte er allerdings deutlich höhere Frequenzen, bei denen die Ströme nicht tief in den Körper eindrangen, sondern lediglich die Haut erwärmten .

Bei dieser Gelegenheit entdeckte Tesla die bei hohen Frequenzen mögliche drahtlose Übertragung . Jedoch dachte er dabei nicht so sehr an Informations-, sondern an Energieübertragung: Er wollte die Stromnetze kurzerhand ganz abschaffen. Dies gefiel allerdings seinen Unterstützern und Investoren gar nicht. Sie wollten vielmehr weiterhin am Stromverkauf verdienen und sahen keine Chance , bei einer drahtlosen Übertragung irgendwo einen Stromzähler anzubringen.

#### • Konkurrenz für Glühlampen

Da Tesla überdies die Ineffizienz der Edison-Glühlampe gestört hatte , nutzte er stattdessen Gasentladungslampen, die er mit hochfrequenten Strömen speiste . Er nahm damit die späteren Leuchtstofflampen vorweg, speiste die Gasentladungen zudem kontaktlos und damit verschleißfrei.

Dies muss man sich vorstellen wie die beeindruckenden physikalischen Demonstrationen, bei denen Leuchtstofflampen in einem starken Hochfrequenzfeld aufleuchten. Von diesen Versuchen rührte Teslas Vision,

die ganze Welt drahtlos mit elektrischer Energie versorgen zu können.

An Feldstärkegrenzwerte oder sogenannten "Elektrosmog" dachte damals noch niemand, obwohl sich Tesla mit seinen Experimenten in seiner Nachbarschaft nicht gerade beliebt gemacht hatte: Es knallte im Umkreis seines Laboratoriums in Colorado Springs ständig wegen der künstlichen Blitzentladungen . Einmal fiel wegen Überlastung und Auslösen der Hauptsicherung sogar die komplette Stromversorgung der Region aus.

Zudem blieb der Erfinder der Colorado Springs Power Company erhebliche Stromrechnungen schuldig.

#### **• Drahtlose Energieversorgung**

Der Bau der von Tesla um 1900 begonnenen Sendeanlage Wardencliff auf Long Island bei New York wurde allerdings nie vollendet. Der 56 m hohe Sendeturm war wie bei früheren Anlagen im Prinzip eine riesige Teslaspule. Dabei handelt es sich um einen Luftspalttransformator, der auf Resonanz abgestimmt ist und so Spannungen von Millionen Volt erreichen kann. Marconi nutzte dagegen noch Funkensender.

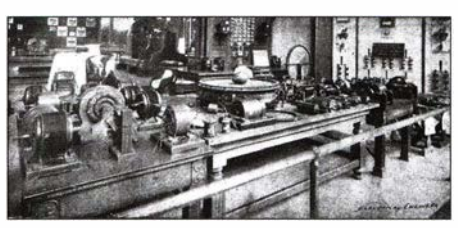

Ausstellung von Teslas Wechselstromsystem 1893

Eine Funkübertragung von Nordamerika nach Europa wäre Tesla vermutlich möglich gewesen, obwohl wegen der Größe des Sendeturms die Frequenz niedriger lag als bei seinen früheren Versuchen. Doch als Teslas damaliger Investor, J. P. Morgan, davon erfuhr, dass es dem Erfinder weniger um drahtlose Telegrafie als vielmehr um drahtlose kostenlose Elektrizität für alle ging, stellte er die Finanzierung ein.

Der ursprünglich geplante Versuch Teslas, die Lampen der Pariser Weltausstellung 1 903 mit Energie der Niagarafälle quer über den Atlantik drahtlos zu versorgen, war nicht mehr umsetzbar. Ankündigungen, mithilfe von elektrischen Wellen Zerstörungswaffen zu bauen, trafen auf kein Interesse mehr. Auch deshalb fand Tesla keine neuen Geldgeber. Guglielmo Marconi [1], der wohl in New York Vorlesungen von Tesla besucht hatte, gelang dann mit einer deutlich kleineren Sendeanlage bereits 1901 die erste transatlantische Funkübertragung.

#### $\blacksquare$  **Abriss der Sendeanlagen**

1915 verkaufte Nikola Tesla schließlich den Sendeturm sowie das Laboratorium Wardenclijf, um mit dem Erlös fällige Rechnungen zu bezahlen . Sein Laboratorium in Colorado Springs war schon kurz nach seinem Umzug nach Long Island wegen der unbezahlten Stromrechnungen abgerissen und verwertet worden. Solche Geldsorgen blieben Tesla in den kommenden Jahrzehnten erhalten.

1912 sollten Nikola Tesla und Thomas Alva Edison den Nobelpreis erhalten. Weil sich Tesla jedoch weigerte , gemeinsam mit seinem Rivalen den Preis anzunehmen, wurde dieser stattdessen an Gustav Dalen vergeben . 1917 sollte der streitbare Erfinder die Edison-Medaille erhalten, die er ebenfalls zunächst nicht annehmen wollte.

In den späteren Jahren entwickelte Tesla zunehmend wirklichkeitsfernere Ideen, die sich nicht mehr gewinnbringend umsetzen ließen. Ab 1936 erhielt er jedoch von der jugoslawischen Regierung eine jährliche sog. "Ehrenrente" in Höhe von 7200 US-\$. Damit endeten die finanziellen Sorgen des Erfinders, da er mittlerweile keine großen Summen mehr in neue Experimente steckte. Nikola Tesla starb am 7.1.1943 in New York an Altersschwäche. dl2mcd@gmx.net

#### Literatur

[l] Harranth, W., OEl WHC: Pionier der Funkgeschichte: Guglielmo Marconi, FUNKAMATEUR 54 (1995) H. 4, S. 35 1

Künstlerische Interpretation der fertiggestellten **Sendeanlage** Wardencliff, die New York, Luftschiffe und Flugzeuge mit Energie versorgt Fotos: Zátonvi Sándor, Tesla Society, Wikipedia (5) CC BY 3.0/4.0

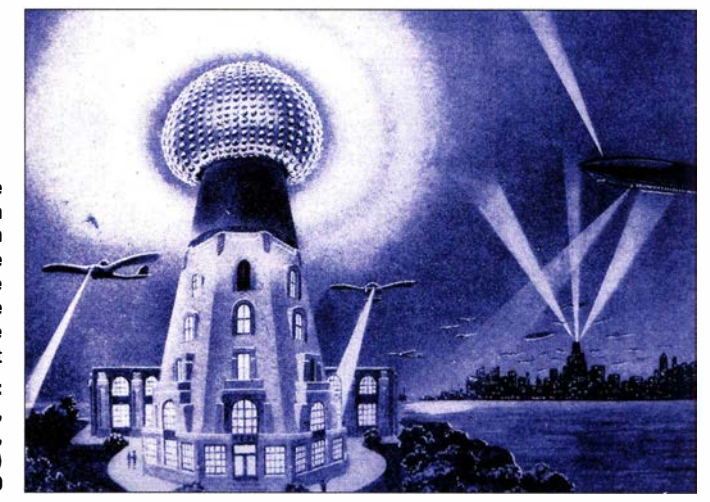

# Saubere Gleichspannung für Oszillatoren und Messgeräte

#### JOACHIM WIEGLEB - DL2HWJ

Nicht nur präzise Oszillatoren, sondern auch hochgenaue Messgeräte erfordern eine Spannungsversorgung, die entsprechende Anforderungen an die Temperaturstabilität, Lastunabhängigkeit und Rauscharmut erfüllt. Der Beitrag zeigt eine geeignete Schaltung und die durch Messungen belegten Resultate.

Für einen Oszillator, dessen Resonator eine hohe Güte besitzt, müssen Frequenzverstimmungen durch Temperatureinflüsse , Belastungsänderungen und Rauschmodulation weitgehend unterbunden werden. Ebenso harte Kriterien sind an die Gleichspannungsquelle zu stellen, da sie den Oszillator direkt beeinflusst.

spannung von 5 V abgibt, ist der Spannungsteiler R5 bis R8 am Emitter des BD139 so ausgelegt, dass im Leerlauf am invertierenden Eingang des MAX400 ebenfalls etwa 5 V anliegen. Ich setze SMD-Widerstände der Bauform 0805 mit nur 5 ppm/K Temperaturtoleranz ein, die möglichst nahe beieinander angeordnet sind.

züglich des Tiefpassfilters sowie des Stromtreibers, der schließlich selbst weder ganz rausch- noch offsetfrei arbeitet.

#### **U** Verwendete Messgeräte

Das Multimeter DMM2000 von Keithley erlaubt sechsstellige Messungen von Gleichund Wechselspannungen mit 100 nV Auflösung. Es lassen sich echte Effektivwerte (eng! . true RMS) im Bereich von 3 Hz bis 300 kHz messen . Nur für reine Sinusspannungen gilt

$$
\frac{U_{\rm SS}}{U_{\rm eff}} = 2 \cdot \sqrt{2}.\tag{1}
$$

Das Oszilloskop HP54503A besitzt I mV pro Raster als maximale Empfindlichkeit und 5 s pro Raster als höchste Zeitauflösung. Es erlaubt die Bestimmung von Spitzen- und Effektivspannungen. Der einfache Gleichspannungsverstärker gemäß Bild 2

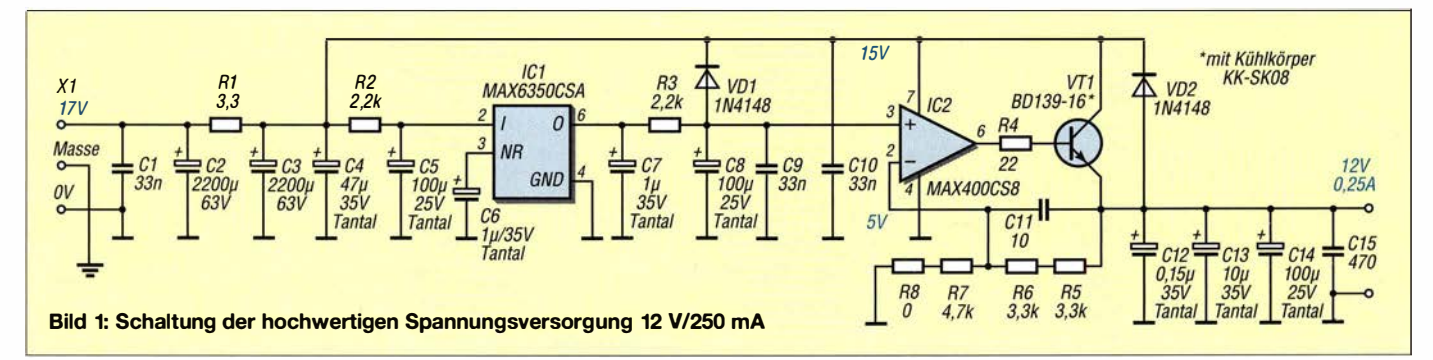

#### **E** Schaltung und Funktion

Eine Präzisionsspannungsreferenz weist gute Parameter bezüglich Genauigkeit sowie Stabilität gegen Temperatur- und Laständerungen auf. Außerdem ist die hier genutzte Spannungsreferenz im Eigenrauschverhalten im Bereich bis herunter zu 0 ,I Hz spezifiziert. Damit sich jedoch ein minimales Rauschverhalten erzielen lässt, sind zusätzliche Maßnahmen zu treffen. Sie gehen auf einen Vorschlag in [ 1] und [2] zurück.

Bild 1 zeigt die Schaltung. Der Präzisionsspannungsreferenz MAX6350CSA ist das aus C7 , R3 , C8 und C9 bestehende Tiefpassfilter mit 0,7 Hz Grenzfrequenz nachgeschaltet. Seine Dimensionierung ist ein Kompromiss aus der Unterdrückung von möglichst niedrigfrequenten Rauschanteilen und der Reaktionszeit bis zur Einstellung des Endwerts der Referenzausgangsspannung .

Für den gewünschten Ausgangsstrom folgt danach mit dem MAX400CS8 und dem BD139-16 ein rauscharmer Stromtreiber. Durch ihn wird das Tiefpassfilter nur mit einem geringen Strom belastet – bei vollem Laststrom wäre ein solches Tiefpassfilter nicht so leicht zu dimensionieren.

Die Spannungsquelle soll 12 V am Ausgang liefern. Da der MAX6350 eine ReferenzDie Widerstandswerte liegen alle in der gleichen Größenordnung, damit der Spannungsteiler bei Temperaturänderungen ausbalanciert bleibt. Die Produktion des MAX400 ist eingestellt. Sollte er nicht mehr erhältlich sein, ist u. a. der AD8675 auszuprobieren.

Aus der Funktion ergeben sich auftretende Grenzen und mögliche Optimierungen be-

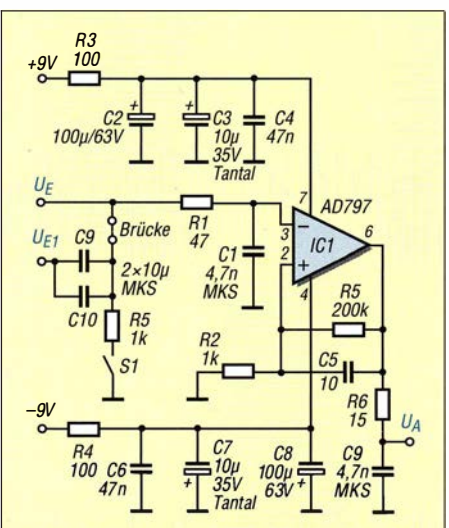

Bild 2: Schaltung des einfachen Verstärkers mit vorgeschalteten Kondensatoren zum Anschalten der beiden zu untersuchenden Spannungsversorgungen

ist zur Empfindlichkeitssteigerung bei der Rauschmessung nötig. Er besitzt eine Spannungsverstärkung von  $V_U = 200$  bei einer 3-dB-Bandbreite von  $B_{3dB} = 110$  kHz (0 kHz bis 1 10 kHz). Allerdings sah ich keine Möglichkeit zur Verschiebung des Gleichspannungs-Offsets vor, um von vornherein mögliche zusätzliche Rauscheinflüsse vom Eingangsbereich fernzuhalten .

#### **Regelverhalten**

Für den später beschriebenen Differenzbetrieb wurden zwei gleiche Spannungsversorgungen aufgebaut. Sie liefern nach 10 min Einschaltzeit Ausgangsspannungen von 12,0211 V bzw. 12,0232 V. Nachfolgende Messungen zum Regelverhalten habe ich nur an Spannungsquelle 1 durchgeführt.

#### Laständerungen

Die Lastregulierung ist ein Maß für die Änderung der Ausgangsspannung im Verhältnis zur Änderung des Laststroms bezogen auf die Ausgangsspannung im Leerlauf. Ich habe den Laststrom von 0 mA auf 240 mA erhöht. Damit ergibt sich aus

$$
r_{\rm A} = \frac{U_{\rm A3} - U_{\rm A1}}{(I_{\rm L3} - I_{\rm L1}) \cdot U_{\rm A1}}\tag{2}
$$

und den Werten in Tabelle I für die Lastregulierung  $r_A = -1,98$  ppm/mA.

#### Eingangsspannungsänderungen

Die Ausregulierung der Eingangsspannung ist ein Maß für die Änderung der Ausgangsspannung im Verhältnis zur Änderung der Eingangsspannung, bezogen auf die Ausgangsspannung bei der im Normalfall üblichen Eingangsspannung. Ich habe die Eingangsspannung von 17 V auf 15 V abgesenkt bzw. auf 20 V erhöht. Damit ergibt sich aus

$$
r_{\rm E} = \frac{U_{\rm A3} - U_{\rm A1}}{(U_{\rm E3} - U_{\rm E1}) \cdot U_{\rm A2}}\tag{3}
$$

und den Werten in Tabelle 2 für die Ausregulierung der Eingangsspannung  $r_E$  = 8 ,32 ppm/V.

#### Temperaturänderungen

Die Temperaturregulierung ist ein Maß für die Änderung der Ausgangsspannung im Verhältnis zur Änderung der Umgebungstemperatur, bezogen auf die Ausgangsspannung bei der im Normalfall üblichen Temperatur. Ich habe die Umgebungstemperatur von  $20^{\circ}$ C auf 17,5 °C abgesenkt bzw. auf 44,5 °C erhöht. Damit ergibt sich aus

$$
r_{\theta} = \frac{U_{AS} - U_{A1}}{(\vartheta_{BS} - \vartheta_{B1}) \cdot U_{A2}}\tag{4}
$$

und den Werten in Tabelle 3 für die Temperaturregulierung  $r_{\theta} = -3.08$  ppm/K.

#### ■ Rauschmessungen

Rauschmessungen sind unter anderem in [4] und [5] ausgezeichnet beschrieben. Aus zwei Gründen musste ich einen abweichenden Weg beschreiten: Die in [4] verwendete Soundkarte ließ sich in meinem PC unter Windows 7 nicht in Betrieb neh-

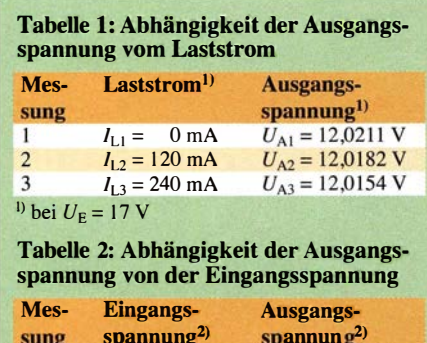

| sung                             | spannung <sup>2)</sup>         | spannun $g^{2}$                     |
|----------------------------------|--------------------------------|-------------------------------------|
|                                  | $U_{\text{E1}} = 15 \text{ V}$ | $U_{\text{Al}} = 12,0180 \text{ V}$ |
| $\overline{2}$                   | $U_{F2} = 17$ V                | $U_{A2} = 12,0182$ V                |
| 3                                | $U_{F3} = 20$ V                | $U_{A3} = 12,0185$ V                |
| <sup>2)</sup> bei $I_1 = 120$ mA |                                |                                     |

Tabelle 3: Abhängigkeit der Ausgangsspannung von der Temperatur

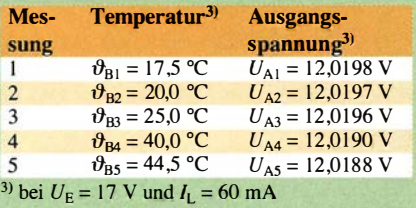

men. Außerdem wollte ich mir auch einen Überblick über das Rauschen bis herunter zu 0,1 Hz verschaffen, da die Präzisionsspannungsreferenz MAX6350CSA ebenfalls bis dahin spezifiziert ist.

Allerdings habe ich nicht den Aufwand für rauscharme Vorverstärker nach [6] betrieben, sondern den einfachen Gleichspannungsverstärker mit einem AD797 gemäß Bild 2 in ein Weißblechgehäuse gebaut. Ohne die Möglichkeit, den Gleichspannungs-Offset einzustellen, lässt sich jedoch die zu untersuchende Spannungsquelle nicht einfach an den Eingang des Gleichspannungsverstärkers schalten. Deshalb musste ich eine abgewandelte Form der Rauschmessung verwenden: Zwei Spannungsquellen mit einem Differenzpegel von etwa 2 mV Gleichspannung sind im Differenzbetrieb geschaltet.

Für die Messungen wurden alle Baugruppen aus kleinen 9-V-Akkumulatoren gespeist. Die zu untersuchenden Spannungsquellen habe ich ohne Last betrieben. Unter diesen Umständen ließen sich die nachfolgenden Ergebnisse erzielen, die nur zur Orientierung dienen sollten.

#### Rauschmessungen mit DMM2000

Die Gleichspannungsdifferenz zwischen den beiden Spannungsquellen beträgt zufälligerweise genau  $\Delta U_A = 2.1$  mV (genau gemessen 2,096 m V). Dieser Wert ließ sich direkt dem Verstärker zuführen. Bei kurzgeschlossenem Verstärkereingang entsteht an seinem Ausgang die Effektivspannung  $U_{\text{eff,kurz}} \approx 300 \,\mu\text{V}$ . Sind die beiden zu untersuchenden Spannungsquellen im Differenzbetrieb angeschlossen, wurde am Verstärkerausgang die Effektivspannung  $U_{\text{eff}}$   $\approx$ 1100  $\mu$ V gemessen. Beide Messungen wurden mit der gesamten Wechselspannungsbandbreite von 3 Hz bis 300 kHz vorgenommen.

Die Gleichspannungsdifferenz mit Verstärker ( $V_{\text{II}}$  = 200) ist somit  $U_{\text{Diff V}}$  = 420 mV. Bei mittlerer Messgeschwindigkeit wurden innerhalb von 10 s (entsprechend 0,1 Hz) Schwankungen von etwa  $\pm 700 \mu$ V beobachtet. Hieraus ergibt sich eine Spitzenspannung  $U_{SS\,Diff} = 1400 \,\mu\text{V}$ . Dieser Wert erscheint allerdings nicht sehr vertrauenswürdig, eine PC-gestützte Messreihe würde sicher mehr Aufschluss geben.

#### Rauschmessungen mit HP54503A

Die höchste Zeitauflösung von 5 s pro Raster erlaubt die Beobachtung von 0,1-Hz-Schwankungen. Die Spitzen- und die Effektivspannungen bei kurzgeschlossenem Verstärkereingang betragen  $U_{\text{ss kurz}} \approx 1,95 \text{ mV}$ bzw.  $U_{\text{eff kutz}} = 322.9 \,\mu\text{V}$ , jeweils als Mittelwerte aus zehn Messungen. Die Spitzenund die Effektivspannung im Differenzbetrieb der zu untersuchenden Spannungsquellen betragen  $U_{SS\,Diff} = 6550 \, \mu\text{V}$  bzw.  $U_{\text{eff Diff}}$  = 959,5  $\mu$ V, jeweils als Mittelwerte aus zehn Messungen . Diese Werte stimmen mit der Faustregel für Gaußsches Rauschen  $U_{\text{eff}} \approx 0.2 \cdot U_{\text{SS}}$  in etwa überein [7].

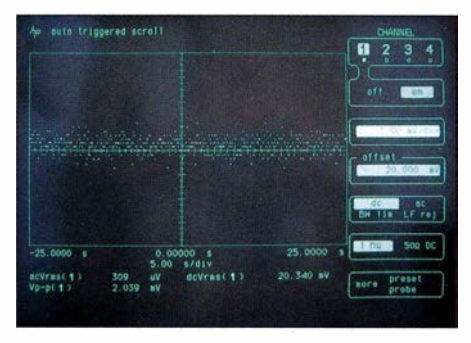

Bild 3: Rauschspannungswerte bei kurzgeschlossenem Verstärkereingang und höchster Zeitauflösung Fotos: DL2HWJ

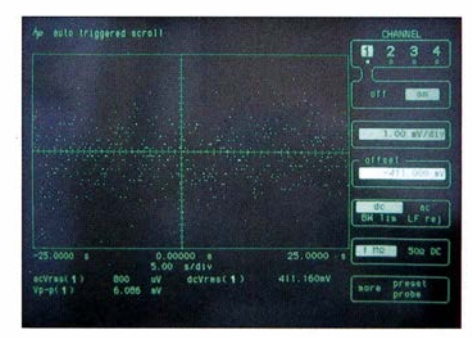

Bild 4: Rauschspannungswerte beim Differenzbetrieb beider Spannungsversorgungen und höchster Zeitauflösung

#### **Rauschleistungsbilanz**

Am Verstärkerausgang ergibt sich die Rauschleistungsbilanz zu

$$
U_{\text{eff Diff}}^2 = 2 \cdot (U_{\text{eff R}} \cdot V_{\text{U}})^2 + U_{\text{eff kurz}}^2.
$$

Der Faktor 2 ist erforderlich, da die Rauschleistung aus zwei Spannungsquellen stammt. Umgeformt ergibt sich aus

$$
U_{\text{eff R}} = \frac{1}{V_{\text{U}}} \sqrt{\frac{U_{\text{eff Diff}}^2 - U_{\text{eff kutz}}^2}{2}} \tag{5}
$$

bei  $U_{\text{eff Diff}} = 959.9 \,\mu\text{V}$ ,  $U_{\text{eff kutz}} = 322.9 \,\mu\text{V}$ und  $V_U$  = 200 als effektive Rauschspannung für eine Spannungsquelle  $U_{\text{eff R}}$  = 3,195  $\mu$ V. Unter der Annahme einer annähernd gleichmäßigen spektralen Verteilung und belastungsfreiem Ausgang errechnet sich aus

$$
u_{\rm SR} = \frac{U_{\rm eff\,R}}{\sqrt{B_{\rm 3dB}}}
$$
 (6)

bei  $U_{\text{eff R}} = 3{,}195 \,\mu\text{V}$  und  $B_{3dB} = 110 \,\text{kHz}$ die mittlere spektrale Rauschspannungsdichte  $u_{\text{SR}} = 9{,}632 \text{ nV}/\sqrt{\text{Hz}}$ .

Ich weise darauf hin, dass diese Annahme nicht den Sachverhalt des Rauschanstiegs im unteren Frequenzbereich in Form des 1/f-Rauschens wiedergibt [8], [9]. Nicht ohne Grund sind im Datenblatt des MAX 6350CSA die Angaben in diesem Frequenzbereich als Spitzenspannungen ausgewiesen,

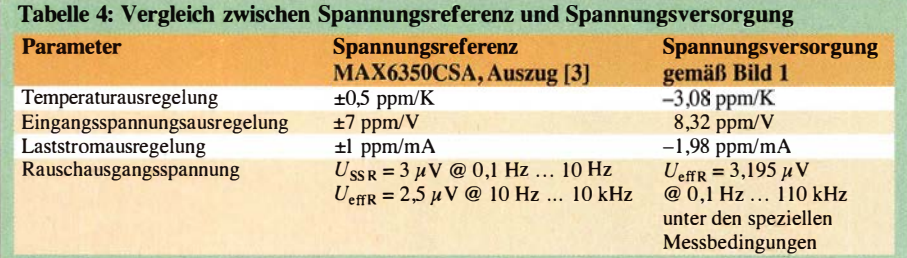

s. Tabelle 4. Dies ist bei der Interpretation meines Rauschwerts unbedingt zu beachten. Ich verweise aufdie im nächsten Abschnitt aufgeführten Messverfahren. Außerdem ist auch ein zusätzlicher Betrag zu berücksichtigen, der gegebenenfalls durch die nicht ausreichend niedrige Grenzfrequenz des Tiefpassfilters in Bild l auftritt.

#### **Ausblick**

Die Schaltung in Bild l erfüllt ihren Zweck zur Versorgung eines Oszillators. Meine Rauschmessungen waren allerdings nicht der Weisheit letzter Schluss. Um verlässlichere Ergebnisse zu erzielen, müsste der

Gleichspannungsverstärker in Bild 2 eine höhere Verstärkung haben, rauschärmer sein und eine Veränderung des Gleichspannungs-Offsets ermöglichen.

Um eine spektrale Verteilung zu erhalten, wären eine Soundkarte mit echtem Gleichspannungseingang und eine entsprechende FFf-Software erforderlich. ln [ 10] wird der Umbau einer Soundkarte beschrieben - der Koppelkondensator am Eingang lässt sich hier relativ problemlos überbrücken. Alternativ ist die Möglichkeit in [ ll] nutzbar. Für die Diskussion vorab möchte ich mich bei Eric Hecker bedanken.

dl2hwj@swschwedt.de

# Dämpfung und Verkürzungsfaktor von Zweidrahtleitungen

#### Dr.-Ing. UWE NEIBIG - DL4AAE

Zweidrahtleitungen beeindrucken durch ihre geringe Dämpfung. Hersteller und Literatur geben diese allerdings selten an. Nachfolgend wird ein neues Verfahren vorgestellt, mit dem sich diese Dämpfung mit Amateurmitteln recht genau bestimmen lasst. Im Beitrag erfolgt dies beispielhaft für drei typische handelsübliche Zweidrahtleitungen.

Symmetrische Zweidrahtleitungen (Bild l) bestehen aus zwei parallel verlaufenden Drähten und werden auch als Doppelleitungen oder Paralleldrahtleitungen bezeichnet. Bei vergleichbaren Abmessungen dämpfen sie weniger als Koaxialkabel. Bild 2 zeigt die frequenzabhängige Dämpfung der gängigen Koaxialkabel RG58C/U und RG21 3U [l] sowie einer offenen Zweidrahtleitung aus zwei Drähten mit 2 mm Durchmesser

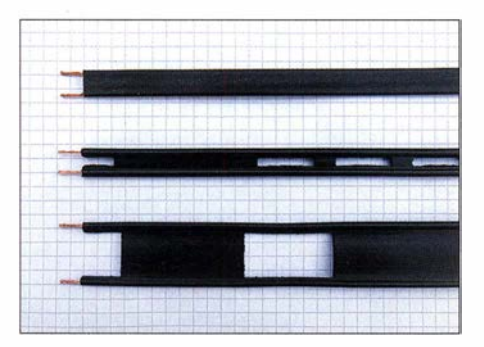

Bild 1: Typische Zweidrahtleitungen: 300-Q-Bandleitung (oben), halboffene 300-Q-Bandleitung (Mitte) und halboffene 450-Q-Bandleitung (unten) Foto: DL4AAE

( 12 AWG) [2] . Die offene Zweidrahtleitung dämpft deutlich weniger als die beiden Koaxialkabel , bei 30 MHz beispielsweise nur 0,33 dB/100 m anstatt 3 ,0 dB/100 m (RG21 3U) oder 8 ,0 dB/100 m (RG58C/U). Im Folgenden meine ich stets die Dämpfung im angepassten Fall, wenn die Leitung also mit ihrem Wellenwiderstand abgeschlossen ist. Zusätzliche Verluste durch Fehlanpassung bleiben außen vor.

Zweidrahtleitungen sind in drei Bauformen gebräuchlich:

- l. Als offene Zweidrahtleitung (gern als "Hühnerleiter" bezeichnet), bei der Spreizer in regelmäßigen Abständen die beiden Drähte auf Abstand halten. Sie hat die geringste Dämpfung und eignet sich für den Selbstbau .
- 2. Als Flachband- oder Stegleitung, bei der ein lsoliermaterial die beiden Drähte auf der gesamten Leitungslänge umgibt und auf Abstand hält.
- 3. Als halboffene Bandleitung (eng!. Window Line oder Ladder Line, unter den Handelsnamen Wireman CQ 551 ... 554

#### Literatur

- [1] Esper, V., DF9PL: Hochstabile, rauscharme Stromversorgung. UKW-Berichte 32 (1992) H. 2, S. 81-93
- [2] Maxim lntegrated: Application Note 3657 . S. 81–93<br>Maxim Integrated: Application Note 3657<br>www.maximintegrated.com  $\rightarrow$  Search AN3657
- [3] Maxim Integrated: Datasheet MAX6350. www.maximintegrated.com  $\rightarrow$  Search MAX6350
- [4] Baier, T., DG8SAQ: AudioMeter-Software zum Messen mit der Soundkarte. FUNKAMATEUR 63 (2014) H. 10, S. 1078-1080; H. 11, S. 1179-1181
- [5] Kaa, B., DG4RBF: Rauscharme Stromversorgung mit dem Spannungsregler LM723 . FUNK-AMATEUR 63 (2014) H. 12, S. 1296-1299
- [6] N.N.: Mikrocontroller.net: Meßverstärker für 1 /f-Rauschen. www.mikrocontroller.net/topic/207061
- [7] Hameg: Was ist Rauschen? www.reichelt.de - $Messagechnik \rightarrow Oszilloskope \rightarrow reichelteedia$
- [8] Vernotte, F; Lantz, E: Metrology and 1/f noise. www.arxiv.org/pdf/1407. 7760v6.pdf
- [9] Gerstenhaber,M.; Johnson, R.; Hunt, S.: No pain, high gain. Analog Dialogue 49 (2015) H. 2, S. 16-18; ww.analog.com  $\rightarrow$  Analog Dialogue  $\rightarrow$ Search: No pain high gain
- [10] N.N.: Mikrocontroller.net: Basteltip USB-Oszi. www.mikrocontroller.net/topic/154111
- [ II] Zantis, F.-P.: Aufnahme von Gleichspannungs-Messwerten über die Soundkarte . FUNKAMA-TEUR 55 (2006) H. 9, S. 1022-1025

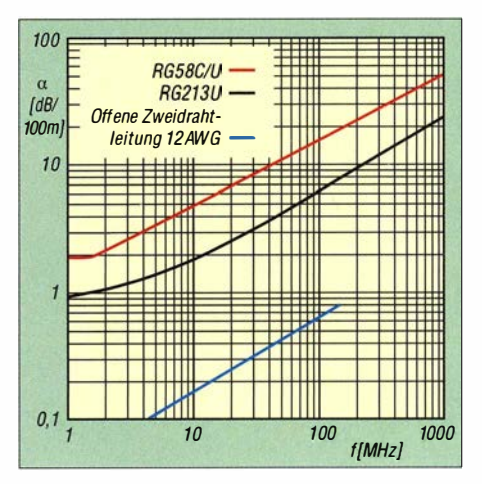

Bild 2: Dämpfung von ausgewählten Leitungen mit Daten aus [1] bzw. [2]

und CQ562 bekannt), bei der das Isoliermaterial zwischen den Leitern in re-

gelmäßigen Abschnitten ausgespart ist. Wegen ihrer geringen Dämpfung eignen sich Zweidrahtleitungen besonders als abgestimmte Leitungen, z. B. zur Speisung von Mehrband-Dipolen. Allerdings finden sich in der Literatur wenige Angaben über ihre Dämpfung. Wie groß ist dieser Wert also tatsächlich?

#### **Bekannte Verfahren**

Die Dämpfung von Zweidrahtleitungen lässt sich berechnen oder messen . Eine analytische Lösung existiert jedoch nur für Leitungen mit homogenem Dielektrikum, bei denen ein einziger Isolierstoff den gesamten Raum zwischen den Leitern ausfüllt. Dies trifft z. B. für Koaxialleitungen zu, nicht jedoch für alle Bauformen von

Zweidrahtleitungen. Letztere erfordern eine numerische elektromagnetische Feldberechnung - mit Amateurmitteln kaum durchführbar. Zudem lassen sich Umwelteinflüsse wie Wasser- und Eisbelag, Verschmutzung oder Alterung rechnerisch nur schwer erfassen. Messungen können diese Effekte berücksichtigen.

Die zu untersuchende Leitung stellt ein Zweitor dar. Naheliegend erscheint es, den sogenannten Transmissionsfaktor (Streuparameter  $S_{21}$ ) dieses Zweitores zu messen, z. B. mit einem vektoriellen Netzwerkanalysator (VNA). Allerdings stellt das Messergebnis nichtdie gesuchte Leitungsdämpfung dar: Die Leitungsimpedanz  $Z_L$  von Zweidrahtleitungen bewegt sich im Bereich von 120  $\Omega$  bis 600  $\Omega$ , während die Impedanz von Netzwerkanalysatoren typisch 50 Q beträgt. Diese Fehlanpassung führt zu einer scheinbaren Leitungsdämpfung, aus der die gesuchte Leitungsdämpfung im angepassten Fall noch zu berechnen ist.

Wes Stewart, N7WS , wendet in [3] dieses Messverfahren auf halboffene Bandleitungen an. Er wählte dazu einen Frequenzbereich von 50 MHz bis 1 50 MHz und führte

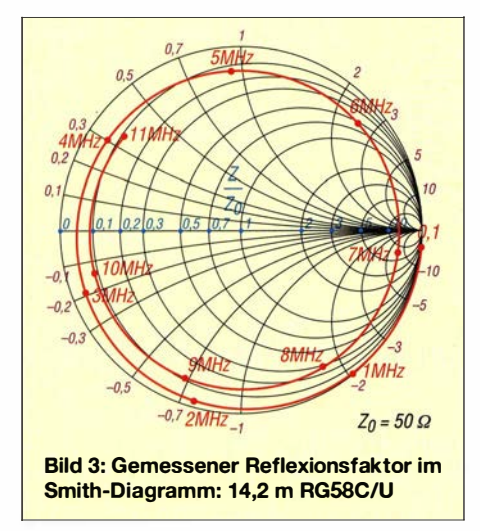

die relativ aufwendige Berechnung nur bei 50 MHz durch. Die Dämpfung bei anderen Frequenzen bestimmt er vereinfachend über einen Anstieg mit der Wurzel der Frequenz. Dielektrische Verluste, die im Isoliermaterial auftreten , bleiben dadurch unberücksichtigt.

Zudem sind die koaxialen Messtore des VNA unsymmetrisch, die Zweidrahtleitung als Messobjekt hingegen ist symmetrisch, was sowohl am Anfang als auch am Ende der Messleitung einen Symmetrierübertrager erfordert. Über einen größeren Frequenzbereich - und besonders bei tiefen Frequenzen - eine gute Symmetrierung sicherzustellen, dürfte schwer sein.

#### **• Neues Verfahren**

Deswegen habe ich ein neues Verfahren entwickelt, das aus fünf Schritten besteht:

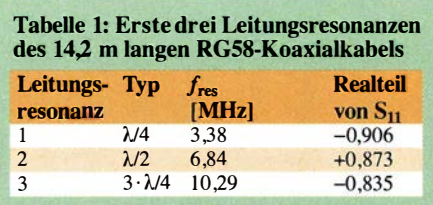

- 1. Messung des komplexen Reflexionsfaktors  $r$  (Streuparameter  $S_{11}$ ) am Anfang der Messleitung bei offenem Leitungsende,
- 2. Bestimmung der Leitungsresonanzen in dem gemessenen Frequenzgang,
- 3. Berechnung der Impedanz  $Z_A$  am Leitungsanfang aus dem Realteil von  $S_{11}$ bei den Leitungsresonanzen,
- 4. Berechnung der Leitungsdämpfung aus  $Z_A$
- 5. Berechnung der gesuchten Dämpfungskonstante  $\alpha$  aus der Leitungsdämpfung und der Leitungslänge .

Beispielhaft habe ich als Messleitung ein 14,2 m langes Koaxialkabel RG5 8C/U gewählt. Für diesen Leitungstyp mit 50 Ω Impedanz lässt sich die Leitungsdämpfung nämlich direkt in einem 50-Q-System, z.B. mit einem VNA, messen . Durch Vergleich ist die Genauigkeit des neuen Verfahrens überprüfbar.

Schritt 1 und Schritt 2: Ich habe den Streuparameter  $S_{11}$  von 0,1 MHz bis 50 MHz mit dem vektoriellen Netzwerkanalysator VNWA2 von DG8SAQ gemessen. Die Kalibrierung hatte ich zuvor mit einem Amphenol Calibration Kit durchgeführt. Bild 3 zeigt das Messergebnis im Smith-Diagramm, zur besseren Übersicht nur für einen Ausschnitt von 0,1 MHz bis 11 MHz. Der  $S_{11}$ -Kurvenzug verläuft spiralförmig um das Zentrum - ein Kennzeichen verlustbehafteter Leitungen. Die Schnittpunkte des Kurvenzugs mit der reellen (horizontalen) Achse des Smith-Diagramms markieren die Frequenzen der Leitungsresonanzen.

Der Imaginärteil (Blindanteil) von  $S_{11}$  ist hier Null. In Bild 3 sind dies die  $\lambda/4$ -,  $\lambda/2$ und  $3\cdot\lambda/4$ -Leitungsresonanzen. Tabelle 1 fasst die Werte zusammen. Die Messungen sind unbedingt mit einem kalibrierten VN A durchzuführen, wie die Beträge von  $S_{11}$ von fast 1 verdeutlichen! SWV-Messgeräte zeigen in diesem Bereich Reflexionsfaktoren zu ungenau an. Beispielsweise entspricht  $S_{11} = 0.9$  einem SWV  $s = 19$ , was

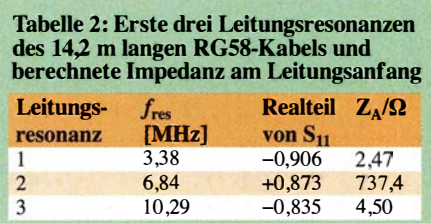

sich an den üblichen SWV-Messgeräten gar nicht ablesen lässt. Die Frequenzauflösung des VNA ist so fein zu wählen, dass die Maxima und Minima der Leitungsresonanzen im  $S_{11}$ -Frequenzgang sicher erfasst werden.

Das neue Verfahren liefert die Leitungsdämpfung also in einem gewissen Frequenzraster. Dabei hängen die unterste Frequenz und der Frequenzabstand (beide hier etwa 3 ,4 MHz) von der elektrischen Leitungslänge  $l_{el}$  ab, die sich beispielsweise aus der ersten Resonanzfrequenz  $f_{\text{Res1}}$  berechnen lässt:

$$
l_{\rm el} = \frac{1}{4} \cdot \frac{c_0}{f_{\rm Res\,I}}\tag{1}
$$

mit  $c_0 \approx 3 \cdot 10^8$  m/s als Vakuumlichtgeschwindigkeit. Wegen des Kabel-Dielektrikums aus Polyethylen ist die elektrische Länge größer als die mechanische von 14,2 m. Die Messleitung ist also möglichst lang zu wählen, falls eine niedrige erste verwertbare Frequenz und ein geringer Frequenzabstand gewünscht sind. Ferner ist für die erwarteten geringen Dämpfungen der Zweidrahtleitungen  $S_{11}$  dann fast 1 , sodass schon kleine Messfehler erhebliche Abweichungen der berechneten Leitungsdämpfung bewirken. Auch deswegen darf die Messleitung nicht zu kurz sein.

**Schritt 3:** Die Impedanz  $Z_A$  am Leitungsanfang lässt sich gemäß

$$
Z_{A} = Z_{0} \cdot \frac{I + S_{11}}{I - S_{11}} \tag{2}
$$

aus dem gemessenen Streuparameter  $S_{11}$ berechnen, wobei  $Z_0$  die Bezugsimpedanz des Messsystems ist (typisch 50  $\Omega$ ). Da  $S_{11}$ an den Resonanzfrequenzen rein reell ist, gilt dies auch für  $Z_A$ . Die im Allgemeinen komplexwertige GI. (2) geht in eine reellwertige über, die einfach berechnet werden kann. Tabelle 2 zeigt die Ergebnisse für die ersten drei Resonanzfrequenzen.

Schritt 4: Aus der Impedanz  $Z_A$  am Anfang einer verlustbehafteten Leitung mit dem Wellenwiderstand  $Z_L$  und der Länge l, die mit der Impedanz  $Z_E$  abgeschlossen ist, lässt sich nach einiger Zwischenrechnung die Leitungsdämpfung  $\alpha l$  bestimmen. Dazu sind zwei Fälle zu unterscheiden:

Fall 1: Die elektrische Leitungslänge entspricht  $\lambda$ /4 oder einem ungeradzahligen Vielfachen davon  $(3 \cdot \lambda/4, 5 \cdot \lambda/4, ...)$ .

Fall 2: Die elektrische Leitungslänge entspricht  $\lambda$ /2 oder Vielfachen davon (2 ·  $\lambda$ /2,  $3 \cdot \lambda/2, \ldots$ ).

 $\alpha l$  – Dämfungskonstante  $\alpha$ (Alpha) mal Leitungslänge - wird als Leitungsdämpfung bezeichnet, die dimensionslos ist. Trotzdem hat sich für dieses Dämpfungsmaß die Einheit Neper (Np) eingebürgert. Die Umrechnung in die gebräuchliche Einheit Dezibel (dB) geschieht über 1  $Np =$
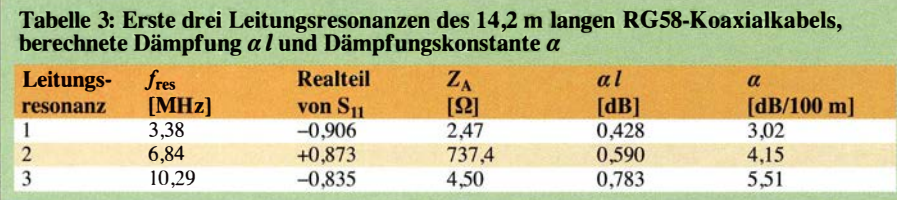

 $(3)$ 

8 ,686 dB . Damit ergeben sich die letztlich gesuchten Dämpfungsmaße in Dezibel:

$$
\lambda
$$
/4-Resonanztyp:

$$
\alpha l = ar \tanh(A) \cdot 8,686 \tag{12}
$$

 $\lambda$ /2-Resonanztyp:

$$
\alpha l = \operatorname{artanh}\left(\frac{1}{A}\right) \cdot 8,686\tag{1}
$$

mit

$$
A = \frac{Z_{\rm L}^2 - Z_{\rm A} Z_{\rm E}}{Z_{\rm L} (Z_{\rm A} - Z_{\rm E})}
$$
(14)

Anm. d. Red.: An dieser Stelle eine Bemerkung zu den Gleichungen und ihrer Nummerierung: Interessenten finden die Herleitung der Gleichungen als Ergänzung zum Beitrag im Download-Bereich auf www.funkamateur.de sowie demnächst auf der Jahrgangs-CD. Wegen der Konsistenz mit dem dortigen Textdokument sind die Gleichungen identisch nummeriert, sodass hier zwangsläufig Gleichungsnummern zu "fehlen" scheinen.

Schritt 5: Die Division des Dämpfungsmaßes mit der mechanischen Leitungslänge liefert schließlich die gesuchte Dämpfungskonstante  $\alpha$  mit der Einheit dB/m. Zur Umrechnung in die im Amateurfunk übliche Angabe in dB/100 m ist dieser Wert mit 100 zu multiplizieren.

Die Gleichungen (12), (13) und (14) lassen sich mit einem wissenschaftlichen Taschenrechner auswerten.  $ar tanh(x)$  bezeichnet die Umkehrfunktion des Hyperbeltangens  $tanh(x)$ . Falls diese Funktion

nicht verfügbar ist, lässt sie sich durch  

$$
artanh(x) = \frac{1}{2} \cdot ln\left(\frac{1+x}{1-x}\right)
$$
(15)

ausdrücken. Die Berechnung erfordert neben der Impedanz  $Z_A$  (die ja aus dem gemessenen  $S_{11}$  in Schritt 3 berechnet wurde) noch die Werte von  $Z_L$  und  $Z_E$ . Den Wellenwiderstand  $Z_L$  der Messleitung liefert bei Koaxialkabeln am einfachsten der Hersteller selbst. Für Zweidrahtleitungen zeige ich weiter unten, wie ihr Wellenwiderstand aus der Querschnittsgeometrie und den  $S_{11}$ -Messwerten bestimmt werden kann.

Bei dem neuen Verfahren ist das Leitungsende offen. Die Impedanz  $Z_E$  am Ende der Leitung ist theoretisch unendlich  $-$  ein endlicher, sehr großer Wert wie 1 MQ ist indes praktikabler. Mit  $Z_L = 50 \Omega$  und  $Z_E$   $= 1$  M $\Omega$  liefert die Berechnung die in Tabelle 3 aufgeführten Ergebnisse für das 14,2 m lange Koaxialkabel .

Wichtig: Sämtliche Rechenschritte des neuen Verfahrens lassen sich bequem mit einem Formular erledigen, das auf www. d/4aae.darc.de sowie im Download-Bereich auf www.funkamateur.de abgelegt ist. Nach

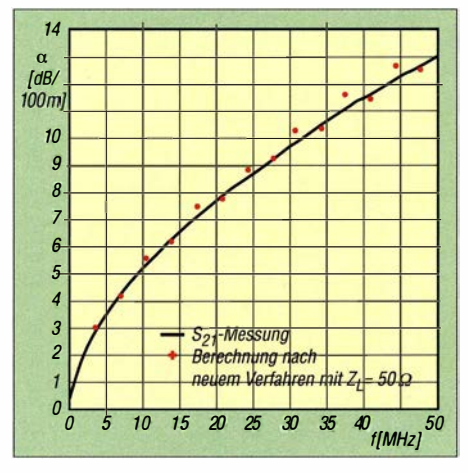

Bild 4: Vergleich Dämpfungskonstante a: 14,2 m RG58,  $Z_L$  = 50,0  $\Omega$ 

Eingabe der drei Größen Realteil von  $S_{11}$ bei einer Leitungsresonanz, Leitungsimpedanz ZL und Länge der Messleitung gibt es die Werte  $Z_A$ , Leitungsdämpfung und Dämpfungskonstante  $\alpha$  aus. Das Formular verrichtet seine Dienst in jedem Javascriptfähigen Browser, also auch unter Linux, Mac OS , Android und iOs.

Als Nebenergebnis liefert das neue Verfahren die elektrische Länge der Messleitung (siehe unter Schritt 2) und damit den Verkürzungsfaktor  $VF = l_{\text{mech}}/l_{\text{el}}$ . Für die  $\lambda$ /4-Leitungsresonanz des 14,2 m langen Koaxialkabels ist nach Gl. (1)  $l_{el} = 22,17$ m, woraus  $VF = 14,2$  m  $/ 22,17$  m = 0,64 folgt. Dieses Ergebnis stimmt gut mit der Herstellerangabe von  $VF = 0,66$  überein.

#### **• Überprüfung** des neuen Verfahrens

Um die Genauigkeit des neuen Verfahrens zu überprüfen, habe ich zum Vergleich die Dämpfung des 14,2 m langen RG58-Koaxialkabels mit einer  $S_{21}$ -Messung von 0,1 MHz bis 50 MHz direkt bestimmt. Das neue Verfahren liefert Dämpfungswerte an den 14 Frequenzen der Leitungsresonanzen, die das Kabel bei offenemEnde in diesem Frequenzbereich hat. Bild 4 zeigt beide Ergebnisse der Dämpfungskonstante  $\alpha$  in dB/100 m mit linearer Frequenzachse.

Die berechneten Werte folgen tendenziell dem gemessenen Kurvenverlauf, springen jedoch wechselweise um diesen herum. Bei der  $\lambda$ /4-Leitungsresonanz und ungeradzahligen Vielfachen davon (3,4 MHz, 10,2 MHz, ... ) sind die berechneten Werte größer, bei der  $\lambda/2$ -Leitungsresonanz und Vielfachen davon (6,8 MHz, 13,6 MHz, usw....) kleiner als die direkt gemessenen Werte.

Dieses Verhalten deutet auf einen systematischen Fehler hin; die  $S_{11}$ -Messung selbst dürfte zuverlässig sein. Offenbar habe ich den tatsächlichen Wellenwiderstand der RG58-Messleitung mit  $Z_L$ = 50  $\Omega$  zu ungenau angenommen; mit  $Z_L = 51,4 \Omega$ 

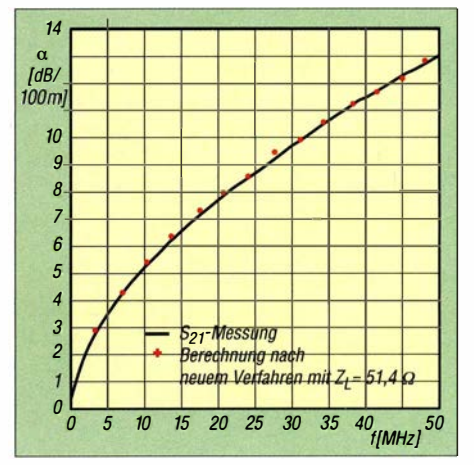

Bild 5: Vergleich Dämpfungskonstante α: 14,2 m RG58,  $Z_L = 51,4$   $\Omega$ 

(durch Probieren ermittelt) bilden die 14 Stützstellen nämlich einen glatten Kurvenverlauf. Der Wert 51,4  $\Omega$  erfüllt immer noch die Spezifikation, die die Koaxialkabelhersteller üblicherweise mit  $(50 \pm 2)$   $\Omega$ angeben.

Die sehr gute Übereinstimmung mit dem gemessenen Dämpfungsfrequenzgang (Bild 5) belegt, dass sich mit dem neuen Verfahren die Leitungsdämpfung exakt bestimmen lässt - freilich unter der Voraussetzung, dass die Eingangsdaten  $(S_{11}$ -Messergebnis und  $Z_L$ ) genau vorliegen!

#### **Anwendung** auf Zweidrahtleitungen

Ich habe das neue Verfahren an drei handelsüblichen Zweidrahtleitungen erprobt:

- $-300 \Omega$ -Bandleitung,
- $-300-\Omega$ -halboffene Bandleitung,
- $-450$ - $\Omega$ -halboffene Bandleitung.

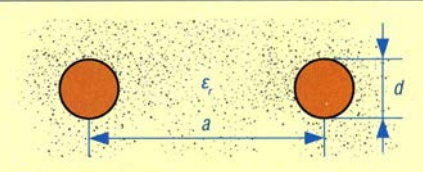

Bild 6: Querschnittsgeometrie einer Zweidrahtleitung mit homogenem Dielektrikum

Zunächst beschreibe ich ein einfaches Verfahren, die Impedanz  $Z_L$  von Zweidrahtleitungen mit dem vorliegenden  $S_{11}$ -Messergebnis selbst zu bestimmen, um nicht allein auf Herstellerangaben angewiesen zu sein.

Die Leitungsimpedanz Z<sub>L</sub> einer symmetrischen Zweidrahtleitung mit den Querschnittsabmessungen nach Bild 6 ist unter

der Bedingung *al* d > 3,6 näherungsweise  

$$
Z_L = \frac{120 \Omega}{\sqrt{\varepsilon_r}} \cdot \ln\left(\frac{2a}{d}\right), \tag{17}
$$

wobei der Fehler von Z<sub>L</sub> dann kleiner als 1 % bleibt. In der Gleichung (17) ist  $\varepsilon_r$  die Dielektrizitätszahl des Isolierstoffes, der den gesamten Raum zwischen den beiden Leitern homogen ausfüllt.

Die Gleichung gilt also beispielsweise für eine Luftleitung ( $\varepsilon$ <sub>r</sub> = 1), nicht jedoch für eine Bandleitung mit der Querschnittsgeometrie nach Bild 7. Es liegt nämlich

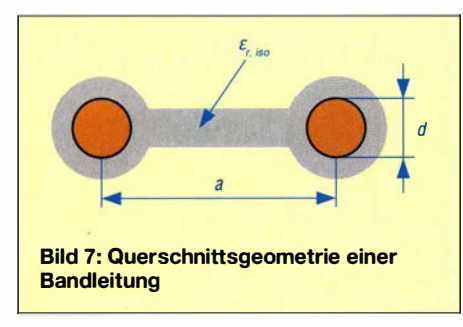

kein homogenes Dielektrikum vor; das elektrische Feld zwischen den Leitern erfüllt sowohl den Isolierstoff ( $\varepsilon_r = \varepsilon_{r,iso}$ ) als auch die Luft ( $\varepsilon_{\rm r}$  = 1).  $\varepsilon_{\rm r, iso}$  darf also *keinesfalls* als  $\varepsilon_r$  in die Gleichung (17) eingesetzt werden.

Hier hilft die Einführung einer effektiven Dielektrizitätszahl  $\varepsilon_{\text{ref}}$ . Ein fiktives, homogenes Dielektrikum müsste diese Dielektrizitätszahl aufweisen, um die gleiche Leitungsimpedanz wie das gemischte Dielektrikum zu ergeben.  $\varepsilon$ <sub>r, eff</sub> liegt zwischen  $\varepsilon_r = 1$  (Luft) und  $\varepsilon_{r,iso}$  (Isolierstoff), wobei der genaue Wert vom Füllgrad des Raums mit Isolierstoff abhängt.

 $\varepsilon$ <sub>r, eff</sub> lässt sich nun ganz einfach über die Beziehung

$$
\varepsilon_{\text{r,eff}} = \frac{1}{VF^2} \tag{18}
$$

aus dem Verkürzungsfaktor  $VF$  bestimmen, den das neue Verfahren als Nebenergebnis ohnehin liefert (s. o.). Damit folgt aus Gl. (17)

$$
Z_{L} = VF \cdot 120 \Omega \cdot ln\left(\frac{2a}{d}\right). \tag{19}
$$

#### 300-Q-ßand/eitung

Das erste Prüfobjekt ist eine Bandleitung (Bild l, oben), die DX-Wire [4] vertreibt und dafür einen Wellenwiderstand  $Z_L$  = 300  $\Omega$  und einen Verkürzungsfaktor  $VF =$ 0,82 angibt. Die Leiter haben einen Durchmesser  $d = 0.81$  mm (20AWG) und einen Abstand  $a = 8,5$  mm. Das Dielektrikum besteht aus Polyethylen. Von diesem Leitungstyp war ein ungebrauchtes, 20,6 m langes Stück in meiner Bastelkiste, auf das ich das neue Verfahren angewendet habe.

Der Messaufbau mit der Zweidrahtleitung sollte die gleichen Anforderungen erfüllen wie der Betrieb als Antennenspeiseleitung, nämlich eine möglichst freie Leitungsführung ohne plötzliche Richtungsänderungen. Die  $S_{11}$ -Messung mit dem VNA liefert in dem gewählten Frequenzbereich von 0,1 MHz bis 100 MHz 34 Leitungsre-

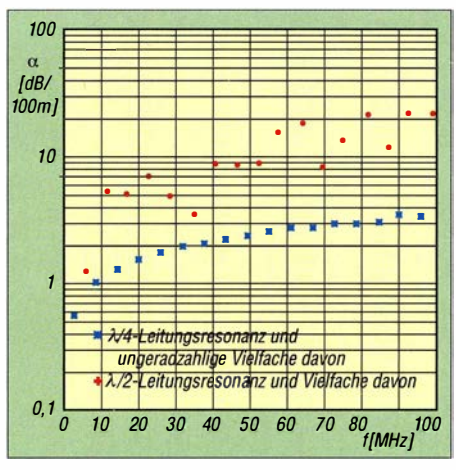

Bild & Berechnete Dämpfungskonstante a: 20,6 m 300-Q-Bandleitung

sonanzen. Die  $\lambda$ /4-Leitungsresonanz tritt bei 2,88 MHz auf. Daraus folgt ein Verkürzungsfaktor  $VF = 20.6$  m / 26.02 m = 0 ,792 und daraus mit der Leitergeometrie und Gl. (19)  $Z_A = 289,3 \Omega$ . Dieser Wert ist etwas kleiner als der spezifizierte Wellenwiderstand von 300 Q, was aber für die typische Anwendung als abgestimmte Speiseleitung nichts ausmacht.

Mit  $Z_L$  = 290  $\Omega$  liefert die Berechnung die Dämpfungskonstante  $\alpha$  an 34 Stützstellen. Das Ergebnis (Bild 8) enttäuscht zunächst: die berechneten Werte an der  $\lambda$ /4-Leitungsresonanz und ungeradzahligen Vielfachen davon (markiert mit blauen Kreuzen) folgen zwar einem glatten Kurvenverlauf, die Werte an der  $\lambda$ /2-Leitungsresonanz und Vielfachen davon (rote Kreuze) dagegen sind deutlich größer und schwanken stark mit der Frequenz, was beides nicht plausibel ist. Hier ist ein falsch gewählter Wert von  $Z_L$  nicht der Grund, denn dann müssten auch die roten Kreuze einem glatten Kurvenverlauf folgen.

Eine Betrachtung der Leitungsströme veranschaulicht die Ursache für dieses Verhalten. Der Strom am Ende der Messleitung ist zwangsläufig Null, da dies offen ist. Bei der  $\lambda/2$ -Leitungsresonanz (und Vielfachen davon, im Folgenden nicht extra erwähnt) einer verlustlosen Leitung

ist der Strom am Anfang auch Null, da eine solche Leitung 1:1 transformiert. Bei einer verlustbehafteten  $\lambda$ /2-Leitung ist der Strom am Anfang ebenfalls minimal, wenn auch nicht ganz Null (abhängig von der Leitungsdämpfung).

Diese Betrachtung gilt für die Gegentaktströme, die bei einer symmetrischen Zweidrahtleitungen zählen. Sie gilt nicht für Gleichtaktströme, die wegen fehlender Symmetrierung am Leitungsanfang fließen können (verursacht durch Streueffekte zur Umgebung). Der am Leitungsanfang überlagerte Gleichtaktstrom verkleinert bei  $\lambda$ /2-Resonanz scheinbar die Impedanz ZA, woraus die Berechnung eine zu große Leitungsdämpfung ergibt.

Bei der  $\lambda$ /4-Leitungsresonanz (und ungeradzahligen Vielfachen davon) dagegen ist der Gegentaktstrom am Leitungsanfang maximal , sodass der dazu vergleichsweise kleine Gleichtaktstrom den Wert von Z<sub>A</sub> kaum beeinflusst. Bei  $\lambda$ /4-Resonanz symmetriert sich die Zweidrahtleitung sozusagen selbst nach dem Prinzip eines Viertelwellen-Sperrtopfs.

Genau diese Eigenschaft ausnutzend berücksichtige ich bei Zweidrahtleitungen fortan nur noch die  $\lambda$ /4-Leitungsresonanz und ungeradzahlige Vielfache davon und verzichte auf die  $\lambda/2$ -Leitungsresonanz und Vielfache davon.

Dies erspart einerseits eine aufwendige Symmetrierung und mindert andererseits kaum die Qualität der Rechenergebnisse: Die niedrigste Frequenzstützstelle (der  $\lambda$ /4-Leitungsresonanz) bleibt erhalten; die folgenden Frequenzabstände verdoppeln sich zwar, was aber wenig ausmacht, sofern die Länge der Messleitung nicht übermäßig kurz gewählt wurde (s. o.).

Mit einem 2,0 m langen Stück der Bandleitung habe ich in einer zweiten VNA-Messung den Frequenzbereich von 0,1 MHz bis 1000 MHz abgedeckt. Hier treten 17 verwertbare Leitungsresonanzen auf. Die A/4-Leitungsresonanz erscheint bei 29,78 MHz. Daraus folgt  $VF = 0,795$ , in guter Übereinstimmung mit dem zuvor ermittelten Wert von  $VF = 0,792$ .

In Bild 9 habe ich die Rechenergebnisse aus beiden Messungen gemeinsam aufgetragen, jetzt wieder mit logarithmischer Frequenzachse . Die Stützstellen in beiden Frequenzbereichen folgen einem glatten Kurvenverlauf und stimmen im überlappenden Bereich sehr gut überein. Beides spricht für die Zuverlässigkeit der  $S_{11}$ -Messergebnisse . Bis etwa 100 MHz ist die Dämpfungskonstante  $\alpha$  proportional zur Wurzel aus der Frequenz, darüber steigt sie steiler an. Die Leiterverluste überwiegen also bis 100 MHz, darüber spielen auch die dielektrischen Verluste im Iso-Iierstoff eine Rolle.

#### Halboffene Bandleitung CQ562 flex

Das zweite Prüfobjekt ist eine halboffene Bandleitung (Bild I, Mitte), die Kabel-Kusch [5] unter der Bezeichnung CQ562  $flex$  vertreibt. Er gibt dafür  $Z_L$  = 300  $\Omega$  und  $VF = 0,905$  an. Die Leiter haben einen Durchmesser  $d = 0.75$  mm und einen Abstand  $a = 7.0$  mm (eigene Messungen). Etwa 20 mm lange Aussparungen unterbrechen den Steg zwischen den Leitern.

Für meine Untersuchungen hatte ich eine 20,52 m lange Leitung erworben. In dem gemessenen Frequenzbereich von 0,1 MHz bis 100 MHz erscheinen 17 verwertbare Leitungsresonanzen, die erste bei 2,97 MHz. Daraus folgt  $VF = 0,813$  und daraus mit der Leitergeometrie und Gl.(19)  $Z_L$  = 285 Q.

Mit diesem Wert habe ich die Berechnung von  $\alpha$  durchgeführt. Für eine zweite Messung von 0,1 MHz bis 1000 MHz schnitt ich ein 2,0 m langes Stück von dieser Lei-

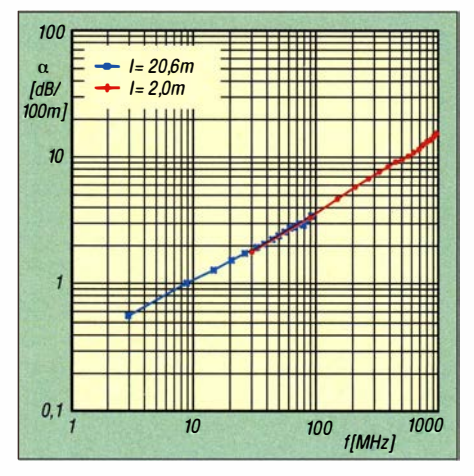

Bild 9: Berechnete Dämpfungskonstante a: 300-Q-Bandleitung (1/4-Leitungsresonanz und ungeradzahlige Vielfache davon)

tung ab. Diese Messung liefert die  $\lambda$ /4-Leitungsresonanz bei 30,46 MHz, woraus VF  $= 0.813$  folgt – in sehr guter Übereinstimmung mit dem Wert der ersten Messung. Bild 10 zeigt die aus beiden Messungen berechneten Dämpfungskonstanten a. Auch hier stimmen die Stützstellen im überlappenden Frequenzbereich sehr gut überein. Bis etwa 100 MHz ist  $\alpha$  proportional zur Wurzel aus der Frequenz; darüber steigt es etwas steiler an. Bis auf die beiden letzten Werte folgen die Stützstellen einem sehr glatten Kurvenverlauf.

#### Halboffene Bandleitung CQ553 flex

Als drittes Prüfobjekt habe ich eine weitere halboffene Bandleitung (Bild 1, unten) untersucht. Kabel-Kusch vertreibt sie unter der Bezeichnung CQ553 flex und gibt dafür  $Z_L = 450 \Omega$  und  $VF = 0,905$  an [5]. Eine Messung der Leitergeometrie ergibt  $d = 1,05$  mm und  $a = 20,5$  mm. Etwa 32 mm lange Aussparungen unterbrechen den Steg zwischen den Leitern.

Ich hatte von dieser Leitung ein 20,58 m langes Stück gekauft. Die VNA-Messung von 0,1 MHz bis 100 MHz liefert 15 verwertbare Leitungsresonanzen, die erste bei 3,25 MHz. Daraus folgt  $VF = 0,892$  und daraus  $Z_L$  = 392  $\Omega$ . Damit habe ich die Berechnungen von  $\alpha$  durchgeführt. Für eine zweite Messung von 0,1 MHz bis 1000 MHz habe ich wiederum ein 2,0 m langes Stück verwendet. Hier tritt die  $\lambda$ /4-Leitungsresonanz bei 33,38 MHz auf, woraus  $VF = 0,891$  folgt.

In Bild 11 habe ich die aus beiden  $S_{11}$ -Messungen berechneten Dämpfungskonstanten  $\alpha$  aufgetragen. Im überlappenden Frequenzbereich stimmen die Werte gut überein. Für 50 MHz lässt sich  $\alpha = 1,57$ dB/l OO m interpolieren. Bei dieser Frequenz hat N7WS für den gleichen Leitungstyp mit seinem Verfahren  $\alpha = 1,25$ dB/l 00 m ermittelt [3] . Der Frequenzgang von  $\alpha$  fällt zu tiefen Frequenzen viel we-

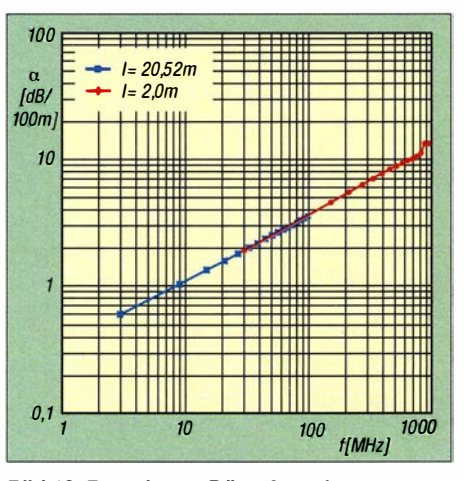

Bild 10: Berechnete Dämpfungskonstante  $\alpha$ : halboffene 300- $\Omega$ -Bandleitung CQ562 flex (1 0,7 mm Breite)

niger ab, als ein proportionaler Verlauf zur Wurzel aus der Frequenz (wie bei den anderen untersuchten Leitungstypen) erwarten ließe .

Einen Messfehler kann ich ausschließen, denn eine Wiederholung der VNA-Messung mit einem komplett neu erstellten Aufbau liefert praktisch das gleiche Ergebnis. Das Datenblatt des Leitungsherstellers JSC Cable & Wire [6] gibt den entscheidenden Hinweis zur Erklärung dieses Effekts: Die Leiter der 300-Q halboffenen Bandleitung (CQ562 flex bei [5]) bestehen aus sieben blanken Kupferlitzen, die Leiter der 450-Q halboffenen Bandleitung (CQ553 flex bei [5]) hingegen aus 19 kupferbeschichteten Stahllitzen. Gemäß des Skineffekts dringt der Strom mit zunehmender Frequenz immer weniger tief in den Leiter ein.

Oberhalb einer gewissen Frequenz, die von der Dicke der Kupferbeschichtung abhängt (im Herstellerdatenblatt leider nicht angegeben), fließt der Strom praktisch aus-

schließlich in der Beschichtung, sodass die Leitung ein Dämpfungsverhalten wie eine Leitung aus blanken Kupferlitzen zeigt. Zu tieferen Frequenzen dringt der Strom immer tiefer in den Leiterkern aus Stahl ein, der eine um den Faktor 8 bis 10 geringere Leitfähigkeit als Kupfer hat. Zu tiefen Frequenzen nähert sich also der Frequenzgang von  $\alpha$  dem einer Leitung aus reinen Stahllitzen an.

Diesen Übergangsbereich erfasst meine Messung mit der 20,58 m langen Messleitung nicht. Um beispielsweise eine erste Stützstelle bei 1 MHz zu erhalten, wäre eine Leitungslänge von rund 67 m erforderlich gewesen. Oberhalb von etwa 100 MHz steigt auch bei dieser Leitung die Dämpfung etwas steiler als mit der Wurzel aus der Frequenz an.

Bild 12 zeigt zum Vergleich die Dämpfungskonstanten  $\alpha$  der drei gemessenen Zweidrahtleitungen, eines RG213-Koaxial-

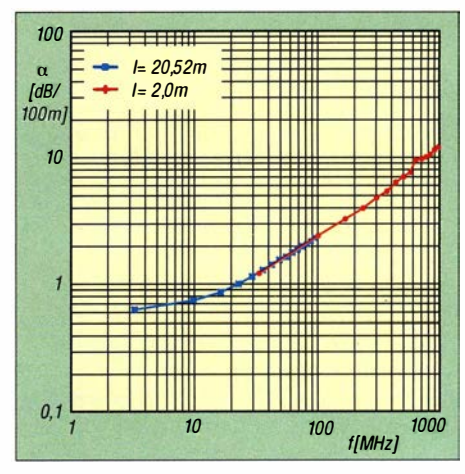

Bild 11: Berechnete Dämpfungskonstante  $\alpha$ : halboffene 450- $\Omega$ -Bandleitung CQ553 flex (22,8 mm Breite)

kabels und einer offenen Zweidrahtleitung aus 2-mm-Drähten (Daten der beiden Letzteren aus [2]). Die vier Zweidrahtleitungen dämpfen wie erwartet deutlich weniger als das Koaxialkabel .

Die Dämpfungskonstanten der beiden 300-  $\Omega$ -Leitungen sind bis etwa 150 MHz nahezu gleich, darüber dämpft die 300-Ω-Bandleitung etwas mehr. Die halboffene 450-Q-Bandleitung dämpft über einen großen Frequenzbereich merklich weniger als die beiden 300-Q-Leitungen; zum unteren Ende des Kurzwellenbereichs wird die Differenz geringer, und bei 3 ,5 MHz dämpfen alle drei untersuchten Leitungen gleich .

Abschließend habe ich in Tabelle 4 die Dämpfungskonstanten  $\alpha$  der drei untersuchten Zweidrahtleitungen in den zehn Amateurfunkbändern von 160 m bis 6 m aufgeführt. Dazu habe ich eine geglättete Funktion durch die Stützstellen des jeweiligen  $\alpha$ -Frequenzgangs bestimmt und dann die Funktionswerte an den genannten Frequenzen berechnet. Dieses Verfahren liefert

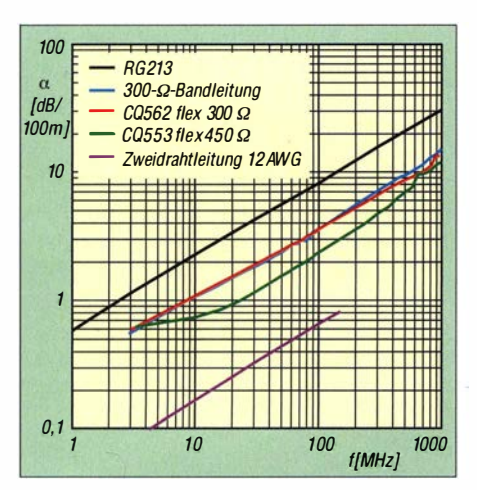

Bild 12: Dämpfungskonstanten im Vergleich, RG213, 12AWG nach [2]; andere berechnet

wegen der gemessenen glatten Frequenzgänge zuverlässige Dämpfungswerte . Allein die Dämpfungskonstante der halboffenen 450- $\Omega$ -Bandleitung im 160-m-Band stimmt und die Ergebnisse hier – meines Wissens erstmalig - veröffentlicht. Diese sind für jeden Leser auch ohne eigene Messungen nutzbar.

Mit der Verbreitung erschwinglicher VNA kann zudem ein größerer Kreis von Interessenten dieses Verfahren nutzen. Möchten Sie, lieber Leser, nicht einmal selbst die Dämpfung Ihrer Zweidrahtleitung bestimmen? Besonders gefragt wäre der Einfluss von Wasser- und Eisbelag, von Alterung und von Verschmutzung. - Auf Ihre Erfahrungen und Ergebnisse bin ich gespannt!

Abschließend noch einmal der Hinweis, dass auf www.d/4aae.darc.de sowie im Download-Bereich auf www.funkamateur. de ein Rechenformular abgelegt ist, in das nur die Messwerte einzutippen sind.

Im FA-Download-Bereich gibt es ferner die bereits erwähnte Herleitung der Gleichungen. dl4aae@darc.de

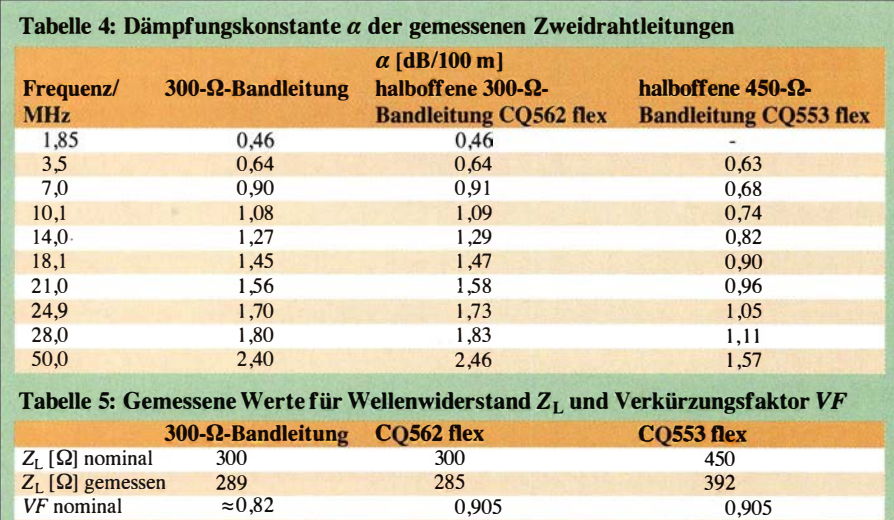

VF gemessen 0,795 0,813 0,891

lässt sich aus dem oben aufgeführten Grund nicht sicher angeben. Sie dürfte jedoch kleiner als 0,6 dB/100 m sein. Tabelle 5 fasst noch einmal die nominellen und gemessenen Werte des Wellenwiderstands und des Verkürzungsfaktors zusammen.

#### **•** Fazit

Das vorgestellte neue Verfahren erlaubt eine genaue Dämpfungsbestimmung von symmetrischen Zweidrahtleitungen mit Amateurmitteln. Es beruht auf einer Reflexionsfaktormessung der leerlaufenden Messleitung mit einem vektoriellen Netzwerkanalysator (VNA) und rechnerischer Auswertung an den Leitungsresonanzen von  $\lambda$ /4 und deren ungeradzahligen Vielfachen . Eine Symmetrierung ist so nicht erforderlich.

Mit diesem Verfahren habe ich die Dämpfungskonstanten von drei typischen, im Handel erhältlichen Zweidrahtleitungen über einen großen Frequenzbereich be-

#### Literatur und Bezugsquellen

- [I] FA-Bauelementeinformation: Daten marktüblicher 50-Q-Koaxialkabel. FUNKAMATEUR 60 (2011) H. 5, S. 521-522; H. 7, S. 733-734 (Hinw. d. Red.: in der dortigen Tabelle 12 beginnt die Frequenzskala richtig bei 10 MHz und geht bis  $10$  GHz)
- [2] The American Radio Relay League: The ARRL Antenna Book, 1 5th Edition, Newington, CT, 1 988
- [3] Stewart, W., N7WS: Balanced Transmission Lines in Current Amateur Practice. In: The ARRL Antenna Compendium, Vol . 6, American Radio Relay League, Newington, CT, 1999
- [4] Bogner, P., DK1RP, Technischer Handel Antennenbau, Tulpenstr. 10, 95195 Röslau; www. dx-wire.de
- [5] Kabel-Kusch, Dorfstraße 63-65 , 44143 Dortmund; www.kabel-kusch.de
- [6] JSC Wire & Cable, East Longmeadow, Mass., USA.; www.jscwire. com
- [7) Krischke, A., DJOTR: Rothammels Antennenbuch. 13. Auflage, DARC Verlag, Baunatal 2013; Bezug: FA-Leserservice D-RH13
- [8] Meinke; Gundlach: Taschenbuch der Hochfrequenztechnik, 5. Auflage, Springer Verlag, Ber- $\lim_{10} 1992$
- [9] Unger, H .-G.: Elektromagnetische Wellen auf Leitungen. Hüthig Verlag, Heidelberg, 1980

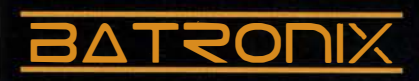

## **FUNKAMATEUR** SONDERPREIS AKTION

Sonderpreise für unsere beliebtesten Spektrum Analyser. Exklusiv für Leser der Funkamateur und nur bis zum 07.11.2016 gültig! Geben Sie den Coupon FA2016 im Warenkorb ein, um die Sanderpreise zu erhalten.

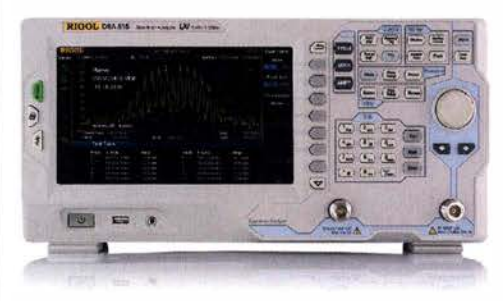

Rigol DSA8 1 5-TG Spektrum Analyser 9 kHz bis 1,5 GHz, intuitive Bedienung, 20,3 cm (8") TFT, mit eingebautem Tracking Generator, unschlagbares Preis-Leistungs-Verhältnis, 3 Jahre Garantie

€ 1577,inkl. MwSt. und Versand

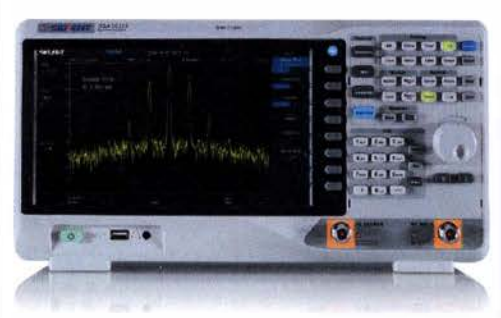

#### Siglent SSA3021X Spektrum Analyser

9 kHz bis 2,1 GHz, intuitive Bedienung, 25,6 cm (10.1") TFT, Tracking Generator Freischaltung als Zubehör erhältlich, unschlagbares Preis-Leistu ngs-Verhältnis, 3 Jahre Garantie

> € 1 640, inkl. MwSt. und Versand

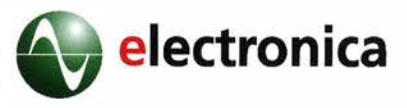

Besuchen Sie uns vom 08. - 11.11.2016 auf der Electronica in München. Wir freuen uns, Sie auf unserem Stand A1.229 begrüßen zu dürfen.

Nutzen Sie unsere aktuellen Angebote:

www.batronix.com/go/65

Batronix Elektronik Handelsweg 16 24211 Preetz

Tel. 04342 7889-700 service@batronix.com www. batronix.com

# Funktechnik in Systemen zur Hausautomatisierung

#### ALEXANDER VON OBERT - DL4NO

Hausautomatisierung ist auch im Privatbereich auf dem Vormarsch. Die verwendeten Systeme arbeiten oft mit Komponenten, die ihre Daten per Funk austauschen. Welche Probleme dabei auftreten können und was man als Hobbyelektroniker bei der Installation beachten sollte, wird im Folgenden anhand einiger Beispiele aus der Praxis erläutert.

Systeme zur Hausautomatisierung gibt es in Industrie- und Bürogebäuden schon lange, Heizung und Klimaanlagen werden z. B. zentral gesteuert oder das Licht in den Büros abends automatisch gelöscht. Zu diesem Zweck befinden sich in solchen GeSysteme, wie Max!, RWE Smarthome oder FS20, die ebenso wie die Mitbewerber überwiegenddas 868-MHz-SRD-Band zur drahtlosen Systemkommunikation nutzen. Um dies geht es daher auch im Folgenden . Die Abkürzung SRD steht für Short Range

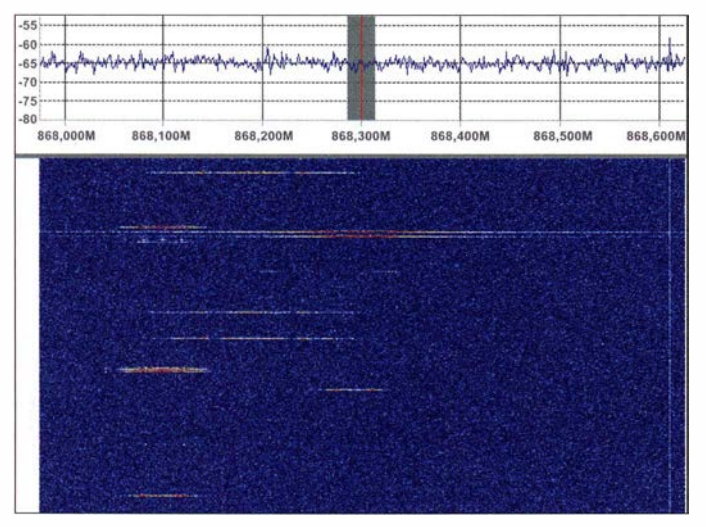

bäuden kilometerlange Steuer- und Stromkabel. Für den Privatbedarf sind solche Systeme nach dem altehrwürdigen KNX-Standard viel zu teuer und zu aufwendig (KNX ist ein Feldbus-System zur Gebäudeautomatisierung). In den letzten Jahren kamen jedoch erschwingliche Systeme auf den Markt, die vorzugsweise per Funk kommunizieren und viele batteriebetriebene Komponenten enthalten. Dieser Beitrag gibt einen Einblick in die dort verwendete Funktechnik.

Drahtlose Kommunikationssysteme im Privathaushalt gibt es ebenfalls schon seit längerer Zeit - von der Infrarot-Fernbedienung für den Fernsehapparat bis zur funkferngesteuerten Steckdose. Allerdings waren das immer nur Inselsysteme . Schon die TV -Fernbedienung, die auch den DVD-Spieler bedienen kann, war lange etwas Besonderes.

Ich betreibe seit sechs Jahren ein Hausautomatisierungssystem auf Homematic-Basis [I] und habe daher einige spezielle Erfahrungen sammeln können, die mir zum Teil verallgemeinerungswürdig scheinen. Vom gleichen Systemanbieter eQ-3 AG stammen übrigens noch diverse andere

Bild 1: Das Wasserfalldiagramm über einen Zeitablauf von 10 s zeigt, dass die Telegramme der Systemkommunikation sehr hohe Bandbreiten belegen. Aufgenommen wurde es in einer Reihenhaussiedlung mit einer Breitbandantenne, 15 m über Grund.

Screenshot und Fotos: DL4NO

Devices , in diesem Fall ist Kurzstreckenfunk damit gemeint.

#### **E** Funkparameter

Im hier betrachteten Frequenzband gilt vor allem die Vorschrift, dass kein Sender länger als 1 % der Zeit senden darf, das wären also maximal 36 s pro Stunde. Schnell erkennt man auch, dass für ein schmalbandiges System eine Frequenzkonstanz von mindestens  $10^{-6}$  erforderlich wäre, die ohne Abgleich und mit Quarzen aus billiger Massenfertigung kaum realisierbar ist. Von daher verwundert es nicht, dass die Funktelegramme mit recht hohen Geschwindigkeiten übertragen werden und die Empfängereingänge "breit wie Scheunentore"

Bild 2: Wenn man sieht, wie der schwarze

Antennendraht (Pfeil) ins Gehäuse gefaltet wurde, wundert man sich nicht mehr über Reichweitenprobleme. Dabei wäre im Gehäuse (rechts daneben) genug Platz gewesen.

sind. Ihre Empfindlichkeit ist entsprechend gering.

Die hier benutzten Transceiver, wie der CC1101 von Texas Instruments [2], können bis zu 600 kBit/s übertragen. Wie bei softwaredefiniertem Radio (SDR) üblich, lassen sich die Parameter in weiten Grenzen konfigurieren. Amateurfunktypische Empfängerbandbreiten wie 12,5 kHz sind jedoch nicht möglich. Als Funkamateur muss man hier umdenken: Es kommt nicht darauf an, wenig Bandbreite zu nutzen, sondern einen breiten Kanal möglichst selten zu belegen (Bild 1).

Die Modulationsart ist AM: Kein Signal bedeutet 0 (Träger ausgeschaltet), irgendein Signal bedeutet 1 (Träger eingeschaltet), somit ist keine Verstärkungsregelung nötig. Früher ermöglichte das den Einsatz von Pendelaudion-Empfängern, bis der Mobilfunk eng an den 868-MHz-Bereich heranrückte [3].

#### ■ Ausbreitungsbedingungen

Bekannterweise wächst die Streckendämpfung mit der Frequenz. Dafür steigt aber auch der mögliche Antennengewinn. Besser ausgedrückt: Die Antennenverluste sinken, weil die Antennen nicht mehr so stark verkürzt werden müssen wie auf 432 MHz oder gar 27 MHz. Bei 868 MHz ist ein unverkürzter Halbwellendipol nur noch 17 cm lang. Den bekäme man in manches Gehäuse fast noch komplett hinein .

Die Praxis zeigt, dass die Signale dieser Funksysteme durchaus zwei Betondecken durchdringen können . Die wahren Hindernisse sind andere: Modeme Fensterscheiben sind zur Wärmeisolation mit Metall bedampft und für Funkwellen in gebräuchlichen Frequenzbereichen daher reichlich "undurchsichtig". Selbst wenn man in einem Winkelbungalow die Zentrale über den Hof hinweg sieht, muss sie mit dem Fensterkontakt, vor dem man gerade steht, nicht unbedingt eine Verbindung aufbauen können. Ein anderes Problem ergibt sich nicht selten dann, wenn eine Funkstrecke schräg durch die Wand geht. Dann ist schnell ein halber Meter Mauerwerk oder mehr im Weg. Entweder man hofft auf Reflexionen um das Hindernis herum oder man variiert den Standort der Zentrale . Bei einem größeren Reihenhaus kann das in

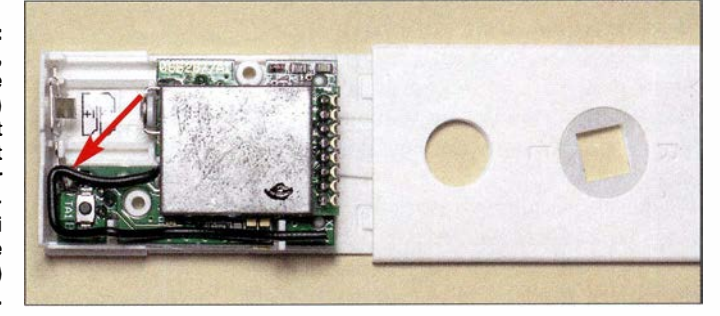

eine ziemliche Experimentierorgie ausarten, wenn man sich nicht auf Zweittransceiver und Relaisstationen einlassen möchte .

#### **Fehler der Systementwickler**

Aktuell sind Hausautomatisierungssysteme für Privatanwender noch Nischenprodukte. Entsprechend begrenzt sind daher offensichtlich die Entwicklungsetats der Hersteller. Vor allem die HF-Kompetenz kommt dabei offenbar schnell zu kurz. Das merkt man beispielsweise daran, wie die Antennen ins Gehäuse gestopft wurden (Bild 2).

Für den Installateur solcher Komponenten sind die sich daraus ergebenden Probleme fatal: Die Zentrale kann den Thermostaten und das Stellventil zwar erreichen, den

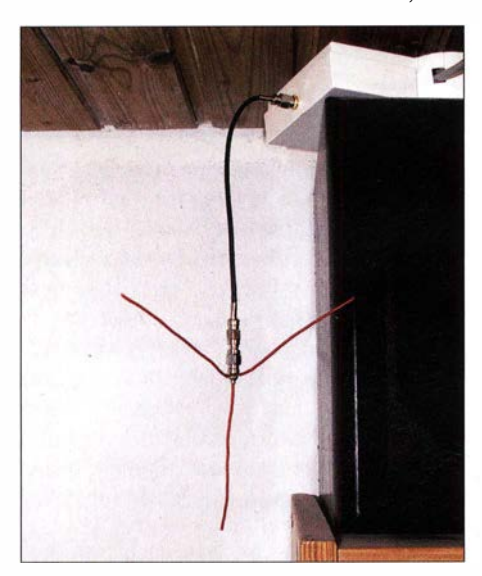

Bild 3: Etwas mehr Abstand der Antenne vom Mikroprozessor und eine Mantelwellendrossel können die Funkreichweite deutlich erhöhen.

Fensterkontakt zum Absenken der Solltemperatur beim Lüften jedoch nicht. Den Softwareentwicklern waren solche Probleme wohl unbekannt, da sie keine Fehlermeldungen erzeugen und solche Fälle auch in ihren Algorithmen nicht berücksichtigen. Anfangs haben mich derartige Fehler so manches graue Haar gekostet.

Haarsträubend ist auch der Fall, wenn die Zentrale ein Prozessorsystem aus mehreren Komponenten mit einigen Hundert Megahertz Taktfrequenz enthält und das Funkmodul für 868 MHz ohne jede Schutzmaßnahme auf die gleiche Platine gelötet ist. Zu allem Überfluss dient diese Prozessorplatine auf diese Weise auch noch als Gegengewicht des  $\lambda$ /4-Strahlers am Funkmodul. Meine Lösung, der Zentrale eine Mantelwellendrossel auf dem Antennenkabel zu verpassen und eine externe Groundplane-Antenne anzuschließen (Bild 3), ging schon durch diverse einschlägige Foren und fand begeisterte Nachbauer [4] .

#### **E** Stromsparmethoden

Den Funkbetrieb wählt man zumeist deshalb, um sich das nachträgliche Fräsen von Wandschlitzen über viele Hundert Meter zu ersparen. Ohne Leitungen hat man aber keine Stromversorgung, ist also auf Batterien und extremes Stromsparen angewiesen. Einen Fensterkontakt wird man allein aus Platzgründen oft mit Knopfzellen betreiben, im aktiven Zustand braucht die Elektronik aber bis zu 30 mA bei 3 V.

Daraus ergeben sich unterschiedliche Betriebsweisen mit ihren spezifischen Besonderheiten:

- Nur netzbetriebene Geräte sind ständig ansprechbar. Das gilt nicht nur für die Zentrale, sondern beispielsweise auch für Lichtschalter.
- Manche Geräte "erwachen" zyklisch und erledigen dann innerhalb kürzester Zeit ihre Arbeit, z. B. die Kommunikation zwischen Raumthermostat und StellventiL
- Die kleinsten Geräte geben nur in großen Zeitabständen, z. B. einmal täglich, ein "Lebenszeichen" von sich. Ansonsten sind sie nur erreichbar, wenn sie etwas zu melden haben, z. B. der Fensterkontakt.

Es ist durchaus eine technische Leistung, einen Fensterkontakt mit ein und demselben Paar Knopfzellen zwei Jahre lang zu betreiben. Andererseits führen auch solche Batterielaufzeiten zu entsprechenden Tauschaktionen: 100 Geräte kommen schnell zusammen und zwei Jahre haben gut 100 Wochen ...

Statistisch gesehen ist somit jede Woche irgendwo im Haus eine Batterie leer. Das sollte man nicht zu lange ignorieren, denn sonst schlagen womöglich andere Stromsparmechanismen zu: Die angeschlossenen Einheiten "vergessen" ihren Kommunikationspartner, der für sie dann offensichtlich nicht mehr da ist. Nach dem Batteriewechsel ist dann eine halbe Stunde Wartungsarbeit fällig, um die betreffende Einheit wieder formvollendet in die "Gesellschaft" zurückzuführen. Die Stromsparmaßnahmen haben manchmal undurchsichtige Auswirkungen auf das Verhalten der ganzen Anlage - ein Beispiel:

- Im Homematic-System wacht der Heizungsstellantrieb nur etwa alle 5 min auf. Dann meldet er sich beim Raumthermostaten.
- Der Thermostat antwortet z.B. mit dem Befehl, das Stellventil ein Stück zu öffnen.
- Der Stellantrieb quittiert den Befehl, schaltet sein Funkmodul ab und fährt das Ventil auf.
- Erst nach weiteren 5 min meldet der Stellantrieb die neue Position an den Thermostaten und an die Zentrale .

In meinem Wohnzimmer hat der Architekt unter das Blumenfenster einen ganz niedrigen Heizkörper in eine ziemlich tiefe Nische verbannt. Damit aus dieser Nische überhaupt warme Luft herauskommen kann, habe ich einen Ventilator eingebaut. Dieser soll nur laufen, wenn der Stellantrieb zu mindestens 40 % geöffnet ist. Der oben geschilderte Mechanismus führt dazu, dass ich zunächst das Öffnen des Stellantriebs höre und der Ventilator dann rund 5 min später startet. Kein Beinbruch, aber so ein zunächst unerwartetes Verhalten sollte man sich erklären können.

Viel kritischer ist es, mit Fensterkontakten wie den zuvor erwähnten eine Alarmanlage zu bauen. Fällt einmal kurz der Strom aus, betrachtet die Zentrale nach dem Neustart alle Fenster zunächst als geschlossen. Da die Fensterkontakte den Stromausfall nicht "bemerkt" haben, die Zentrale sie nicht "aufwecken" kann und sich die Fensterkontakte vielleicht einmal am Tag melden, erfährt die Zentrale hier erst Stunden später von einem offenen Fenster.

Meine praktische Konsequenz: Die Zentrale erhielt eine unterbrechungsfreie Stromversorgung (USV). Ich konnte sie freilich nicht in den Keller verbannen, wo die USV für meine Kommunikationszentrale steht - von dort aus könnte die Zentrale mit der Hälfte der Geräte nicht kommunizieren . Aber wozu gibt es schließlich Power over Ethernet (PoE)?

#### **B** Sicherheitsprobleme

Probleme mit der Sicherheit bekommt man nicht nur, wenn man seine Hausautomatisierungszentrale über das Internet zugänglich macht. Auch die Funkschnittstelle hat häufig Schwachpunkte, die man kennen sollte, um mögliche Risiken abzuschätzen:

- Einfache Systeme benutzen Telegramme, die nur aus Empfängeradresse, Kommando und Prüfsumme bestehen. Heute ist es kein Problem mehr, solche Telegramme per Funk mitzuschneiden und wieder auszusenden. Mit dieser Masche klauen manche Räuberbanden hochwertige Autos. Die Ganoven brauchen nur mitzuschneiden, wenn man per Fernbedienung die Haustür öffnet ...
- Manche Systeme "signieren" die Telegramme und der Hersteller preist das als Sicherungsmaßnahme an. Wenn die Signatur aber immer wieder die gleiche sein darf, braucht ein cleverer Einbrecher bloß noch die Telegramme mitzuschneiden und wieder auszusenden .

Bislang nutzen nur wenige Systeme vernünftige Verschlüsselungsalgorithmen, bei denen das Bitmuster für ein bestimmtes Kommando jedesmal anders aussieht.

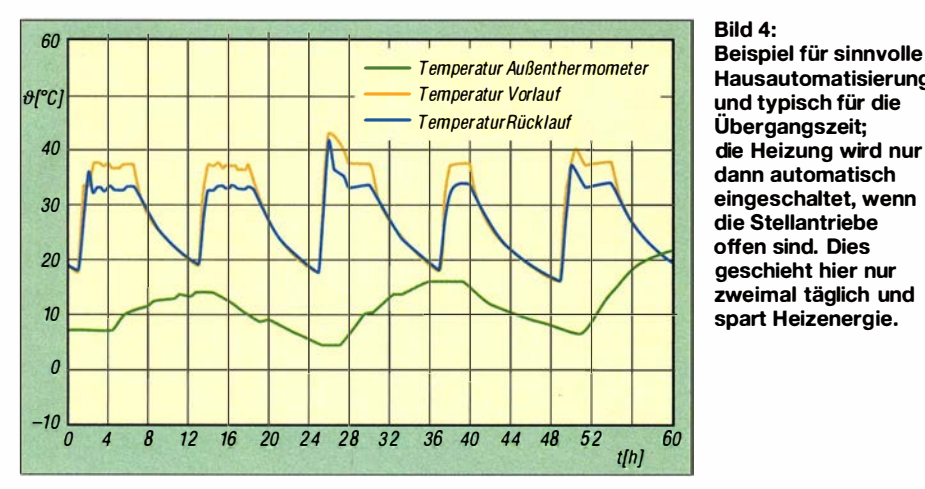

Hausautomatisierung und typisch für die Übergangszeit; die Heizung wird nur dann automatisch eingeschaltet, wenn die Stellantriebe offen sind. Dies geschieht hier nur zweimal täglich und spart Heizenergie.

Eine Alarmanlage mit derartigen Funkkomponenten zu bauen, ist eine ziemlich schlechte Idee . Rein auf Verdacht schaltet der Einbrecher einen starken Störsender ein und legt auf diese Weise die Kommunikation der Alarmanlage lahm - auf die genaue Frequenz kommt es ja nicht an. Die Sirene geht frühestens dann los, wenn er samt Störsender wieder abgezogen ist.

Auch diese Masche ist nicht neu: Ein Störsender mit der passenden Frequenz auf einem Parkplatz blockiert die Schließsysteme vieler Fahrzeuge . So mancher Autofahrer wird nicht bemerken, dass der Druck auf den "Schlüssel" das Auto nicht verriegelt hat. Einfacher kann man Autos nicht ausrauben.

#### ■ Warum Hausautomatisierung?

Mancher wird sich nach der Schilderung der Probleme nun fragen: Was bringt Hausautomatisierung überhaupt und sollte man davon nicht lieber die Finger lassen? Wie gesagt – elektronische Steuerungen gibt es für den privaten Hausbereich schon seit Langem, man denke nur an die Heizungsanlage .

Diverse Inselsysteme bekommt man schon beim Lebensmittel-Discounter - von der Schaltsteckdose mit Funkfernsteuerung bis zum programmierbaren Thermostatventil. Solche punktuellen Automatisierungslösungen sind bereits fester Alltagsbestandteil und zur Gewohnheit geworden. Auf der anderen Seite gibt es durchautomatisierte Musterwohnungen, bei denen das Licht automatisch ausgeht, wenn man den Raum verlässt und in denen die Raumtemperatur über das Internet fernsteuerbar ist. Spätestens nach einem Blick auf die nötigen Investitionskosten werden die meisten Interessenten solche Ausbaupläne über Bord kippen . Auch Bedenken wegen des Datenschutzes sind durchaus berechtigt.

Es gibt aber breiten Raum zwischen den skizzierten Extremen: Ein ganzheitlicher Ansatz bietet völlig andere Möglichkeiten,

als viele einzelne Problemlösungen, die voneinander "nichts wissen".

Allein die Sensorik meiner Hausautomatisierung ist eine Menge wert. Wer hat denn handfeste Kriterien, um die Kennlinie des Außenthermometers an der Heizungsanlage sinnvoll einzustellen oder zu überwachen, ob der Brennwertkessel seine sparsame Betriebsart überhaupt erreicht? Ich kann die Stellungen der Heizungsventile abfragen und diverse Diagramme erzeugen. So erfährt man viel mehr über die Anlage , die einen Großteil der Betriebskosten des Hauses verursacht. Wenn die Heizungsventile in den wichtigsten Räumen geschlossen sind, schalte ich die Heizung komplett ab. In der Übergangszeit läuft die Umwälzpumpe nur noch ein paar Stunden am Tag (Bild 4).

Meine Nachbarn haben ein nahezu baugleiches Haus und sind ebenso viele Personen im Haushalt. Sie mögen mehr Wärmebedürfnis haben als wir. Auf jeden Fall haben sie aber deutlich höhere Heizkosten, trotz ihres nachträglich angebrachten Vollwärmeschutzes. Der kostete ein Vielfaches des Materials für meine Hausautomatisierung. Die aufgewandte Zeit und mein Frust beim Einrichten bleiben hier allerdings unberücksichtigt.

Den Schlossantrieb der Haustür nutze ich, um diese ein paar Minuten nach der Nutzung automatisch zu verriegeln , sofern die Terrassentür abgesperrt ist. Es wäre ziemlich nervig, beim Grillfest mit den Nachbarn ständig die Haustür aufschließen zu müssen.

Der Bewegungsmelder für das Haustürlicht schreibt Meldungen in die Logdatei des Steuerrechners. Wehe dem Lieferanten, der seinen Termin verschwitzt hat und sich rausreden will!

Mir fallen immer wieder neue Möglichkeiten ein, vorhandene Informationen mehrfach zu nutzen . So habe ich eine Anzeige neben der Haustür angebracht, die signalisiert, ob alle Fenster und Türen geschlossen sind. Die meisten Tür- und Fensterkontakte installierte ich, um zum Lüften die Heizkörper abzustellen. Der Kontakt an der Haustür steuert auch den Schlossantrieb.

Ein Problem ist beim aktuellen Stand der Technik unübersehbar: Es gibt etliche inkompatible Systeme und vieles ist nicht ausgereift. Wenn Hersteller ihr System weiterentwickeln, ersetzen sie leider nicht selten bestimmte Komponenten einfach durch andere . Da passt der neue Stellantrieb nicht mehr in enge Heizkörpernischen hinein oder der neue Raumthermostat enthält kein Hygrometer mehr, das man zur Schimmelprophylaxe nutzen wollte .

Einen Vorrat an Ersatzteilen kann man für einige Jahre anlegen, aber über Jahrzehnte lässt sich so ein System nicht betreiben. Wirtschaftlich zu verwirklichen sind deshalb nur Funktionen, die sich in wenigen Jahren bezahlt machen. Den Rest sollte man als Komfortgewinn oder "standesgemäßes Spielzeug für den Ingenieur" verbuchen .

#### **• Schlussfolgerungen**

Bezahlbare , vom Nutzer installierbare Systeme der Hausautomatisierung im Privatbereich nutzen meist Funkverbindungen in Kombination mit batteriegespeisten Komponenten und sind deshalb nicht wartungsfrei. Leider fehlen bislang allgemeinverbindliche Normen, was zu herstellerspezifischen "Standards" führt.

Ein wirklich "rundes" System wird man wohl nur erhalten, wenn man neu baut und an jedes Fenster, jeden Rollladen, jeden Heizkörper usw. passende Kabel führt. Vor allem unter Sicherheits- und Zuverlässigkeitsgesichtspunkten sind funkgestützten Systemen recht enge Grenzen gesetzt, die man bei der Planung berücksichtigen sollte.

#### d/4no@darc.de

#### Literatur und Bezugsquellen

- [I] Obert,A. v.: Hausautomatisierung mit dem Homematic-System. www.techwriter.de/thema/hausauto. htm
- [2] Texas Instruments: Low-Power Sub-1 GHz RF Transceiver. www.ti.com/litldslsymlinklcc1 101.pdf
- [3] N.N .: Hausautomatisationssystem ELV FS20: Probleme mit LTE-Routem. c't (2012) H. 26, S. 25
- [4] Stall, E.: Externe CCU1 Antenne: mehr Reichweite, weniger Fehlermeldungen. www.stall.biz/project/ exteme-ccu-antenne-mehr-reichweiteweniger-feh lermeldungen

## **Nachlese**

#### **• Rentabilität von LED-Leuchtmitteln** FA 10/2016, S. 929

Die korrekte Gleichung lautet

$$
t_{\rm R} = \frac{K_{\rm LED} - K_{\rm GL}}{P_{\rm S} (P_{\rm GL} - P_{\rm LED})}.
$$

Alle bis zum Zusammenstellen der FA-Jahrgangs-CD bekannt gewordenen Fehler werden in der Jahrgangs-PDF-Datei korrigiert.

# Selbst gebautes AM/FM-Radio mit dem Si4835

#### **JORIS VAN SCHEINDELEN - PE1KTH**

Obwohl es in Deutschland praktisch keine AM-Rundfunksender mehr gibt, ist Radiohören auf Mittel- und Kurzwelle besonders abends durchaus noch interessant. Viele ausländische Sender strahlen ihre Programme in diesen Frequenzbereichen noch aus und ihr Empfang wird durch leistungsstarke Ortssender nicht mehr beeinträchtigt. Das nachstehend beschriebene Selbstbauprojekt bietet nicht nur AM-, sondern auch Stereo-UKW-Empfang. Der Einchip-Empfänger wird mittels Gleichspannung abgestimmt und benötigt daher keinen Mikrocontroller zur Steuerung.

Mein Projektziel war es, einen möglichst einfachen, nachbausicheren AMIFM-Empfänger zu konstruieren, der auch klein und handlich sein sollte. Die Anforderungen gingen im Detail jedoch noch weiter:

- keine aufwendige Abstimmmechanik,
- kein Mikrocontroller,
- hohe Eingangsempfindlichkeit,
- wenige Bedienelemente,
- geringer Bauelementeaufwand,
- Stromversorgung mittels Lithium-Ionen-Akkumulator,
- Antennenoptionen für unterschiedliche Empfangsverhältnisse ,
- geringe Stromaufnahme ,
- Kopfhörerbetrieb.

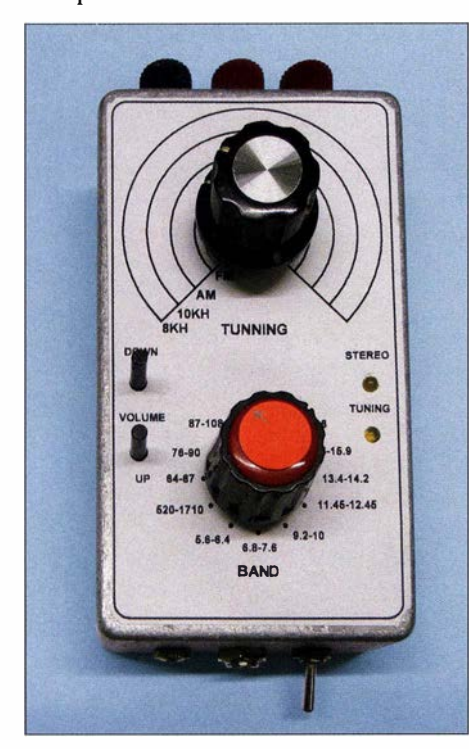

Bid 1: Fertig aufgebauter Empfänger für UKW, Mittel- und Kurzwelle im handlichen und robusten Aluminiumgehäuse

Mit dem hochintegrierten Si4835-B30-GU aus der Familie der Multihand-Einchip-Empfänger Si47xx!Si48xx des Herstellers Silicon Laboratories lnc. ließen sich all diese Forderungen realisieren [ 1]. Er enthält praktisch sämtliche relevanten Baugruppen vom Antennenanschluss bis zum NF-Ausgang und deckt dabei als MW -Empfänger den Frequenzbereich von 504 kHz bis 1750 kHz (abhängig von der Beschaltung, hier als AM-Bereich bezeichnet), den KW-Bereich von 5 ,6 MHz bis 22 MHz (SW-Bereich) sowie als FM-Empfänger die Hörfunkbänder zwischen 64 MHz und 108 MHz ab. Die Kurzwelle wird allerdings nicht lückenlos überstrichen, sondern ist in 16 Segmente unterteilt, welche die Rundfunkbänder erfassen.

Der Si4835 ist in einem 24-poligen SSOP-Gehäuse mit 0,635 mm Pin-Abstand untergebracht, das sich vom geübten Hobbyelektroniker noch gut handhaben und löten lässt. Er ist derzeit z. B. bei [2] erhältlich und kostet etwa 15 €.

#### **U** Vorbemerkungen

Der Nachbau des Radios stellt für Bastler, die im Löten von SMD-Bauteilen ungeübt sind, durchaus eine Herausforderung dar. Eine entsprechende Lötausrüstung ist daher von Vorteil. Einsteiger sollten sich der Hilfe eines erfahrenen Elektronikers versichern, bevor sie sich an das Projekt wagen. Die anhand der Schaltung erstellte Platine

wurde so konzipiert, dass sie samt Bedienelementen in ein handliches Aluminiumgehäuse passt (Bild 1). Die geringen Abmessungen waren durch den Einsatz von SMD-Bauteilen problemlos realisierbar. Da der Si4835 ebenfalls in SMD-Bauform vorliegt, bot sich diese Lösung ohnehin an .

#### **E** Schaltungsbeschreibung

Die Schaltung des Empfängers (Bild 2) basiert auf den Applikationshinweisen des IC-Herstellers [3].

#### Antenne

Aus Platzgründen und nicht zuletzt wegen des Metallgehäuses wurde auf eine Ferritantenne verzichtet. Für die höheren KW-Bänder und UKW hätte sie ohnehin keinen Nutzen. Es sind zwei Antennenanschlüsse vorgesehen, einer für eine Breitband-Stab-

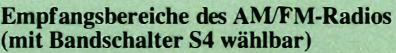

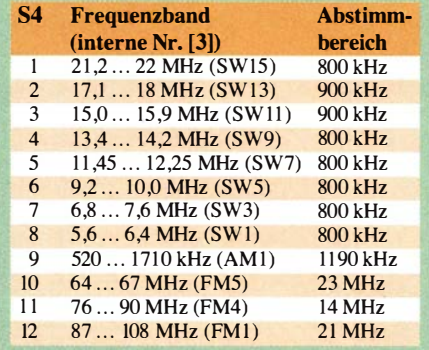

oder Drahtantenne (A2) und ein weiterer für eine Magnetschleifen- oder Rahmenantenne (A l). Beide sind grundsätzlich für alle Frequenzbereiche nutzbar. Wenn die Stabantenne in ihrer Länge veränderbar ist, kann dies zur Anpassung des Signalpegels am Empfängereingang genutzt werden. Auch eine Magnetschleifenantenne bietet hier entsprechende Möglichkeiten, die man nutzen sollte, um Übersteuerung zu vermeiden oder schwache Signale anzuheben.

Ein kurzer Draht oder Stab ist hochohmig und sollte an den Eingang A2 angeschlossen werden. T1 transformiert die Impedanz im Verhältnis 9: I auf einen entsprechend niedrigeren Wert und verbessert damit die Anpassung an die Vorverstärkerstufe mit TRI.

Für breitbandige Magnetschleifenantennen ist der Anschluss AI vorgesehen, bei dem das Transformationsverhältnis nur 4,5:1 beträgt. In der Praxis hat sich diese Ankopplung bewährt.

Ich selbst nutze eine am Fenster befestigte oder im Baum hängende Schleifenantenne aus 0,4 mm dickem, kunststoffisoliertem, rostfreiem Draht. Freilich ist hier auch anderes Material einsetzbar.

#### Vorverstärker

Wie bereits angedeutet verfügt der Empfänger über einen Breitband-Vorverstärker, der für alle Frequenzbereiche gleichermaßen wirksam ist. TR I hebt den Pegel des von der Antenne kommenden Signals an und speist es anschließend über Pin 12  $(AMI)$  bzw. Pin 8 ( $FMI$ ) in den Si4835 ein. L2 und L3 sind wie Ll Ferritdrosseln und entkoppeln die beiden Eingänge. Die Spule L4 nimmt die Stelle der hier üblicherweise angeschlossenen Ferritantenne ein und ist Teil eines Schwingkreises, der mit einer IC-internen Kapazitätsdiode abgestimmt wird. Hier darf auf keinen Fall eine Ferritperle o. Ä. benutzt werden , da diese den Schwingreis unzulässig bedämpfen würde . Auch L5 an Pin 8 muss deshalb eine bewickelte Ausführung sein .

#### Lautstärkeeinstellung

Die Einstellung der Lautstärke des NP-Signals findet schaltkreisintern statt. Die Betätigung von SI erhöht die Lautstärke, die von S3 verringert sie . Das demodulierte Signal liegt an Pin 23 (rechter Kanal) und Pin 24 (linker Kanal) an. Die Spannungsteiler R8/R9 sowie R10/R11 reduzieren den Maximalpegel so weit, dass der folgende NF-Verstärker IC2 nicht übersteuert werden kann und sich insgesamt ein akzeptables Klangbild ergibt.

#### **Stromversorgung**

Der eingebaute Lithium-Ionen-Akkumulator an den Platinenanschlüssen -E und +F (Bild 2) besteht aus nur einer Zelle und hat eine Kapazität von 1 200 mAh. Bei einer Stromaufnahme von etwa 30 mA sind somit (theoretisch) fast zwei Tage ununterbrochener Betrieb möglich. Das Laden des Akkumulators ist über eine geeignete externe Solarzelle oder die 5-V -Leitung eines USB-Anschlusses an C und D möglich. VR I ist der Laderegler, der den Akkumulator auch vor Überladung schützt.

#### Abstimmung

Die Abstimmung im MW- und KW-Bereich erfolgt in 5-kHz-Schritten. Das verwendete Potenziometer PI sollte von guter Qualität sein und nicht mehr als 10% Toleranz aufweisen. Ein entsprechender Knopf in Verbindung mit einer auf dem Gehäusedeckel angebrachten Skala macht das Abstimmen eines Senders jedoch relativ einfach.

Wegen der Vielzahl der Frequenzbänder ist jedoch kaum Platz für detaillierte Frequenzmarkierungen. Eine Lösungsmöglichkeit für das Problem bestünde darin, einen angeschlossenen Signalgenerator im 50-kHz-Raster abzustimmen und das Ergebnis auf die Skala aufzutragen. Dann ist die Orientierung im gewählten 800 kHz bzw. 900 kHz breiten Band nicht mehr schwer und man findet auch schnell heraus, welche Station man hört.

Hier zeigen sich die Grenzen, die der einfache und gedrängte Aufbau setzt. Wer ein größeres Gehäuse wählt, hat an dieser Stelle freilich bessere Möglichkeiten, eine entsprechende Skala unterzubringen.

#### Wahl des Frequenzbands

Die Widerstände Rl5 bis R29 (in Bild 2, ganz rechts) dürfen eine Toleranz von maximal I % aufweisen und bilden einen Präzisionsspannungsteiler. Dieser stellt eine Steuerspannung zur Auswahl eines der zwölf Frequenzbereiche bereit. Der A/D-Umsetzer am Pin 5 des Si4835 liest den Spannungswert und der Empfängerschaltkreis schaltet daraufhin den entsprechenden Frequenzbereich ein. Zu hohe Widerstandstoleranzen würden zu falschen Spannungswerten und damit fehlerhaftem Schalt- und Abstimmverhalten führen. Die Referenzspannung wird vom Schaltkreis an Pin 3 bereitgestellt. Temperaturänderungen und Schwankungen der Betriebsspannung wirken sich daher kaum auf die Abstimmung aus.

Da die geschalteten Widerstandswerte kritisch sind, ist auch bei der Auswahl des Drehschalters unbedingt auf gute Qualität zu achten. Der von mir verwendete Typ hat eine Ebene und zwölf Stellungen, er lässt sich sehr bequem schalten, ist aber nicht ganz billig.

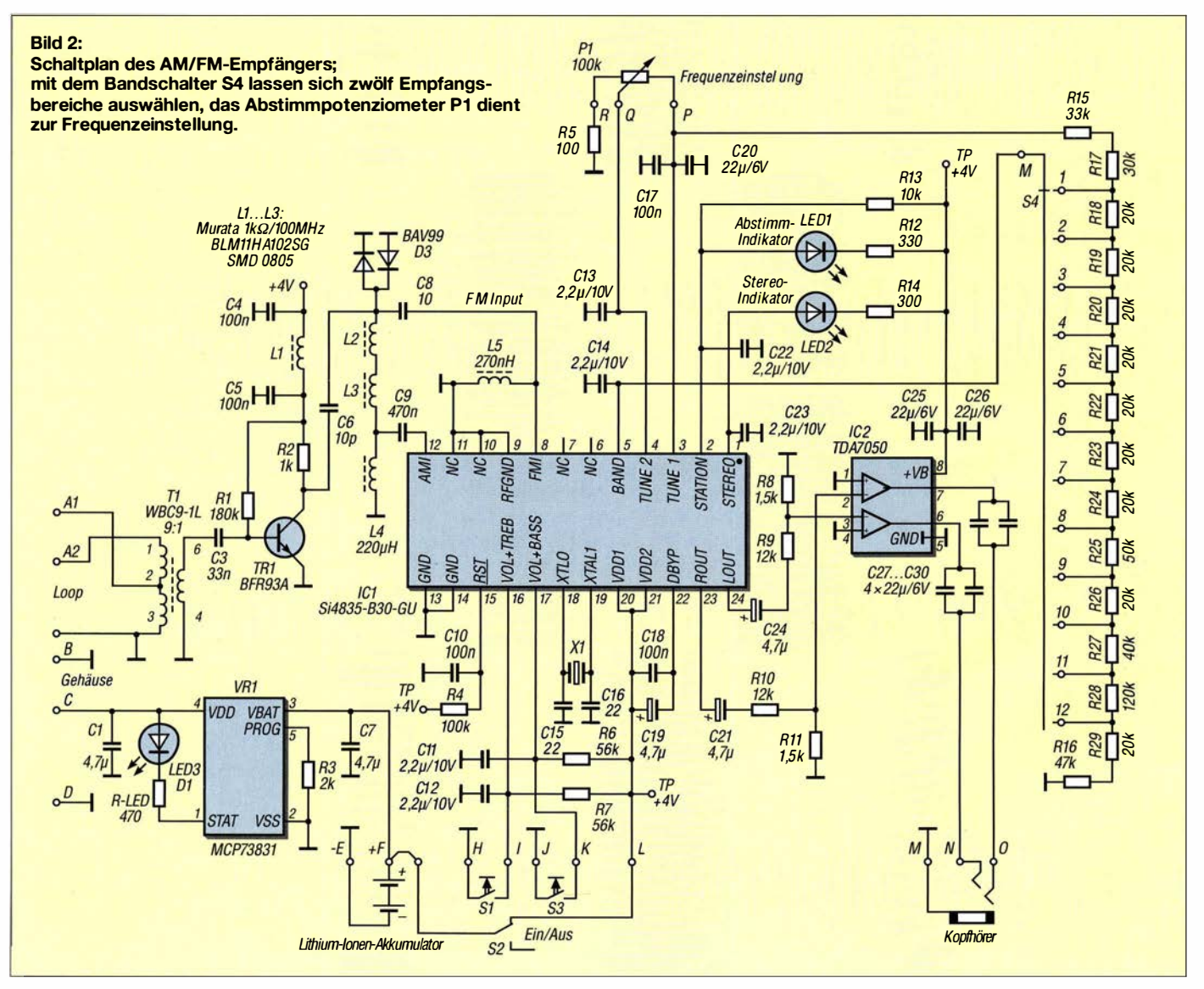

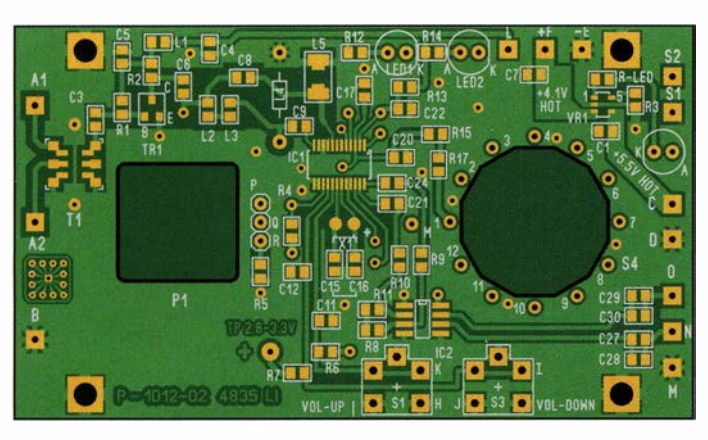

#### **Gehäuse**

Das Aluminiumgehäuse des Empfängers (Bild 5) ist vom Typ Bimbox 5003-13 und hat die Abmessungen 112 mm  $\times$  62 mm  $\times$ 31 mm  $(L \times B \times H)$ . Selbstverständlich sind auch andere Gehäuse verwendbar, wenn sie die angegebenen Mindestabmessungen aufweisen, damit die Platine und die peripheren Bauteile hineinpassen. Auch der Eigenbau eines geeigneten Gehäuses ist denkbar.

Um die Gehäusebearbeitung zu erleichtern, habe ich 1: 1 -Maßskizzen erstellt, die auch als Bohrschablone dienen können (s. letzten Abschnitt).

Die Bohrungen zur Befestigung der Platine sind an der Frontseite anzusenken und werden später vom Aufkleber verdeckt.

#### **Bestückungshinweise**

Es ist zweckmäßig, zuerst den Laderegler VR I zu bestücken und bei polaritätsrichtig angeschlossenem Akkumulator (Lötpunkte -E und +F) sowie angelegter Betriebsspannung dessen Funktion zu testen.

Dazu dient ein externes Stromversorgungsgerät, das 5 V/1 A liefern kann. Der Ladestrom darf maximal 500 mA betragen (in der Plusleitung des Akkumulators zum Punkt +F zu messen). Die Akkumulatorspannung sollte bei voll geladener Zelle einen Wert von 4 ,2 V nicht überschreiten. Nach dem Test sind Akkumulator und externe Stromquelle wieder von der Platine zu trennen.

Anschließend werden die übrigen Bauteile bestückt. Beim Si4835 sind die gelöteten Anschlüsse besonders kritisch zu prüfen. Dabei ist zu beachten, dass einige Pins miteinander verbunden sind und somit kein versehentlicher Lötfehler vorliegt. Das betrifft insbesondere die Anschlüsse 9-10-11, 1 3-14 und 21-22.

#### **• Test der Empfängerplatine**

Vor dem Einbau ins Gehäuse sollte die Empfängerplatine einem Test unterzogen werden . Fehler lassen sich auf diese Weise leichter finden und beseitigen als im eingebauten Zustand.

Dazu sind die externen Bedienelemente und Buchsen provisorisch anzuschließen. Die

Bild 4: Auch auf der Unterseite befinden sich einige SMD-Bauteile; die Platine hat die Abmessungen 54 mmx94 mm.

Verbindung der Kontakte des Drehschalters mit der Platine erfolgt mit dünnem Draht, wobei nur der Schleiferkontakt und die Ebenen 12 (FM), 9 (AM) und eine der SW-Ebenen zu beschalten sind.

Bild 3:

Bestückungsplan der Platinenoberseite; die Packungsdichte der Bauelemente ist nicht sehr hoch, sodass das Auflöten kein Problem darstellt.

Nun sollten nach Anschluss des Akkumulators bzw. der Stromversorgung, des Kopfhörers und eines Stücks Draht als Behelfsantenne bei eingeschaltetem Gerät bereits Rundfunkstationen auf jedem der drei behelfsmäßig aktivierten Bänder hörbar sein. Auf Kurzwelle sind die Gegebenheiten des jeweiligen Frequenzbands hinsichtlich der Ausbreitungsbedingungen zu beachten.

#### **E** Einbau der Platine ins Gehäuse

Zunächst werden die vier Platinen-Abstandshalter ins Gehäuse geschraubt. Anschließend platziert man die Taster auf der Platine (noch nicht anlöten !) und baut Letztere ins Gehäuse ein. Die Stößel der Taster sollten etwa 3 mm aus der Frontplatte herausragen, wenn man diese probehalber aufs Gehäuse aufsetzt. Dann werden die Taster eingelötet. Es folgen die übrigen peripheren Bauteile . Der Akkumulator wird mit einem Tropfen Epoxidharz-Klebstoff auf der Innenseite des Gehäusedeckels fixiert.

Bild 5:

deckel

menem Gehäuse-

**B** Schlussbetrachtung

UKW-Rundfunkstationen sind bereits beim Anschluss eines 20 cm langen Drahtstücks oder einer kleinen Teleskopantenne laut und deutlich zu hören. Der Empfang von Sendern auf Mittel- oder Kurzwelle erfordert jedoch eine längere Draht- oder Schleifen-

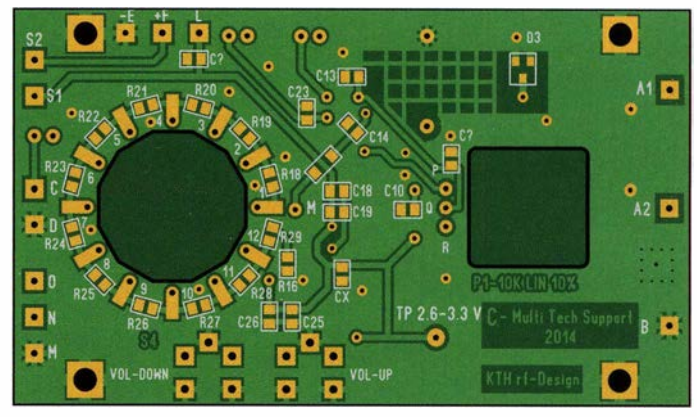

antenne. Hier darf gern experimentiert werden, um das Optimum unter den gegebenen örtlichen Verhältnissen zu finden. Die Tonqualität des Empfangssignals ist sehr gut.

Die Stückliste des Empfängers, die Layoutvorlagen der Platine sowie die Maßskizzen des Gehäuses (Bohrschablonen) und einige zusätzliche Aufbauhinweise in Form von detaillierten Zeichnungen stehen als Ergänzung zu diesem Beitrag zum Herunterladen auf www. funkamateur.de bereit. Bezugsquellen für die Bauelemente sind z. B. [2] und [4].

Ich selbst habe noch Platinen und Bauteile vorrätig und gebe diese auf Nachfrage per E-Mail gern an Interessierte ab.

#### kthkit@xs4al/.nf Übersetzung und Bearbeitung: Peter Schmücking, DL7JSP

#### Literatur und Bezugsquellen

- [I] RJNKAMATEUR-Bauelementeinformation Si4835. FUNKAMATEUR 65 (2016) H. 9, S. 849-850
- [2] Mouser Electronics: Tel. (089) 5 20 46 21 10; http://de.mouser.com
- [3] Silicon Laboratories lnc., Austin: AN555, Si483x B/Si4820/24 Antenna, Schematic, Layout and Design Guidelines. www.silabs.com  $\rightarrow$  Suchbegriff: AN555
- [4] Digi-Key Corporation, Tel. 0800-1800125; http://de.digikey.com

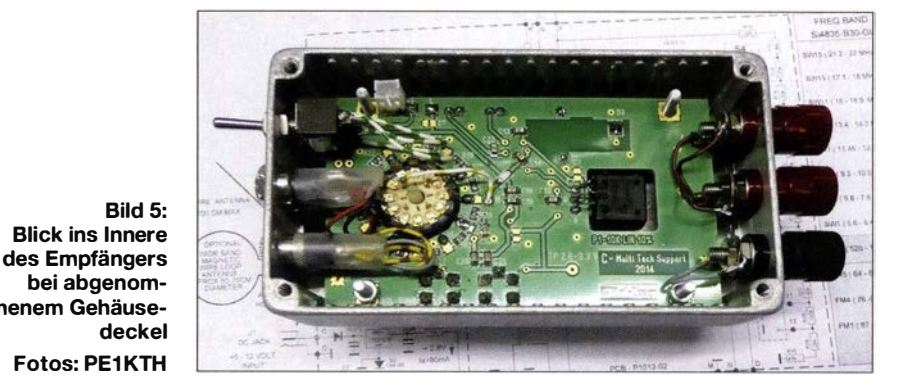

FA 11/16 • 1045

# Wärmebildsensor MLX90621 präzise und preiswert

#### Dr.-lng. KLAUS SANDER

Kommerzielle Wärmebildkameras weisen eine hohe Anzahl von Bildpunkten auf, sind jedoch nicht gerade preiswert. Zwar besitzt der Wärmebildsensor MLX90621 nur 4  $\times$  16 Pixel, doch mittels bilinearer Interpolation lässt sich die Auflösung erhöhen.

Schon [1] beschäftigte sich mit der Wärmestrahlung. Für das menschliche Auge ist nur Strahlung im Wellenlängenbereich von 400 nm bis 800 nm sichtbar. Bei 850 nm ist noch ein schwaches Glimmen erkennbar. Die von Gegenständen abgestrahlte Wärme liegt hingegen im Bereich von 3000 nm bis 50000 nm. Sie ist für Menschen nicht sichtbar, jedoch fühlbar.

manium einsetzbar. Der größte Wellenlängenbereich ist mit Kochsalz erreichbar. Dafür ist jedoch eine spezielle Schutzschicht notwendig . Zusätzliche Linsen aus diesen Materialien erhöhen den Preis der Kamera stark. Der MLX90621 bietet hier einen weiteren Vorteil . Eine zusätzliche Optik ist nicht erforderlich. Die Linse ist bereits im Sensor integriert.

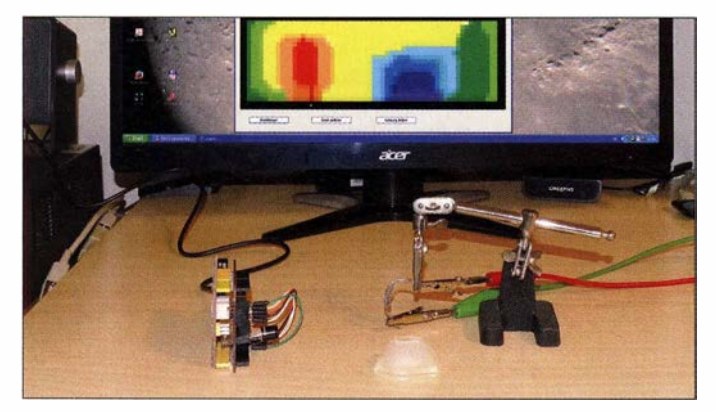

Bild 1: Die Daten des Sensormoduls (links) lassen sich durch einen PC auswerten und als Wärmebilder darstellen. Im Fokus befinden sich hier ein paar stark belastete Widerstände und ein Eiswürfel.

Foto und Screenshot: Sander

#### **Anwendungsgebiete**

Wärmebildsensoren kommen in vielen Bereichen zum Einsatz . Seit vielen Jahren ist der Einsatz bei Polizei und Feuerwehr verbreitet. Mit einer solchen Kamera lassen sich bei Dunkelheit und im Nebel größere Gebiete auf Bewegungen überwachen. Außerdem kann die Feuerwehr mit Wärmebildkameras in Räumen selbst bei starker Rauchentwicklung nach Menschen suchen.

In der Medizintechnik eignen sich Wärmebildkameras sogar zum Aufspüren von Entzündungen , denn sie führen am betrof-

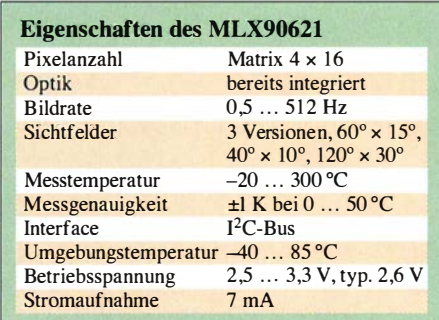

fenen Körperteil zu einer Temperaturerhöhung. Während wir Menschen den Arzt über Entzündungen informieren, können Haus- und Nutztiere dies nicht. Werden sie regelmäßig beobachtet, lassen sich entzündeten Körperteile gut erkennen. In der Tierhaltung werden heute z. B. vielfach Kühe auf diese Weise ständig kontrolliert.

Besondere Vorteile bietet der Einsatz von Wärmebildkameras im Auto bei Fahrerassistenzsystemen. Menschen sind im Dunkeln oder bei Nebel oft nicht rechtzeitig für den Fahrer erkennbar. Mittels einer Wärmebildkamera ist das Problem lösbar. Doch auch zu viel Licht kann stören, wenn das Fahrzeug in Richtung Sonne fährt und der Fahrer geblendet wird. Auch hier kann eine Wärmebildkamera helfen, Menschen auf der Straße schneller zu erkennen.

In der Industrie sind Wärmebildkameras ebenfalls weit verbreitet. Beispielsweise schrumpft der Durchmesser von Kupferdraht im Lauf der Zeit, wenn er unter Druck steht. Dadurch lockert sich bei Schraubklemmen die Verbindung etwas - der Übergangswiderstand vergrößert sich und die Kontaktstelle wird bei größeren Strömen heiß. Dies führte in den vergangenen Jahrzehnten bereits mehrfach zu Bränden in großen Industriehallen und Einkaufszentren. Die Überwachung von Stromverteilern und Transformatorstationen sind deshalb sinnvolle Anwendungen für Wärmebildkameras. Besonders vorteilhaft ist der Einsatz bei Hochspannungsanlagen, weil die Kontrolle in größerem Abstand möglich ist.

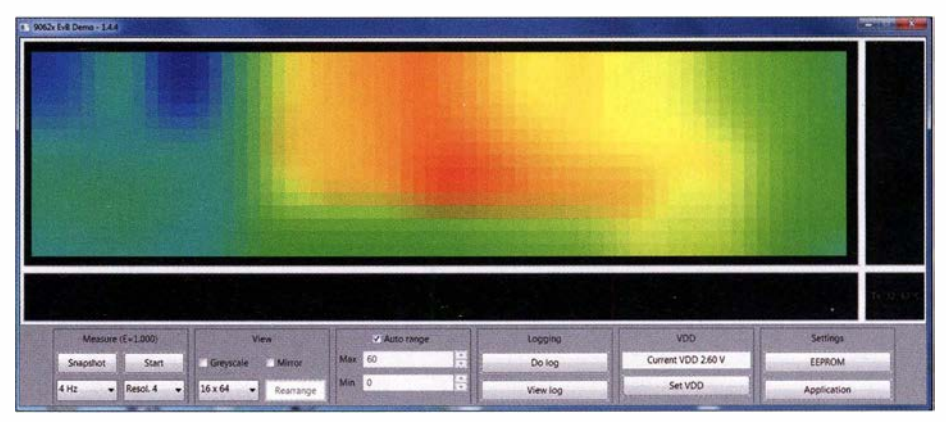

Bild 2: Durch die bilineare Interpolation lässt sich die Anzahl der Pixel des Bilds gegenüber denen des Sensors erhöhen, hier von 4 x 16 Pixel auf 16 x 64 Pixel.

Wärmebildsensoren können Wärmestrahlung registrieren und Daten für die bildliehe Darstellung ausgeben. Bei vielen Anwendungen ist eine hohe Auflösung notwendig. Bildsensoren mit einer höheren Anzahl von Pixeln sind jedoch teuer. Mit dem MLX90621 steht für unter 65 $\in$ eine preiswerte Alternative zur Verfügung . Dieser Sensor hat zwar nur  $4 \times 16$  Pixel, diese Anzahl lässt sich jedoch, wie später erläutert, durch das mathematische Verfahren der bilinearen Interpolation erhöhen. Das Beispiel in Bild 2 wurde mit dem Evaluationboard und der Software des Herstellers Melexis aufgenommen [2]. Besonders vorteilhaft ist die gegenüber dem in [ 1] eingesetzten Sensor höhere Datenrate . Dadurch lassen sich nicht nur Standbilder, sondern auch einfache Videos erzeugen.

Der MLX90621 besitzt gegenüber anderen Wärmebildsensoren zusätzliche Funktionen. Durch sie ist eine exakte Temperaturmessung für jedes einzelne Pixel möglich.

Für Wärmebildkameras sind Linsen aus speziellen Materialien erforderlich, die für Wellenlängen im mittleren und höheren Infrarotbereich durchlässig sind. Für Linsen im Bereich über 5000 nm sind Kalziumfluorid, Zinksulfid, Silizium und GerDie Überwachung von Antriebssystemen ist eine andere industrietypische Anwendung. Durch Reibung entsteht Wärme, die sich im Fehlerfall extrem verstärken kann. Ebenso lassen sich Produktionsprozesse mit Wärmebildkameras überwachen. Insbesondere in Bestückungsanlagen von Leiterkarten wird die Temperatur kontrolliert.

Auch beim Test neu entwickelter Baugruppen sind Wärmebildkameras mit geringem Aufwand einsetzbar. Sie ermöglichen bei leistungsstarken Baugruppen, wie z.B. der Hauptplatine für den PC , hohe Temperaturen in der Nähe von Elektrolytkondensatoren schnell zu erkennen .

Im Hobbybereich sind ebenso Anwendungen denkbar. Mittlerweile gibt es Roboterbausätze verschiedener Hersteller. Mittels spezieller Bildanalyseverfahren kann der Roboter mit herkömmlichen Kameras erkennen , ob beispielsweise ein Mensch vor ihm steht, und entsprechend reagieren. Bekommt er jedoch stattdessen ein ausreichend großes Foto vor die Linse der Kamera gehalten, kann der Roboter den Unterschied nicht erkennen . Hier lässt sich eine Wärmebildkamera einsetzen .

#### **B** Schaltung

Die Hardware zum Einsatz des MLX9062 1 ist einfach. Bild 3 zeigt die Schaltung. Ich setze den Controller ATmega644 ein . Dessen RAM ist mit 4 KB gegenüber dem ATmega328 doppelt so groß. Damit lassen sich mehrere Bilder abspeichem und für die Bildauswertung steht mehr Speicher zur Verfügung . Für eine ausreichend schnelle Bildverarbeitung ist ein 16-MHz-Takt erforderlich .

Wärmebildsensor MLX90621 und Controller sind über den I 2C-Bus verbunden. Hierbei ist eine Besonderheit zu berücksichtigen. Der ATmega644 benötigt eine Betriebsspannung von 5 V, um mit 16 MHz arbeiten zu können. Der MLX90621 darf hingegen nur mit 2,5 V bis 3,3 V betrieben werden , zum Erreichen der optimalen Arbeitsweise mit 2,6 V. Daher ist eine Anpassung der Signalpegel zwischen Controller und Sensor erforderlich . Bei dem vom Controller gesendeten Taktsignal SCL wäre ein einfacher Spannungsteiler ausreichend. Da das Datensignal SDA in beiden Richtungen übertragen wird, ist der Sig-

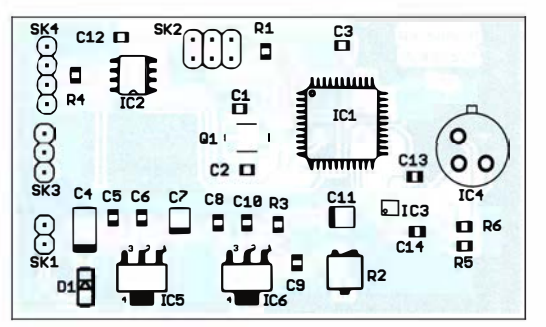

Bild 4: Die Bestückung der Platine für die Wärmebildkamera erfolgt mit SMD-Bauelementen. Abmessungen 69 mm x 40 mm, M 1:1

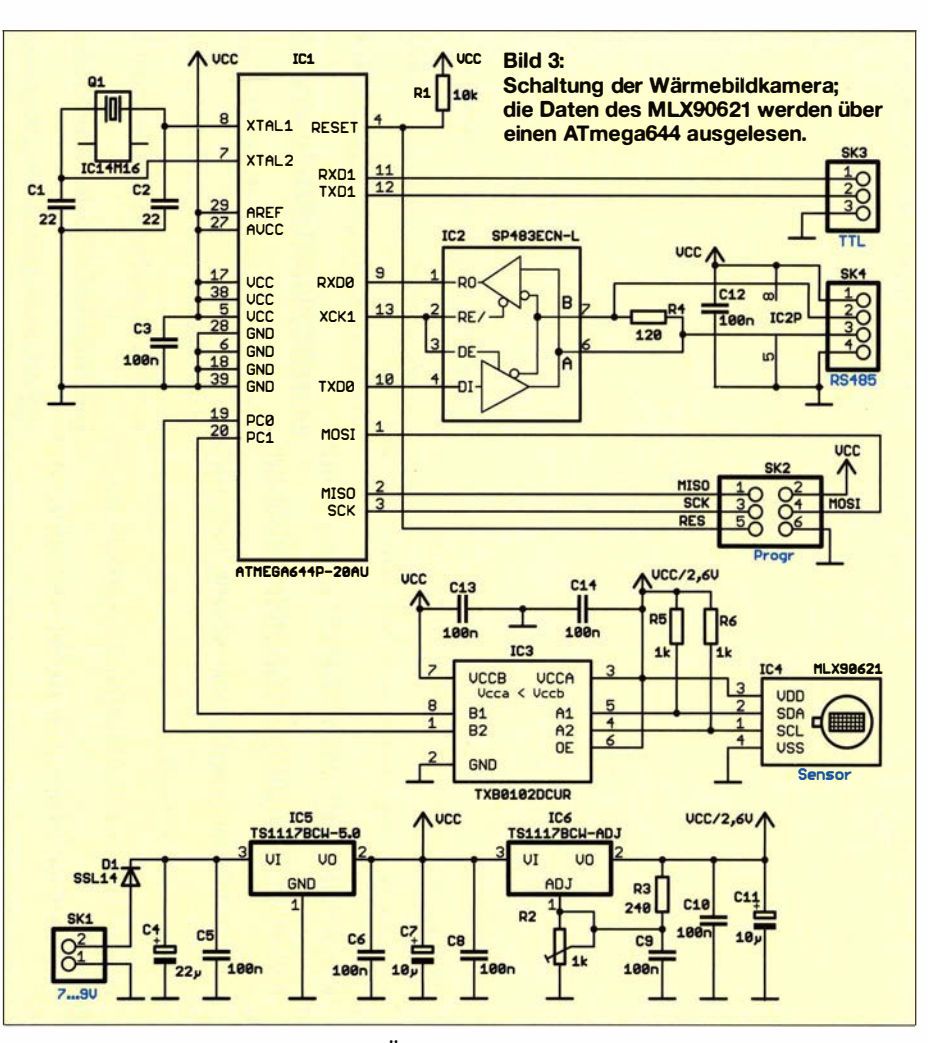

nalpegel dementsprechend bei der Übertragung vom Controller zum Sensor zu senken und bei der Übertragung in umgekehrter Richtung zu erhöhen .

Hierfür setze ich IC4 ein, den bidirektionalen Pegelwandler TXB0102CUR. Auf der Seite mit VCCB liegt die höhere Spannung von 5 V. Die Spannung auf der Seite mit VCCA darf niedriger liegen - in diesem Fall die 2,6 V für den MLX90621. Die Betriebsspannungen stellen die beiden Linearregler IC5 und IC6 bereit. IC5 ist

ein Festspannungsregler, der die für den Controller erforderlichen 5 V liefert. IC6 ist ein einstellbarer Spannungsregler. Um eine präzise Einstellung der Spannung von 2,6 V zu ermöglichen, setze ich keinen festen Spannungsteiler, sondern den Festwiderstand R3 und den Einstellwiderstand R2 ein.

Das Ausgangssignal zur weiteren Verarbeitung steht über zwei serielle Schnittstellen bereit. Der Controller ATmega644 besitzt zwei getrennte serielle Ports. IC2 wandelt die Signale der Leitungen TXDO und RXDO in für die RS485-Schnittstelle passende Pegel. Das Sendesignal TXD1 und das Empfangssignale RXD1 stehen direkt mit TTL-Pegel zur Verfügung. Hier lässt sich ein USB-Adapter oder das USB-Konverterkabel TTL-232R-5V-WE anschließen. Das Signal kann so einem herkömmlichen PC oder einem Mini-PC wie etwa dem Raspberry Pi zur weiteren Verarbeitung und Darstellung auf dem Monitor zur Verfügung gestellt werden .

#### • Nachbau

Im Interesse geringer Abmessungen der Kamera fiel die Entscheidung, SMD-Bauelemente einzusetzen . Die Layouts für Platinenober- und -unterseite sind als Ergänzung im Download-Bereich auf www. funkamateur.de verfügbar. Die Platine hat die Abmessungen 69 mm  $\times$  40 mm. Die Bestückung von SMD-Bauelementen wurde bereits mehrfach erläutert, besonders ausführlich in [3] .

Für den MLX90621 ist der Einsatz von einer Buchsenleiste sinnvoll . Dadurch lässt er sich später gegen einen Typ mit anderem

Sichtwinkel austauschen und die Kamera so an neue Anwendungen anpassen . Nach der Bestückung empfiehlt sich die Kontrolle auf Lötfehler mittels einer Lupe. Unbedingt vor dem Aufstecken des MLX90621 ist seine Versorgungsspannung über R2 auf 2,6 V einzustellen. Dazu wird die Baugruppe mit einer Gleichspannung von 7 V bis 9 V versorgt.

Die Baugruppe ist nun für den Einsatz bereit. Die Module stehen auch fertig bestückt ab Mitte November bei [4] zur Verfügung.

#### **Firmware**

Die hier vorgestellte Hardware ist nur für einfache Anwendungen vorgesehen. Je nach Aufgabenstellung kann die Firmware sehr komplex sein . Ich habe mich auf eine einfache Variante beschränkt, um den Einstieg in diese Technologie zu erleichtern.

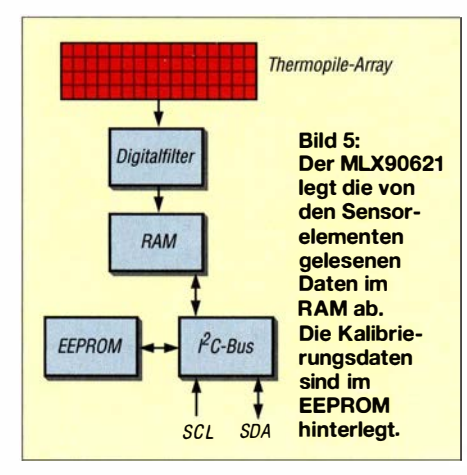

Der MLX90621 besitzt einen Sensor, der seine Temperatur misst. Zusätzlich stehen im EEPROM des MLX90621 Kalibrierungsdaten zur Verfügung. Aus diesen Werten berechnet die Firmware die Temperatur der empfangenen Wärmestrahlung. Sollte die Wärmebildkamera in der Nähe einer Wärmequelle angebracht sein, lassen sich auf diesem Weg die dadurch verursachten Probleme ausschließen. Die Kamera darf sich erwärmen oder abkühlen - die Messdaten sind trotzdem korrekt.

Die Firmware ist beim Bausatz von [ 4] bereits im Controller programmiert. Sie ist nach Anfrage per E-Mail von mir aber auch separat erhältlich und ermöglicht das Auslesen der Bilddaten. Das Gerät, welches anschließend die Daten auswertet, muss dazu #RDB# als Startbefehl senden. Der Befehl #STP# beendet den Vorgang. Beide Befehle sind im ASCH-Format zu übertragen. Die Übertragung erfolgt mit 1 25 kBit/s. Nach dem Startbefehl gibt die Sensorbaugruppe die Daten aus. Die Übertragung eines Bilds beginnt mit dem Zeichen # (Doppelkreuz) und endet mit dem Zeichen \* (Sternchen, Asterisk).

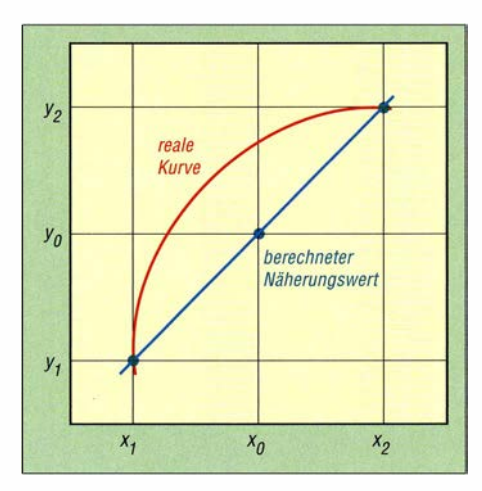

Bild 6: Bei der linearen Interpolation werden für den zwischen zwei Punkten liegenden Bereich Näherungswerte berechnet.

Die Pixeldaten werden in der Reihenfolge übertragen, wie es bei Texten üblich ist. Das erste Pixel ist das, welches sich in der ersten Zeile links oben befindet, das letzte ist das in der vierten Zeile rechts unten. Die Daten jedes Pixels liegen im Hexadezimalformat in jeweils zwei Bytes vor. Im MLX90621 ist zusätzlich zum RAM ein EEPROM vorhanden. Dort hat der Hersteller Melexis bereits die Grundeinstel-Jungen und Kalibrierdaten abgelegt. Mit den Kalibrierdaten lässt sich die Temperatur der Wärmestrahlung für jedes Pixel exakt berechnen . Die Kalibrierdaten gibt der Sensor nach Erhalt des Befehls #RDS# ebenfalls im Hexadezimalformat in der zu den Pixeldaten identischen Reihenfolge aus.

#### **• Datenverarbeitungsverfahren**

Für einige Anwendungen vereinfacht die bereits programmierte Firmware die Entwicklung zusätzlich erforderlicher Software. Heutzutage ist oft der Begriff des intelligenten Hauses zu hören. Auch in der Wohnung ist die Wärmebildkamera einsetzbar. Dort lässt sich beispielsweise erkennen, ob es sich jemand auf dem Sessel oder Sofa bequem gemacht hat und der Fernseher eingeschaltet werden soll.

Die dafür erforderliche Software ist relativ einfach. Es werden nacheinander die Daten mehrerer Bilder über den externen Controller eingelesen. Anschließend sind die Differenzen der zu unterschiedlichen Zeiten aufgenommenen Pixelwerte zu berechnen. Liegt die Differenz eines Pixels unter-

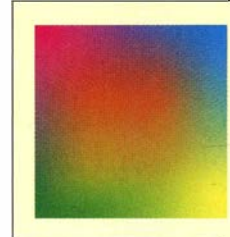

Bild 7: Aus den Werten der Eckpunkte lassen sich mit bilinearer Interpolation die Farben einer Fläche berechnen.

halb eines bestimmten Grenzwerts, ist dort niemand erschienen. Beim Überschreiten des Grenzwerts deutet dies auf eine erkannte Person hin.

Im nächsten Schritt lassen sich aus veränderten Anordnungen der Pixel, die auf eine Person schließen lassen, Bewegungen erkennen.

Von besonderer Bedeutung ist dabei ein Bild mit höherer Auflösung. Der MLX 90621 hat zwar nur  $4 \times 16$  Pixel. Die Auf-Iösung kann jedoch durch lineare Interpolation erhöht werden . Zum besseren Verständnis des Verfahrens stellen Sie sich einen nicht zu langen Kupferdraht vor. Nach dem kurzen Aufheizen eines Endes mittels Lötkolben oder Gasbrenner behält das andere Ende vorerst die bisherige Temperatur. Entsprechend dem zweiten Hauptsatz der Thermodynamik fließt die Wärme vom heißen zum kalten Ende des Drahts. Nach dem Messen der Temperatur an beiden Drahtenden lässt sie sich für den dazwischenliegenden Bereich als Näherungswert berechnen.

Bild 6 verdeutlicht das Prinzip. Die Berechnung erfolgt gemäß

$$
\frac{y_0 - y_1}{x_0 - x_1} = \frac{y_2 - y_1}{x_2 - x_1}.
$$

Nach der Umstellung lässt sich aus

$$
y_0 = y_1 + (x_0 - x_1) \frac{y_2 - y_1}{x_2 - x_1}
$$

der Wert  $y_0$  an der Stelle  $x_0$  berechnen. Für Wärmebildsensoren ist die Ermittlung dazwischenliegender virtueller Pixeldaten für eine Fläche erforderlich . Die dafür genutzte bilineare Interpolation basiert auf dem gleichen Prinzip wie die oben genannte Berechnung von Näherungswerten. Hierbei sind jedoch Punkte innerhalb einer Fläche aus den Werten der vier Eckpunkte zu berechnen . Die Formeln sind komplexer.

Bild 7 zeigt das Ergebnis eines solchen Berechnungsverfahrens.

Um im nächsten Schritt das Wärmebild für die Betrachtung zu verbessern, lässt sich dieses Bild mit dem einer im sichbaren Bereich arbeitenden Kamera verknüpfen. info@sander-electronic.de

#### Literatur und Bezugsquellen

- [ 11 Sander, K.: Ich sehe was, was Du nicht siehst: "Wärmebilder" selber aufnehmen. FUNKAMA-TEUR 62 (2013) H. 9, S. 966-968
- [2] Melexis: Software for EVB9062 1. www.mele $xis.com \rightarrow Search: MLX90621 \rightarrow Evaluation Bo$ ard for MLX90621 Thermal Array  $\rightarrow$  Documents and tools  $\rightarrow$  Tools
- [3] Graubner, N., DL1SNG: Manuelles Löten und Entlöten in der Elektronik. FUNKAMATEUR 63 (2014) H. 1, S. 44-45; H. 2, S. 166-167; H. 3, S. 274-275; H. 4, S. 390-39 1; H 5, S. 504-505; H.  $6, S, 630-632$
- [4] Sander electronic: www.sander-electronic.de
- [51 Sanders Elektroniklabor: www.s-elabor.de

## **FUNKAMATEUR - Bauelementeinformation**

### **Echtzeituhr mit Quarz.** Back-up-Batterie und parallelem Interface

#### **Grenzwerte**

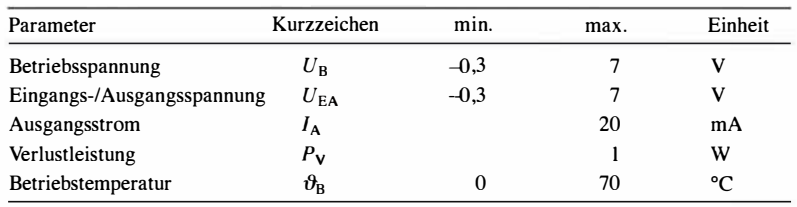

#### **Kennwerte**  $(U_B = 2, 7...5, 5 \text{ V}, \vartheta_B = 25 \text{ °C})$

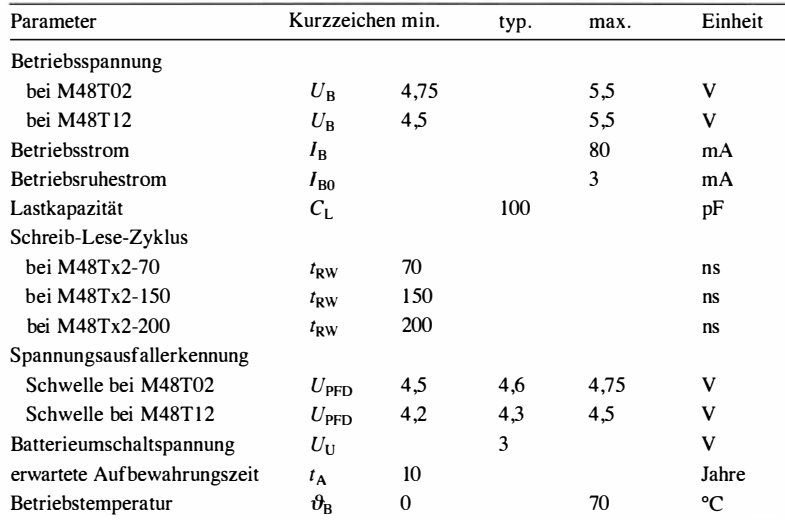

#### **Hersteller**

STMicroelectronics, www.st.com

#### **Bezugsquellen**

Conrad Electronic SE, www.conrad.de Digi-Key, www.digikey.de Mouser Electronics, www.mouser.de

## **M48T02-xxx M48T12-xxx**

#### **Kurzcharakteristik**

- Betriebsspannung 4,75 bis 5,5 V (M48T02-xxx) bzw. 4,5 V bis 5,5 V (M48T12-xxx)
- · interne Batterie zum Stützen der Betriebsspannung
- · Zähler für Sekunde, Minute, Stunde, Tag, Monat, Jahr
- · parallele Datenübertragung und Steuerung via 8-Bit-Bus
- · im PCDIP24-Gehäuse verfügbar

#### **Beschreibung**

Der M48T02-xxx und M48T12-xxx sind Echtzeituhren, die sich über den 8-Bit-Bus abfragen und einstellen lassen. Gegenüber dem Pin-kompatiblen DS1642 sind jedoch bereits ein Quarz zur Taktung und eine Lithium-Batterie als Back-up-Stromversorgung enthalten. Die ICs lassen eine nachträgliche Kalibrierung der Oszillatorfrequenz zu. Die nachgestellten Ziffern in der Bezeichnung geben die minimale Länge eines Schreib-Lese-Zyklusses an. Die nicht für die Echtzeituhr genutzten Speicherzellen des 2 KB großen SRAM lassen sich als nicht-flüchtiger Speicher verwenden.

#### Anschlussbelegung

Pin 19, 22, 23, 1 ... 8: Adresseingänge  $A10...A0(A10...A0)$ Pin 9 ... 11, 13 ... 17: Datenein-/Datenausgänge DQ0...DQ7 (DQ0...DQ7) Pin 12: Masse (VSS) Pin 18: IC-Freigabeeingang (E) Pin 20: Ausgangsfreigabe (G) Pin 21: Schreibfreigabe (W) Pin 24: Betriebsspannung (VCC)

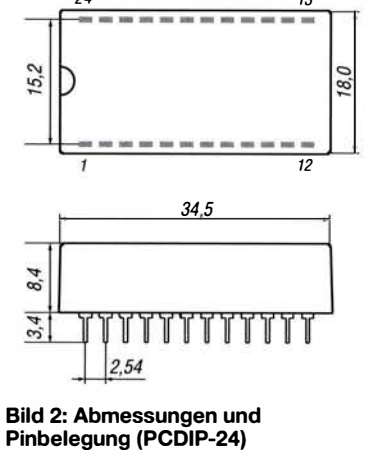

#### **Blockschaltbild**

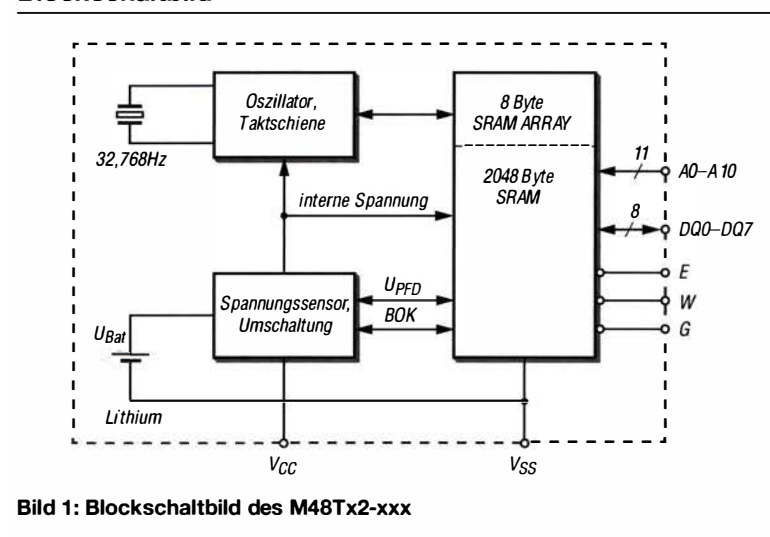

#### Wichtiges Diagramm

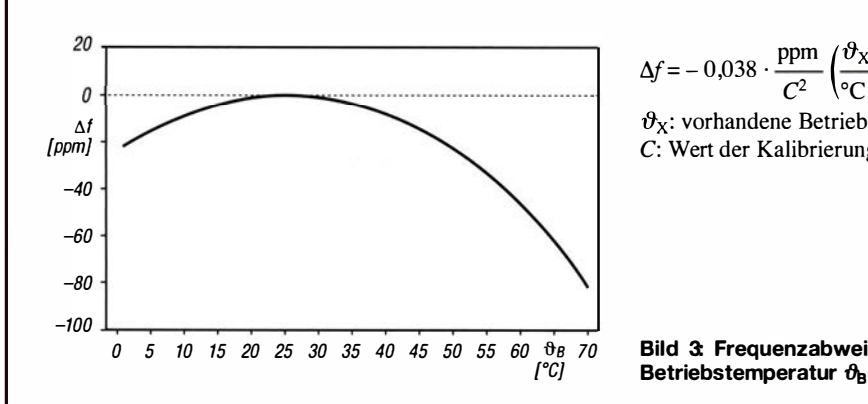

$$
\Delta f = -0.038 \cdot \frac{\text{ppm}}{C^2} \left( \frac{\vartheta_X}{\text{°C}} - 25 \right)^2 \pm 10 \%
$$

 $\vartheta_{\chi}$ : vorhandene Betriebstemperatur<br>C: Wert der Kalibrierungsbits in der C: Wert der Kalibrierungsbits in der Speicherzelle 7F8h

Bild 3: Frequenzabweichung  $\Delta f$  in Abhängigkeit von der Betriebstemperatur  $\theta_{\rm B}$ 

#### Funktionen

Einstellungen in den ICs werden über den 8-Bit-Daten- und den 11-Bit-Adressbus vorgenommen . Ein Satz aus acht 8-Bit-Zellen des insgesamt 2048 Byte großen SRAM dient zur Speicherung der Uhrzeit und des Datums sowie zur Kalibrierung des Quarzgenerators und für weitere Einstellungen . Die nicht für die Echtzeituhr verwendeten Speicherzellen stellen einen nicht flüchtigen Speicher dar, der beliebig für andere Daten nutzbar ist

Speicherzelle Adresse 7F8h:

- $D7 \rightarrow$  Schreib-Bit (W)  $D6 \rightarrow$  Lese-Bit (R)
- $D5 \rightarrow V$ orzeichen (S)
- $D4...D0 \rightarrow$  Kalibrierungsbits
- Speicherzelle Adresse 7F9h:  $D7 \rightarrow$  Stopp-Bit (ST)
- $D6...D4 \rightarrow$  Sekunden (Zehner)
- $D3 \dots D0 \rightarrow$  Sekunden (Einer)

Speicherzelle Adresse 7F Ah:  $D7 \rightarrow$  Low (0)  $D6 \dots D4 \rightarrow$  Minuten (Zehner)  $D3...$   $D0 \rightarrow$  Minuten (Einer)

Speicherzelle Adresse 7FBh:  $D7, D6 \rightarrow Low(0)$  $D5...D4 \rightarrow$  Stunden (Zehner)  $D3 \dots D0 \rightarrow$  Stunden (Einer)

Speicherzelle Adresse 7FCh:  $D7 \rightarrow$  Low (0)  $D6 \rightarrow$  Frequenz-Testbit (FT)  $D5...D3 \rightarrow Low(0)$  $D2 \dots D0 \rightarrow W\text{ochentag}$ 

Speicherzelle Adresse 7FDh:  $D7...$  D6  $\rightarrow$  Low (0)  $D5...D4 \rightarrow Tag$  (Zehner)  $D3 \dots D0 \rightarrow Tag (Einer)$ 

Speicherzelle Adresse 7FEh:  $D7...D5 \rightarrow Low(0)$  $D4 \rightarrow$  Monat (Zehner)  $D3 \dots D0 \rightarrow$  Monat (Einer)

Speicherzelle Adresse 7FFh:  $D7 \dots D4 \rightarrow \text{Jahr}$  (Zehner)  $D3 \dots D0 \rightarrow$  Jahr (Einer)

Die Uhrzeit wird in den Zellen 7F9h bis 7FBh gespeichert, das Datum in den Zellen 7FDh bis 7FFh. Während eines Lesevorgangs (Lese-Bit  $R = 1$ ) oder eines Schreibvorgangs (Schreib-Bit W = I) werden die Zellen nicht aktualisiert, die Echtzeituhr läuft jedoch weiter.

Das Setzen des Stopp-Bits in der Zelle 7F9h auf ST = I erzwingt ein Stillstand des Quarzoszillators. Wird es auf 0 gesetzt, beginnt dieser seine Arbeit wieder.

Die Speicherzelle 7F8h ist maßgeblich für die Kalibrierung. Bei korrekter Einstellung sollte die Frequenzabweichung innerhalb  $\pm 2$  ppm bei  $\vartheta_B = 25$  °C liegen. Die Taktfrequenz ändert sich jedoch etwas mit der Betriebstemperatur, siehe Bild 3, sodass bei größeren Abweichungen von 25 °C eine Kalibrierung erforderlich sein kann. Werden Zeitimpulse ausgeblendet (Vorzeichen  $S = 1$ ), so verlangsamt sich der interne Takt, bei

der Teilung von Zeitimpulsen (Vorzeichen  $S = 0$ ) beschleunigt er sich.

Jeder Kalibrierzyklus umfasst 64 min . In den ersten 62 min des Zyklus kann ein Sekundenimpuls auf 1 28 Oszillatorimpulse verkürzt oder auf 256 verlängert werden. Der in der Zelle 7F8h in den Bits D4 bis D0 gespeicherte Wert gibt an, in wie vielen Minuten innerhalb des 64-minütigen Zyklus eine Kalibrierung erfolgen solL Während der Kalibrierung ist dafür Rechnung zu tragen, weder Uhrzeit noch Datum auszulesen.

 $\cup$ 

 $\cup$ 

Wenn das Frequenz-Testbit in der Speicherzelle 7FCh auf FT = 1 gesetzt ist und der interne Quarzgenerator auf 32 768 Hz arbeitet, wechselt das Bit DQO mit 512 Hz seinen Zustand. Jede Abweichung von 512 Hz lässt Rückschlüsse auf die Genauigkeit des Takts des Quarzgenerators zu .

Sinkt die extern am Anschluss VCC zugeführte Betriebsspannung  $U_B$  unter die Spannungsschwelle der Batterieausfall erkennung  $U_{\text{PFD}}$ , so unterbindet die IC-Steuerung alle Schreib- und Lesevorgänge auf den SRAM. Sinkt die extern zugeführte Betriebsspannung weiter und unter die Spannung  $U_{BAT}$  der internen Lithium-Batterie ab (etwa 3 V), wird der IC aus der Batterie versorgt Steigt  $U_B$  wieder an, erfolgt die Versorgung des IC erneut aus der externen Spannungsquelle . Nach dem Überschreiten von  $U_{\text{PFD}}$  sind auch wieder Schreib- und Lesevorgänge möglich .

#### Applikationsschaltung

Da der M48T02-xxx und der M48T12xxx lediglich über den 8-Bit-Datenbus und den 11-Bit-Adressbus eingestellt und abgefragt werden müssen, ist die

Einbindung in eigene Projekte simpeL Neben der Spannungsversorgung (VCC, GND), dem Adressbus (AO ... AIO) und dem Datenbus (DQO ... DQ7) sind lediglich drei Steuerleitungen (E, G, W) erforderlich .

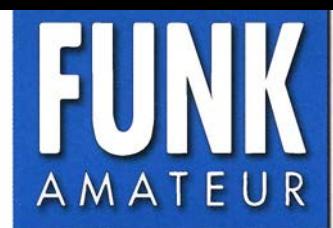

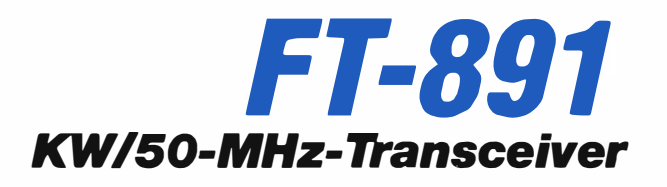

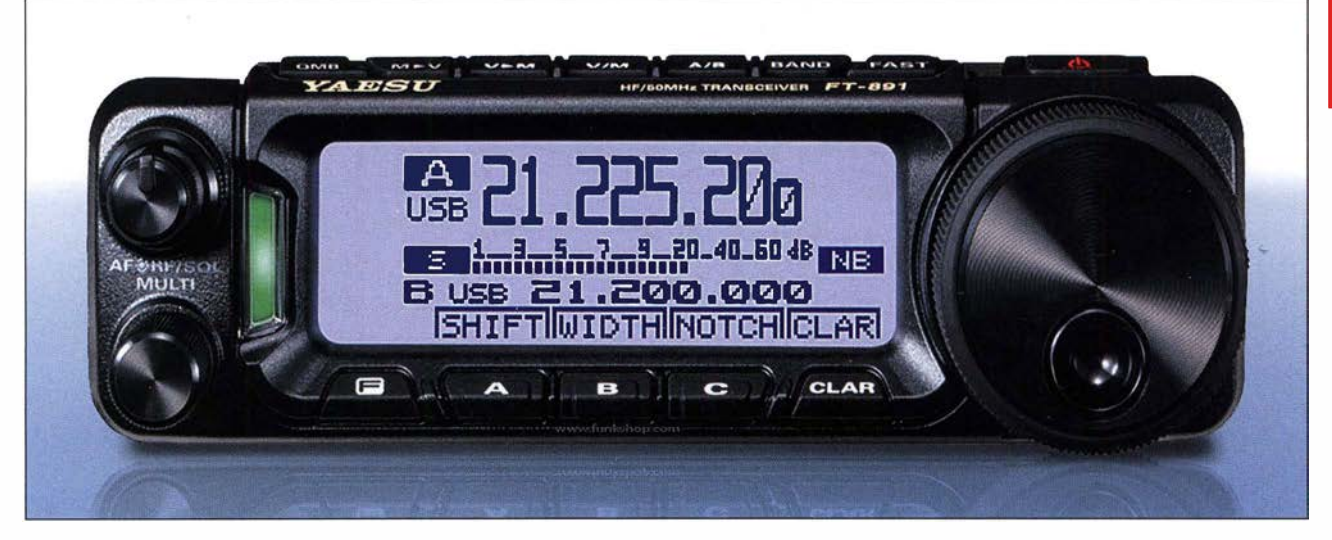

#### Sender

 $\bigcup$ 

 $\bigcup$ 

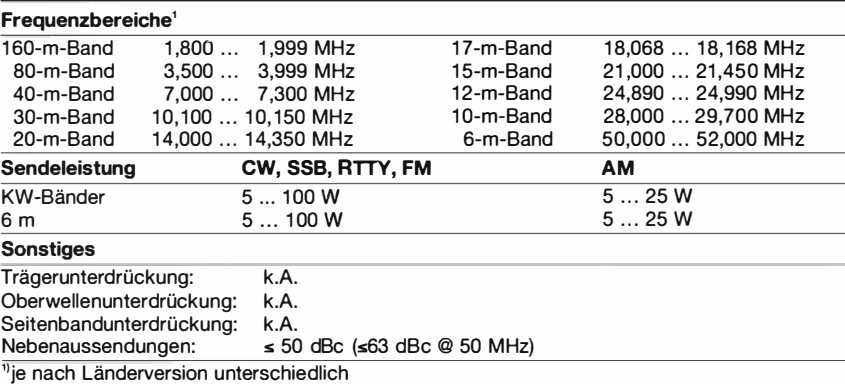

#### Empfänger

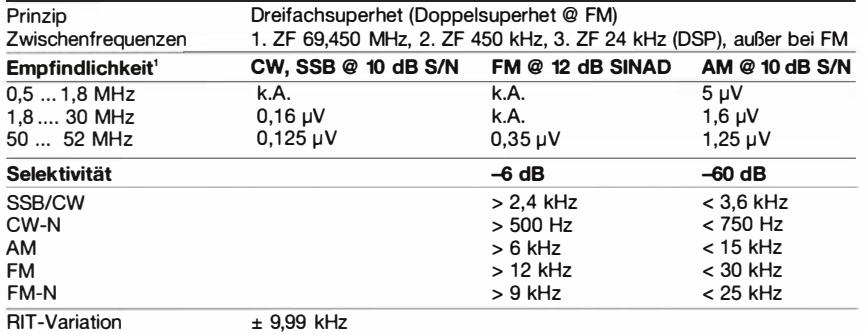

Spiegelfrequenzdämpfung k.A.<br>NF-Ausgangsleistung > 2,

 $> 2.5 W$  an 4  $\Omega$  (k = 10 %) <sup>1)</sup>keine Angaben für die übrigen Frequenzbereiche

#### Besonderheiten

- kompakter Multiband-Allmode-Transceiver
- monochromes Punktmatrix-Display mit
- dimmbarer Hintergrundbeleuchtung
- · abnehmbares Bedienteil
- o Balkeninstrument für Sendeleistung, ALe-Spannung, SWV, Modulationspegel und/ oder S-Meter
- drei Funktionstasten (A, B und C)
- <sup>o</sup>32-Bit-Fiießkomma-DSP real isiert in der 3. ZF die Selektion und Störunterdrückung, z. B. NF-Filter (APF), digitale Rauschunterdrückung (DNR), digitales Notch-Filter (DNF), Gontour-Filter usw.
- <sup>o</sup>3-kHz-Roofing-Filter
- <sup>o</sup>2 Hz kleinster Abstimmschritt für CW und SSB
- Spektrumskop, Darstellbreite 37,5... 750 kHz
- <sup>o</sup>!PO-Funktion
- · SSB-Sprachprozessor, DSP-basiert
- · digitaler Sprachrecorder zum Senden
- NF-Charakteristik mit parametrischem Equalizer sowie Sendebandbreite einstellbar
- fünf CW-Sendespeicher und automatsiche CW-Abstimmfunktion
- 200 Speicher, alphanumerisch benennbar
- CTCSS- und DCS-Coder und Decoder
- APO- und TOT-Funktion <sup>o</sup>USB-Buchse zum Anschluss eines PC für
- die DATA-Modi bzw. zur CAT-Steuerung
- umfangreiche Menüs zur Konfiguration des **Transceivers**
- Pop-up-Fenster
- Cloning-Möglichkeit

### Allgemeines

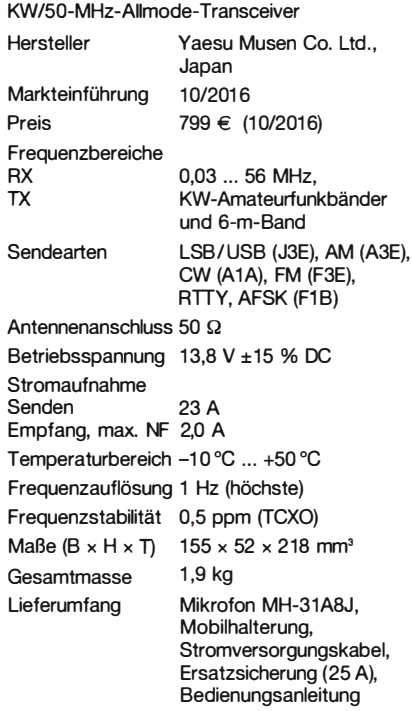

#### Zubehör, optional (Auswahl)

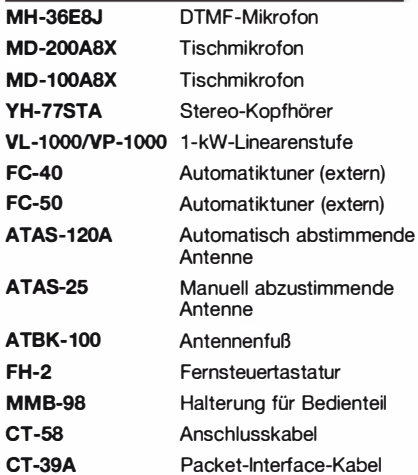

#### Frontseite

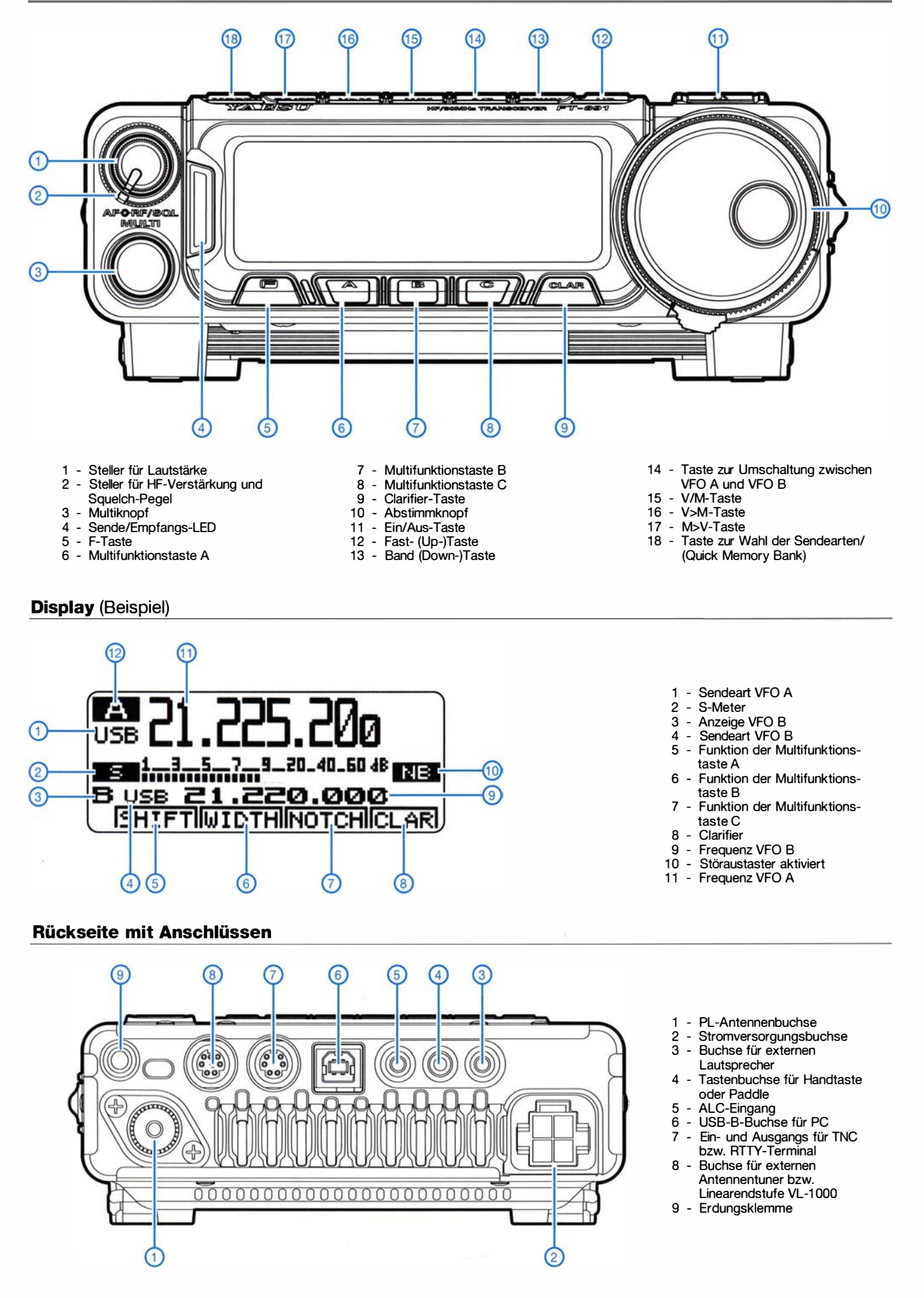

# SD2R-Umschalter mit Roger-Piep für die VHF/UHF-Conteststation

#### TOBlAS NOWACK - DG1ATN

Gontestbetrieb auf mehreren VHFIUHF-Bändern ist deutlich komfortabler und effizienter, wenn die Umschaltung von einem Funkgerät auf das andere nur wenige Handgriffe erfordert. Vorleihaft ist es auch, wenn der Operator das Geschehen auf zwei Bändern gleichzeitig verfolgen kann. Beides macht der nachstehend beschriebene S20R-Umschalter möglich.

Nachdem ich in [1] beschrieben hatte, wie man das Mikrofon mit Sprach-Sendespeieher [2] auf relativ einfache Weise mit einem Roger-Piep [3] kombinieren kann, soll es nachstehend um ein Konzept für einen S02R-Umschalter mit Roger-Piep für eine VHF/UHF/SHF-Conteststation gehen.

bietet der Selbstbau neben dem Spaß am Basteln auch die Möglichkeit, eigene Erfahrungen in das Konzept einfließen zu lassen und damit ein Optimum hinsichtlich Preis und Nutzen zu erreichen .

Um das Verständnis der Funktion des S02R-Umschalters zu erleichtern, beschreibe ich

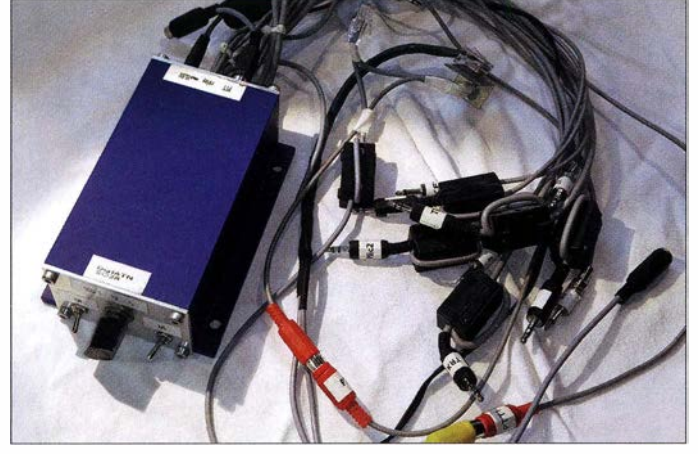

S02R steht hier als Abkürzung für Single Operator - 2 Radios, also einen Operator, der zwei Funkgeräte mehr oder weniger gleichzeitig bedient. Obwohl es hier z. B. bei [4] auch kommerzielle Lösungen gibt,

Bild 1: Ursprüngliche **Eigenbauversion** des S02R-Umschalters; hier mit diversen Signal- und Schaltleitungen, die zur Verbindung mit den Funkgeräten und Zusatzbaugruppen der Conteststation dienen Fotos: DG1ATN

zunächst den Aufbau meiner Conteststation sowie den praktizierten Betriebsablauf. Nebenbei umreiße ich kurz die Vorgeschichte des aktuellen Projekts, die vor mehr als vier Jahren begann.

#### **B** Stationskonzept und Betriebsabwicklung

Für meinen Contestbetrieb unter dem Rufzeichen DR1T ist in den letzten Jahren schrittweise eine Vierhandstation mit zwei Transceivern entstanden . Ein FT-857 wird für 2 m und 70 cm eingesetzt, ein FT-8 17 arbeitet als Nachsetzer für je einen 23-cmund 13-cm-Transverter von DB6NT [5]. Beide Transceiver sind mit einem PC über die CAT-Schnittstelle verbunden und somit von einem einzigen Operator bedienbar.

In Bild 2 ist ein Auszug aus dem Blockschaltbild meiner S02R-Station zu sehen , der auch die Einbindung des beschriebenen Umschalters zeigt.

Mein bevorzugter Betrieb sieht vor, SHF-Funkverbindungen auf dem 70-cm-Band aufklassische Weise anzubahnen, um dann schnell auf die höheren Bänder bei bereits gut ausgerichteter Antenne wechseln zu können (alle Antennen sind auf einem gemeinsamen Mast montiert). Dazu hatte ich bisher eine erste Version eines S02R-Schalters verwendet (Bild 1), die über einen Mehrebenen-Drehschalter die Hörkapseln des Kopfhörers (rechtes und linkes Ohr getrennt) und die Sendesteuerung mittels PTT-Fußschalter zwischen den Transceivern umschaltet. Da der Schalter nur vier Signalleitungen erfassen konnte, mussten auch in dieser Version bereits Relais die Mikrofonumschaltung übernehmen .

Dieser seit 2012 eingesetzte und in seiner Funktionalität stetig gewachsene Schalter hatte leider auch einige Schwachstellen. Vor allem die Klinkenstecker für Mikrofon und Kopfhörer und die daher notwendigen Adapterkaskaden an den Mikrofonbuchsen der Transceiver sorgten oft für Signalaus-

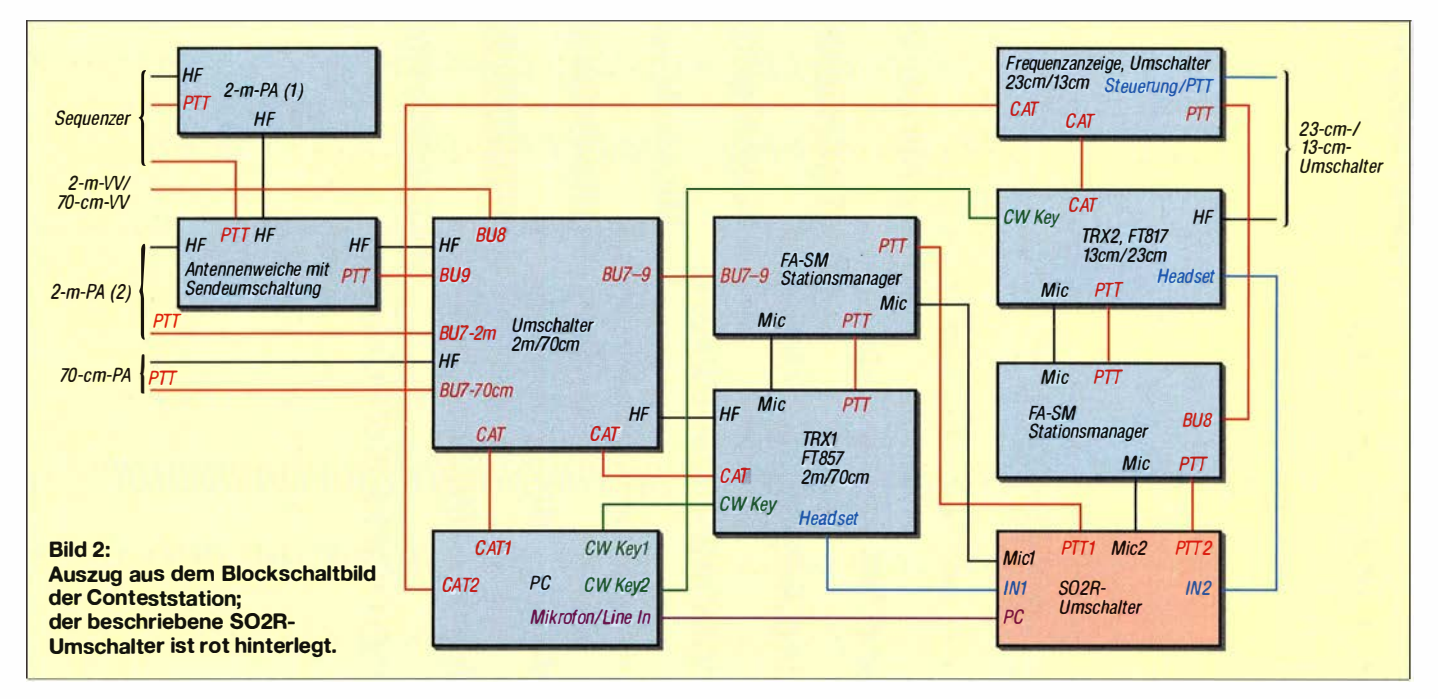

fälle, nicht selten mitten im OSO. Außerdem zeigte die Erfahrung, dass auf den SHF-Bändem ein Roger-Piep für die teilweise sehr schwachen Signale in SSB durchaus hilfreich sein kann. So sind bis zu 600 km mit knapp 60 W an einer 40- Element-Vormast-Yagi-Antenne auf 13 cm zwar möglich, aber mit dem Roger-Piep leichter durchführbar. Demgegenüber würde dieser auf 2 m bei vielen QSOs eher störend als unterstützend wirken .

Außerdem habe ich in den letzten Jahren gute Erfahrungen damit gemacht, während des Anbahnungs-QSO auf 70 cm diesem mit einem Ohr zu folgen, während das zweite Ohr die Suche nach einer freien Frequenz auf einem höheren Band unterstützt. Die Variante , in der beide Transceiver zeitgleich überwacht werden können, ermöglicht es auch, während auf den QSO-Partner auf den SHF-Bändem noch gewartet werden muss ( z. B. wenn dieser noch ein anderes QSO abwickelt), selbst auf 2m oder 70 cm weitere QSOs zu fahren.

Besonders für DX-QSOs auf den SHF-Bändem bietet sich die Abwicklung mit Hilfe von Reflexionen an Flugzeugen, sogenannten Airplane- oder Aircraft-Scattern an. Seit Frank Schmähling, DL2ALF, mit Airscout [6] eine Software für die Vorhersage geeigneter Flugzeugbewegungen entwickelt hat, bekommt man immer öfter eine Information wie "Please wait for next airplane in five minutes!" Während dieser Wartezeit könnte auf dem ersten Transceiver ein weiteres QSO abgewickelt werden. Außerdem ist die Vorhersage " ... in five minutes ... " nicht immer zutreffend, da die Verbindung teilweise schon vor der vorhergesagten Flugzeugposition möglich wird. Um die bereits rufende Station dann nicht zu verpassen, bietet sich folgende dreistufige Transceiverumschaltung an:

- I . Beide Ohren hören TRX 1, gesendet wird auf TRX l.
- 2. Ein Ohr hört TRX I , das andere bereits TRX2, gesendet wird weiterhin auf TRXl.
- 3. Beide Ohren hören TRX2, gesendet wird ebenfalls auf TRX2.

Theoretisch erlaubt Stufe 2 auch den Einsatz von TRX1 in SSB, während zeitgleich TRX2 in CW durch den PC getastet wird. In meiner Conteststation kommen zwei separate Stationsmanager FA-SM [7] zum Einsatz, um Endstufen und Vorverstärker geordnet zu- und abzuschalten, sodass ohne manuelle PTI-Schaltung kein CW-Signal getastet werden sollte .

Das CAT/CW-Interface auf Basis von preisgünstigen USB/TTL-Konvertem bietet leider neben den RX/TX -Signalen nur noch das RTS-Signal, während die DTR-Leitung nicht nach außen geführt ist. Solche selbst gebauten Schnittstellenkabel sind leider nicht zur Verwendung mit allen Logbuchprogrammen geeignet, ich selbst nutze Win-Test [8] . Dort können CW und PTT frei auf RTS oder DTR konfiguriert werden . PTT wird zurzeit über den Fußschalter realisiert, der auch bei SSB Verwendung findet. Mit einem anderen Interface könnte die PTT-Schaltung auch mittels PC vorgenommen werden, womit ein Parallelbetrieb SSB/CW in greifbare Nähe rückt. Die dazu notwendigen parallelgeschalteten PTI-Eingänge sind in der aktuellen Version des Umschalters nicht vorgesehen.

Wie schon in [1] erläutert, kann der Schnellabstimmmodus am FT- 817 nur am Mikrofon über die mittlere Taste (FST) geschaltet werden. Teilweise ist dieser Modus trotz der direkten Frequenzeingabe (Contestsoftware über die CAT-Schnittstelle) sehr hilfreich, vor allem, wenn nach einem Bandwechsel der QSO-Partner wiedergefunden werden muss. Manchmal driftet leider die Arbeitsfrequenz der Transverter oder es muss von der vereinbarten Frequenz wegen auftretender Störungen abgewichen werden.

Neben den erwähnten Schwachstellen des ersten S02R-Umschalters hatte sich herausgestellt, dass die Mikrofonmasse zwischen den beiden Transceivern und dem Mikrofon nicht dauerhaft verbunden sein darf, sonst wird die Sprachübertragung durch starkes Rauschen so sehr beeinträchtigt, dass an einen geregelten QSO-Ablauf nicht zu denken ist.

Der Vier-Ebenen-Schalter war so ausgelegt, dass er die notwendigen Signale rechtes/ linkes Ohr, PTT und Mikrofon schalten

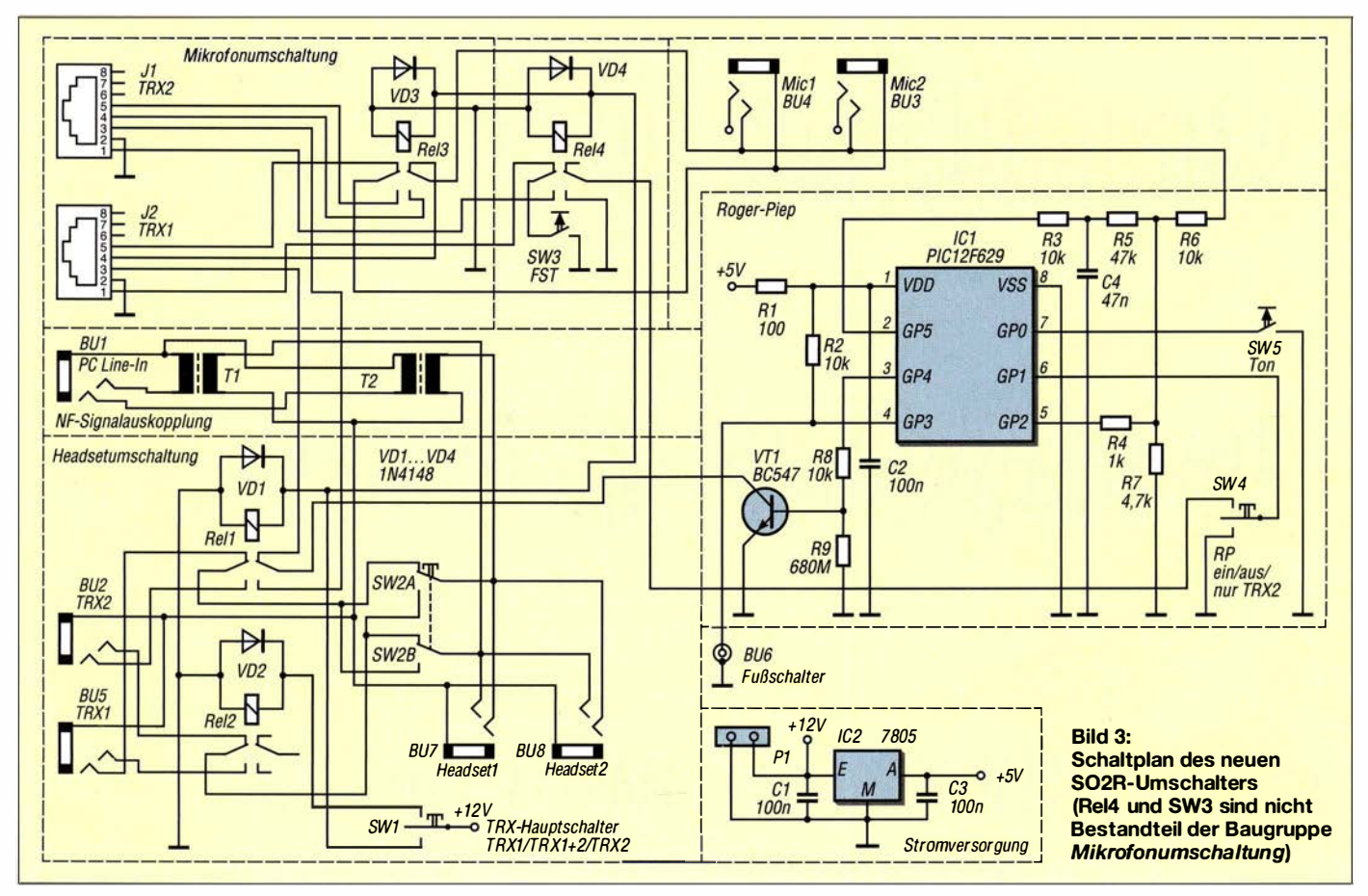

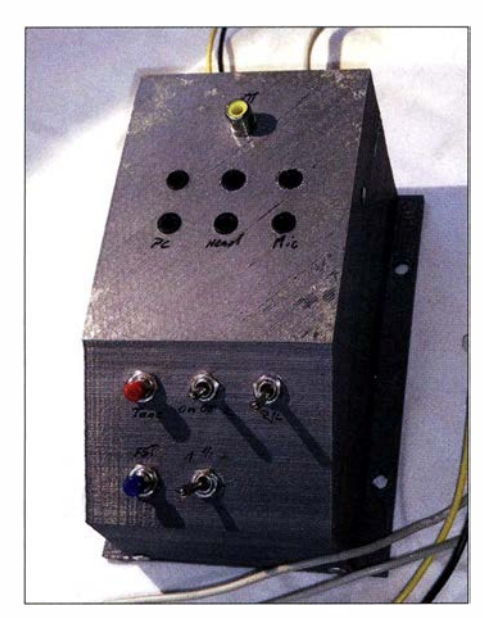

Bild 4: Der neue S02R-Umschalter findet auf dem Funktisch im VHF/UHF/SHF-Shack problemlos Platz.

konnte. Um zusätzliches Rauschen zu verhindern, wurde nachträglich das Mikrofonsignal vom Schalter getrennt und die Mikrofonumschaltung bereits hier durch ein Relais realisiert, um Signal und Masse umschalten zu können. Für den neu zu konzipierenden SO2R-Umschalter mit Roger-Piep setzte ich daher von Anfang an auf Relais zum Schalten der Signalwege und realisierte die Bedienung über einen einfachen Mikroschalter mit den Stellungen Ein-Aus-Ein.

Ich bin im VHF/UHF/SHF-Contest nicht nur unter dem Rufzeichen DR1T aktiv. sondern biete auch immer wieder an, mit mir gemeinsam UntermeinemAusbildungsrufzeichen DN1 ATN Funkbetrieb zu machen. Um den Auszubildenden eine entsprechende Sicherheit zu bieten, sollte daher am SO2R-Umschalter der parallele Betrieb von zwei Headsets realisiert werden. Zusätzlich ist der Mitschnitt von QSOs mit dem PC im Contestprogramm für Ausbildungszwecke nutzbar.

Wenn Aufzeichnungen später noch einmal abgespielt werden, hat man die Möglichkeit, in Ruhe eventuelle Fehler zu besprechen oder eine bessere Vorgehensweise zu erläutern. Ein galvanisch getrennter Ausgang sollte daher am S02R-Umschalter vorgesehen sein.

Durch Einsatz der beiden Stationsmanager FA-SM erübrigt sich die Notwendigkeit der Nutzung des Sprachspeichers von Win-Test. Daher ist eine Kopplung des PC mit dem S02R-Umschalter zu diesem Zweck nicht erforderlich.

#### **Umsetzung des Konzepts**

Für die Realisierung der Anforderungen sind fünf Schaltungsbestandteile des S02R-Schalters zuständig: Stromversorgung, Roger-Piep, Headset-Umschaltung, Mikrofonumschaltung und galvanisch getrennte Auskopplung (Bild 3).

Die Elektronik erhält ihre Betriebsspannung von einem Festspannungsregler LM 7805 . So kann die gesamte Schaltung an einem der 13,8-V-Netzteile im Shack betrieben werden. Der Regler im T0220-Gehäuse kommt ohne Kühlkörper aus. Eine vorgeschaltete Sicherung kann vor allem bei Portabeleinsätzen zweckmäßig sein, war bei mir in der Praxis jedoch bislang entbehrlich.

Hinsichtlich des Schaltungsteils Roger-Piep verweise ich auf die Beschreibung in [1]. Zum Einschalten dient auch hier ein Mikroschalter mit drei Schalterstellungen (SW4). Dieser betätigt den Schalteingang Pin 6 des Mikrocontrollers, wobei unterschieden wird, ob dieser generell, d. h. direkt auf Masse geschaltet wird oder ob die Masse über Re14 nur dann am Schalter anliegt, wenn TRX2 ausgewählt ist. Das externe PTT-Signal, welches vom Fußschalter über eine Cinch-Buchse eingekoppelt wird, verarbeitet zuerst der Mikrocontroller. Dass im Schaltplan die Umschaltung des PTT-Signals zwischen TRXl und TRX2 durch den Teil Headset geführt wird, liegt an den freien Kontakten an Rel 1 . In der Schaltung werden vier zweipolige Relais eingesetzt, deren Typ unkritisch ist.

Der Schaltungsteil fürdie Headset-Umschaltung ist mit dem bereits erwähnten Ein-Aus-Ein-Schalter ausgerüstet (SW I). Wenn der Schalter auf Aus steht, wird kein Relais geschaltet. In dieser Schalterstellung sollte auf dem einen Ohr TRX1 und auf dem anderen TRX2 zu hören sein. Deswegen ist als Default-Einstellung TRX 1 über Re11 und TRX2 über Re12 auf das Headset durchgeschaltet.

Welches Ohr TRX1 bzw. TRX2 hört, bestimmt man mittels des zweipoligen Schalters SW2. Schaltet man jetzt auf TRX 1, wird Rel2 umgeschaltet und das TRX1-Signal auch auf das zweite Ohr gelegt. Die Aktivierung der drei anderen Relais erfolgt dann, wenn man auf TRX2 schaltet.

Für die galvanische Auskopplung wird das Signal an der Headset-Buchse abgegriffen und jeder Kanal einzeln mittels Übertrager ausgekoppelt, um ein Übersprechen über die Masseleitung zu verhindern.

In der Mikrofonumschaltung schaltet das zweipolige Relais Re13 den Signalweg sowie die Mikrofonmasse zwischen den Transceivern um. Standardmäßig ist das Relais aufTRX 1 durchgeschaltet, da in der mittleren Schalterstellung von SW1 die Signale für beide Ohren getrennt und das Mikrofon auf TRX1 geschaltet sind. Um gar nicht erst Probleme bei der Adaptierung von RJ45 über Klinkenstecker zum Schalter zu riskieren, wird die Verbindung

zu den FT-8x7 direkt über zwei Patchkabel realisiert.

Ich selbst nutze RJ45-Buchsen aus der Netzwerktechnik (Dosen-Anschlussmodul 2xRJ5/s, R925551 von R&M). Die für den Headset-Betrieb nicht notwendigen Leitungen 6 bis 8  $(+5 \text{ V}, Up, Down)$  bleiben frei, die restlichen sowie alle Schalter und Anschlüsse werden über Steckverbinder an die Platine geführt und so der Einbau in ein Gehäuse vereinfacht. In meiner Aufbauversion sind die Leitungen für die Spannungsversorgung und die Verbindungen zu den Headset-Buchsen der Transceiver direkt auf der Platine verlötet.

Das Gehäuse habe ich mit einem 3-D-Drucker angefertigt. Zur Montage des Bodens und der Oberschale gibt es auf der Bodenplatte verschiebbare Aufnahmen für Vierkantmuttem M3 . In der Rückseite der Oberschale befinden sich neben den Aussparungen für die RJ45-Buchsen noch zwei längere Schlitze . Hier können die fest verlöteten Anschlusskabel hindurchgeführt werden. Die Bodenplatte ist auf beiden Seiten I cm breiter und mit 6-mm-Bohrungen ausgeführt, damit das Gehäuse am Arbeitsplatz befestigt werden kann (Bild 4).

#### **•** Fazit

Der S02R-Umschalter ist seit dem Juli-Contest 2015 im Einsatz und hat bisher problemlos funktioniert. Die absichtlich etwas ausführlicher gehaltene Beschreibung der Hintergründe des Schaltungsentwurfs soll die basteifreudigen unter den Funkamateuren dazu anregen, die eigene Funkstation hinsichtlich des möglichen Verbesserungspotenzials kritisch unter die Lupe zu nehmen. Wie hier gezeigt, lässt sich dieses oft durch überschaubare und einfach zu realisierende Projekte zu einem großen Teil ausschöpfen.

#### dg1atn@darc.de

#### Literatur und Bezugsquellen

- [1] Nowack, T., DG1ATN: Universeller Roger-Piep-Zusatz für die Yaesu-Transceiver FT-8x7. FUNK-AMATEUR 65 (2016) H. 4, S. 360-361
- (2] Dröse, 0., DH8BQA: Sprach-Sendespeieher für das Yaesu-Handmikrofon MH-31. FUNKAMA-TEUR 60 (2011) H. 2, S. 164-167; Bausatzbezug: FA-Leserservice, Best.-Nr. BX-184
- [3] FUNKAMATEUR-Leserservice, Majakowskiring 38, 13156 Berlin, Tel. (030) 44 66 94-72, Fax -69; www.funkamateur.de  $\rightarrow$  Online-Shop  $\rightarrow$  BX-186MC (programmierter Mikrocontroller für BX -186)
- [4] WiMo Antennen und Elektronik GmbH, Tel. (0 72 76) 9 66 80, www.wimo.com
- [5] Kuhne electronic GmbH, Tel. (0 92 93) 80 06 40, www.kuhne-electronic.de
- [6] Schmähling, F., DF2ALF: AirScout Software for Aircraft Scatter Prediction. www.airscout.eu
- [7] Dröse, 0., DH8BQA: FA-Stationsmanager mit Sequencer und CW-Zwischenspeicherung. FUNK-AMATEUR 59 (2010) H. 3, S. 293-297; FA-Leserservice: www.funkamateur.de  $\rightarrow$  Online-Shop  $\rightarrow$  Bausatz FA-SM, Best.-Nr. BX-182
- [8] le Cam, 0., FSMZN: Win-Test. www.win-test.com

# Digimode JT65 nicht nur für QRP aktuelle Programme in der Praxis (1)

#### **WILLI PASSMANN - DJ6JZ**

JT65 gehört zu den robusten Digimodes, die Funkverbindungen unterhalb des Rauschflurs ermöglichen. Dieses Verfahren ist daher prädestiniert für den Amateurfunkbetrieb mit geringer Leistung (QRP) und gestattet selbst Funkamateuren mit Leistungs- und / oder Antennenbeschränkungen weltweite Kontakte. In diesem Beitrag werden aktuell verfügbare Programme mit ihrem Funktionsumfang dargestellt und die Decodierleistung auf Kurzwelle veralichen.

Seit mir ein moderner Transceiver zur Verfügung steht, der per CAT-Schnittstelle eine Verbindung mit Decodierprogrammen auf dem Computer zulässt, hat sich mein Interesse am Amateurfunkbetrieb in Digimodes zu einer Dauerbeschäftigung entwickelt.

So ist JT65 in der Lage, Signale zu übermitteln, die zehn Dezibel und mehr unter dem Pegel liegen, den man für eine Verbindung in Morsetelegrafie benötigt: Die

Decodierbarkeit ist bis etwa -24 dB gegeben und das ist eine gute Voraussetzung für erfolgreichen DX-Betrieb.

Für diesen Beitrag habe ich die JT65-Programme WSJT-X 1.6 von Joseph H. Taylor, K1JT, JT65-HF 1.0.9.3 von Joe Large, W6CQZ, JT65-HF-Comfort-x 3.9.6.6 von Matthias Buchwald, DL3VCO, sowie JT65-HF-HB9HOX-Edition 3.2 von Beat Oehrli, HB9HQX, untersucht. Das Projekt JT65-HF-Comfort-4 von Arne Baier, DL4OCE,

| <b>UR4UHE</b> | <b>USSEFU</b> | <b>FIMMR</b> | <b>ESBDH</b> | <b>EA73MW</b> | <b>DF3ZE/P</b>  | UT3MS   | UT9LI                |  |
|---------------|---------------|--------------|--------------|---------------|-----------------|---------|----------------------|--|
| Ukraine       | Ukraine       | France       | Estonia      | Spain         | F.R. Germany    | Ukraine | Ukraine              |  |
|               |               |              |              |               |                 |         |                      |  |
|               |               |              |              |               |                 |         |                      |  |
| RD3WX         |               | KO72         |              |               | European Russia |         | $-16 - 29 - 20 - 72$ |  |

Bild 1: Zusatzprogramm JTAIert; die unterschiedlichen Farben dokumentieren den Status einer angezeigten Station, darunter "gearbeitet" oder "mit QSL bestätigt".

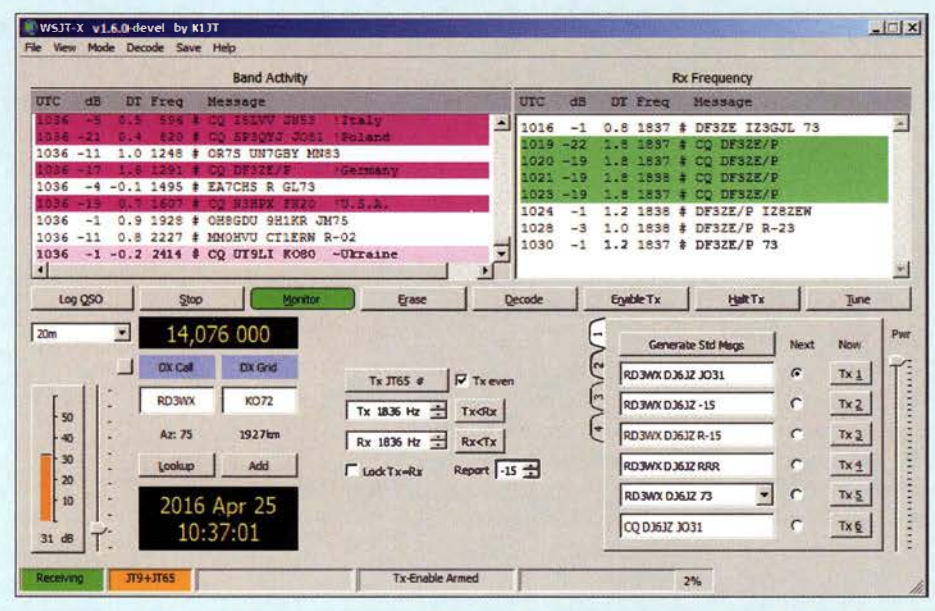

Bild 2: WSJT-X hebt die Daten der Empfangsfrequenz in einer eigenen Liste hervor.

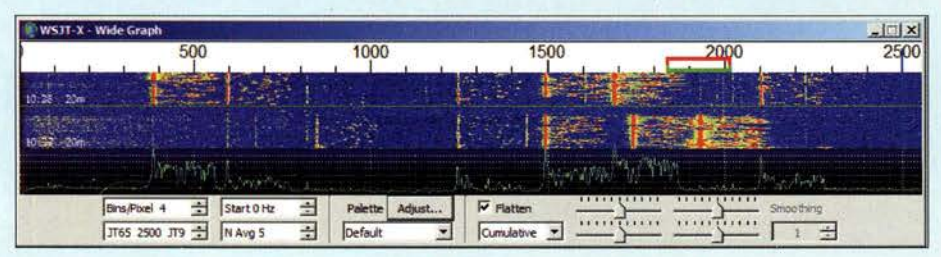

Bild 3: "Wasserfall" und Spektrum zeigt WSJT-X in einem separaten Fenster.

pausiert und steht aktuell nicht zum Download bereit.

#### Grundlagen und Einrichtung

Gemeinsames Merkmal aller hier vorgestellten Programme, die übrigens sämtlich kostenlos erhältlich sind, ist eine sogenannte "Wasserfall"-Anzeige des aufgenommenen Frequenzspektrums sowie das Abrufen von gespeicherten "Textbausteinen". Diese können jeweils bis zu 13 Zeichen umfassen und sind in diese Sequenzen unterteilt:

#### CQ Ruf – Antwort mit Signalrapport – Bestätigung/Gegenrapport – Bestätigung/

Verabschiedung - Verabschiedung. Jeder Durchlauf benötigt jeweils 47,6 s für die Aussendung einer Sequenz und 12,4 s für die Decodierung bzw. das Aufrufen der Folgesequenz, sodass eine Standardverbindung mit dem Funkpartner 5 min dauert. In der Konfiguration während der Einrichtung ist den Programmen gemeinsam, dass man den Ein- und Ausgang der NF-Signale bestimmt und die COM-Ports für die Transceiversteuerung festlegt. Hierbei ist zu beachten, dass die Protokolle transceiverspezifisch sind: Während WSJT-X einige Transceiverprotokolle integriert hat, nutzen die anderen Programme wahlweise die Bibliotheken von Omni-Rig, Ham Radio Deluxe oder DX Lab Commander; die Software von HB9HQX bietet zusätzlich Hamlib.

Für den Bedienkomfort ist es hilfreich, eine schnelle Übersicht zu bekommen, welches DX-Gebiet, welche Station oder welcher Locator unter den aktuell empfangenen Signalen neu ist bzw. bereits im Log steht. Am bequemsten geschieht dies direkt im Logfenster des Decodierprogramms, die zweitbeste Lösung ist die Anzeige im Fenster der separaten Software JTAlert. Letztere übernimmt zudem auf Wunsch die Anbindung an HamSpots, HRDLog.net sowie  $ClubLog.$ 

#### Programmoptionen im Detail

#### WSJT-X (www.physics.princeton.edu/pul sar/K1JT/wsjtx.html)

Basierend auf dem im Jahr 2001 veröffentlichten WSJT3, ist WSJT-X aktuell in der Version 1.6 verfügbar. Neben einer Windows-Variante stehen weitere für die Betriebssysteme Linux sowie MacOSX bereit. Das ist im Vergleich zu anderen Programmen ein Alleinstellungsmerkmal. Dies gilt ebenso für die erweiterten Decodiermöglichkeiten, denn neben JT65 sind zusätzlich die Digimodes JT9 und WSPR integriert.

Eine Hervorhebung bereits gearbeiteter Stationen im Hauptfenster funktioniert nur für das interne Log, während die Anbindung an ein externes Logprogramm die zusätzliche

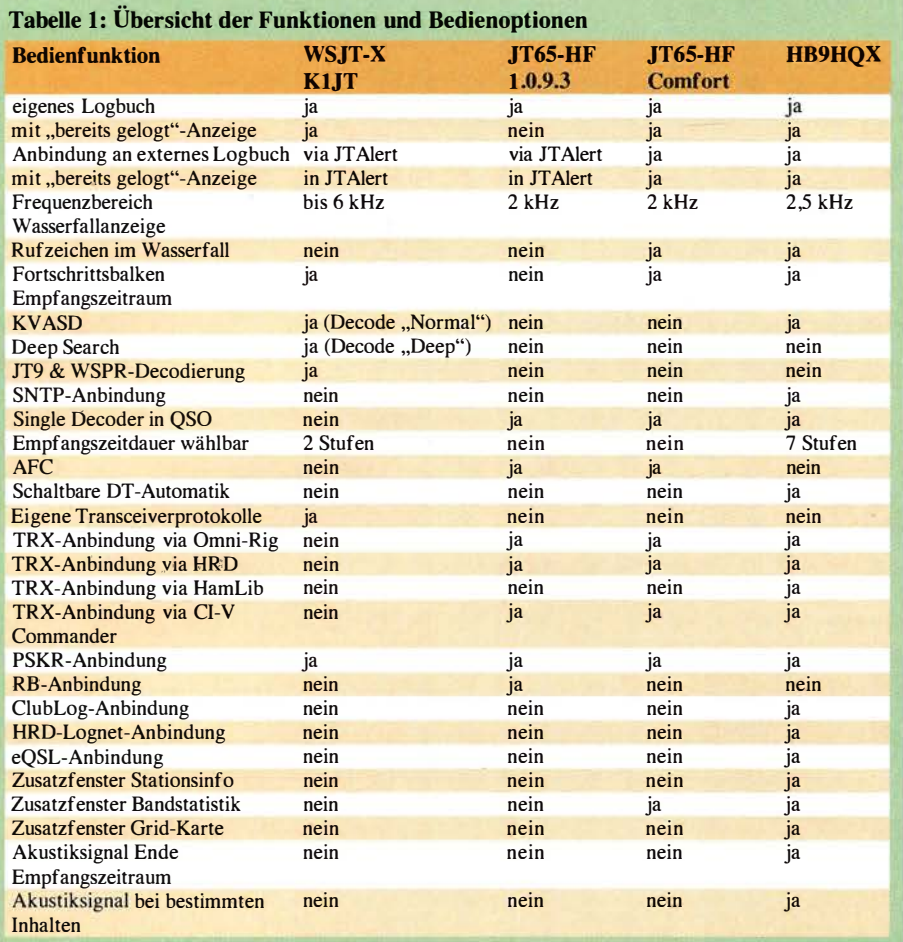

Software JTAlert erfordert. Empfangslogs lassen sich an PSK Reporter übermitteln. JT65-HF (http://jt65-hf.com/downloadsl) Das Programm von Joe Large, W6COZ, bietet eine Transceiversteuerung über Ham Radio Deluxe oder Omni-Rig und Empfangslogs werden auf Wunsch an RB und PSK Reporter übermittelt. Der Multidecoder kann während einer Verbindung automatisch auf den Modus Singledecoder umschalten und eine AFC-Option ermöglicht es, gegebenenfalls dem Signal einer driftenden Gegenstation automatisch zu folgen.

Die Software hält ein eigenes Logbuch vor, sodass für die Nutzung eines externen Logs zusätzlich JTAlert nötig ist und im Programmfenster selbst keine Markierung bereits erreichter Stationen erfolgt.

#### JT65-HF Comfort (www.funkamateure -dresden-ov-s06.delindex.php?article\_id  $=315$ &clang=0)

Diese Softwarevariante von DL3VCO erleichtert die Zuordnung von Signalen durch Rufzeichenangaben im "Wasserfall" und bietet ein separate Anzeige von Decodierungen auf der gewählten Frequenz. Die Hervorhebung gearbeiteter Stationen im Hauptfenster - auch mit externem Log -

macht die Decodierung hiermit wirklich komfortabel . Ein separates Statistikfenster gibt Aufschluss über bereits erreichte bzw. mit QSL bestätigte DXCC-Gebiete.

#### JT65-HF -HB9HQX-Edition (sourceforge. net/projects/jt65hfhb9hqxedil)

Das Programm von HB9HQX vereinigt die meisten üblichen Funktionen und Bedienoptionen (siehe Tabelle 1). Es kommt sogar mit einer eigenen SNTP-Anbindung (Simple Network Time Protocol) daher, die für die notwendige Zeitsynchronisation des Computers sorgt.

#### **• Decodierergebnisse**

Für einen direkten Vergleich der Decodierleistung habe ich aktuelle Empfangssignale allen Programmen simultan über ein virtuelles Audiokabel (VAC) [1] zugeführt und die Anzahl der Decodiervorgänge erfasst.

Zum Einsatz kam hierfür als Rechner ein Notebook mit i7-Prozessor und 8 GB RAM-Speicher unter Windows 7. Die Prozessorlast lag bei 14 % und es traten keine Probleme beim gleichzeitigen Betrieb auf. Alle Programme folgten der am Transceiver eingestellten Frequenz über die Software Omni-Rig; für die COM-Port-Anbindung

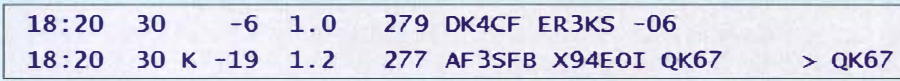

Bild 4: Typische Fehldecodierung, 2 Hz neben einem -6-dB-Signal; die Aussendung von "X94EOI" existiert nicht. Der Vermerk K zeigt den Einsatz des KVASD-Decoders an, der hier durch das Signal von ER3KS übersteuert wird. Screenshots: DJ6JZ nutze ich die Software VSPE (vgl. a. [1]). Als Empfänger diente ein SO-Transcei ver ANAN-100D mit OpenHPSDR mrxPS v3.3.7.

Die Vergleiche erfolgten auf jeweils für DX-Betrieb "offenen" Bändern: 20 m tagsüber sowie 40 m nachts. Signifikant unterschiedliche Ergebnisse veranlassten mich zu einem dritten Test, die Ergebnisse stehen im Detail in Tabelle 2.

Während meine Versuche auf dem 20-m-Band ein klares Ergebnis zugunsten von WSJT-X und der Software von HB9HQX zeigen, präsentierte sich auf 40 m ein deutlich anderes Bild. Dabei hatte ich an den Einstellungen nichts verändert, nur die AGC-Ansprechschwelle des Empfängers wurde jeweils knapp unterhalb des Rauschflurs gesetzt.

Die angezeigte Empfangsfeldstärke differierte bei den Programmen um bis zu 3 dB, in seltenen Fällen betrugen die Unterschiede bis zu 10 dB .

#### **Erfahrungen**

Bei Empfangsvergleichen sollte dem KVASD-Decoder (Koetter-Vardy Algebraic Soft Decision) Beachtung geschenkt werden. Diese Option ist in WSJT-X sowie in der HB9HQX-Version wählbar und ermöglicht unter schwierigen Empfangsbedingungen noch Decodiererfolge, wenn der

Tabelle 2: Vergleich der Decodierungen 20 m, Test 1 Anzahl **Decodierungen**<br>225 100<br>204 906 Gesamt WSJT-X 204 90,67 **НВ9НQX** 188 83,56 **HFcomfort** 160 71,11<br>155 68.89 JT65 1.0.9.3<br>40 m 68,89 Anzahl **Decodierungen**  $\mathcal{G}_0$ Gesamt  $201$  100 **НВ9НQX** 193 96.02 **HFcomfort** 171 85,07<br>168 83,58 JT65 1.0.9.3 83,58  $155$   $77,11$ ------ Anzahl Decodierungen % Gesamt  $460$  100 WSJT-X 431 93.70 **НВ9НОХ** 354 76,96<br>309 67,17 JT65 1.0.9.3 67.17 **HFcomfort** 299 65.00

normale Decoder versagt. Allerdings erhöht sich dabei gleichzeitig die Möglichkeit von Fehldecodierungen .

#### (wird fortgesetzt)

#### **Literatur**

[I] Herrmann, Th., DL I AMQ; Hegewald, W., DL2RD: CW Skimmer am DVB-T-Stick. FUNKAMATEUR 65 (2016) H. 5, S. 456 f., H. 6, S. 554 f., H. 7, S. 658f., H. 8 , S . 756f., H. 9., S. 856 f.

# Wirksamer Einsatz von Baluns und Mantelwellensperren

#### Dr. CHRISTOPH KUNZE - DK6ED

Baiuns und Mantelwellensperren gehören zu den wichtigsten Baugruppen, mit denen ein Funkamateur beim Aufbau einer KW-Antenne zu tun hat. Die Wahl ihrer Position im HF-5ignalweg sowie ihr fachgerechter Anschluss sind jedoch entscheidend für die Erzielung der beabsichtigten Wirkung, wie nachstehend gezeigt.

In [I] wurde die Wirkungsweise eines Leitungs-Baluns bereits ausführlich untersucht und erläutert. Im Folgenden geht es in erster Linie um die Frage , wie ein solcher angeschlossen werden muss, um überhaupt wirksam zu sein.

seleitung zurück zum Generator und wird über  $R<sub>E</sub>$  nach Erde abgeleitet. Über diesem Widerstand baut sich eine Spannung  $U<sub>E</sub>$ auf, die sich im Stromverteilungsnetz der elektrischen Anlage verteilt und zu Störungen führt. Deshalb ist es Stand der Technik,

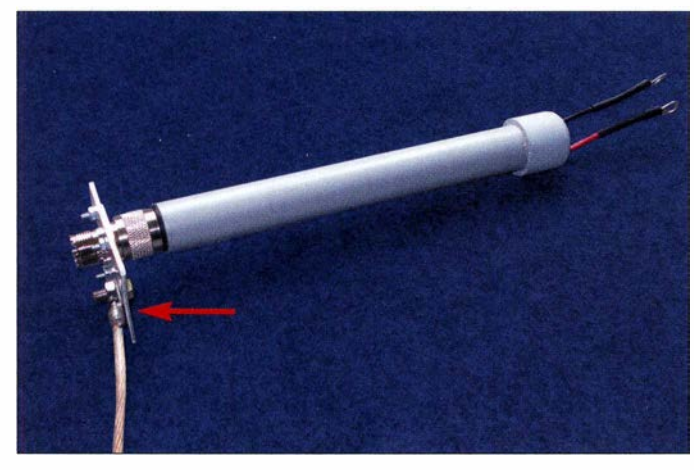

Zuvor sei hier noch einmal in Erinnerung gerufen: Wird ein symmetrischer Dipol an eine unsymmetrische Speiseleitung angeschlossen, strahlt die Antenne unsymmetrisch und es entstehen Mantelwellen (Bild 2). Die Ströme auf den beiden Dipolzweigen sind dann ungleich ( $I_1 \neq I_2$ ). Die Differenz  $I_3$  fließt auf dem Mantel der Spei-

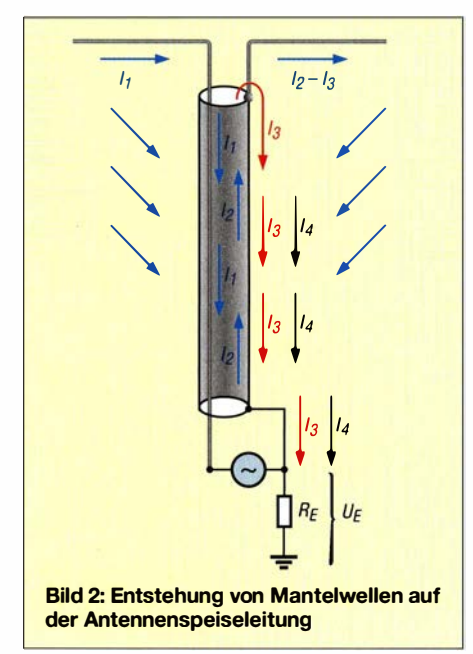

Bild 1: Beispiel für einen kommerziellen Balun mit zusätzlicher Erdungsmöglichkeit (Pfeil)

Foto: DK6ED

einen Balun einzusetzen, um den symmetrischen Strahler an das unsymmetrische Kabel anzupassen. Man geht davon aus, dass bei einer guten Symmetrierung keine Mantelwellen mehr entstehen .

#### **• Dämpfung von Mantelwellen**

Es gibt zwei wesentliche Balun-Typen für den Kurzwellenbereich (Bild 3). Das ist zum einen die heute meist übliche Drosselversion, bei der durch Aufwickeln des koaxialen Speisekabels eine HF-Drossel entsteht, die auf der einen Seite auf hohem Potenzial liegt und auf der anderen geerdet ist. Um eine hohe Induktivität zu erzielen , wird die Drossel üblicherweise auf einen oder mehrere Ringkerne gewickelt ("Strombalun") oder das Koaxialkabel durch viele Ringkerne bzw. Ferrithülsen gesteckt.

Zum anderen lassen sich Mantelwellen auch verhindern, indem man einen Übertrager mit zwei Wicklungen einsetzt. Auf der Primärseite wird die Speiseleitung angeschlossen, sie kann symmetrisch oder unsymmetrisch sein. Auf der Sekundärseite befindet sich der symmetrische Dipol. Eine zusätzliche Mittelanzapfung auf der Sekundärseite kann zur Symmetrierung beitragen, ist jedoch nicht unbedingt erforderlich. Man spricht hier von einem "Spannungsbalun".

Durch die Symmetrierung wird in beiden Fällen grundsätzlich dem Entstehen von Mantelwellen vorgebeugt. Unsymmetrien können allerdings durch schräge Aufhängung oder den Einfluss von Gebäuden entstehen, dann sind Mantelwellen weiterhin möglich.

Aus diesen beiden Urtypen sind inzwischen eine große Zahl von Varianten entstanden [2], [3]. Allen Ausführungen ist gemeinsam, dass sie "im Labor" entwickelt und vermessen wurden. Dabei war die unsymmetrische Seite geerdet. Dies ist die Voraussetzung für die einwandfreie Funktion eines Strombaluns sowohl im Hinblick auf die Symmetrierung als auch die Unterdrückung von Mantelwellen.

Die Drosselfunktion ist nur dann gewährleistet, wenn es eine "heiße" und eine "kalte", geerdete, Seite gibt. Ein Spannungsbalun kann auch ohne primärseitige Erdung verwendet werden und erfüllt seine Aufgabe in Hinblick auf die Symmetrierung trotzdem besser als ein ungeerdeter Strombalun. Das gilt allerdings nur dann, wenn der Strahler exakt symmetrisch ist.

Der Praktiker wird einwenden, dass auf der unsymmetrischen Seite doch der Mantel der koaxialen Speiseleitung angeschlossen ist. Dabei ist jedoch zu bedenken, dass dieses einseitig geerdete Koaxialkabel eine Eigenresonanz hat. Man kann das gut am Beispiel in Bild 4 erkennen. Es ist offensichtlich, dass diese Speiseleitung wie eine Groundplane-Antenne wirkt und eine Eigenresonanz mit der Frequenz  $f = \lambda/4 \times VF$  (VF  $\approx$ 0,95) sowie deren ungeradzahligen Vielfachen hat. Sie ist also am Balun hochohmig. Hat sie eine Länge von  $\lambda/2$ , ist sie jedoch niederohmig. Damit ist unklar, ob am Balun direkt an der Antenne ein niedriges oder hohes Potenzial herrscht. Ist dieser Punkt eher hochohmig, wirkt der Balun nicht!

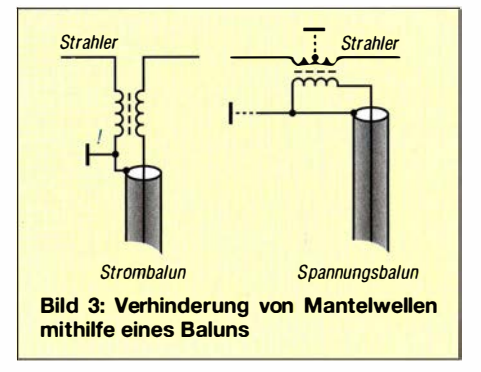

Die Konsequenz: Bei Beam-Antennen ist es klar, der Balun muss z.B. direkt am Boom oder Mast geerdet werden. Ist die Speiseleitung jedoch an der Senderseite ebenfalls geerdet, kann eine unerwünschte Erdschleife entstehen.

Schwierig ist die Erdung auch bei Drahtantennen. Dort ist die nächstgelegene Erdungsmöglichkeit erst an der Stelle , an der

### Antennentechnik

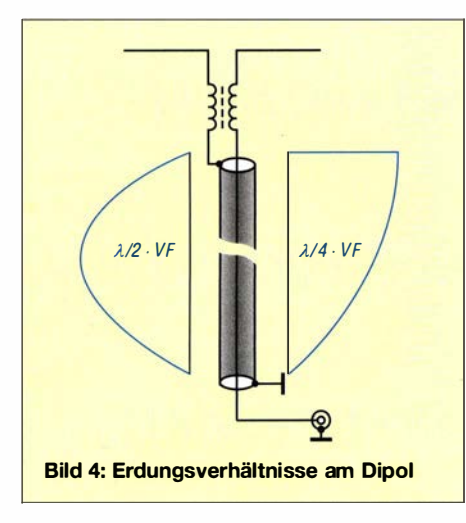

die koaxiale Speiseleitung einem möglichen Erdungspunkt nahekommt.

Interessant erscheint mir auch folgende Überlegung: Gibt es wirklich keine Mantelwellen mehr, wenn die Speiseleitung an der Antenne über einen geerdeten Balun angeschlossen wird? Bild I lässt vermuten, dass diese trotzdem auftreten.

Die Begründung ist hier eigentlich offensichtlich: Der Mantel des Koaxialkabels befindet sich im unmittelbaren Strahlungsfeld der Antenne . Er nimmtAoteile der abgestrahlten HF-Leistung auf und leitet sie zurück zum Generator. So entsteht der Strom 14, der dann auch bei einwandfrei funktionierendem Balun eine Spannung über  $R<sub>E</sub>$  erzeugt. Diese Art der Mantelwelle tritt freilich auch bei unsymmetrischen Antennen auf. Besonders hoch wird der Strom, wenn die Speiseleitung in  $\lambda$ /4-Resonanz ist.

Da die Antennenbuchse des Senders geerdet ist, gelangt die über das Kabel aufgenommene HF-Energie also wiederum ins Stromnetz und verursacht dort möglicherweise ebenfalls Störungen.

Diese zu vermeiden, war jedoch das Ziel des Einbaus der Mantelwellensperre direkt an der Antenne. Man kann den Effekt durch Empfangsversuche recht einfach nachvollziehen. Dazu wird die Speiseleitung direkt an der Antenne abgeklemmt - man wird erstaunt sein, wie viele Signale noch hörbar sind. Hier handelt es sich um den Empfang über Mantel wellen. Durch diesen Effekt kann ein Beam einen deutlichen Teil seiner Richtwirkung verlieren.

Aus diesen Gründen hat eine geerdete Drossel direkt im Shack zur Mantelwellenunterdrückung eindeutig den Vorrang. Die Zusammenhänge sind in Bild 5 dargestellt. Ohne weitere Maßnahmen würde die Mantelwelle über  $R<sub>E</sub>$  ins Stromverteilungsnetz fließen. Wird das Kabel jedoch verdrosselt und vor der Drossel an eine Stationserde angeschlossen, kann kein HF-Strom mehr ins Netz fließen. Voraussetzung ist, dass für die Hochfrequenz der Widerstand der Stationserde ( $R_{\text{HF}}$ ) kleiner ist als der des Stromverteilungsnetzes  $(R<sub>E</sub>)$ .

#### **E** Erdung

Es stellt sich nun die Frage, wie eine solche Stationserde auszuführen ist. Grundsätzlich sollte die Station im Shack schon aus Sicherheitsgründen an eine eigene Erde angeschlossen werden. Die meisten Geräte verfügen deshalb über eine entsprechende Erdungsschraube . Da jetzt allerdings auch HF-Ströme geerdet werden sollen, könnte man auf den Gedanken kommen, dass man ein großflächiges Erdnetz benötigt, so wie es in [2] beschrieben wird. Ich meine jedoch, ein einfacher Erdungsstab oder der Anschluss an eine geerdete Wasserleitung sind für diesen Zweck vollkommen ausreichend. Das physikalische Gesetz, nach dem bei gleicher Spannung der höchste Strom immer dort fließt, wo der geringste Widerstand vorliegt, ist ohne Einschränkung auch für HF-Strom gültig.

Zu Erdungszwecken im Versorgungsnetz werden üblicherweise Staberder verwendet. Der Weg der HF-Energie von der Einführung des Antennenkabels in das Gebäude über die Mantelwellensperre und das Stromnetz ist jedoch mit einem deutlich höheren Widerstand behaftet als der direkte Weg von der Einführung des Kabels zur Stationserde . Die zuvor genannte Voraussetzung  $R_{\text{HF}} < R_{\text{E}}$  ist also bereits dann erfüllt, wenn die Mantelwellensperre auf möglichst kurzem Weg an einen langen Erdstab angeschlossen wird. Dabei ist allerdings zu beachten, dass die Gehäuse der Geräte im Shack nur über eine ausreichend dimensionierte Drossel mit der Stationserde verbunden werden dürfen. Ansonsten würde man die Mantelwellensperre überbrücken und somit wirkungslos machen.

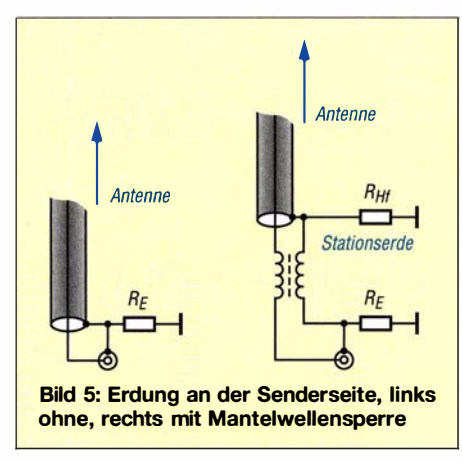

#### **E** Ergebnis

Die ideale Speisung eines Beams über ein Koaxialkabel ist in Bild 6 dargestellt. Der Beam bekommt am Einspeisepunkt einen Symmetrierübertrager mit oder ohne Erdung (direkt am Mast). Dieser wird als

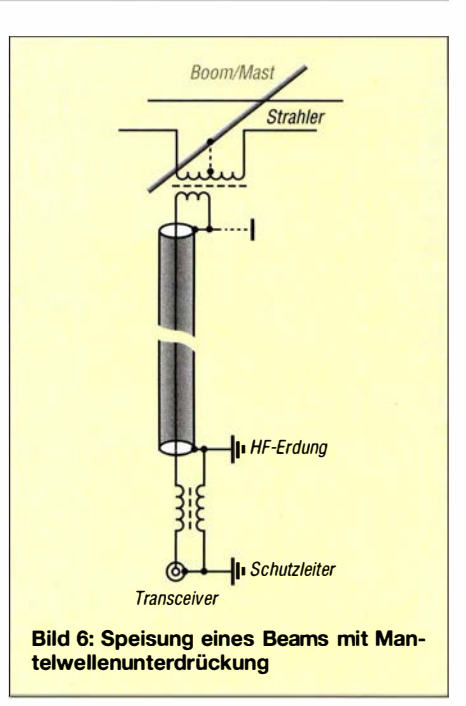

Spannungsbalun ausgeführt. Nur dann, wenn man keine Erdschleife zu befürchten hat und der Beam eine Anschlussimpedanz von etwa 50 Q aufweist, lässt sich an dieser Stelle auch eine Kabeldrossel verwenden. In einem solchen Fall muss ihr Ausgang allerdings unmittelbar am Mast geerdet sein. Existiert keine direkte Erdungsmöglichkeit am Gehäuse der Drossel, kann man sich mit einer Lösung ähnlich Bild 1 behelfen.

Beim Anschluss eines Drahtdipols mit Koaxialkabelspeisung und oft unklaren Erdungsverhältnissen ist zur Symmetrierung ein Spannungsbalun in Form eines 1: I Übertragers sinnvoll , wenn sich keine Aussage über die Länge der Speiseleitung machen lässt oder man die Antenne auf unterschiedlichen Bändern einsetzen möchte . Der Speisepunkt kann dann in Abhängigkeit von der Betriebsfrequenz auf hohem oder niedrigem Potenzial liegen . Außerdem fehlt hier der Erdungspunkt wie bei einem Beam.

Grundsätzlich ist am Einführungspunkt des Koaxialkabels in das Shack eine Mantelwellensperre vorzusehen, die antennenseitig zu erden ist. Nur so wird die Mantelwelle wirklich vom Stromnetz femgehalten. Hier ist dann auf jeden Fall ein Strombalun einzusetzen, so wie in Bild 6 am Beispiel des Beams zu sehen.

#### dk6ed@darc.de

#### Literatur

- [I] Kraft, K. H.: Analyse eines Leitungs-Baluns. FUNKAMATEUR 65 (2016) H. 10, S. 954-956
- [2] Krischke, A., DJOTR: Rothammels Antennenbuch. 13. Aufl., DARC-Verlag, Baunata1 2013, Kapite1 7: "Symmetrier- und Sperrglieder (Baluns)", Kapitel 18: "Erde/Erdnetz/Gegengewicht"; FA-Leserservice: D-RH13
- [3] Wippermann, W., DG0SA: Baluns. www.dg0sa.de  $\rightarrow$  Baluns

# Experimente mit parallelgeschalteten Dipolen

#### MARTIN STEYER- DK7ZB

Zwar geben viele Uteraturstellen an, dass sich Monoband-Dipole ohne größere Schwierigkeiten parallelschalten lassen, doch führen solche Aufbauten oft nicht zum gewünschten Ergebnis. Die im Beitrag dokumentierte Versuchsreihe gibt Auskunft über mögfiche Impedanz- und Stehwellenänderungen und zeigt im Rückschluss Wege auf, einen Mehrfachdipol zu realisieren.

Eine naheliegende Lösung, um den für ein bestimmtes Band zugeschnittenen Dipol für ein weiteres Band nutzen zu können, ist die Parallelschaltung weiterer Drähte . Seit Jahren bewährte Kombinationen wie Doppeldipole für 40 m/80 m suggerieren, schied jedoch der zusätzliche Einsatz eines entsprechend leistungsfähigen Antennenanpassgeräts für die Zweidraht-Speiseleitung aus. Dementsprechend musste ich auf der Antennenseite mit 50-Q-Ausführungen arbeiten. Ein Umrüsten/Umbauen nach

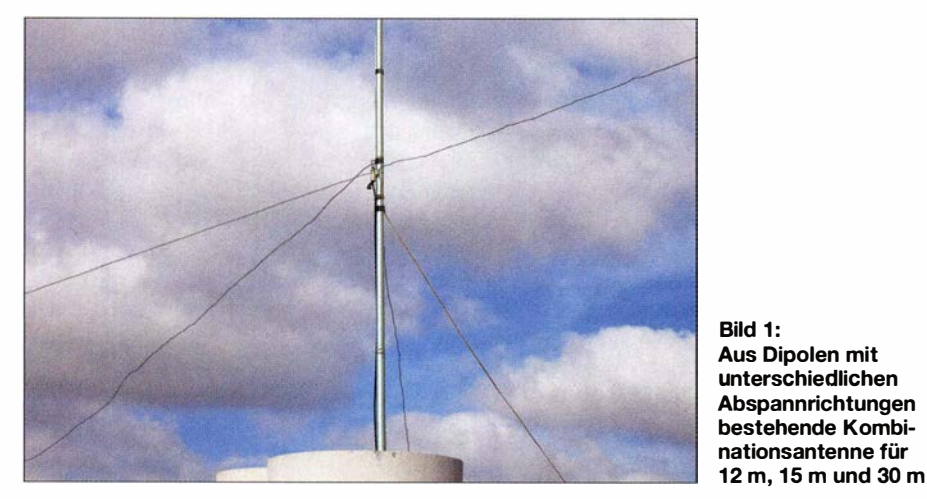

dass das problemlos funktioniert. Zu den Eigenschaften solcher System ist jedoch Widersprüchliches zu lesen, vor allem hinsichtlich der Längenbeeinflussung [ 1].

Ausgangspunkt für die Experimente waren meine alljährlichen Reisen auf die Kanarischen Inseln , bei denen ich in früheren Jahren immer nur mit 100 W und zweidrahtgespeisten Systemen mit Antennenanpassgeräten Funkbetrieb gemacht hatte. Zuletzt kam einer 7-m-Triple-Leg samt Hühnerleiter zum Einsatz. Da die Funkamateure im heimatlichen Ortsverband bei den regelmäßigen Funkverbindungen Linearendstufen einsetzen und mein Signal doch mitunter als in der Feldstärke verbesserungsfähig angesehen wurde, gab es einen Nachholbedarf auf meiner Seite .

Daher nahm ich eine 600-W-MOSFET-Endstufe mit. Aus Gewichts- und Platzgründen für das limitierte Fluggepäck Bandwechsel kam nicht infrage, weil ich nicht jedes Mal auf das zur Verfügung stehende Flachdach der dreistöckigen Apartment-Anlage klettern konnte.

#### **Example 15-Band-**Fächerdipol

Eine Suche nach den Begriffen Fan Dipole und Fächerdipol förderte im Internet diverse Seiten zutage . Die meisten suggerieren , es wäre unkompliziert, mehrere Dipole an ihren Speisepunkten parallelzuschalten. Das wollte ich ausprobieren. Zu Hause habe ich daher den in Bild 3 dargestellten 5-Band-Dipol für die Bänder 12 m, 15 m, 17 m, 20 m und 30 m aus Antennen-Bronzelitze konfektioniert. Die Drähte wurden parallel geführt.

Alle 1,5 m war ein Spreizer aus 16-mm-Installationsrohr eingebaut, der den Abstand zwischen den Drähten auf 90 mm fi-

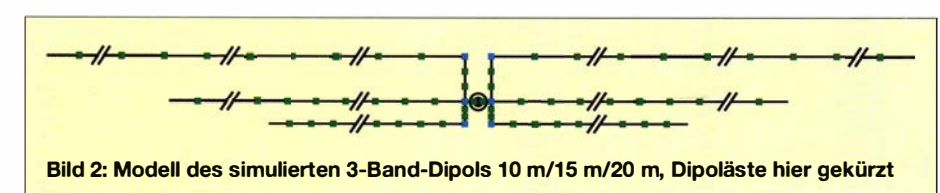

xierte. Damit sich die Abstandshalter nicht verschieben, habe ich zusätzlich das System unter Zug so aufgebaut, dass zusätzlich verlötete Schleifen an jedem Spreizer die durch Löcher geführten Drähte arretieren. Die Enden waren mit Klemmen für ein Verschieben zur Resonanzeinstellung ausgerüstet, weil der Abgleich erst am endgültigen Aufbauort geschehen sollte. Ein Probebetrieb offenbarte schon, dass es nicht möglich ist, auch nur annähernd vernünftige Stehwellenverhältnisse (SWV) für die höheren Bänder zu erzielen. Einigermaßen funktionierte das für 20 m und 30 m. Auf den anderen Bänder blieb das SWV teilweise katastrophal mit s > 3. Ursächlich dafür sind die dramatisch veränderten Impedanzen . Auffällig war auch die geringe Bandbreite nach dem Zusammenschalten der Einzeldipole. Mir wurde schnell klar, dass es so nicht geht.

#### • Simulation eines 3-Band-Fächerdipols 10 m/15 m/20 m

Leider lässt sich die oben genannte Konstruktion mit dem NEC-11-Kern von EZ-NEC nicht ganz exakt simulieren. Verantwortlich dafür sind die dicht benachbarten Drähte und vor allem die Zusammenführung vieler Wires im Speisepunkt. Trotzdem lassen sich Aussagen gewinnen und experimentell bestätigen.

In Bild 2 ist die Realisierung der Speisung bei der Simulation zu sehen. Oben ist der 20-m-Dipol angeordnet, der Abstand zum 1 5-m-Dipol beträgt 200 mm. Darunter mit 100 mm Distanz befindet sich der 10-m-Dipol. Eine Überprüfung des AVG-Faktors (engl. Average Gain), der eine Beurteilung der Rechenergebnisse von EZNEC liefert, ergibt durchaus brauchbare Werte . Dabei lassen sich die folgenden Beobachtungen machen: Für 20 m sind die Eigenschaften mit einem Monohand-Dipol vergleichbar. Auf 15 m steigt die Impedanz stark an und infolge auch das SWV: in Bandmitte  $s = 1,7$  und an den Bandenden deutlich über s = 2. Auf 10 m hat der Di-

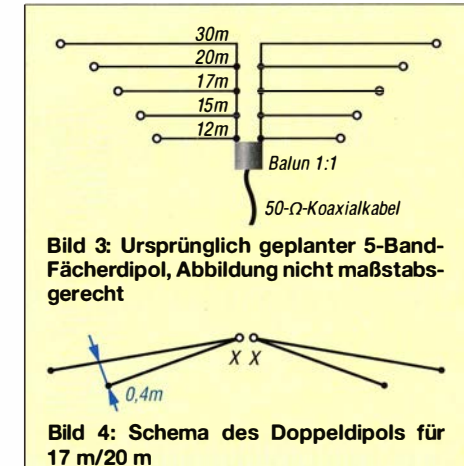

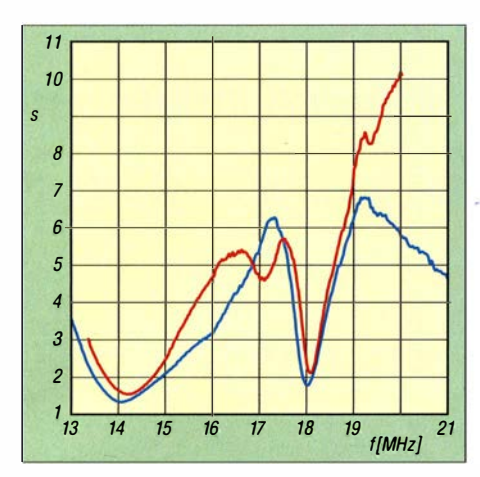

Bild 5: Gemessenes SWV des Doppeldipols 17 m/20 m mit übereinander angeordneten Drähten (rot) und am Speisepunkt seitlich um 45° versetzten Drähten (blau)

pol auf der Resonanzfrequenz annähernd 50 Q, aber seine Bandbreite ist erheblich eingeschränkt.

Der zu erwartende SWV-Verlauf im Speisepunkt ist in Bild 7 dokumentiert. Auch wenn mit einem längeren Speisekabel die Sache freundlicher aussehen dürfte, erscheint ein Einsatz ohne Antennenanpassgerät nur bedingt möglich .

#### **U** Weitere Aufbauvarianten parallelgeschalteter Dipole

Also war die klassische Methode mit Experimentieren vor Ort angesagt. In meinem Vorrat auf den Kanaren befinden sich zwei GFK-Masten: eine 10-m-Ausführung von DX-Wire mit den verkürzten Grundlängen für einen Koffertransport und eine 7 m lange Angelrute. Zwei Lüftungsschornsteine auf dem Flachdach bieten Halt für die beiden Masten . Erfreulicherweise befindet sich an einem der Schornsteine noch ein metallisches Standrohr, an dem ein inzwischen abgeklemmter UKW-Ringdipol befestigt ist.

Auf den Inseln kaufte ich preiswerten 1 ,6 mm-Zinkdraht, dazu Lüsterklemmen und Abspannseile . Damit habe ich zunächst einen 20-m-Dipol in Form einer Inverted-V

am gekürzten Mast von DX-Wire konfektioniert und abgeglichen. Das SWV lag in Bandmitte bei  $s = 1,3$  und stieg an den Enden auf  $s = 1,5$ , was die Endstufe mit voller Ausgangsleistung quittierte. Als MantelweHensperre waren dicht am Speisepunkt sechs Klappferrite aufdas 5-mm-Koaxialkabel (ähnlich Aircell5 , aber leichter) aufgebracht.

Mutig geworden, habe ich am Einspeisepunkt einen weiteren Dipol für 18 MHz angeklemmt und direkt unterhalb so geführt wie in Bild 4 zu sehen. Dessen Enden befanden sich in 400 mm Abstand unter dem 20-m-Dipol . Der 20-m-Dipol rutschte in der Resonanz nach unten und musste an den Enden um 1 20 mm gekürzt werden - allerdings stellte sich nun kein besseres SWV als  $s = 1.5$  ein. Die Messung ist in Bild 5 rot dokumentiert.

Der 17-m-Dipol ist gegenüber der Monobandausführung deutlich länger geworden und hatte ein SWV, was nicht unter  $s = 2.0$ zu bringen war. Zudem erwies er sich als sehr schmalbandig. Die Brauchbarkeit wurde auch dadurch eingeschränkt, dass sich bei Wind trotz relativ strammer Aufhängung die Resonanz um mehr als 100 kHz verschob und die Endstufe mit Abschalten reagierte .

Im nächsten Versuch habe ich die Drähte für 17 m seitlich in 45°-Winkeln gegenüber dem 20-m-Dipol weggeführt. Für 14 MHz hatte das keine Auswirkungen, für 17 m verbesserte sich das SWV etwas (s. Bild 5, blau) und die Bandbreite wurde etwas größer. Auffällig ist auf jeden Fall, dass für das höhere Band das SWV schlechter und die Bandbreite geringer sind.

Weil ich mit vertikalen Winkeldipolen sehr gute Erfahrungen [2] gemacht habe, baute ich eine weitere Antenne für das 15 m-Band auf. Dazu wurde der eine Dipolarm senkrecht an der Angelrute nach oben geführt, der zweite im 45°-Winkel schräg nach unten abgespannt. Erwartungsgemäß waren Anpassung ( $s = 1,2$  bei 21,2 MHz) und Bandbreite nahezu perfekt.

Schlussfolgerungen für den Aufbau parallelgeschalteter Dipole

- **Der Dipol für das frequenzniedrigste Band** wird durch die Parallelschaltung am wenigsten beeinflusst - er ist jedoch gegenüber der Monobandausführung zu kürzen. Die Dipole der frequenzhöheren Bänder erfordern eine Verlängerung.
- **Je enger die Drähte für die verschiedenen** Bänder geführt werden, desto kritischer ist die Anpassung. Die Bandbreite verringert sich und das SWV steigt.
- **Der Abstand zwischen den Einzeldrähten** sollte so groß wie möglich sein. Eine parallele Führung ist zu vermeiden, denn sie verringert die Bandbreite deutlich. Erstrebenswert ist eine Aufhängung mit verschiedenen Winkeln der einzelnen Dipole.
- **Bei großen Frequenzabständen, wie z. B.** 40 m/80 m und 10 m/1 5 m/20 m, ist die Parallelschaltung deutlich einfacher. Die Kombinationen eng benachbarter Bänder wie 10 m/12 m/15 m und 17 m/20 m führt zu teilweise nicht lösbaren Anpassungsproblemen durch veränderte Impedanzen und sehr hohes SWV.
- **Bei dicht nebeneinander liegenden Bän**dern ist die Kombination aus einem vertikalen Winkeldipol und parallel geschaltetem horizontalem Dipol ein gangbarer Weg.
- Auch wenn Antennen mit Sperrkreisen aufwendiger und schmalbandiger sind, erscheinen diese besonders bei eng benachbarten Bändern als die bessere Lösung.

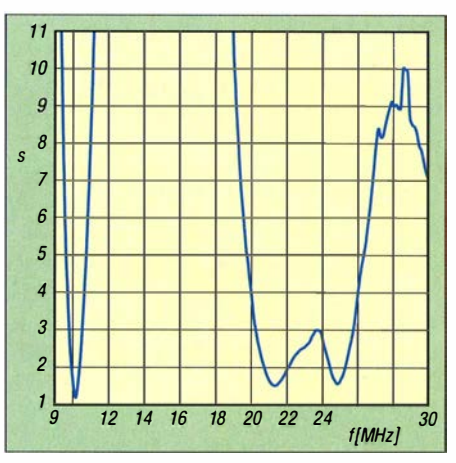

Bild 6: Gemessenes Stehwellenverhältnis der Kombination aus 15-m-Vertikaldipol und Doppeldipol 12 m/30 m

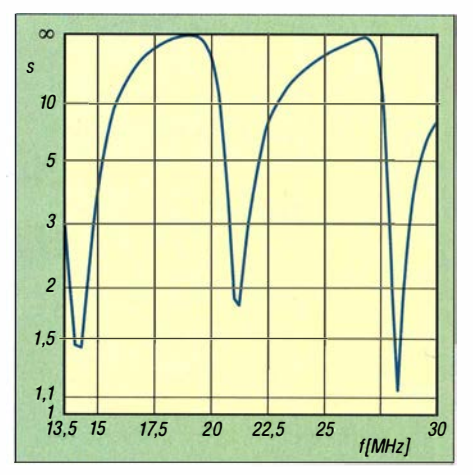

Bild 7: Simulierter Verlauf des Stehwellenverhältnisses des 3-Band-Dipols 10 m/15 m/ 20 m gemäß Bild 2

Als Nächstes brachte ich zwei Dipole, beide mit leichtem Winkel nach unten gerichtet, für 30 m und 12 m parallel im Speisepunkt an. Bild 1 zeigt den Aufbau. Die langen Drähte nach links und rechts sind die Äste des 30-m-Dipols, nach rechts unten geht der zweite Schenkel des 15-m-Winkeldipols weg. Die beiden weiteren Drähte nach vorn und hinten gehören zum 12m-Dipol. Das gemessene SWV dieser recht unkonventionellen Anordnung ist in Bild 6 dokumentiert. Diese Antenne ermöglicht volle Ausgangsleistung der Endstufe HV LA 700 über die komplette Bandbreite aller drei Bänder.

Dieses Konzept, einen vertikalen Winkeldipol mit einem horizontal gespannten Dipol zu kombinieren, realisierte Fritzel schon vor Jahrzehnten. Dabei wurde eine 3-Band-Vertikalantenne GPA-3 für 10 m, 1 5 m und 20 m mit einem 40-m-Dipol verbunden. Wichtig dabei ist jedoch, die als Gegengewichte bezeichneten, schräg abgespannten Arme des vertikalen Mehrband-Winkeldipols nicht mit dem metallischen Mast zu verbinden und eine Mantelwellensperre als Strombalun im Fußpunkt anzuordnen. Dies gilt in jedem Fall, auch

wenn kein weiterer Dipol parallelgeschaltet ist.

#### **U** Versuchsaufbau mit Flachbandkabel

Für die Computertechnik gibt es Flachbandkabel mit vielen parallel liegenden Adern. Versuchsweise habe ich mit einer 20-adrigen Ausführung einen Dipol aufgebaut. Die längste Ader jeder Dipolhälfte wurde mit 5 ,30 m bemessen und die weiteren Adern stufenweise um jeweils 1 60 mm

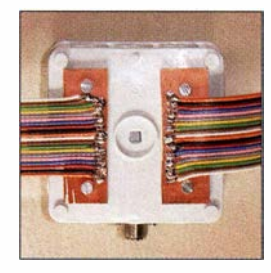

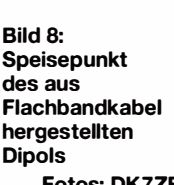

Fotos: DK7ZB

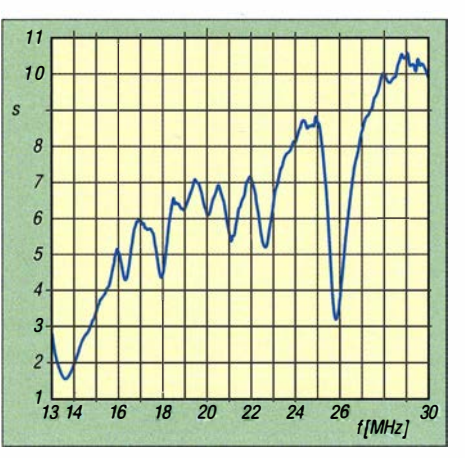

Bild 9: Gemessener SWV-Verlauf des Dipols aus Flachbandkabel mit 2 x 5,30 m Länge

gekürzt. Bild 8 zeigt die Einspeisung mit der Parallelschaltung der Adern.

Meine Hoffnung war, dass sich dadurch ein Breitbandeffekt einstellt, der zumindest mit einem SWV s < 3 eine Anpassung mit dem in vielen Geräten eingebauten Antennentuner ermöglicht. Das Messergebnis in Bild 9 war ernüchternd. Eine eindeutige Resonanz ergibt sich nur für den längsten Drahtabschnitt, ansatzweise sinkt das SWV noch einmal für den kürzesten Draht, in diesem Fall bei 26 MHz. Dazwischen ist die Fehlanpassung immer noch so hoch, dass das angestrebte Ziel deutlich verfehlt wird. Fazit: Je enger die Nachbarschaft der Drähte, desto stärker ist die Verkopplung der Abschnitte und um so weniger sind Resonanzen erkennbar. dk7zb@darc.de

#### Literatur

- [1] Krischke, A., DJ0TR: Rothammels Antennenbuch. 13. Aufl., DARC-Verlag, Baunatal 2013; Bezug: FA-Leserservice D-RH13
- [2] Steyer, M., DK7ZB: Vertikaler Winkeldipol für KW. FUNKAMATEUR 56 (2007) H. 10, S. 1 090-1091

# HF-Zweitongenerator für Intermodulationsmessungen (4}

#### Dipl.-lng. WERNER SCHNORRENBERG - DC4KU

ln der vorangegangenen Folge erfolgte die Bestimmung von Grenzempfindlichkeit und lntermodulationsabstand. Daraus lässt sich nicht nur der lnterzeptpunkt 3. Ordnung bestimmen, sondern auch das Rauschmaß.

#### Dynamik und lnterzeptpunkt

Der nutzbare Dynamikbereich eines Empfängers wird in Richtung kleiner Signale durch das Grundrauschen und in Richtung großer Signale durch Auftreten von lntermodulationsprodukten ( nichtlinearen Verzerrungen) begrenzt, wie Bild 21 verdeutlicht. Dabei bezieht man sich in der Regel auf IM-Produkte dritter Ordnung, weil diese am stärksten auftreten.

Diesen maximalen IM<sub>3</sub>-freien Dynamikbereich (engl. auch *IMDR* oder SFDR, spurious free dynamic range) des Empfängers hatten wir bereits in der vorigen Ausgabe aus den gewonnenen Messwerten zu  $\Delta I M_3$  = 102 dB berechnet.

Der Interzeptpunkt 3. Ordnung, der  $IP_3$  des Empfängers, ergibt sich daraus zu:

$$
IP_3 = \frac{\Delta IM_3}{2} + P_{\text{emax}}
$$
  

$$
IP_3 = \frac{102 \text{ dBm}}{2} + (-26 \text{ dBm}) = +25 \text{ dBm}
$$

Das ist bereits ein sehr guter Wert, weniger großsignalfeste Empfangsteile kommen mitunter nur auf Werte um 0 dB oder gar negative Dezibelwerte .

#### ■ Rauschmaß

Nach Ermittlung der Grenzempfindlichkeit (S) können wir auch das Rauschmaß (NF) des Empfängers berechnen. Mehr zu diesem Begriff im Kasten. Dazu muss die Rauschbandbreite des eingesetzten Selektionsfilters bekannt sein.

Die Messung der Rauschbandbreite eines Filters ist sehr aufwendig [12] und würde den Rahmen dieses Beitrags sprengen. Vereinfacht kann man aber davon ausgehen, dass die Rauschbandbreite eines Quarzfilters der -6-dB-Bandbreite entspricht bzw. dem 1 ,2-fachen der-3-dB-Bandbreite . Die -6-dB-Bandbreite des im Beispiel verwendeten Filters (XF-9B) beträgt laut Datenblatt 2.4 kHz.

Bezieht man nun die Empfindlichkeit (S) des Empfängers auf die theoretische Rauschbandbreite von 1 Hz, erhöht sich die Empfindlichkeit um den Faktor 2400 bzw. logarithmisch um den Wert

 $log_{10}$  2400 = 34 dB.

 $S = -128$  dBm  $- 34$  dB  $= -162$  dBm/Hz, Grenzempfindlichkeit bezogen auf 1 Hz Der theoretische Grenzwert (Idealwert) der Empfindlichkeit ist bekanntlich 1 74 dBm/  $Hz - so$ , stark", mit 0,004 aW (Atto-Watt), rauscht ein 50-Q-Widerstand bei Zimmertemperatur und 1 Hz Bandbreite . Die Differenz beider Werte ergibt das Rauschmaß (Noise Figure) des Empfängers:

 $NF = -162$  dBm/Hz  $- (-174$  dBm/Hz)  $NF = 12$  dB.

Mit anderen Worten: Der Signal-Rausch-Abstand  $(S+N)/N$  eines empfangenen Signals verschlechtert sich zwischen Eingang und Ausgang des Empfängers um 12 dB . Man kann die Rechnung auch andersherum aufmachen, wie aus Bild 22 hervorgeht: Die theoretisch ideale Grenzempfindlichkeit bei  $B = 2.4$  kHz wäre

#### Rauschen - die Begriffe

Der Quotient aus Signal-Rausch-Verhältnis (S/N) am Eingang eines Vierpols (Baugruppe, Komponente, Empfänger, Gesamtsystem) und an dessen Ausgang wird Rauschfaktor F genannt (englisch: noise factor) [13]; auch die Bezeichnung Rauschzahl ist üblich. Der Rauschfaktor ist stets größer als eins und dimensionslos. Eine Maßeinheit  $kT_0$  anzuhängen, wie es etwa in der Mitte des vorigen Jahrhunderts gehandhabt wurde, ist mathematisch nicht ganz korrekt und deswegen heute nicht mehr gebräuchlich. Anders gesagt, verschlechtert ein realer Vier-

pol das Signal-Rausch-Verhältnis eines ihm zugeführten Signals um den Faktor F.

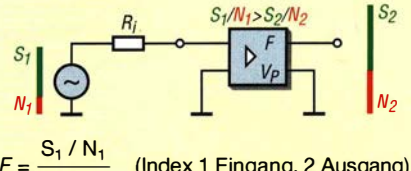

(Index 1 Eingang, 2 Ausgang)  $S_2 / N_2$ 

Es ist hilfreich, Verhältnisse in Dezibel (dB) anzugeben; so gelangt man über

 $NF/dB = 10 log F$ 

zum Rauschmaß (engl.: noise figure, NF); das ist sozusagen der in Dezibel angegebene Rauschfaktor. Oft findet im Schrifttum auch hierfür das Formelzeichen F Verwendung. Statt Rauschmaß wird leider bisweilen Rauschzahl geschrieben, das ist jedoch falsch [14]! Im Bereich kleiner Rauschmaße um 1 dB, wie sie moderne Transistoren aufweisen [15], ist<br>die Dezibelangabe aussagefähiger. die Dezibelangabe aussagefähiger.

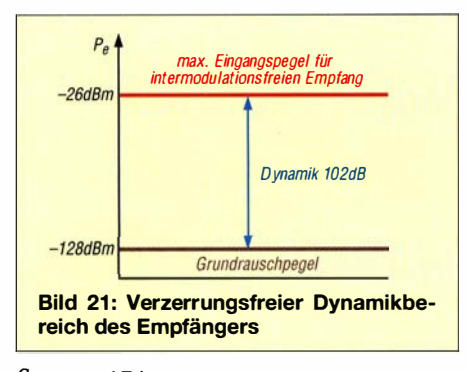

 $S_{\text{ideal}} = -174 \text{ dBm}/\text{Hz} + 34 \text{ dB}$  $=-140$  dBm,  $NF = S - S_{ideal} = -128$  dBm  $- (-140$  dBm)  $NF = 12$  dB.

Das Ergebnis ist das gleiche.

Diese sehr einfach anmutende Messmethode für das Rauschmaß funktioniert bei KW-Empfangsteilen sehr gut. Bei sorgfältigem Vorgehen erreicht der Messfehler hier vertretbare 2 dB bis 1 dB. Für sehr rauscharme Vorverstärker im VHF/UHF-Bereich, deren Rauschmaß selbst in dieser Größenordnung liegt, benötigt man einen wesentlich genaueren und aufwendigeren PANFI (Precision Automatie Noise Figure lndicator).

#### ■ "In-Band-Intermodulation"

Kommen wirnun zu einem bereits am Ende der ersten Folge angedeuteten Sonderfall . Der Zweitongenerator in Bild 16 (Teil 3) hat einen $f_1$  zu $f_2$  Frequenzabstand von  $\Delta f$ = 5 kHz und in Bild 2 (Teil I) einen Frequenzabstand von  $\Delta f = 25$  kHz. Die Wahl

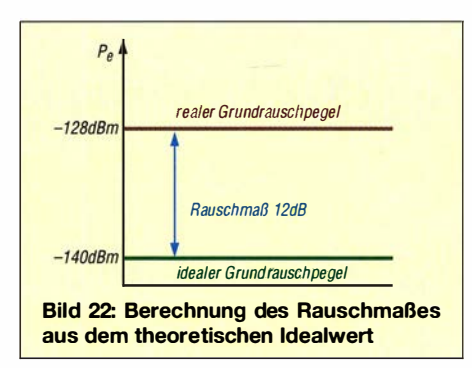

anderer Quarzfrequenzen istjederzeit möglich. Es stellt sich die Frage , wie groß oder wie klein darf der Frequenzabstand beider Töne bei Messungen an einem SSB-Empfänger eigentlich sein? 5 kHz, 10 kHz, 20 kHz , 25 kHz oder 50 kHz - oder spielt das alles keine Rolle?

Leider ist dem nicht so. Das belegt Bild 25 . Bei geringen Frequenzabständen von nur 5 kHz oder weniger passen beide Signale noch durch das hinter dem I. Miseher angebrachte Quarzfilter (sog. Roofing-Filter, mit 6 kHz bis 15 kHz Bandbreite) und dadurch sinkt die Intermodulationsfestigkeit meist deutlich ab, weil nunmehr der 2. Miseher für die IM-Festigkeit verantwortlich ist.

Die Bilder 23 und 24 veranschaulichen die Zusammenhänge. Wurde der 2. Mischer nicht mit der gleichen IM-Festigkeit wie der 1. Miseher ausgestattet, verschlechtert sich die Großsignalfestigkeit des Empfängers zwangsläufig. Die in der zweiten ZF entstehende Intermodulation bezeichnet man als In-Band-Intermodulation [16].

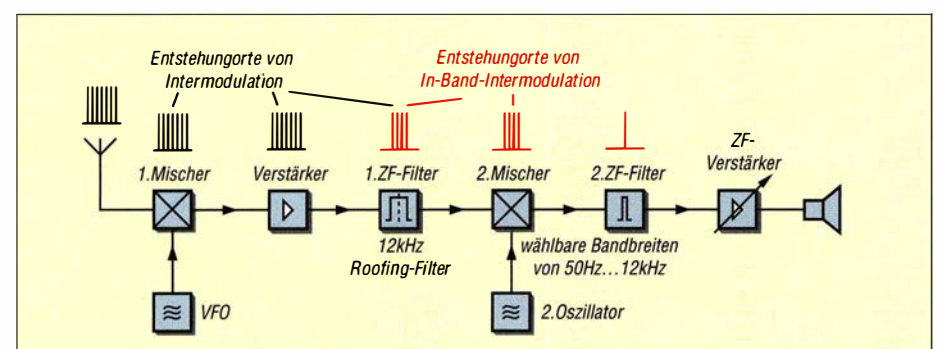

Bild 23: Prinzipschaltbild eines Doppelsuperhets mit Vorselektion in der 1. ZF und endgültiger Selektion der in 2. ZF, ggf. DSP

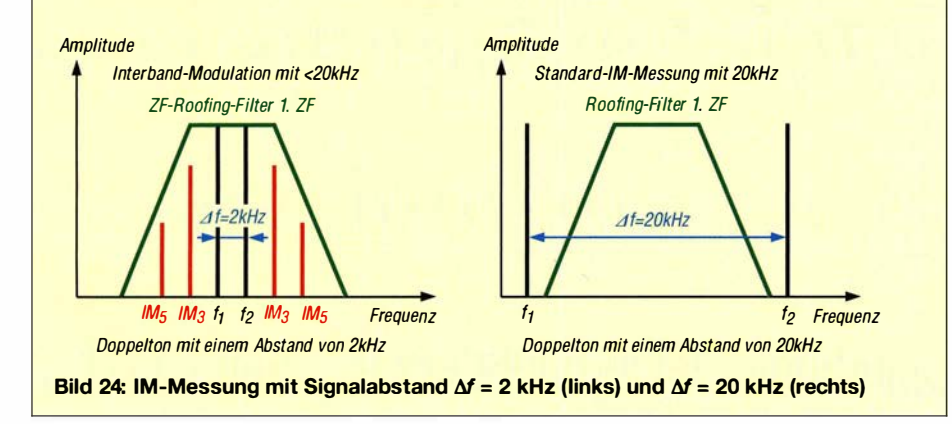

#### Daraus folgt für IM<sub>3</sub>-Messungen an einem SSB-Empfänger:

Bei dicht zusammenliegenden Signalfrequenzen mit  $\Delta f \leq 5$  kHz kann das Ergebnis der  $IM_3$ -Messung an einem SSB-Empfänger sehr viel schlechter ausfallen als bei größeren Abständen von 25 kHz bis 50 kHz . Für eine "Standard"- $IM_3$ -Messung empfehle ich deshalb, nur Testsignale mit Frequenzen zu verwenden, deren Abstand zueinander 20 kHz bis 50 kHz beträgt. Für das 40-m-Band z. B.:  $f_1 = 7,030$  MHz und  $f_2 =$ 7,055 MHz, mit einem  $\Delta f$  von 25 kHz.

#### ln-Band-lntermodulationsmessung von SSB-Sendern

Am Rande sei noch auf Folgendes hingewiesen: Bei SSB-Sendern kann mit zwei dicht beieinanderliegenden NF-Tonsignalen

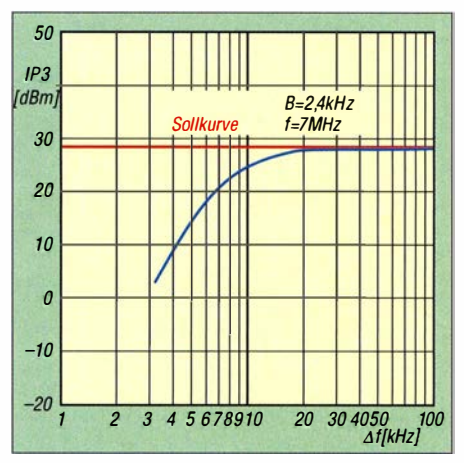

Bild 25: IP<sub>3</sub> eines KW-Empfängers in Abhängigkeit vom Signalabstand  $\Delta f = f_2 - f_1$ 

von z.B. $f_1 = 1075$  Hz und  $f_2 = 1500$  Hz,  $\Delta f$ = 425 Hz ganz bewusst die In-Band-Intermodulation gemessen werden [2] , [7] , und hierdurch z. B. ein falsch eingestellter und für die Intermodulation verantwortlicher defekter Mikrofonverstärker (Klipper, Begrenzer) oder fehlerhafter I. Miseher erfasst und lokalisiert werden. Bei weit auseinanderliegenden NF-Doppeltönen (500 Hz, 2000 Hz) bleiben Intermodulationsverzerrungen im Mikrofonverstärker, NP-Kompressor und I. Sendermiseher verborgen ! In der abschließenden nächsten Folge geht es um Messung des Seitenbandrauschens. (wird fortgesetzt)

#### Literatur und Bezugsquellen

- [12] Schnorrenberg, W. , DC4KU: Rauschmessungen mit dem Spektrumanalysator. www.dc4ku.darc. de/Rauschmessungen\_mit\_dem\_SA.pdf
- [13] Hegewald, W. , DL2RD: Außer Rauschen nichts zu lauschen? FUNKAMATEUR (50) 2001 H. 1, S . 72-73
- [14] DIN 5493:2013-10: Logarithmische Größen und Einheiten.
- [I 5] Reckemeyer, H. F., DJ9YW: Das Rauschen um die Jahrtausendwende. FUNKAMATEUR 50 (200 I) H. I, S. 63-65
- [16] Schnorrenberg, W., DC4KU: Inband IMD Immunity Testing. www.ab4oj.com/test/imdtest/main. html

**Fachhändler** 

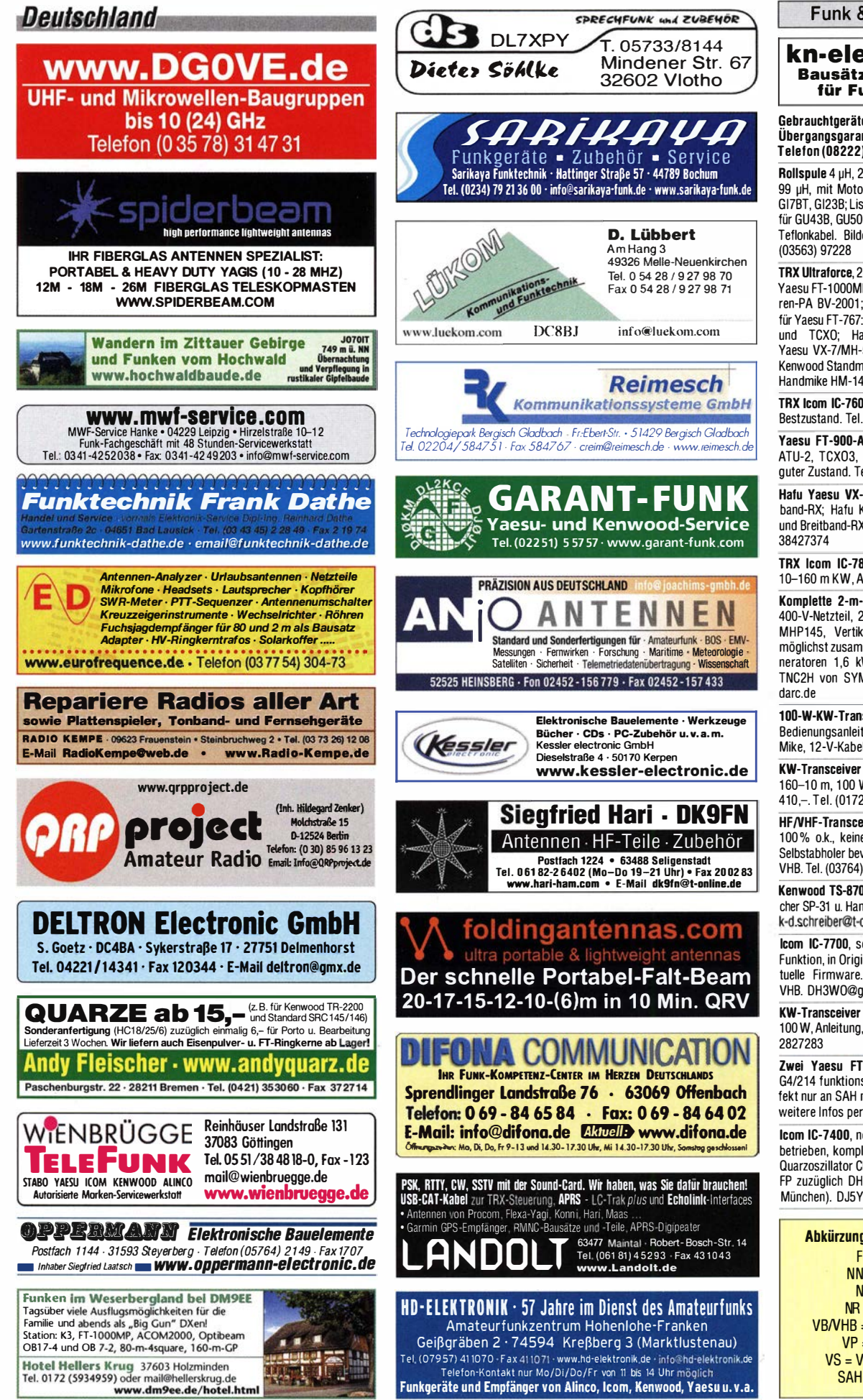

KLEIN

**Funk & Amateurfunk** 

kn-electronic.de **Bausätze und Bauteile** für Funkamateure

Gebrauchtoeräte: Fairer Ankauf, Verkauf mit Übergangsgarantie durch Haro-electronic. Telefon (08222) 41005-0

Rollspule 4 µH, 20 µH; Kugelvariometer 48 µH, 99 µH, mit Motor 23 µH; Röhren: GI6B, GI7B, GI7BT, GI23B: Listebitte per E-Mail. Fassungen für GU43B, GU50, Mini, Mantelwellensperre mit Teflonkabel. Bilder unter www.dl9usa.de. Tel.

TRX Ultraforce, 26-30 MHz, Allmode, fabrikneu; Yaesu FT-1000MP, 100 W, KW, VB; 10-m-Röhren-PA BV-2001; Heil-Mikrofon-Kopfhörer-Set; für Yaesu FT-767; neue Leiternlatte, Controll-Unit und TCXO; Hafu-Mikrofon-Lautsprecher-Set Vaesu VX-7/MH-57; Einbaulautspr. für IC-756;<br>Kenwood Standmikrofon MC-80; Yaesu Electret-Handmike HM-14. Tel. (0151) 27147677

TRX Icom IC-7600, KW/50 MHz, 100 W, 2x RX Bestzustand. Tel. (0151) 27147677

Yaesu FT-900-ATC, KW/100 W, mit Einbau-ATU-2, TCXO3, CW-Filter, Collins-SSB-Filter, guter Zustand. Tel. (0151) 27147677

Hafu Yaesu VX-8DE, 6 m/2 m/70 cm, Breitband-RX; Hafu Kenwood TH-F7E, 2 m/70 cm und Breitband-RX/SSB und Zub. ufb. Tel. (0152)

TRX Icom IC-781, 150 W<sub>out</sub>, Bildröhre ufb.,<br>10–160 m KW, Allmode, Tel. (0152) 38427374

Komplette 2-m-EME-Anlage mit Röhren-PA, 400-V-Netzteil, 2 x 11-El.-F9FT, Vorverstärker MHP145. Vertikalrotor KR500. Kabel usw... möglichst zusammen; Trenntrafo, 1,8 kW; 2 Generatoren 1,6 kW 225 V,2-Takt-Motor; 9k2-TNC2H von SYMEK, Preise VHS. DL8WGS@

100-W-KW-Transceiver Kenwood TS-870SAT. Redienungsanleitung, keine Gebrauchsspuren Mike. 12-V-Kabel. 710.-. Tel. (0172) 2827283

KW-Transceiver Yaesu FT-840, AM, SSB, FM, 160-10 m, 100 W, Bedienerbuch, gut erhalten, 410 - Tel. (0172) 2827283

HF/VHF-Transceiver Icom IC-7400, Gerät ist 100% o.k., keine Gebrauchsspuren, NR-Gerät, Selbstabholer bevorzugt. (Raum Zwickau), 700,-VHB. Tel. (03764) 7951726, hawezet@t-online.de

Kenwood TS-870 mit Netzteil PS-52, Lautsprecher SP-31 u. Handmikrofon für 800,-FP an SAH. k-d.schreiber@t-online.de, 0049-661-37320

Icom IC-7700, sehr gut erhalten, einwandfreie Funktion, in Originalverpackung abzugeben. Aktuelle Firmware. Bilder auf Anfrage, 3950,-VHB. DH3W0@gmx.de, Tel. (07231) 426552

KW-Transceiver Kenwood TS-830S, 160-10 m, 100 W. Anleitung, gut erhalten, 335,-. Tel. (0172)

Zwei Yaesu FT-ONE, Geloso G222-TR und G4/214 funktionsfähig und Plessey PR155 de-<br>fekt nur an SAH nr Kiel zu verkaufen. Fotos und weitere Infos per Mail. DK1LX@freenet.de

Icom IC-7400, neuwertig, nur wenige Stunden betrieben, komplett in Originalvepackung, mit-Quarzoszillator CR-338 (nicht eingebaut), 800,-FP zuzüglich DHL-Versand oder SAH (südlich München). DJ5YB@darc.de

> Abkürzungen in Kleinanzeigen:  $FP = Festpreis$  $NN = Nachnahme$  $NP = Neupreis$  $NR = Nichtraucher$ VB/VHB = Verhandlungsbasis  $VP = Verkaufspreis$ VS = Verhandlungssache SAH = Selbstabholer

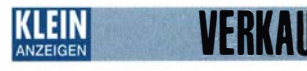

#### Funk & Amateurfunk

Yaesu FT-857D inkl. SSB Filter YF-122S, Separation-Kit, TCXO. Nichtraucher, wenig genutzt, 490.- VHB DF6l T@amsat.org

Yaesu FT-8970 mit AT-897 Plus, 695,-; MFJ-945-E, 300 W, 95,-. bauer.manfred1 @gmx.net KW-Transeelver Allneo OX-SR8E, fast neuwer-

tig, inkl. Garantie; VHB 499,-. (07082) 20272 Kenwood TS-590S, Erstbesitz, aktuelle Soft-

ware, Tuner eingebaut, ohne Gebrauchsspuren, wenig benutzt, OVP, NR, deutsches Handbuch. 950,- zzgl. Versand. DJ5WD, Tel. (02152) 52349, kemper. uwe@arcor.de

FT-1 000MP (3/97) ohne Gebrauchsspuren aus tierfreiem-NR-Haushalt, mit Filter YF1 1 5C (500 Hz) und XF110CN (250 Hz) und ZF-Rauschreduktion (Garant-F RX-Kit) für 1350,- zu verk. Abholung/Test nr Dresden, Tel. (0176) 16070005, DL2DSA@t-online.de

IC-7600 leom, sehr gut erhalten, mit Mikrofon, einwandfreie Funktion, in Originalverpackung abzugeben, leichter Kratzer am Deckel auf der Oberseite, aber keine Beule. Aktuelle Firmware. Bilder auf Anfrage, 2800,- VHB. DH3WO@ g mx.de, Tel. (0723 1) 426552

ELAO FOM-S1 ist ein USB-61 .44-MHz-Sampler, kann als 20-kHz- bis 30-MHz-Empfänger oder bis zu 200-MHz-Sampier verwendet werden. ORM ist in Decoder eingebaut, benötigen keine externe Software. 269,-. DL2HDK@darc.de

Elecraft KW-Transceiver KX3 in optimalem optischem wie technischem Zustand ohne Gebrauchsspuren: ATU-Tuner Unit KXAT3, Roofing Filter KXFL3, Ladegerät NiMH KXBC3, Handmikrofon MH3, optionaler Kabelsatz zur Kontaktierung und 2-m-AIImode Modul; SN 3076, Lieferung kpl. mit englischem und deutschem Handbuch, 1350,- FP. DL6ZAH, georgi davis@web.de, Tel. (06032) 88991 95

Collins KWM-2 inklusive Netzteil, Handmikrofon und Manual aus Stationsauflösung. Nichtrauchergerät. Aufgrund des hohen Gewichts nur SAH in 76831 Eschbach bei landau/Pfalz, 600,- FP. OH2PA@darc.de

AAG 100 (neuwertig), LV-6 plus homemade Netzteil, LV-6 original komplett (3 Phasen 220 V) zu verk. (04643) 2835, OK20Y@gmx.de

Endstufe Colllns 30L-1, Trafo defekt, mit 4x 811A, neues Original Antennenrelais, neuer Original Powerswitch eingebaut, inkl. Schaltbox zur PTT-Steuerung moderner TRCV, 200,- FP plus Fracht oder SAH. Tel. (0561) 63718 oder OJ3AS@darc.de

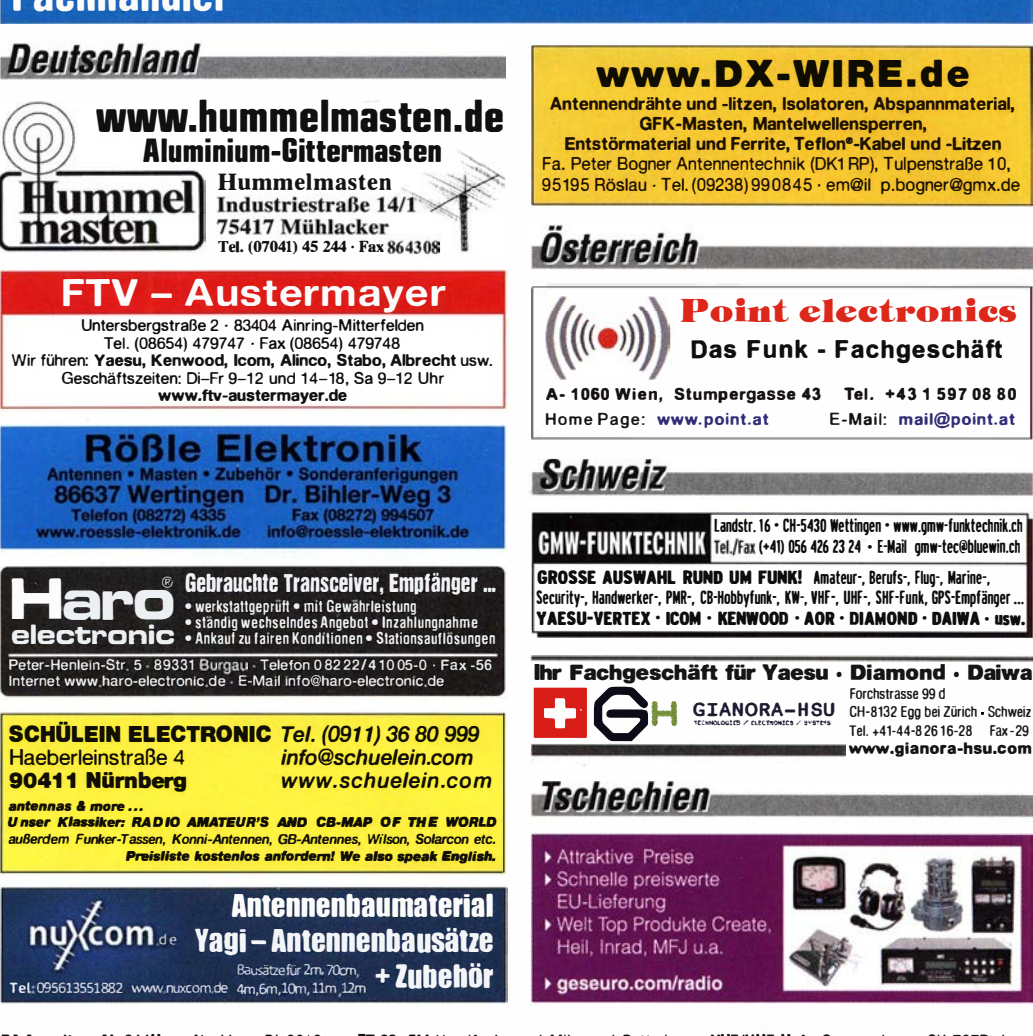

PA Ameritron AL-811H aus Nachlass, Bj. 2012, für 750,- FP an SAH. DJ8FT@t-online.de, Tel. (0172) 6749319

Fachhändler

Ameritron 811 Amplifier, 600 W, kaum benuzt mit 3 neuen 81 1a Röhren, 550,-; Flex 6300 mit ATU, Mikrofon, Guide, CD, Kabeln, neu (2/16), 2650,-. bpyfer@t-online.de, Tel. (07031 ) 25992 Yaesu FTM-1000 mit Camera/Micro MH-85 und Wires-X HRI-200 Box für 390,-, Nichtrauchershack, in Originalverpackung. Dl2HDK@ darc.de

FT-60, FM-Handfunke und Mike und Batteriefach, 50,- und Porto. Tel. (0711) 486995

Kenwood TH-07E (2 m/70 cm), gekauft 8/2000 mit Kabel Klinke auf RS232/Sub-O 9 für 1 45, zzgl. Versandkosten. 2 Akkus werden mitgeliefert, allerdings ohne Gewährleistung. Tel. (01 76) 1 6070005., OL2DSA@t-online.de

DB6NT 10-GHz-200-mW-Verstärker (kompletter Bausatz von Eisch-Eiectronic mit Platine allen Bauteilen,Gehäuse und Baumappe). Preis VHS, DF5GG\_@t-online.de

VHF/UHF-Hafu Sommerkamp SK-727R, baugleich Yaesu FT-727R, mit Operation Manual, Bedienungsanl., Schutztasche m. Trageriemen, NC-18C Akkulader u. MMB-10 Handie Braket, ohne Ant., Akku defekt. Aus Nachlass, funktionsf, 30,- VHB. DL2JT@gmx.de, Tel. (07121) 55331

Forchstrasse 99 d

www .gianora-hsu.com Tel. +41·44·8 26 16·28 Fax ·29

13-em-Mastverstärker SP-13 von SSB Elekronik gegen Gebot abzugeben. DF5GG\_@t-online.de

Intek CBM-450 (CB-RX mobil) in OVP mit Magnetfußantenne, 20,- zzgl. Porto. OG1 RPH.urban -motzen@t-online.de

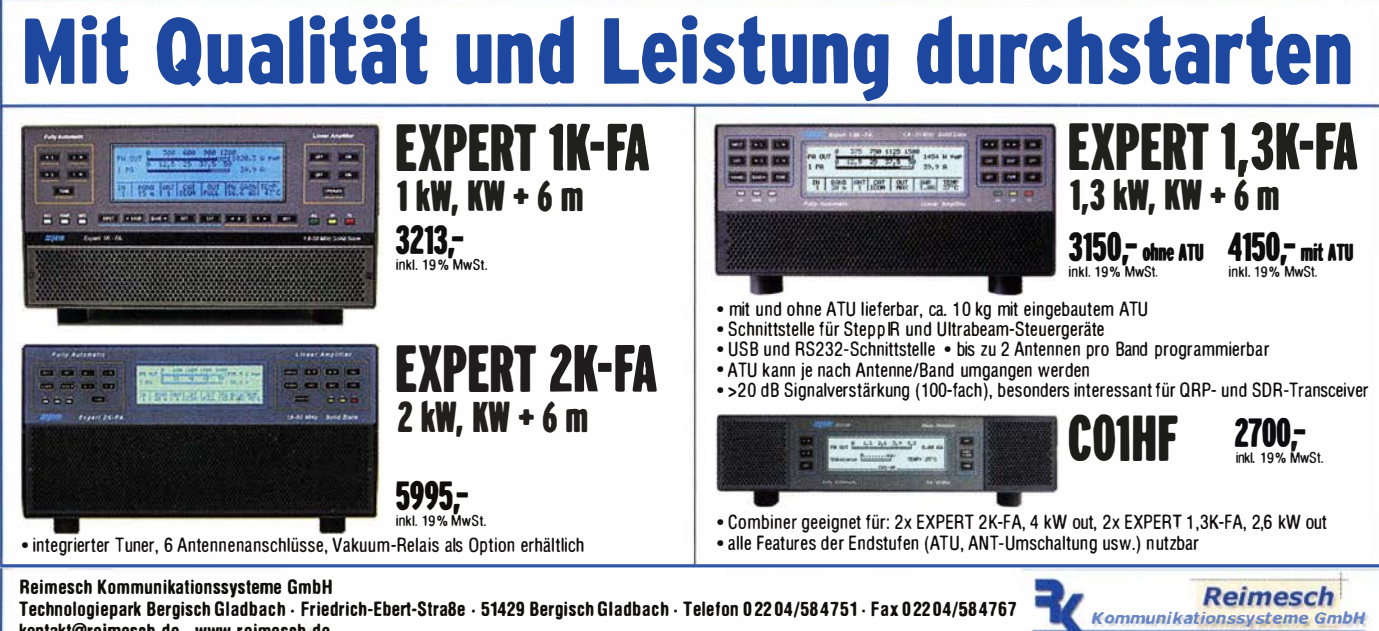

Technologiepark Bergisch Gladbach · Friedrich-Ebert-Stra8e • 51429 Bergisch Gladbach · Telefon 0 22 04/584751 · Fax 0 22 04/584767 kontakt@relmeseh.de · www.reimeseh.de

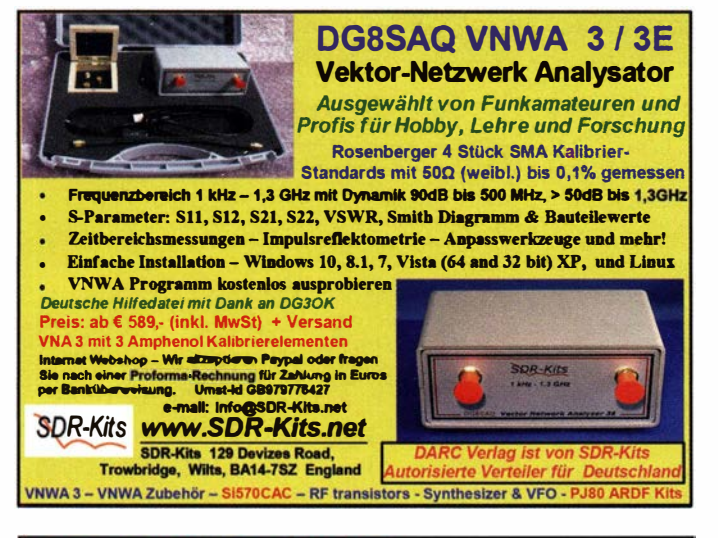

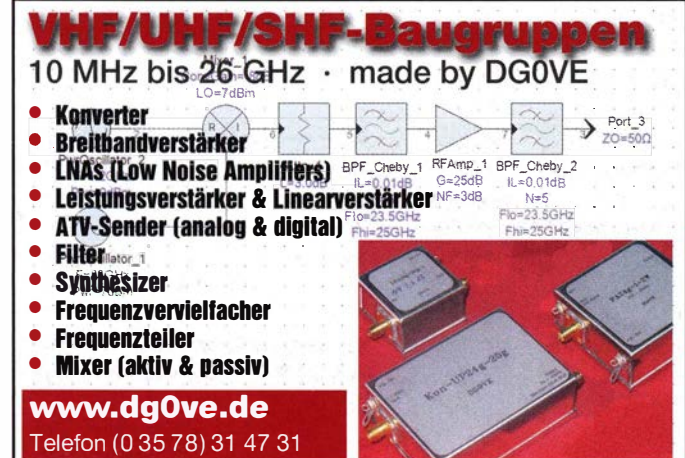

## KLEIN

#### **Funk & Amateurfunk**

Zwei DCRX-2031 Empfänger nach FA 5/2002 zu je 15,- plus Porto zu verk. DM2CQL@ arcor.de

Spitzen-KW-Empfänger JRC NRD-535, aufgerüstet auf DG-Version, in Topzustand gegen Gebot abzugeben. DO4SW, Tel. (07233) 3988, gerd-margit@gmx.de

Weltempfänger Grundig Satellit-600 Prof., ufb und prima Zustand, verkauft: Tel. (0228) 96637000, herzensbube@gmail.com

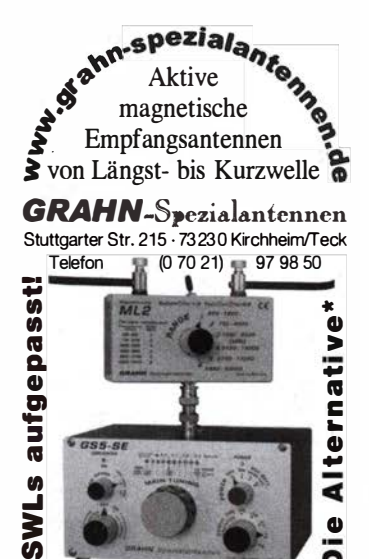

\*) Eine echte Alternative, wenn Sie auf eine Außenantenne verzichten müssen

Volksempfänger VE301Wn vom Hersteller Roland Brandt, funktionsfähig mit den Röhren RGN1064, RE134, AF7, Preis 90,-. DL2AZJ, Tel. (036601) 40391, flohmarkt@dl2azj.de

Sangean ATS-909 Weltempfänger (baugleich mit Siemens RK-777) LW, MW, SW, UKW, AM SSB (LSB. USB), FM-Stereo, mehrsprachige Bedienungsanleitung und Tragetasche, 99,-FP. DK7AC@web.de

3 x SDR-Empfänger, best. Platine CO = 7,3728 MHz, CO = 15,000 MHz bzw. CO = 28,304 MHz jeweils mit WB-Gehäuse dazu, zu je 10,-; Softrock-Bausatz 40m Lite II, Quarz = 28.2 MHz. 10,-; Softrock-Bausatz 80m Lite II, Quarz nach Wunsch (15,000 MHz, 14,690 MHz oder 14,318 MHz), 10,-; Bausatz QRPPA 2008, 15,-; alle Preise zuzüglich Porto. DM2CQL@arcor.de

Weltradio Siemens RK759 mit Zubehör (Kunstledertasche, Kurzanleitung, Wurfantenne, Ohrhörer und Adapter für Netzstecker), funktionsfähig, geprüft aus Nachlass, 50,- VHB. DL2JT@gmx.de, Tel. (07121) 55331

Rotor KR-1000SDX mit 5-E.-Beam (30-10 m) TE-56; Transverter von 10 m auf 2 m u. 70 cm, SAT-Funk erprobt u.v.m. VHS. DL8WGS@darc.de

Hy-gain Long Johns LJ-205 CA, 20 m, 8,7 dBi, 5 Elemente, LJ-155 CA, 15 m, 9,8 dBi, 5 Elemente, LJ-105 CA, 10 m, 10,8 dBi, 5 Elemente, 980,-. Werner, Tel. (06776) 1395319, Maxlon 41, 8430 Tillmitsch, Leibnitz (Steiermark)

3-Band 5-Elemente-KW-Beam P5C von Sommer (DJ2UT). 20-15-10m Band, 4 m Boom, 10,6 m Reflektor, keine Traps, full size, 5,8 m Drehradius, guter Zustand, keine Fehlteile oder Beschädigungen, abgebaut und teilzerlegt in 4-5 m lange Teile, inkl. Anleitung. Nur an Selbstabholer. Nähe Landau/Pfalz. 250. – FP. DH2PA @darc.de

Multiband-Dipol 1,6-30 MHz, NVA, mit 2 soliden Alusteckmasten 2x 9 m, Kabel etc. alles komplett, ca. 150 kg; ungebraucht zu verkaufen. DJ7PT, Tel. (06747) 7345, wolfg.merten@tonline.de

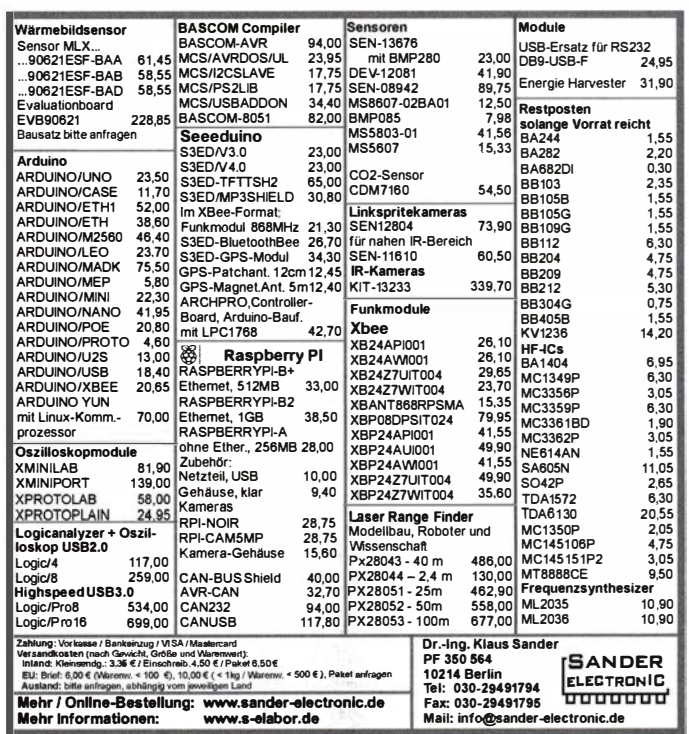

Mosley TA-33-JR-N-WARC, 4-Flement-/5-Band-Beam, originalverpackt. Werner, Tel. (06776) 1395319, Maxlon 41, 8430 Tillmitsch, Leibnitz (Steiermark) OE6SKG@yahoo.com

Portabelantenne HF-P 1 inkl. 3-Bein-Standfuß: VHB 99,-. Tel. (07082) 20272

M2-Antennenkoppler für 4 Antennen 144 MHz, lange Version, solide Ausführung aus Alurohr mit anneschweiflten Anschlußblöcken. 5 x N-Buchsen (N-f), original verpackt (in Folie eingeschweißt), 199,- FP. koppler@dm1ac.de

Wer möchte sich mit einem EME-Koppler für die Frequenzen 144/432 und 1296 MHz eindecken? Das Teil ist in einwandfreiem Zustand, ohne Detektorköpfe, 130,- VHB. DF5GG\_@t-online.de

Frei stehender viereckiger Stahlgittermast, sehr gut als Funkmast geeignet, Höhe 10 m, 5 Mastteile mit Verschraubungen, Seitenlänge 30 cm, Segmentlänge ca. 2 m, Gesamtgewicht ca. 250 kg, Farbe grün, abgebaut, in eingelagertem Zustand. Profiaufsatz mit höhenverstellbarem Antennenrohr aus Edelstahl. Bis 10 m Höhe erfordert der Mast keine Baugenehmigung und keine Statik. Standort Nähe Potsdam, Transport möglich, VB 650,-. Tel. (03329) 611755

Rotor Klemmbacke, gebraucht, sauber, Alu. 150 x 120 x 52 mm (HxBxT), Lochabstand 85 mm, 7,-FP. info@dj6ca.de, Tel. (06701) 200920

Hummel Teletower Junior N 9.75 m und KT34A mit Zubehör, alles ist demontiert und im Keller bzw. in der Garage gelagert. Verkauf an SAH (Dinslaken) aus gesundheitlichen Gründen. 1000 - FP Rainer Entel@t-online de. Tel.  $(02064)$  95555

SWR-Meter für das 23-cm-Band, 2/20 W, wenig gebraucht, technisch in Ordnung, 50,- FP. DGOLG@gmx.de, Tel. (0341) 9129157

Fritzel-Balun AMA 1:1 Ser. 83 - 1,4 kW SSB, aus Nachlass, 50,- VHB. DL2JT@gmx.de, Tel. (07121) 55331

Gleichspannungsgeregeltes Labornetzgerät, neu, orig, verpackt, 2x 3-stell, 14 mm rote I FD-Anz., stufenlose Grob-Feineinstellung, 0-30 V DC und 0-10 A DC, Maße: 8360x165x265 mm; 98,- und 15,- Porto (in DE). Tel. (0611) 65057

Schaltnetzteil 15 V/50 A, regelbar, mit 2 Instr., Industriequalität, in 19-Zoll-Alu-Gehäuseeinschub sowie Weltempfänger Grundig Satellit 600-Prof., beides ufb. und guter Zustand, verkauft: Tel. (0228) 96637000

Icom Netzteil PS-55, 13,8 V/20 A, kaum gebraucht. Verkauf gegen Gebot. DK2GR@gmx.de

CI-V-Kabel für Icom-RX mit USB-Anschluss Treiber bis WIN7 verfügbar. Win10 wird nicht unterstützt, 7,- FP. steffen.braun@web.de

Der Sequencer bietet 4 Relaiskontakte, über die

weiteres Stationszubehör bei der Sende-

/Empfangsumschaltung in einer festgelegten

Reihenfolge Ein- bzw.Ausgeschaltetwerden kann.

Anschlussfertig für ICOM, Kenwood, YAESU

Eurofrequence TT-Seauencer ED 16c fertiges Gerät

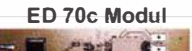

- 1x PTT-Steuerung

- 4x potentialfreie Relaiskontakte
- Umschaltzeiten über Poti einstellbar
- Betriebsspannung 8 14V DC
- Stromverbrauch ca. 180 mA - Abmessungen nur 70 x 50 x 12 mm

www.eurofrequence.de Tel. 037754 304 7 3 - info@eurofrequence.de

Ihre privaten Kleinanzeigen veröffentlichen wir im FUNKAMATEUR<br>zum Pauschalpreis: Bis zu einer Länge von 10 Zeilen<br>kostet jede Anzeige ganze 5 €

## **COMMUNICATI**  $\sqrt{1}$ **IHR FUNK-KOMPETENZ-CENTER IM HERZEN DEUTSCHLANDS**

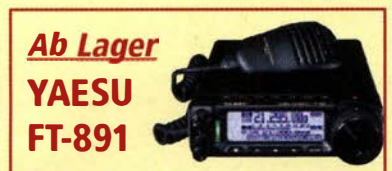

#### 100 W All-mode, extrem kompakt, **jetzt lieferbar!**

 $\circledcirc$ 

 $\overline{O}$ 

diffona

NWV.

160 bis 6 m. ideal für Kfz-Einbau. 3 kHz-Roofing Filter, TCXO und 32 bit-Signalprozessor serienmäßig. Dreifach-Super RX mit sehr guten Werten bei Empfindlichkeit und Großsignalverhalten.

### "Renner des Jahres" **ICOM IC-7300**

Viel gelobt und zu Recht begehrt: der innovative KW-Transceiver IC-7300 von ICOM

Leistungsfähiges Echtzeit-Spektrumskop, hochauflösende Wasserfall-Funktion, HF-Direktabtastsy-

stem, 15 diskrete Bandpassfilter u.v. m.

### **KENWOOD** Special

TS-590 SG mit Tischmikro-

ausgabe VGS 1: der KW-Trx

mit den hervorragenden Da-

480SAT mit zwei Filtern

ten, nu

nach Wahl

fon MC-60A und Sprach-

## **Vier Top-"Pakete"** für Kostenbewusste

wei bewährte KW-Geräte und das hoch aktuelle VHF/UHF/D-Star-Handfunkgerät TH-D74E gibt es bei uns jetzt als attraktive Paketangebote.

> TS-480HX mit zwei Filtern nach Wahl (€ 929,-

TH-D74E: Das erste Funkgerät, das APRS- und gleichzeitig D-STAR-Betrieb ermöglicht. Austausch von GPS- $TH -$ Daten u. Nachrichten **D74E** in Echtzeit, Farbdisplay. RX bis 524 MHz (B-Band), SSB-**Empfang und vie**les mehr. Inkl. Lautsprecher-Mikrofon € 699.

### **DC-Leisten von MFJ Moderne Verteiler** mit Powerpoles

it praktischen DC-Verteilern ermöglicht MFJ eine platzsparende und sichere Stromversorgung.

Die Verteiler mit 4 8 oder 12 Anschlüssen sind mit Anderson-Powerpole-Steckver-

**MFJ 1126 (Bild)** 

bietet 8 Anschlüs-

bindern ausgerüstet; jeder Anschluss kann individuell abgesichert werden.

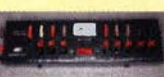

se, MFJ 1104 vier, und ME11128 zwölf Anschlüsse

## **HYTERA**

## Viele Möglichkeiten

Mobile Vielfalt: MD-655 (Bild) mit und ohne GPS, mit Lautsprecher-Mike (2,2 m- oder 6 m-Kabel) oder mit Bluetooth-Mike zu amateurgerechten Preisen! Wie bei allen anderen HYTFRA Amateurfunkprodukten!

Sprendlinger Landstr, 76 63069 Offenbach Tel. 069 - 846584 Fax 069 - 846402 E-Mail: info@difona.de Öffnungszeiten: Montag, Dienstag, Donnerstag und Freitag 9 - 13 Uhr und 14.30 - 17.30 Uhr. Mittwoch: 14:30 - 17:30 Uhr. Samstag geschlossen.

€ 1699.-

**TS-480** 

in zwei

Versio-

€ 825.

nen: TS

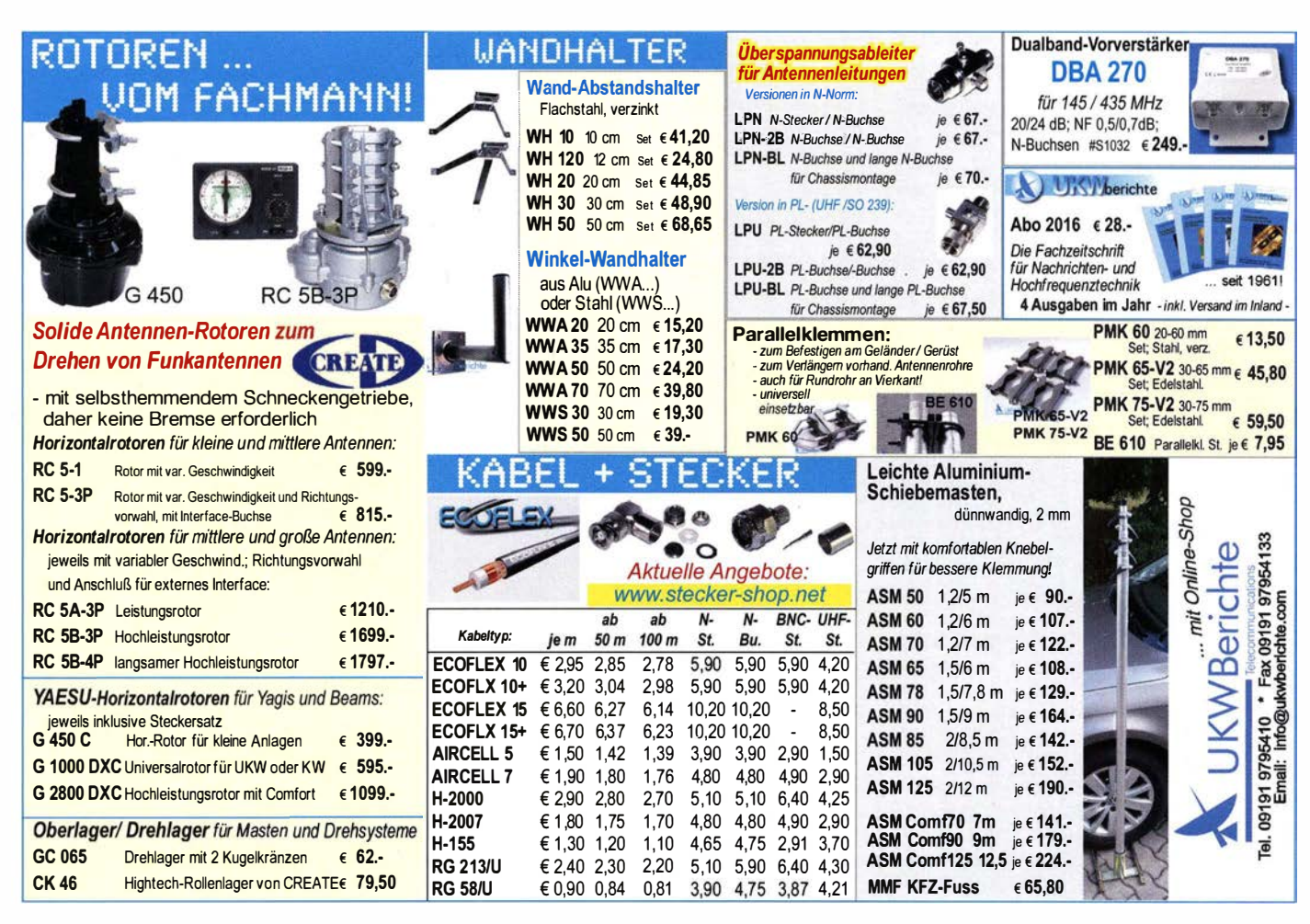

**MOSFET-ENDSTUFEN DER EXTRAKLASSE: FÜR EME, CONTEST, AIRCRAFT SCATTER, DX** ...

> ROBUST, ZUVERLÄSSIG, **LANGLEBIG UND BEWÄHRT**

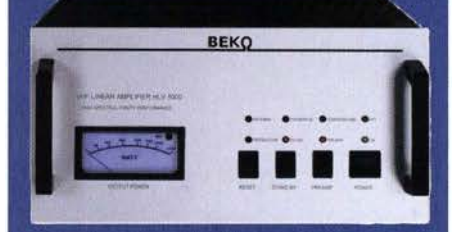

144-148 MHz **HLV 1000\***  $2450 -$ **HLV 1250\***  $2600 -$ **HLV 2000\***  $4350 -$ 430-440 MHz **HLV 550\***  $2300 -$ 

**HLV 1100\***  $4100 -$ 

1270-1300 MHz Preise inkl. **HLV 350\***  $2650 -$ 19 % MWSt. zuzüal. **HLV 800\***  $3600 -$ Versandkosten  $* = P_{\text{conv}}$  in Watt

Spektral saubere Ausgangssignale, kompakte Bauweise und geringes **Gewicht. Ideales Equipment für DXpeditionen, Conteste, EME,** digitale Betriebsarten und andere Gelegenheiten, bei denen es ein paar Watt mehr sein müssen.

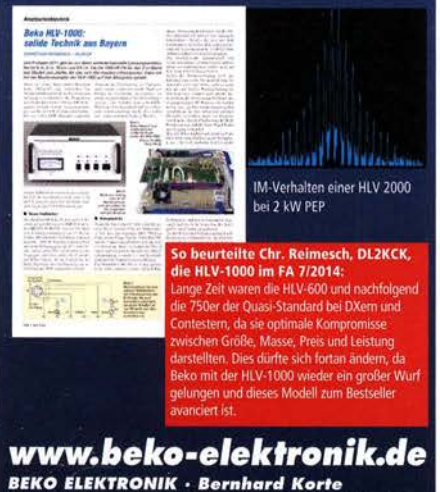

Am Längenmoosgraben 1a · 85221 Dachau Tel. 08131-27 61 70 · Fax 27 61 72 mail@beko-elektronik.de

#### **SAMS - Swiss Antenna** Matehing System

Die ferngesteuerten Antennen-Anpasssysteme SAMS eignen sich zur Anpassung nahezu aller Antennenformen. Ob symmetrisch oder unsymmetrisch. SAMS bedient bis zu 4 Antennen und kommuniziert mit bis zu 2 Transceivern. Ein weiter Anpassbereich und bis zu vier weitere zuschaltbare Funktionen ermöglichen eine Flexibilität, die ihresgleichen sucht.

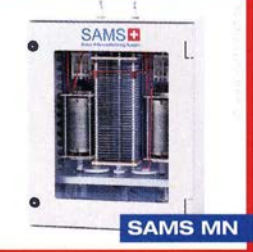

SAMS - Schweizer Präzision für Antennenanpassung im Sende- und Empfangsbetrieb

KLEIN

HEINZ BOLLI AG Heinz Bolli, HB9KOF Elektronik I Automation I Nachrichtentechnik Rütihofstrasse 1 · CH-9052 Niederteufen / SCHWEIZ Tel. +41 71 335 0720 · E-Mail: heinz.bolli@hbag.ch

Ausführliche Informationen unter: www.hbag.ch

**SAMS plus** 

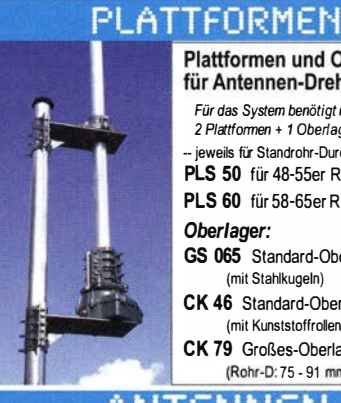

#### **Plattformen und Oberlager** für Antennen-Drehanlagen

Für das System benötigt man: 2 Plattformen + 1 Oberlager+ 1 Rotor - jeweils für Standrohr-Durchmesser . . · PLS 50 für 48-55er Rohr je € 58.-PLS 60 für 58-65er Rohr je € 58.-

Oberlager: GS 065 Standard-Oberlager<br>
(mit Stahlkugeln) je € 72.-(mit Stahlkugeln) CK 46 Standard-Oberlager

(mit Kunststoffrollen) je  $\epsilon$  79,50 CK 79 Großes-Oberlager (Rohr-D: 75 - 91 mm) je € 488.-

## FNNFN

MHU 3-X Dualband-KFZ-Antenne PROCOM I U4 auf 2m und 5/8 auf 70 cm auf X-Fuß (oval) ......, MHU 3-CX 2 m/70 cm auf CX-Fuß (rund) (wie DV-Fuß...) inkl. 4 m FME-Kabel  $655,80$ MHU 3-BZ 2 m/70 cm auf Z-Fuß (wie DV-Fuß...) inkl. 4 m FME-Kabel  $67,00$ GPS-C-MHU 3 2 m/70 cm auf GPS-Fuß<br>Kombiantenne GPS + 2m/70 Funk € 118,70

### MECHANIK

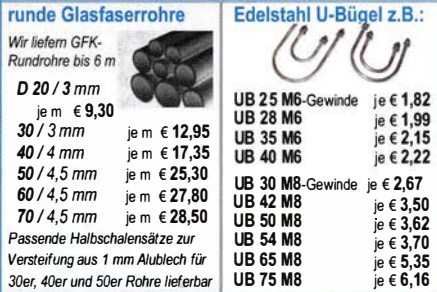

### HF-LEISTUNGSRELAIS

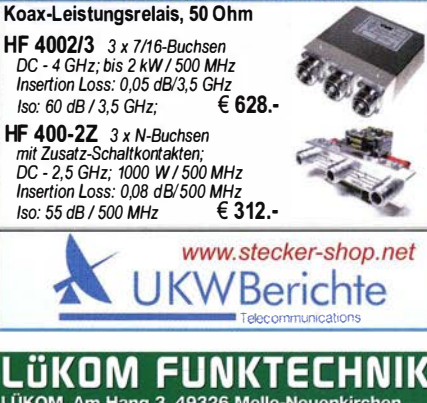

LÜKOM, Am Hang 3, 49326 Melle-Neuenkirchen<br>Tel. (0 54 28) 92798-70, Fax (0 54 28) 9 27 98-7 E-Mail: info@luekom.de, www.luekom.de<br>VERKAUF SERVICE REPARATUR

### **/FRKAIII** Funk & Amateurfunk

MFJ-1025, Noise Reduzierer, 80 - und Porto. Tel. (0711) 486995

Diverse Soundkarten: E-MU 0202, Cretive X-Fi, Aureon5.1 MKII, LogiLink UA0099, Muse Pocket LT, Muse Pocket LT3, I-TEC 5.1. Preise 50 % vom NP. DM2CQL@arcor.de

lcom CT-17 CI-V Levelconverter, kaum gebraucht, 80,-; MFJ-464 CW keyer/reader, neu, 180,-. DF2CW@darc.de, Tel. (0175) 6660636

Schaltnetzteil 15 V/50 A, regelbar, mit 2 Instrumente, Industriestandard, im 19-Zoll-Alu-Einschub, Weltempfänger Grundig Satellit-600 Prof., beides ufb. und prima Zustand, verkauft: Tel. (0228) 96637000, herzensbube@gmail.com

3 Hofi-Blitzschutz-Einheiten in N-Norm, Patronen verkraften 300 W, können gegen höher belastbare ausgetauscht werden, zus. 1 00,- VHB. DF5GG\_@t-online.de

MC-6DA Kenwood Standmikrofon, neu, mit Verstärker und S-Pin-Anschluss, in Orig.-Verpackung, 110,- FP. grafhans@web.de, Tel. (08654) 650030

NF&HF·Messgeräte, Radio- und TV-Röhren, Relais, Messinstru· mente, Präzis.-Drehkos, Antriebe dazu, Netzteile, Trafos, versch. LEDs, ICs für U-Elektronik, 19-Zoll-Gehäuse, alte Radios, Transistoren, Elkos und Widerstände, Werkzeuge, Fachliteratur, Halbl.-Datenbücher, RPB-Hefte, Ge-Transistoren, Iin. u. digit. ICs, Dreh- und Druckschalter u.v.m., bitte anrufen: (089) 89408290, dl3mbx@darc.de

Digital-Frequenzzähler Modell FC-6A, mit Bedienungsanleitung, Frequenzbereich 15 Hz-250 MHz, ungeprüft aus Nachlass, 50, VHB. DL2JT@gmx.de, Tel. (07121) 55331

Unigor 4p, Vielfach-Messgerät, DC/AC/Kapazität, komplett in schwarzer Ledertasche, mit Mess-Leitungen, 55,- FP. info@ dj6ca.de, Tel. (06701 ) 200920

Widerstandsdekade, Fabr. Manger, 1  $\Omega$  bis 1 M $\Omega$ , dig. einstellbar, 1 25,-; G rid Dip Meter, Fabrikat Leader, 2-250 MHz, 6 Bereiche, wenig gebraucht, 120,-. Tel. (08165) 4818, hw.witte@t-online.de

S**pektrumanalysator HP8569B** (0,01–22 GHz); Powermeter<br>HP436A mit Sensor 8481A/18 GHz oder 8485A/26 GHz; Netzwerkanalysator HP8757A mit Detektoren HP11664A/18 GHz oder E/26GHz. Preise VHS. Tel. (08092) 84084

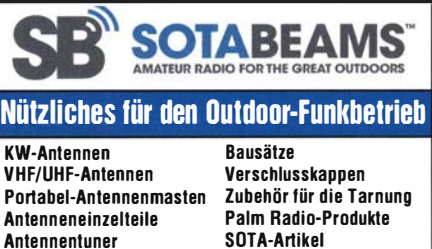

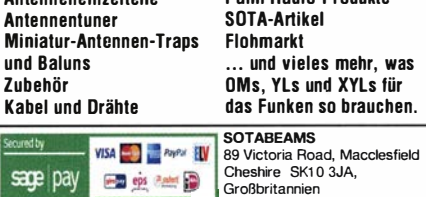

www.sotabeams.co.uk

und Baiuns Zubehör

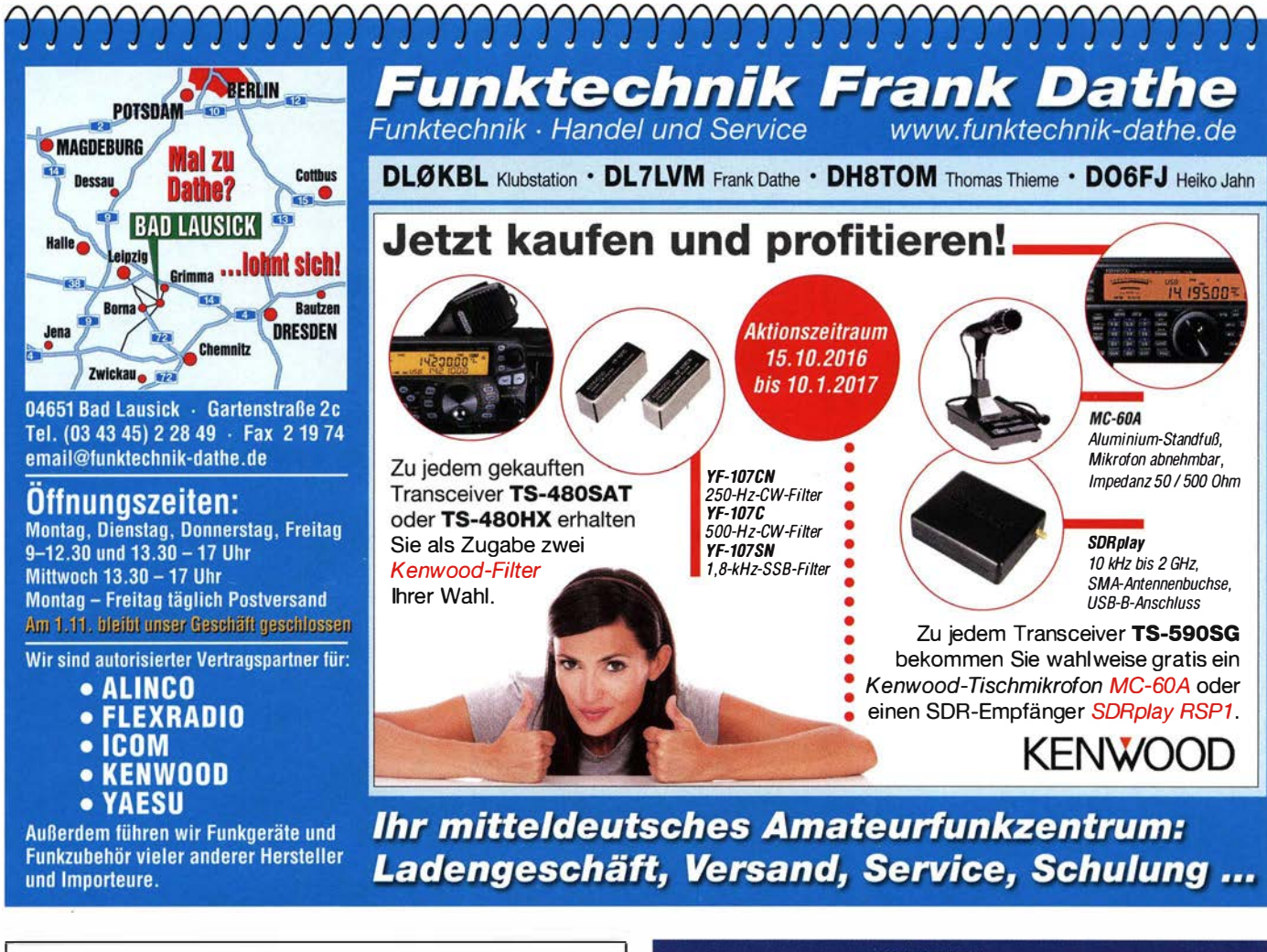

## Die FA-TRV-Famil di <del>b</del>ere

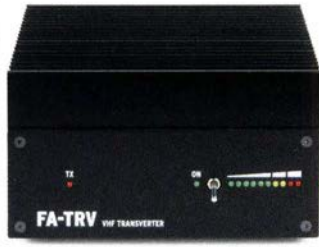

Sie haben einen älteren KW-Transceiver und würden gern auch auf 6 m funken? Oder in Ihrem Shack steht ein nagelneuer IC-7300 und Sie würden dessen Vorzüge gern auch auf 2 m genießen?

Dafür und für vieJe ähnliche Fälle bietet der FA-Leserservice eine preisgünstige Lösung. Dass Sie dazu vorher den Lötkolben anheizen müssen, versteht sich von selbst. Denn wir verkaufen Bausätze - mit jeder Menge Spass inklusive.

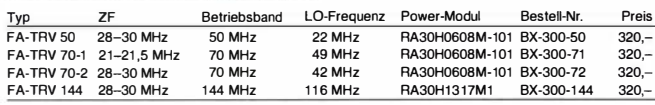

Alle Transverter-Bausätze werden kompett geiefert, also einschließlich eines bearbeiteten md bedruckten Gehäuses. Der reichlich dimensionierte Kuhlkörper ist gefräst und<br>ebenso wie die Front- und Rückplatte schwarz eloxiert. Die Platine ist SMD-vorbe stückt, sodass nur noch bedrahtete Bauteie, Relais, Buchsen usw. aufzulöten sind. Weil viele Funkamateure nicht auf HF-Messtechnik zugreifen können, verfügen unsere Transverter über ein On-Board-Powermeter, das während des Abgleichs über ein Koax-Patch-Kabel an die versehredenen Abgleichpunkte anzuschließen ist. Wer dann noch ein Netztel und ein Multimeter zur Verfügung hat md nicht gerade Lötanfänger ist, sollte nach ein paar Stunden ein Gerät zusammengebaut haben, das äußerlich nicht von einem industriell gefertigten zu unterscheiden ist.

Box 73 Amateurfunkservice GmbH FA-Leserservice Majakowskiring 38 1 31 56 Berlin www.funkamateur.de www.box73.de

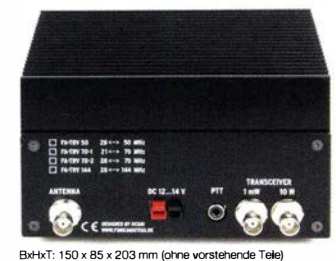

Die Transverter liefern eine intermodulationsarme HF-Leistung von 10 W, ausreichend um z. B. eine BEKO-Endstufe anzusteuern. Als aktive Bauteie kommen ausschließlich moderne rauscharme MMICs zum Ensatz und die Umschaltung der Signalwege für Senden und Empfang erlogt über Relais. Der Miseher ist ein + 1 3-dßm-Schottky-Mixer SBL-1 MH.

Zum Lieferumfang gehört eine ausführliche Bauanleitung, die Sie Schritt für Schritt zum Erfolg führt.

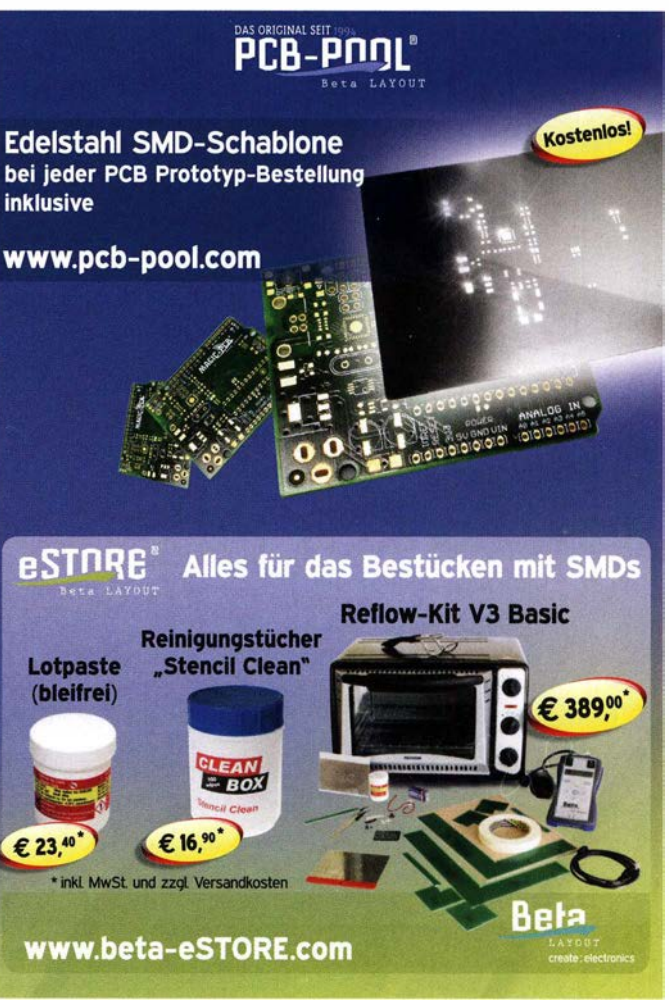

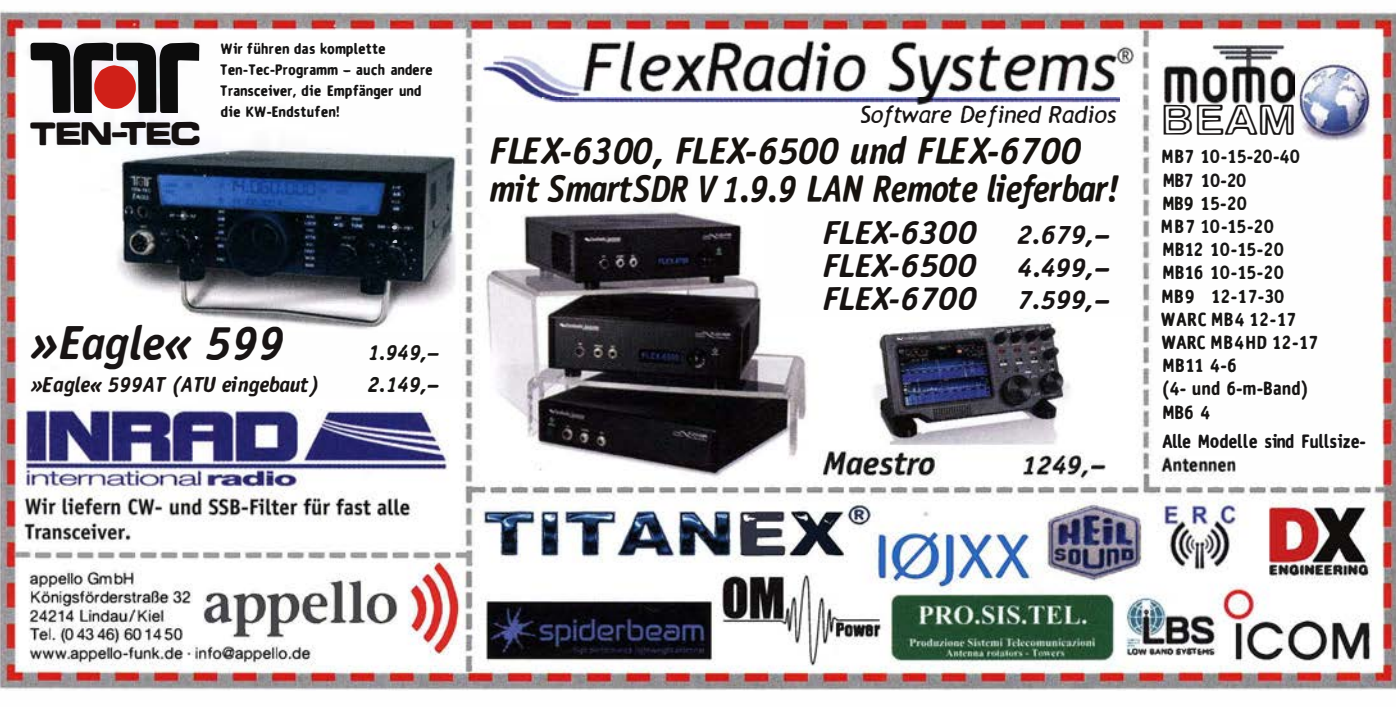

## KLEIN

#### **Funk & Amateurfunk**

Suhner Power-Divider, 50,- VHB. DF5GG\_@ t-online.de

Spektrumanalysator Rigol DSA815TG mit SWR-Messbrücke Typ VB1020, original verpackt (neu), Gewährleistung. VHB 10% unter Bruttoverkaufspreis v. Batronix. Versandkostenfrei. Tel. (04203) 437203, fuamateur@aol.com

Abschwächer HP 33322B, DC... 18 GHz 10-110 dB in 10-dB-Schritten, 1 W belastbar, gg. Gebot zu verk. DF5GG @t-online de

ETG-Funktionsgenerator FG-2A mit Bedienungsanleitung, Frequenzbereich 0,2 Hz-200 KHz, Sinus, Dreieck, Rechteck, TTL. Ausgangsspannung ca. 3,5 Vss an 10  $\Omega$ , externer VCO-Eingang, optisch guter Zustand, scheint wenig gebraucht, ungeprüft aus Nachlass, 50,- VHB. DL2JT@gmx.de, Tel. (07121) 55331

HP 8505A Network Analyzer 500 kHz-1.3 GHz mit kompletter Dokumentation (Operating and Service Manual), Zubehör: Frequenzweiche,<br>Power Splitter, Verzögerungsglieder (Phasenschieber) Kabel, HP 8502 A Transmission/Reflection Test Set 500 kHz bis 1.3 GHz. Power Splitter HP 22850 A, Frequenzweiche Diplexer FT 224, funktionsfähig, aber lange nicht mehr kalibriert, 500,- VHB. jr.schiemann@web.de, Tel. (0170) 9118465

24-GHz-Resonanz-Frequenzmesser nach DL3FR (UKW/Berichte 2/1981), beschrieben, 80.- VHB. DF5GG @t-online.de

**R&S FK101 800 - FKn70 1500 - XK852 mit** Abstimmbox 2500,-. df1ae@t-online.de, Tel. (0171) 7926324

Hagenuk 1KW Anlage: RX1001M, EX1010. PA1510, PS1510, ATU 1010 kpl. df1ae@tonline.de, Tel. (0171) 7926324

KSG1300 als PA, EKD500, EKD300, VS. df1ae@ t-online.de, Tel. (0171) 7926324

Hamware AT615B 1,5 kW unbenutzt. df1ae@ t-online.de, Tel. (0171) 7926324

2 x Drake L4 je 500,- abzugeben. df1ae@tonline.de, Tel. (0171) 7926324

Drehstromnetzteile: 5,5 kV 5 A, 3 kV 1,5 A, 46 V 100 A. df1ae@t-online.de, Tel. (0171) 7926324

PA GU78 5 kW Drehstrom-NT df1ae@t-online de. Tel. (0171) 7926324

R&S ESV, ESH-2, Pan. EPM, SMDU, SWob4, GF-100. df1ae@darc.de, Tel. (0171) 7926324 Collins 75S-3B, 32S-3. df1ae@darc.de, Tel. (0171) 7926324

Ant.Tuner Johnson Viking HL 150W und 1KW. df1ae@darc.de, Tel. (0171) 7926324

Semcoset 2m, Semco-Spectrolyzer, -Spektro Multimode.df1ae@darc.de, Tel. (0171) 7926324

Telef. ELK 639, Teletron LWF45, Watkins-Johnson Dem. DMS105-2. df1ae@darc.de, Tel. (0171) 7926324

Photomultiplier-Tube R-6095 von Hamamatsu/ USA und Type B-29B02H von Adit/Texas sowie 100 Jahre alte Röhre AEG K-1 mit Messerkontakten und Orginalbanderole verkauft: DD4KD, Tel. (0228) 96637000 tagsüber

Pre- Postselektor RFS11 und RF551A Palstar Auto AT. df1ae@darc.de, Tel. (0171) 7926324

APM - 1033M601 Avantek GaAs - FET-Amplifier, 0,01-2,0 GHz, leider keine weiteren Daten bekannt. Gegen Gebot abzugeben. DF5GG\_@ t-online de

Röhren 4x 811A matched Quad, ungebraucht. 220, -. Tel. (0561) 63718 oder DJ3AS@darc.de

Motorola MRF 458 Transistorpaar (Matched Pair) für SG500 PowerCub 70,- FP. DH3WO@ gmx.de, Tel. (07231) 426552

M67749M Mitsubishi-UHF-Modul, 70 cm für T7F, neu, 39,- VHB. DH3WO@gmx.de, Tel. (07231) 426552

#### Elektronik/Computer

Danica, hochwertiges stabilisiertes Industrieschaltnetzteil 50 V/45 A, bestens für Power-Mosfet-PAs (zwei Module TPS 5000 im kompl. Gehäuse. Moduldaten: 1200 W. 45...56 V einstellbar, I<sub>max</sub> ≤24 A, Wirkungsgrad 88 %, für Parallelschaltung geeignet), kompl. mit techn. Do-<br>ku. u. Porto für 96,-; bei Bedarf auch weitere Module verfügbar (bis vier Module im Gehäuse in Parallelschaltung einsetzbar); RFT Präcitronic Dresden Röhrenvoltmeter MV20 (5 Hz...2 MHz; 5 mV...500 V in 12 Bereichen; Eingang 20 MS2/ 28 pF in mV-Bereichen; 20 GΩ/28 pF in V-Bereichen; Röhren EF86 u. EF184; Transistoren 3x GF132; 10-cm-Spiegelskala m. V- u. dB-Teilung; Größe BxHxT 15,4x25,3x21,5 cm) in sehr gutem Zustand, mit techn. Doku. für 30,-; Systron Donner Power Supply DL40-2A (stabilis. Doppelnetzteil mit zwei galvan. getrennten Spannungsquellen 40 V/0,8 A; die einzeln, parallel

oder in Reihe betrieben werden können, ie ein getrenntes Instrument für jede Quelle mit Spannungs- oder Strommessung, Spannungseinst. über Wendelpoti.. Konstantspannungs- oder Konstantstrombetrieb möglich. Umschalter für Dual- oder Single-Betrieb, Größe BxHxT 22.2x12.8x38 cm. für 32.-. Hartmut.Kuhnt@ okunet.de, Tel. (035872) 32116

Ladegerät für Fahrzeug-Batterien Einhell Eurofix EF3 für 6/12 V / 3 A, Farbe blau/rot/ schwarz mit Messgerät bis 8 A, funktionsfähig aus Nachlass, 10,- VHB. DL2JT@gmx.de, Tel. (07121) 55331

Biete Röhrenradiosammlung vom Einkreiser bis Großsuper, Stereo, Automatic, alle Geräte original, nicht verbastelt, unrestauriert. Viele Röhren, Trafos, Elkos und Teilespender. Einzelheiten auf Anfrage. Tel. (03342) 200498

Fernglas Ranger Pro 8x32 Steiner, 160,- und Porto; Metallsuchgerät von Technetek Delta 4000, 180,- und Porto; 1. Pinpointer TRX Bullseye, 80,- und Porto. Tel. (0711) 486995

2 Pioneer DJ CDJ-2000NXS2 Pro-DJ Multi-Player mit High Resolution Audio Unterstützung, Pioneer DJM-900NXS2 4-Kanal-Digital-Pro-DJ-Mixer, 2 ProX Large Format CD und Dig zu verk. ggregxjox@gmail.com

#### KLEIN **ANZFIGET**

Gebrauchtneräte: Fairer Ankauf Verkauf mit Übergangsgarantie durch Haro-electronic. Telefon (08222) 41005-0

Handfunkgerät Vertex (Yaesu) VXA-700 spirit<br>gesucht. Tel. (07082) 20272

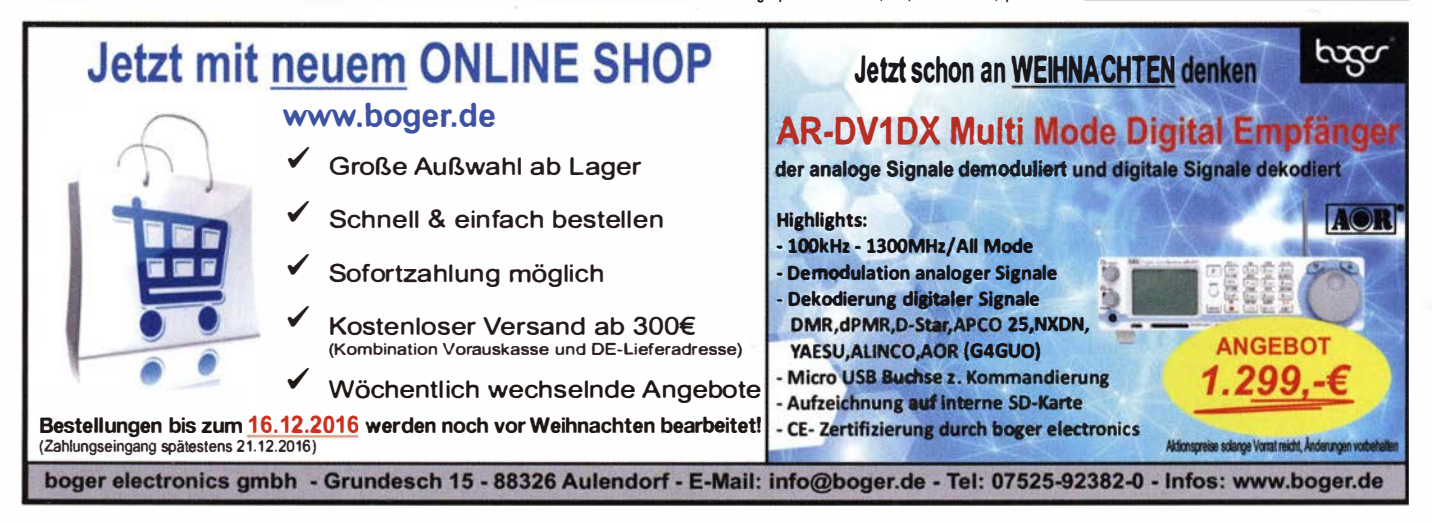

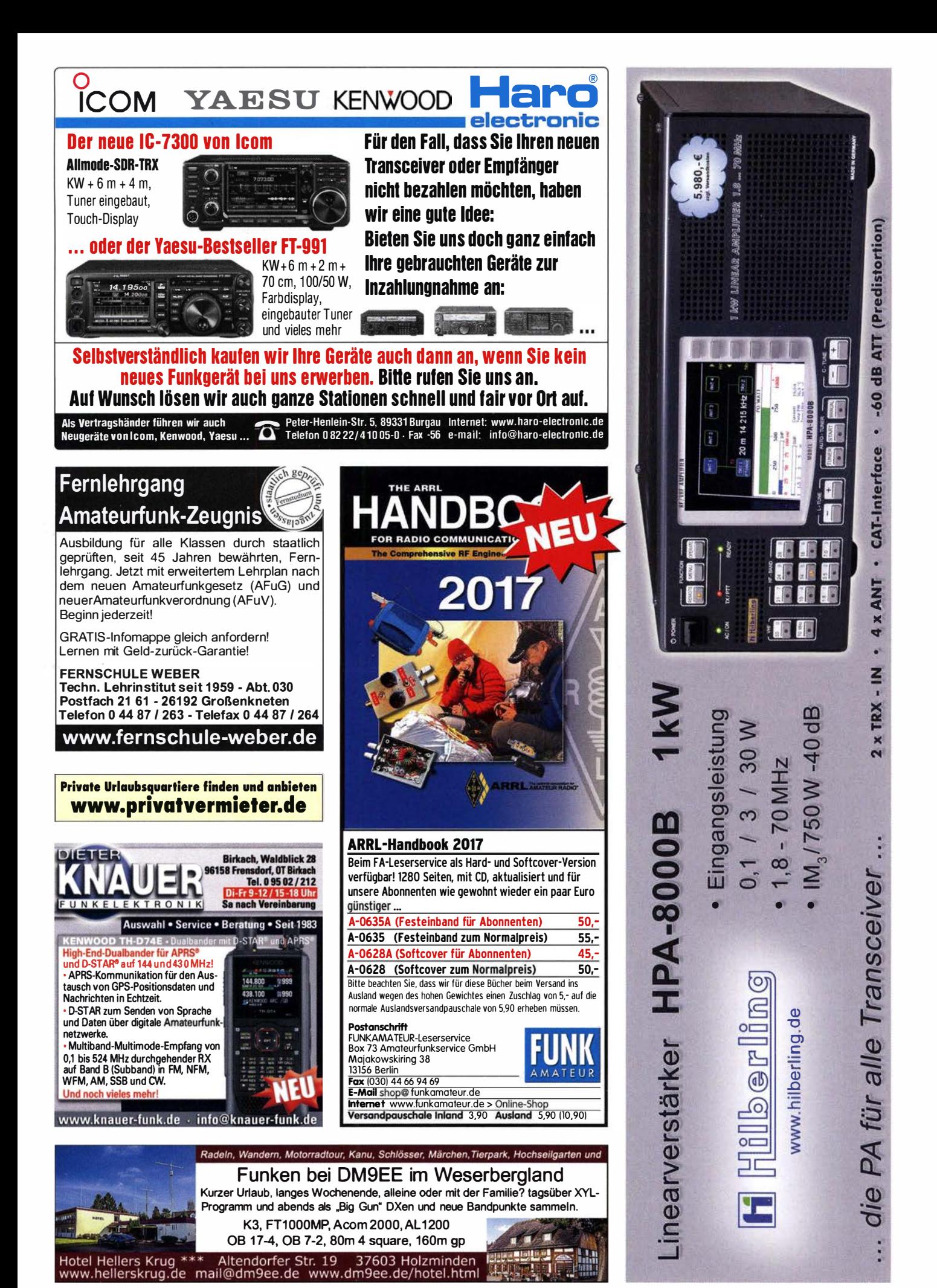

FA 11/16 • 1071
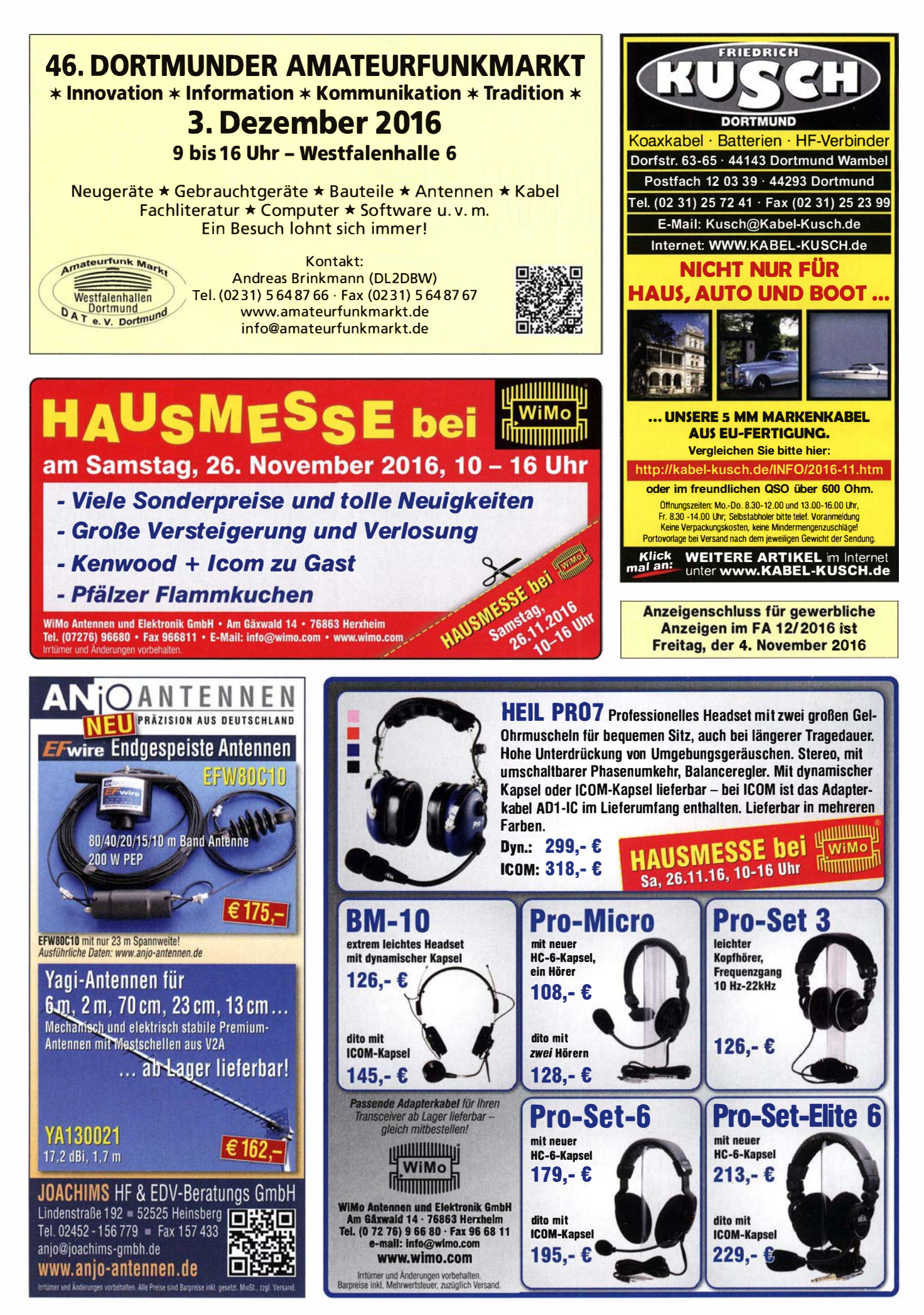

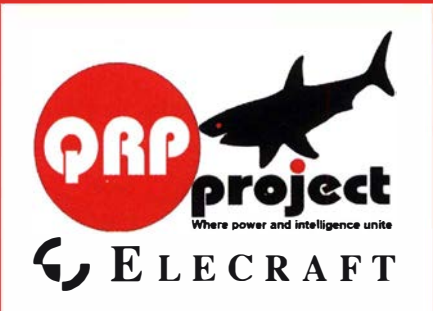

QRPproject Hildegard Zenker Einzige Elecraft Vertretung in DL Molchstr. 15 12524 Berlin Tel. 030 85961323 Email: Verk@grpproject.de www.qrp-shop.de Bausätze für den Amateurfunk Transceiver, Zubehör, Bauteile

Wir beraten und helfen gerne Nik, DL7NIK und Peter, DL2FI

### **Reuter Digitalreceiver**

**INeu!** Mobil-Receiver / -Transceiver INeu! RDR Pocket! 2x14 Bit RX: 999.-6. 2x16 Bit RX: 1200,-€, UKW / 2m: +200,-€, KW-TX: +500,-€ Sender mit 11 Bändern inkl. 60 m und 6 m!

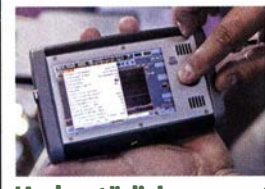

Li-Ion Akku 20 Wh 4.3" Touch-Display WLAN + Bluetooth **GPS-Referenzclock** LIKW-RX mit DAR+ Flashrecorder 2 GB 170 x 98 x 32 mm<sup>3</sup>

### Und natürlich unsere Spitzengeräte: **RDR 54, 55 und 160 in Version E!**

**Neueste Audio-DSP Extrem rauscharmer** Quad-ADC 4x 16 Bit HiO-Exciter 2x 16 Bit

**Dig Burkhard Reuter Konstruktion & Musterbau** Ziegelstraße 54 06862 Dessau-Roßlau Tel. 034901/67275 Fax 034901/67276 www. Reuter-Elektronik.de

### Komplettsysteme für digitale Betriebsarten **ALL-IN-ONE R2 APRS Tracker**

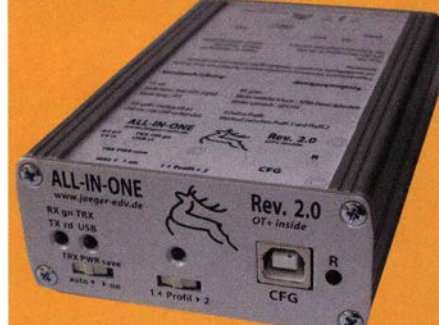

Mobil Tracker 124/82/35 mm (L/B/H) zum Übermitteln des Standorts in das APRS Netz, Integrierter 2m / 70cm TRX mit 5W und GPS Empfänger SiRF starlV. Konfiguration über USB Port. Der ALL-IN-ONE R2 Tracker wird durch einen Opentracker+ mit 2 Profilen und weiteren Features gesteuert. Profilwechsel durch Schalter. Trigger gesteuerte Aktivierung und zeitgesteuerter Nach lauf von 45 Min. mit anschließender kompletter Abschaltung des Trackers bis zum nächsten Trigger Impuls.

ALL-IN-ONE R2 APRS Tracker mit aktiver GPS Antenne 275.00 www.jaeger-edv.de info@jaeger-edv.de 2 06184/9520018

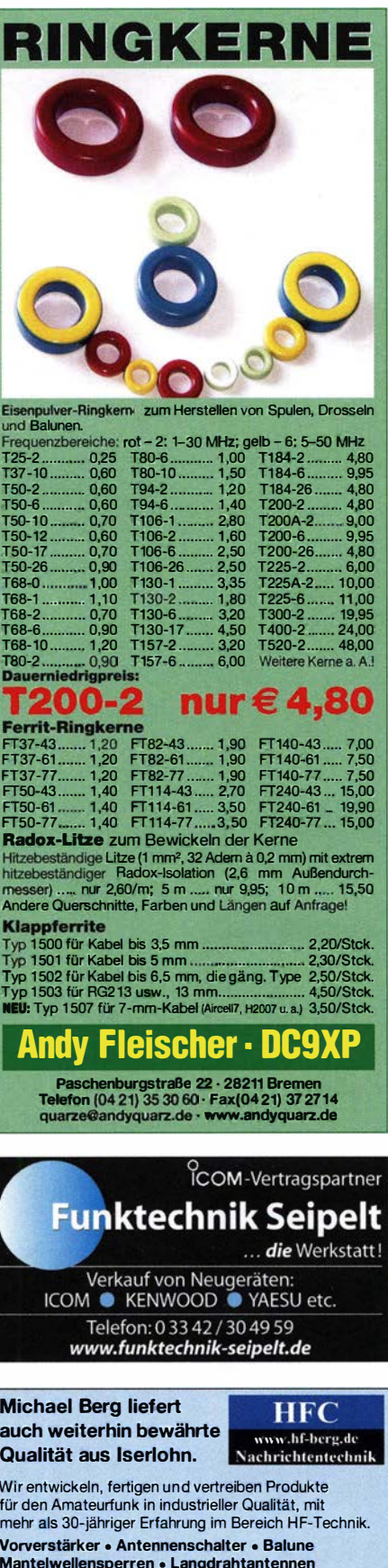

Koaxialkabel (z. B. H 2005, H 2007, H 2000, H 2010, Aircell 5/7, Aircom Plus, Ecoflex 10/15... |<br>• Koaxialverbinder • HF-Adapter u.v.m.

Professionelle Kabelkonfektion. Die bisher gefertigte Menge an Kabeln beträgt weit über 100 000 Stück! Sie finden uns auf der eBay-Plattform unter: hf-mountain-components

E-Mail: mountain-components@t-online.de Web: www.hf-berg.de / info@hf-berg.de Telefon: (02372) 75980

**HFC-Nachrichtentechnik Michael Berg** Schleddenhofer Weg 33 - 58636 Iserlohn

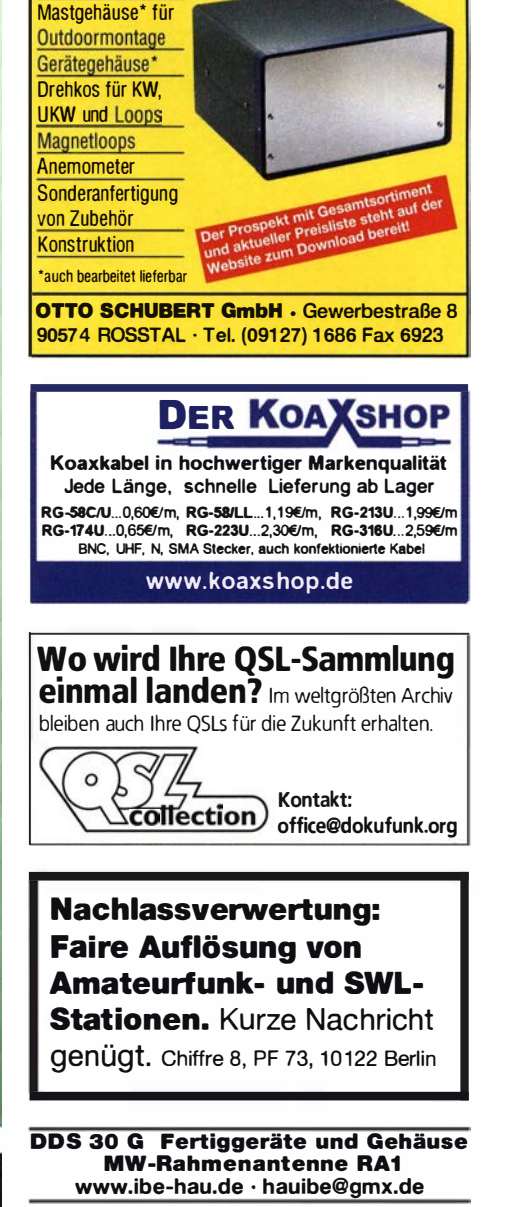

www.schubert-gehaeuse.de info@schubert-gehaeuse.de

Weißblechgehäuse'

Amateurfunkgeräte Reparaturen herstellerunabhängig\*preiswert\*schnell www.electronicrepair.de

Inh. Andreas Richter DF8OE

**SONDERAKTION !!! Mikrowellen-Relais bis 1.5 GHz MATSUSHITA RK1-12V ARK111 Solange Vorrat reicht!** 

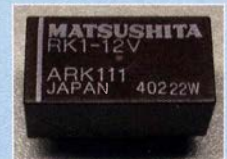

#### HF-Relais (23 cm)

Kontaktanordnung ....... Wechsler Spulenspannung<br>Schaltstrom<br>Schaltstrom<br>500 mA Schaltspannung ..........30 V DC

**Staffelpreise:** 

2 Stück à 5,49  $\in$ 

4 Stück à 5.29 €

10 Stück à 4,49 €

20 Stück à 3,99 €

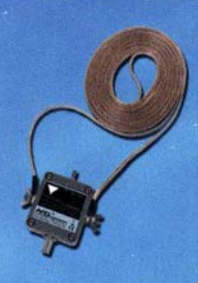

### **MegaLoop ML052**

Die Megaloop ML052 ist ein neuer. aktiver Loopverstärker (Active Loop) für den Bereich von 9 kHz - 52 MHz Inkl. DualPower USB Fernspeiseweiche. 9kHz - 52MHz **FM-Band Stop Filter** 

IP3: typ. +40dBm / IP2: typ. +85dBm

### **RadioCom 6 TRX**

Die Premium Hamradio Software mit Radio Control für > 120 Geräte RTTY-CW-, PSK 31-, SSTV- WFax-, SatFax-, Zeitzeichen plus SubDecoder sowie Sende Encoder . ICOM IC-7300 ready!

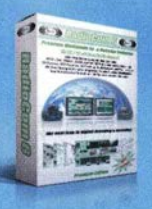

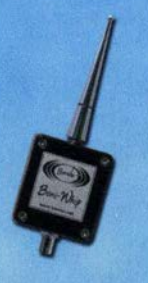

### **Boni-Whip**

Die Boni-Whip ist unsere Lang-, Mittel-, Kurzwellen- und UKW Aktivantenne bis 300MHz. Tolle Leistung zum kleinen Preis. 20 kHz - 300 MHz

IP3: > +30 dBm  $IP2: > +50$  dBm

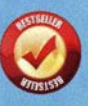

**Euro** 

# WWW.hamradioshop.net<br>Bonito - Dennis Walter - Tel: 05052 6052

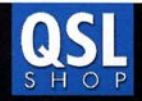

Box 73 Amateurfunkservice GmbH · QSL-Shop Majakowskiring 38 · 13156 Berlin order@QSLSHOP.com · www.QSL-SHOP.com

# An alle Sparfüchse! -Hochglanz

### jetzt wieder nur

\*) mit eigenem Foto oder Archivbild (als unveränderter Nachdruck nur 185 Euro). Nicht-Abonnenten zahlen beim Erstauftrag 229 Euro bzw. 195 Euro für einen unveränderten Nachdruck!

**Alle Preise** zuzüglich einer Versandpauschale von 3,90 / 5,90 Euro.

Bestellungen für diese Aktion sind bis 30.11.2016 möglich. Die Auslieferung der QSL-Karten erfolgt bis zum 24. Dezember. Weitere Auskünfte erhalten Sie unter 030-44669473

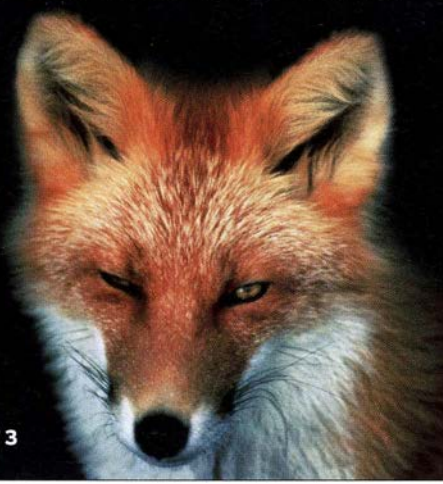

### **HVLA1K3 - HVLA700 AUTOMATIC SOLID STATE HF/VHF LINEAR AMPLIFIERS**

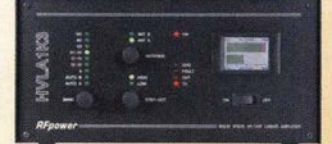

### **Quality & reliability** with a warranty until 5-year

### **Best quality/price ratio**

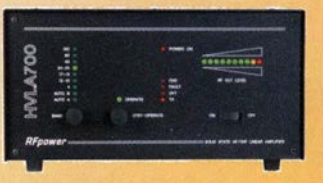

Made in ITALY by: *RADIOCONTROLLI* Via dell'artigianato, 10 36025 Noventa Vicentina (VI) Tel. +39-0444-860522

www.rf-power.it

### info@rf-power.it

# KLEIN

Sammler kauft alte Wehrmachtsfunkgeräte, Amateurfunkgeräte, Empfänger, 12-Kanal-CB-Funkgeräte sowie Teile und Zubehör (auch defekt). Tel. (0173) 4727655

Älteren Stereo-Radio-Kassettenrecorder Sony CES-2011 nes auch Ausschlachtnerät Wellenschalter sollte i. O. sein. Tel. (0151) 27147677

E 88 CC und EC 8020, RS 1003 Röhren gesucht. Auch Zweiweg-Gleichrichterröhren. Bitte um ein Angebot. DF4RB. slobo.nesic@web.de oder auch Festnetz (09405) 2079902. Danke - 73

Druckkopf S-W für Bj. 30 Drucker von Canon gesucht. Meyer, Tel. (030) 93495169

Finenhau-Funknerät für 15 und 20 m mit his zu 20 W Sendelesitung gesucht. (069) 244246132  $(8-15$  Uhr)

Suche die beiden Buchsen vom Stromversorquanstornister des Funkgeräts R1 04M oder defekten. selco@t-online.de

CW-Quarzfilter von KVG gesucht, z. B. XF-9NB, XF-9P oder XF-9M. Angebote bitte an DL2AI @selheim.de

Transistoren PTB20062 oder Alternative für PA Ericsson gesucht. Tel. (0176) 16070005, DL2DSA@t-online.de

Transverter Tentec 1210 gesucht. Tel. (0355) 422891 oder Mail an a.w.horlitz@freenet.de

UKW-Geräte gesucht! Mono- oder Duobander. Allmode, 2 m/70 cm,, unverbastelt. Zarbl@<br>aon.at. Tel. ++43-77242406

#### Videorecorder Sanyo, VHR-D500EX,G, defekt gesucht. Audio-A/W Kopf mit in Ordnung sein. Zarbl@aon.at, Tel. ++43-77242406

Suche gegen Kostenerstattung Bedienungsanleitung und oder Schaltplan für Grundig F Peael Messgerät ME 400. DL2NCB, Tel. (09193) 1755 oder roth-elektronik@t-online.de

Ten-Tec 579, Century22 gesucht, aber nur in optisch, wie auch technisch einwandfreiem Zustand. DK5NA@peters-placke.de

AOR DDS-VFO für Collinsoeräte, karlheinzenge mann@gmx.net, Tel. (0291) 7046

#### KLEIN VERSCHIEL ANZEIGEN

Gebrauchtgeräte: Fairer Ankauf, Verkauf mit Übergangsgarantie durch Haro-electronic. Telefon (08222) 41005-0

Funkflohmarkt in Eschborn/Taunus! 26.11.2016 im Bürgerzentrum Montgeronplatz 1, Infos auf www.darc.de/der-club/distrikte/f/ortsverbaende/ 43/, Tel. (0176) 47984410 (nach 19.30 Uhr) oder Fax (061733) 246823. flohmarkt@fox43.de

Die 2000-Runde findet am 13.11.16 statt, auf 3682,5 MHz um 10.30 Uhr mit unserer Klubstation DLOPWR. Jubiläumsdiplome: Wer an der Runde teilnimmt, kann folgende Diplome beantragen und auch die Trophy: 1. Plattdütsch-Plakette, 2. Nord-Ostsee-Kanal, 3. Krabbenkutter Finkenwerder, 4. Rudolf Kinau (plattdeutscher Autor), 5. Alte Liebe, Trophy: Kugelbake am Cuxhaven. Siehe auch unsere Homepage www.<br>waterkante.de mit rund 135 Diplomen und 31 Trophys und vielen Runden

### www.bamatech.de

Mechanik für alle Fälle! Wir fertigen nach Zeichnung, Skizze oder Muster für Sie Dreh-, Fräs-, 3-D-Druck- und Blechteile als Einzelstück, in Serie oder auch als komplette Baugruppe.

Bitte kontaktieren Sie uns, wenn Sie mechanische Ersatzteile für historische Geräte, Drehknöpfe, Abstandshülsen, Getriebeteile, Elemente für Mikrowellen-TRX. Sonderteile für Antennenbau oder Gehäuse usw. benötigen.

In unserem gut sortierten Onlineshop finden Sie u.a Morsetasten und Tastenzubehör aus eigener Herstellung, Zubehör für den Antennenbau, ein umfangreiches Edelstahl-Normteilesortiment ab M 1.6 und vieles mehr.

Fa. BaMaTech Inh. Markus Baseler, DL6YYM Veilchenweg 18 - 04849 Bad Düben Tel. (03 42 43) 7 12 12 - Fax 7 12 13 E-Mail technik@bamatech.de

 $1074 \cdot FA$  11/16

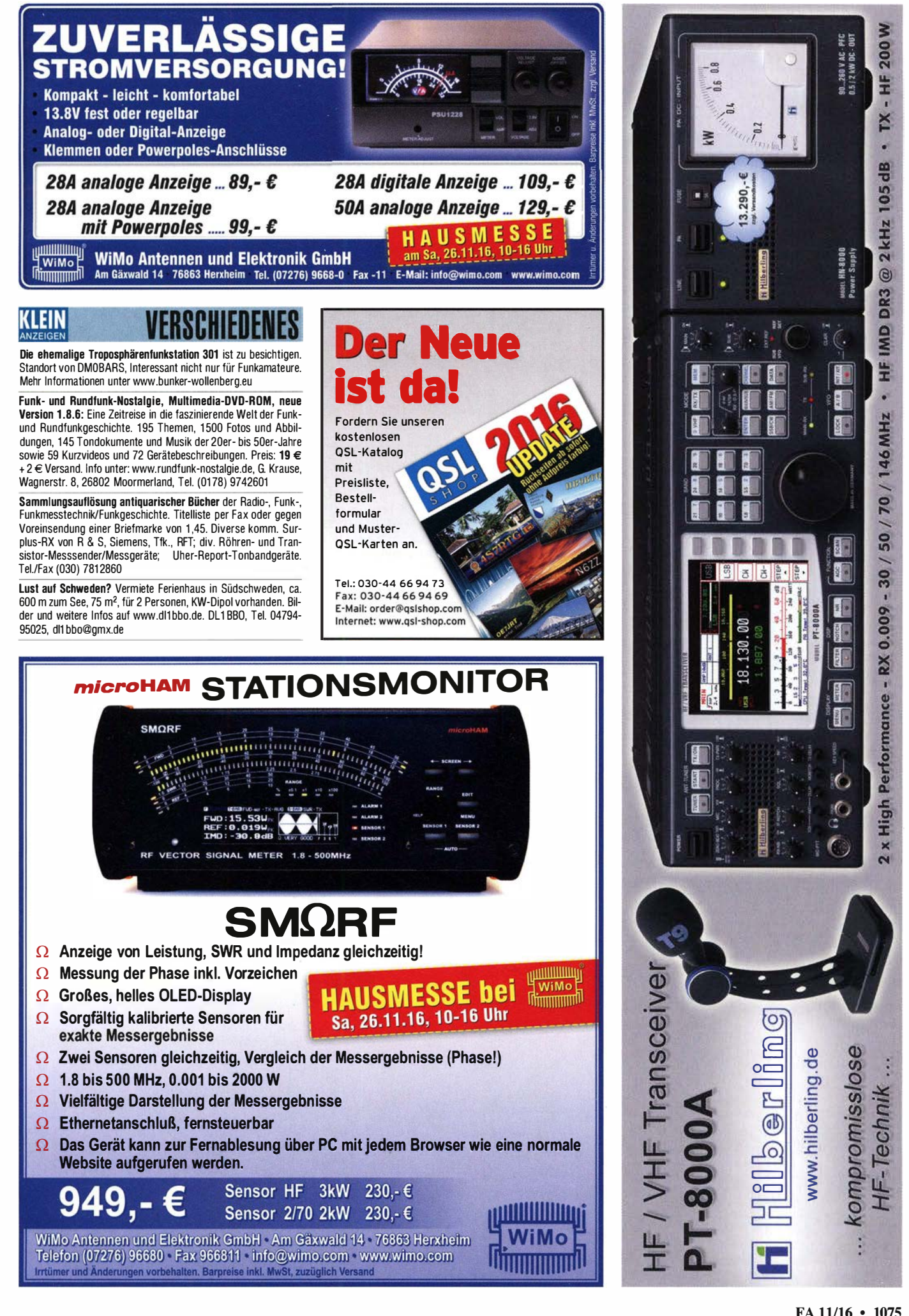

**HF 200 W** 

٦

×

 $\bullet$ 

2 kHz 105 dB

 $\circledcirc$ 

DR<sub>3</sub>

**IMD** 

 $rac{F}{\Delta}$ ö

/70/146MHz

30 / 50

1

Performance - RX 0.009

High I

 $2 \times$ 

# Deutsche Bücher

### Antennen

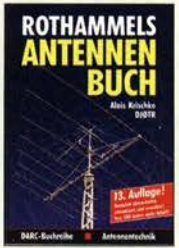

Rothammels Antennenbuch A. Krischke, DJDTR. 13. Aufl., DARC-Verlag, 2013<br>D-RH13 59.-**D-RH13** 

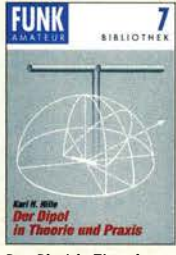

Der Dipol in Theorie und Praxis Karl H. Hille, DL1VU, 80 S., 12,0 x 17,5 cm<br>x-9060 5.- $X - 9060$ 

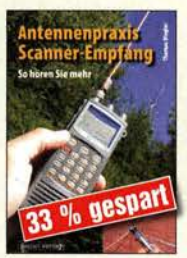

Antennenpraxis Scanner-Empfang So hören Sie mehr Th. Riegler, 2008, 136 S., S-6718 9,80 S-6718

**DUBUS** 

**DUBUS** 

DUBUS Technik VI J. Kraft, DL8HCZ (Hrsg.). 2004, 394 S. Z-0001 25,-

**DUBUS** 

J. Kraft, DL8HCZ

 $Z - 0007$ 

**TECHNIK XII** 

A **TECHNIK VI** 

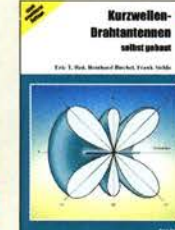

Kurzwellen-Drahtantennen selbst gebaut<br><mark>E. Red, R. Birchel, F.</mark> Sichla, 2012, 192 Seiten B-0166 20,90 Die HB9CV-Antenne Erfolg mit eint achen Richtantennen für KW

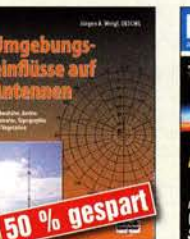

Umgebungseinflüsse auf Antennen J. Weigl, OE5CWL, 2007, 256 S., 16,5 x 23 cm<br>V-8408 ietzt? jetzt 9,80

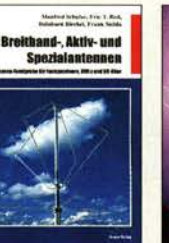

Breitband, Aktiv- und Spezialantennen Schulze. T. Red, Birchel, Sichla, 320 Seiten<br>B-1613 26.80  $B - 1613$ 

**DUBUS** 

**TECHNIK VII** 

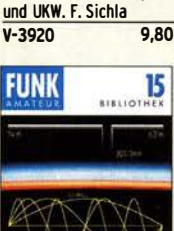

Die HB9CV-

Antenne

Windom- und Strom summen-Antennen Karl H. Hille, DL1VU, 120 S., 12,0 x 17,5 cm<br>X-9141 ietzt  $ietzt$  3.-

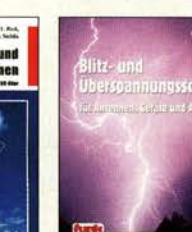

Blitz- und Überspannungsschutz für Antennen, Geräte ... F. Sichla, 3. Aufl., 2012<br>V-8051 9.80

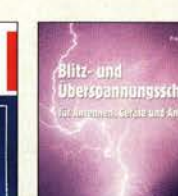

 $V - 8051$ 

**DUAUS** 

**TECHNIK IX** 

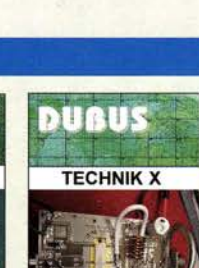

den Funkamateur

Yagi-Antennen

Seiten, DIN A4<br>X-0001

Aus dem Inhalt:

144-MHz-Band

sig sind Gewinnangaben? • Die optimale Yagi-Antenne • Messungen an UKW-Yagi-Antennen • Konstruktion einer 6-Eiement-Langyagi für das

als Sonderdruck, 2015

Die wichtigsten FA-Beiträge von 0. Oberrender (t)

Zusammenstellung Dr.-lng. W. Hegewald, Dl2RD, 84

X-0001 9,80

• Die Langyagi-Antenne als optimale Lösung des Antennenproblems beim UKW-Amateur • Yagi-Antennen für den Funkamateur: Wie zuverläs-

• Die Zusammenschaltung von Yagi-Antennen zu

Auch als PDF auf CD (XC-006) für 5,- lieferbar.

DUBUS Technik X

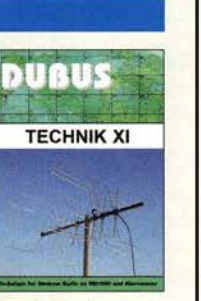

DUBUS Technik XI J. Kraft, DL8HCZ (Hrsg.), 2011, 386 S.<br>Z-0006 25.- $Z - 0006$ 

Technik<br>Sender Radiohören mit DAB und DAB+ Das Radio der Zukunft Th. Riegler, 2012, 248 S., 298 Abb., 14,8 x 22 cm<br>S-8675 25.80  $S-8675$ 

DasRadioder lukooft

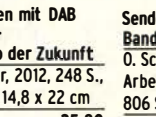

Band 2 (NL, B, F und MC) 0. Schmidt, (UKW/TV-Arbeitskreis e. V.), 2015, 806 S., A5, Paperback<br>7-0042 19.  $7 - 0042$ 

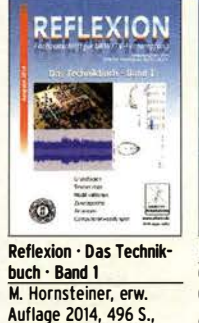

DIN A5, Paperback Z-0044 20,-

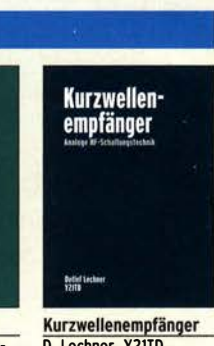

**Kurzwellensender** Lechner, Finck, Militärverlag, 1979. Reprint 400 S., 16,5 x 23,5 cm, **Festeinband** X-9372 28,-

**Detlef Lechner - DNZATD**<br>Føler Finsk

**Reprints** 

sender

Kurzwellen-

Yagi-Antennen

mit historischen Beiträgen

Magazin für Amateurfunk<br>Elektronik · Funktechnik

Sonderausgabe

 $\angle$ 

 $H$  $\frac{1}{2}$ 

D. Lechner, Y21TD, 432 S., Reprint-Ausgabe, 16,5 x 23,5 cm, **Festeinband** X-9365 29,50

### UKW/TV-Empfang

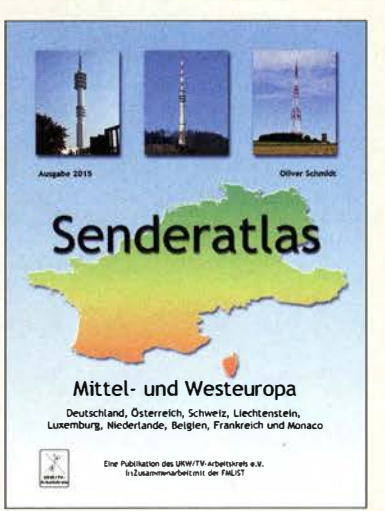

Senderatias Mittel und Westeuropa 0. Schmidt (Herausgeber UKW/TV-Arbeitskreis e.V.), Ausgabe 2015, 310 Seiten, 250 Karten, DIN A4, Paperback  $Z - 0043$ 

 $35 -$ 

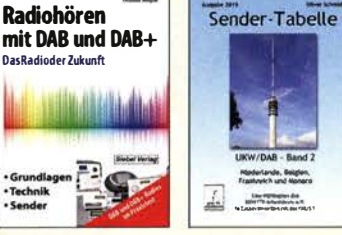

Sender-Tabelle UKW/DAB

European **Radio Guide** 

> $7153.4$ Detailed programmetables<br>h FM, AM and DAB radio statis<br>for ADD cities in Europe

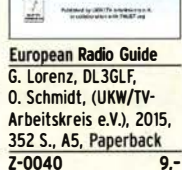

**DUBUS Technik XII** DUBUS Technik XIII J. Kraft, DL8HCZ (Hrsg.), 2013, 386 S (Hrsg.), 2014, 386 S. z-oooa 25,-  $25 -$ 

**DUBUS** 

**TECHNIK XIII** 

J. Kraft, DL8HCZ

**DUBUS Technik VII** DUBUS Technik IX J. Kraft, DJ. 8HCZ (Hrsg.), 2006, 388 S.<br>Z-0002 25.-(Hrsg.). 2010, 386 S.  $7 - 0004$ 

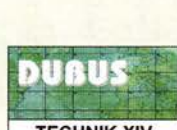

**TECHNIK XIV** 

**DUBUS Technik XIV** J. Kraft, DL8HCZ (Hrsg.), 2015, 386 S.<br>Z-0009  $25 -$ 

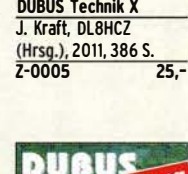

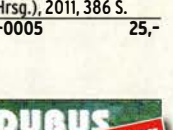

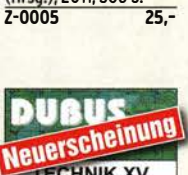

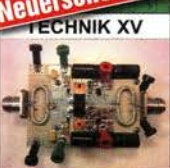

DUBUS Technik XV J. Kraft, DL8HCZ (Hrsg.). 2016, 386 S. Z-0010 25,-

#### Gruppen • Zirkulare Polarisation • Oie Speisung von Antennen • Bekannte U KW-Antennen auf dem Prüfstand • Yagi-Uda-Antennen für die UHF-Amateurfunkbänder 432 MHz und 1296 MHz • EME - eine technische Herausforderung • Reflexionen im Leitungszug - Fußangeln für

 $B-1637$ 

Emplangsprinziplen<br>und Emplängerschaltunge

Empfangsprinzipien u.

136 S., 158 Abb., 2008

Einfache IC-Empfänger-

3. erw. Aufl., 104 Seiten

 $5.5$ 

schaltungen<br>F. Sichla, DL7VSF,

X-9028

**3** 

 $V - 8422$ 

FUNK

### **Schaltungstechnik**

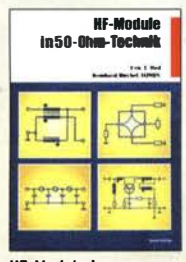

**HF-Module in** 50-Ohm-Technik<br>Eric T. Red u. R. Birchel, DJ9DV. 132 S. 2003  $B - 0422$ 18.90

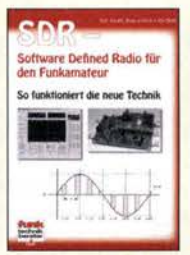

**SDR Software Defined** Radio für den Funkamateur Krink, 2009, 176 Seiten  $V - 8484$ 22,80

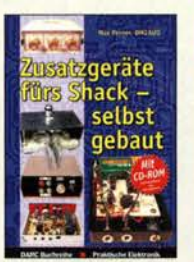

Zusatzgeräte fürs Shack - selbst gebaut<br>Perner, 320 S., 2007, mit CD (Layouts u. Software)  $D - 0518$ 19.90

 $U - 2002$ 

**Skriptum der** 

Sammelband de

 $U - 2010$ 

Vorträge, DIN A4

**55. UKW-Tagung 2010** 

 $6 -$ 

### **Skripte der UKW-Tagungen**

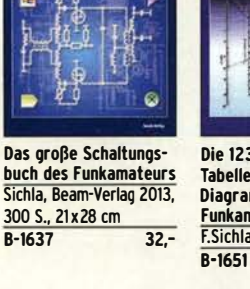

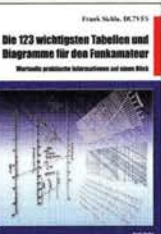

Die 123 wichtigsten **Tabellen und** Diagramme für den Funkamateur F.Sichla, 2014, 122 S. 18.90

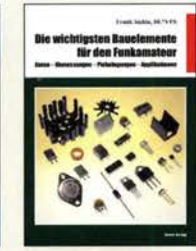

Die wichtinsten Bauelemente für den Empfängerschaltungen **Funkamateur** F. Sichla, 2011, 124 Seiten  $B-1583$  $15,80$  $15.50$ 

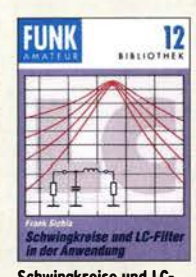

Schwingkreise und LC-Filter in der Anwendung F. Sichla, DL7VSF, 96 Seiten, 12,0 x 17,5 cm  $X-9117$  $\overline{5}$ 

Weinheimer UKW-Tag<br>23. - 24. September 2006

51. UKW-Tagung 2006

**Skriptum der** 

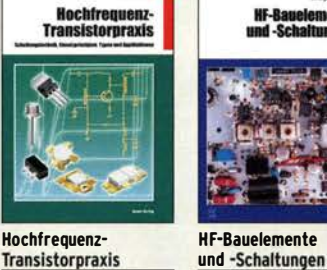

**Transistorpraxis** F. Sichla, 2008, 278 S., 309 Abb., 17,5 x 25,5 cm  $B-1538$  $24 -$ 

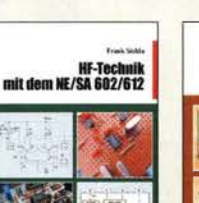

**HF-Technik mit dem NE/SA 602/612** F. Sichla, 142 S.

198 Abb., 21 x 28 cm  $B - 0546$  $19.80$ 

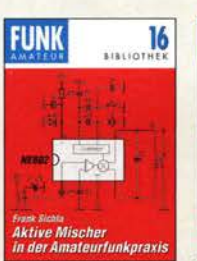

**Aktive Mischer in der** Amateurfunkpraxis<br>Frank Sichla, DL7VSF. 96 Seiten, 12,0 x 17,5 cm  $5.7$  $X-915X$ 

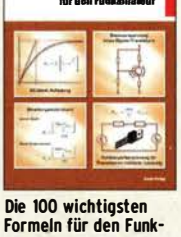

Carr. 264 S., dt. Ausg. von

**RF Components & Circuits** 

 $79.50$ 

**R-0481** 

nente

amateur F. Sichla, 2011, 134 S.  $B-1576$  $16,80$ 

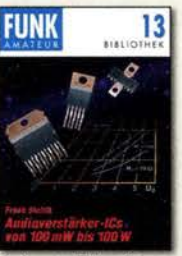

Audioverstärker-ICs von 100 mW bis 100 W F. Sichla, DL7VFS, 1999. 96 Seiten, 12 x 17,5 cm  $X - 9125$  $n$ ur 1.-

# Deutsche Bücher

### **Funkgeräte & Empfänger**

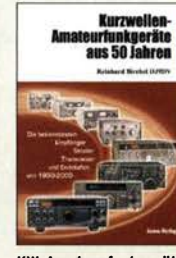

KW-Amateurfunkgeräte aus 50 Jahren R. Birchel, DJ9DV, 2010. 270 S., 21 x 28 cm  $7950$ **R-1569** 

> **ECL**  $\overline{c}$

Amateurfunkneräte

von Yaesu Musen

R. Birchel, 220 S

von Kenwood

 $B - 0449$ 

Taschenbuch, 2003

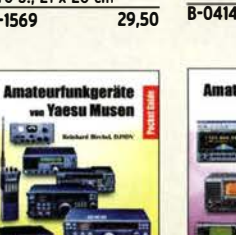

 $11,80$ 

Amateurfunkgeräte von Ico R. Birchel, 2. Aufl. 2009 288 S., Taschenbuch **B-0503** 13.80

KW-Amateurfunkgeräte

R. Birchel, DJ9DV, 2003.

**Amateurfunkueräte** 

... Icom

F

 $\overline{36}$ 

in Pöhrentechnik

374 Seiten

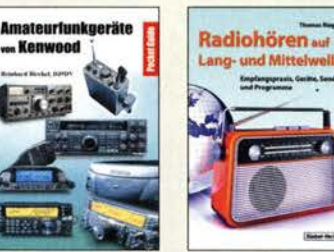

Radiohören auf Langund Mittelwelle Empfangspraxis, Geräte, Sender und Programme Th. Riegler, 2010, 216 S.,  $S - 6893$ 23.80

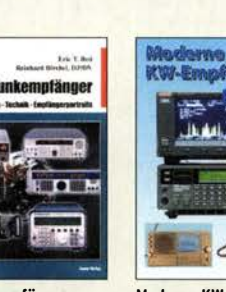

9.80

Moderne KW-Empfänger Portable u. stat. Geräte für den KW-Empfang R. Zierl, 2007, 152 S  $S-6596$  $17,50$ 

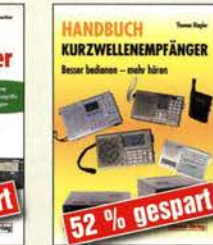

**Handbuch Kurzwellen**empfänger Riegler, Siebel-Verlag, 1. Auflage, 2009, 128 S.  $S-6770$ 9,80

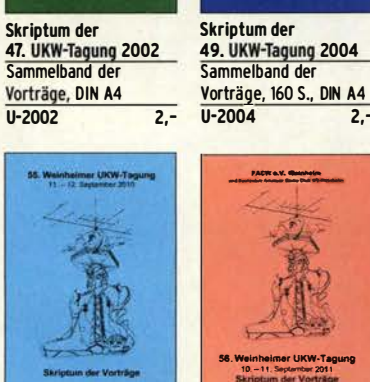

Skriptum der **56. UKW-Tagung 2011** Sammelband der Vorträge, DIN A4  $6 U - 2011$ 

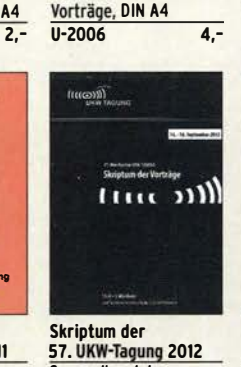

57. UKW-Tagung 2012 Vorträge, DIN A4  $U - 2012$  $6 -$ 

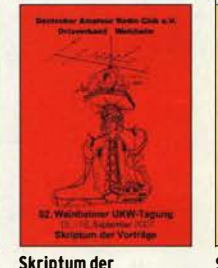

52. UKW-Tagung 2007 Vorträge, DIN A4  $U - 2007$ 

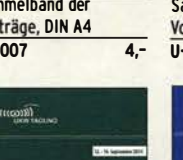

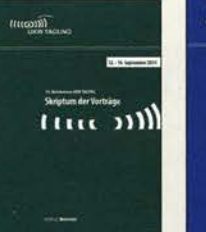

Skriptum der **59. UKW-Tagung 2014** Sammelband de Vorträge, DIN A4  $U - 2014$  $15 -$  **Skrintum der** 

54. UKW-Tagung 2009 Vorträge, DIN A4, 180 S.  $U - 2009$  $4. -$ 

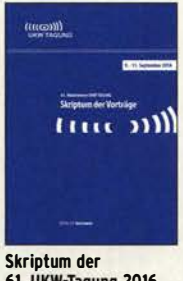

**61. UKW-Tagung 2016** Sammelband der Vorträge, 224 S., DIN A4  $U - 2016$  $12 -$  **HF-Funkemnfänger** 

Amateurfunkgeräte

Taschenbuch, 2006

von Kenwood<br>R. Birchel, 180 S

 $B-052X$ 

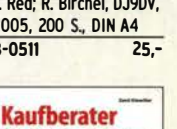

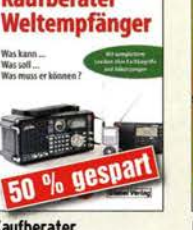

Kaufberater Weltempfänger G. Klawitter, Siebel-Verlag, 2012, 120 Seiten  $S - 8736$ 9.80

**HF-Funkempfänger** Technik und RX-Porträts T. Red; R. Birchel, DJ9DV, 2005, 200 S., DIN A4  $\overline{B-0511}$ 

# Deutsche Bücher

### Messtechnik und Grundwissen

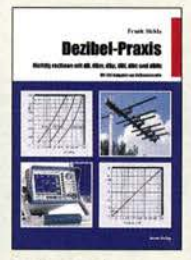

Dezibel-Praxis - Richtig rechnen mit dB, dBm, dBi, dBc und dBHz Sichla, 2007, 96 S.,<br>B-0562 12.80  $B - 0562$ 

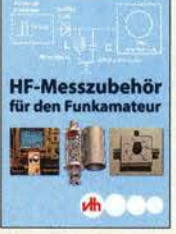

HF·Messzubehör für den Funkamateur H. Nussbaum, OJ1UGA, vth, 2013, 128 Seiten, 16,5 cm x 23 cm, V-8767 18,-

### Grundwissen und Ausbildung

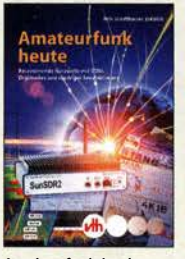

Amateurfunk heute: KW mit SDRs, Digimodes und niedriger Leistung Schiffhauer, VHT, 2013 V-8750 16,80

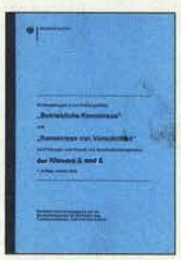

Fragenkatalog Kl.  $A + E$ Betriebliche Kenntnisse u. Kenntnisse der Vor· schriften, 92 S., 2006  $7 - 0022$  6.-

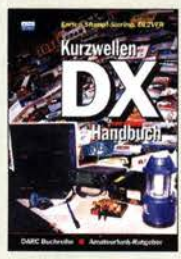

DARC·Kurzwellen· DX**-Handbuch**<br>E. Stumpf-Siering, DL2VFR, 430 S. D-0372 9,80

en in Elektronik<br>und Funkpraxis Rauschen in Elektronik

und Funkpraxis F. Sichla, DL7VFS Beam·Verlag 2015, 124 Seiten, 21 x 28 cm<br>B-1668 18.90 **B-1668** 

HF-Messungen für den Funkamateur Die 3 Teile jetzt in einem Buch. H. Nussbaum, DJ1UGA, 264 S.  $V - 8781$  25.-

**AMATEUR** 

FUNM

**uth** 

Amateurfunk - Mehr als ein Hobby E. Stumpf·Siering, DL2VFR, 248 S., 2006<br>D-0488 9.80

------·

Technische Kenntnisse, 50 Seiten, BNetzA, 2006

Morsen... Min. Aufwand - Max. Möglichkeiten H. Langkopf, DL20BF, 256 s. 2006 D-0461 980

 $D - 0488$ 

.,-

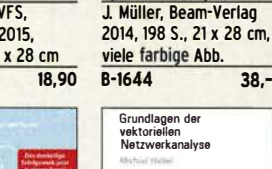

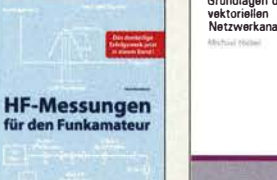

Grundlagen der vertoriellen Netzweranalyse M. Hiebe!, 3. Auflage, 420 Seiten, Festeinband<br>7-7053 68,- $7 - 7053$ 

art R.W. Haltradt, 03407

taurfun

R6

Praxiseinstieg in die Spektrumanalyse

**Dess** 

**Spektrumanalyse** 

es in die

₩

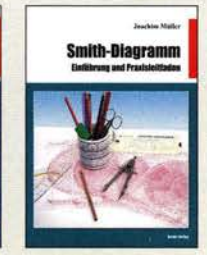

Smith·Diagr amm Einführung und Praxisleitfaden J. Müller, 2009 29,80

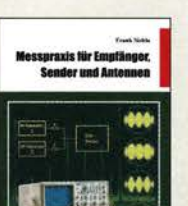

Messpraxis für Empfänger, Sender u. Antennen F. S1chla, 2008, 102 S., 90 Abb., 17,5 x 25,5 cm<br>B-1514 14 90 R-1514

thart E.W. Meltrecht, DJ40

**RETOIFRSTECHNIK** 

**VORSCHRIFTEN** 

h.

lewrf

Betriebstechnik und Vorschriften E. K. W. Moltrecht, DJ4UF, 148 S.<br>V-8033 17.80

Afu-Lehrgang

für das **family** 

**Amateurfunkzeug** 

V-8033

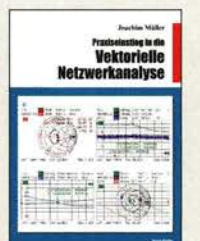

Praxis-Einstieg in die vektorielle Netzwerk· analyse J. Müller, 2011, 142 S., Format 21 x 28 cm,<br>B-1590 32,-**B-1590** 

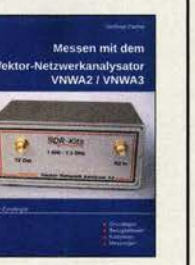

Messen mit dem Vektor· Netzwerkanalysator VNWA2/VNWA3 G. Palme, Eigenvertag 2014, 166 S., 21 x 29,5 cm<br>Z-0036 29,50  $Z - 0036$ 

Educat K.W. Holtreckt / 0140 mateurfunk-Lehrgang **Marine TECHNIK Novice Lie PLATE** zougnis<br>Kiusso E

> Afu-Lehrgang Klasse E Technik für die Novice Licence, Moltrecht, DJ4UF. 2016, 10. Auflage, 240 S.<br>V-3645 19.80  $V - 3645$

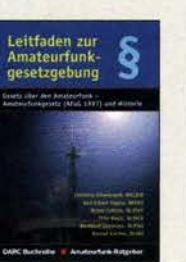

Leitfaden zur Amateur· funkgesetzgebung Chr. Hildebrandt, D01JUR u.a., 215 S., 2008, 0·0549 5,-

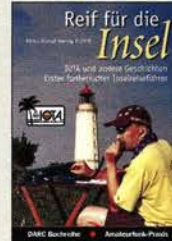

Reif für die Insel: IOTA - Funkerischer Reiseführer E. Stumpf·Siering, DL2VFR, 240 S., 2007 13,80

### **CQ DL-Spezial**

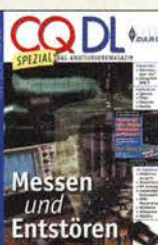

COOL ·Spezial Messen und Entstören CODL-Sonderheft, 2005, 104 Seiten, DIN A4 D-9908 7,50

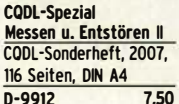

 $\phi$ <sub>n</sub>

 $\Pi$ 

CODI -

Messen und

JN.

**Entstören** 

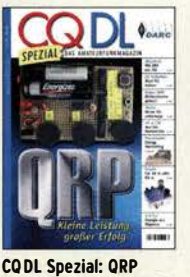

COOL ·Spezial ORO - Leistung im oberen

2013, 96 Seiten, DIN A4 D-9919

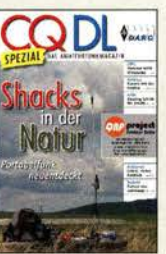

COOL ·Spezial: Shacks in der Natur DARC Verlag, 96 S., DIN A4, 2009 D-9915 7,50

100 Seiten, DIN A4

COOL ·Spezial: SDR & D·STAR

DARC Verlag, 96 S., DIN A4, 2008 D-9914 7,50

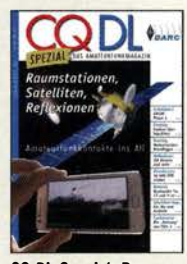

CO·DL Spezial: Raum· stationen, Satelliten, Reflexionen DARC·Verlag 2015, 96 Seiten, DIN A4 D-9920 7,50

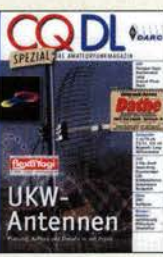

DARC·Verlag, 2006, D-9910 7,50

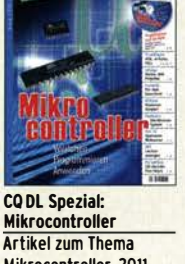

Mikrocontroller Artikel zum Thema Mikrocontroller, 2011, 112 S., mit CD D-9916 10.-

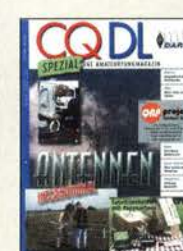

CQ DL-Spezial Antennen international DARC·Verlag, 2004, 116 Seiten D-9901 7,50

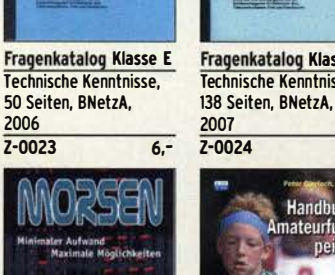

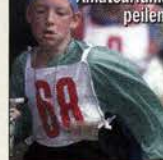

Handbuch

.<br>Technische Karetinisse" .. \_\_\_\_\_\_ ----- ESERCIAREN 2012

Fragenkatalog Klasse A

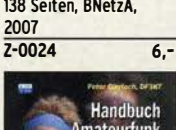

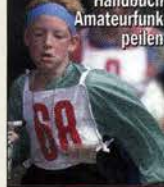

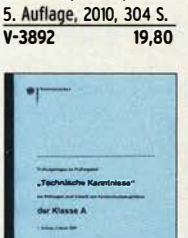

Afu-Lehrgang für<br>Klasse A · Technik Moltrecht. DJ4UF,

rekanan

FLIPPING<br>Tochnik<br>Tierater

Technische Kenntnisse,

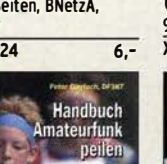

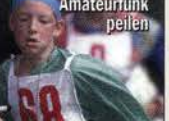

Amateurfunkpeilen Peter Gier lach, DF3KT, 2003, 139 S. mit Abb.<br>D-0364 9.80  $D - 0364$ 

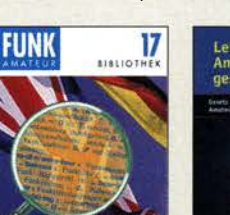

Englisch für Funkamateure Colin R. Hall, GM4JPZ 96 Seiten, 12,0 x 17,5 cm  $X - 9168$ 

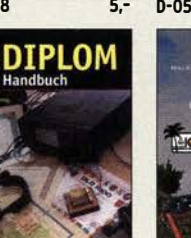

Das Diplom-Handbuch E. Stumpf·Siering, DL2VFR, 356 S., 2004, DARC-Verlag D-0410 9.80

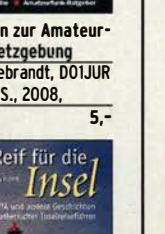

CO DI -Spezial LIKW-**Antenne** 98 Seiten

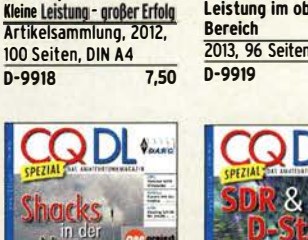

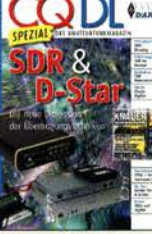

# FUNKAMATEUR-Leserservice · Freecall 0800-7373 800 Deutsche Bücher Fa-Bausätze

# FA-Bausätze

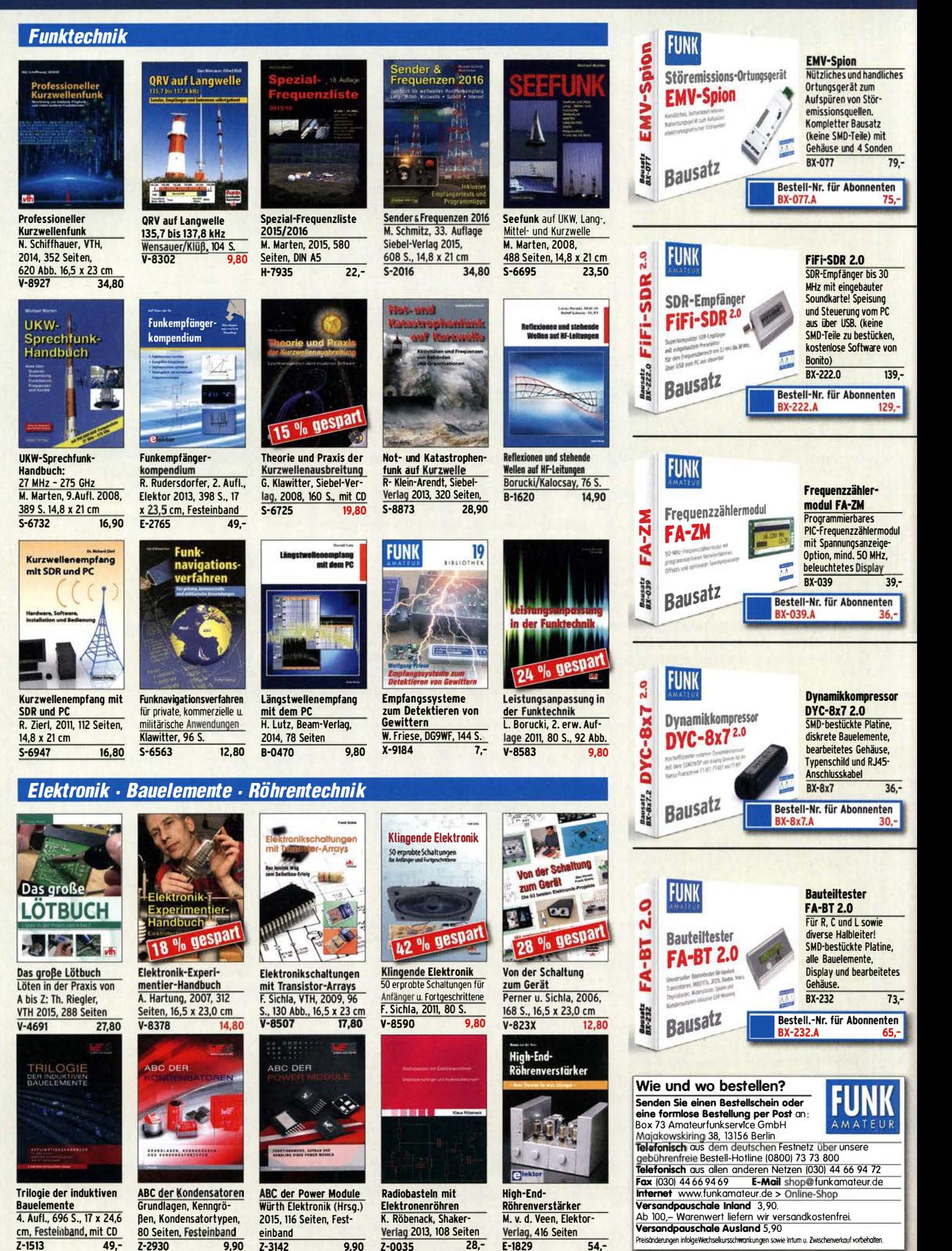

### Amateurfunkpraxis

### **Arbeitskreis** Amateurfunk & **Telekommunikation** in der Schule e. V.

Bearbeiter: Peter Eichler, DJ2AX Birkenweg 13, 07639 Tautenhain E-Mail: dj2ax@aatis.de

### $\blacksquare$  **TDS - Bastelstand** mit AATiS-Bausätzen

Der diesjährige Tag der Sachsen in Limbach-Oberfrohna war ein ganz tolles Erlebnis für viele Besucher und für uns als Funkamateure vom Ortsverband S59. Gemeinsam mit Funkfreun-

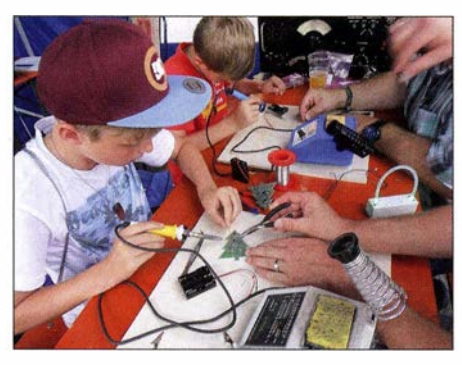

Bild 1: Basteiaktivität der DARC-Ortsverbände beim Tag der Sachsen 2016

den der Ortsverbände Aue-Schwarzenberg (S45) und Chemnitz Süd (S54) konnte ein attraktiver Stand des DARC e.V. gestaltet werden. Zahlreiche Gäste besuchten uns inmitten des Getümmels. Absolut gefragt war unsere Bastelstrecke mit den Bausätzen des AATiS e.V. in Bild 1. An dieser Stelle ein ganz tolles Dankeschön für die Bereitstellung dieser interessanten Basteleien. Da staunten selbst erfahrene OMs, wie schnell und sauber diese Bausätze von den Kindem zusammengelötet wurden . Gefragt war auch unser Distriktsvorsitzender bei zahlreichen Interviews rund um das Thema Amateurfunk. Immer wieder Faszination war die riesige Morsetaste, wo man seinen Vornamen im Morsecode geben sollte  $-$  als Belohnung gabs dann was "Süßes". Mit Vorführ-QSOs war es nicht ganz so toll , die Bedingungen auf Kurzwelle, naja! Und dann be-

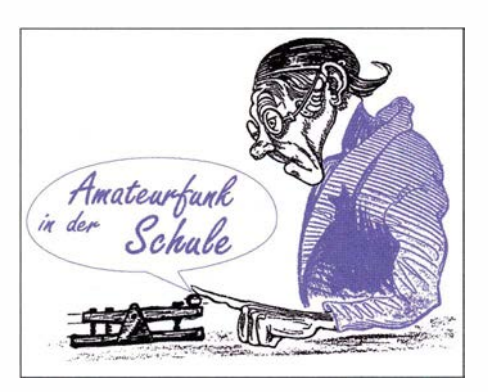

gann noch der IARU-Fieldday-Contest. Damit war auch nicht viel möglich, um Interessenten Amateurfunk mit QSO-Partnem in Ruhe zu demonstrieren. Das ändert aber nichts an der Tatsache, dass der Tag der Sachsen für den Amateurfunk eine gute Tribüne war.

Frank Lohse, DL2JFL

### • Hitzeschlacht in Weinheim - Top und Flop zugleich

Gefühlt waren in diesem Jahr einige Besucher und einige Flohmarktanbieter weniger bei der UKW-Tagung, aber bei über 30 °C im Schatten ist das wenig verwunderlich, unsere OMs werden nicht jünger. Trotz dieser harten Bedingungen hat unser Team super gearbeitet. Peter, DL4AS, hat das treffend formuliert: "Es hat wieder viel Spaß gemacht, weil jeder genau wusste, was zu tun war." Unsere Medien und Bausätze waren gefragt, schätzungsweise 60 kg Rundschreiben und Praxishefte wurden verteilt. Erfahrungsaustausch , persönliche Gespräche und Vorbereitung von Ferienaktionen, Freizeiten und Präsentation des Amateurfunks in der Öffentlichkeit standen im Mittelpunkt. Auch zwei neue Mitglieder konnten gewonnen werden. Als Flop erwies sich der von DJ2AX angebotene Workshop: Da das Angebot erst in der letzten Woche vor der Tagung auf der Seite des Veranstalters veröffentlicht wurde, war die Resonanz gering. Nur ein aktiver Teilnehmer, aber eine Reihe von zuschauenden Gästen zeigten, dass der Aufbau eines kleinen 2-m-TRX auf unserer Platine AS806 Interesse fand, aber keiner eben zufallig das Werkzeug dabei hatte. Wobei das Objekt sehr gut zum Thema der UKW-Tagung passte und 15 Interessenten die Platine für einen Aufbau zu Hause mitnahmen. Vielleicht machen wir 2017 nochmals einen Versuch.

Der Vorstand bedankt sich sehr herzlich bei Helmut Berka, DL2MAJ , und seinem Team in Gelb mit Karl-Peter Sann, DK7FY, Peter Ehbrecht,

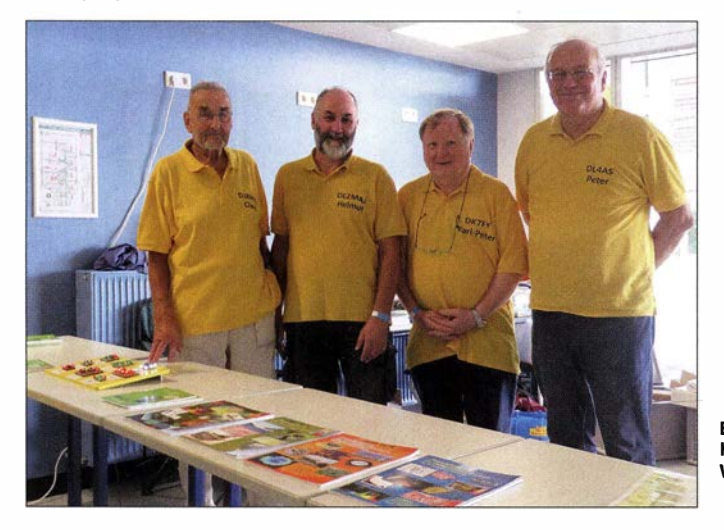

Bild 2: **Hitzeerprobtes** Wein heim-Team Foto: DJ2AX DL4AS, und Claus Niebuhr, DJ8MO, auf Bild 2 von links nach rechts Claus, Helmut, Karl-Peter und Peter.

### **B** Besserer Tiefpass für AS806P nach OZ4HZ

Beim Workshop in Goslar hat OM Andreas Auerswald, DL5CN, mit viel Erfahrung und entsprechender Messtechnik dafür gesorgt, dass die Tiefpässe korrekt abgeglichen wurden. Besonders kritisch ist die Dämpfung der Oberwelle bei 288 MHz , damit die gesetzlich vorgeschriebenen Werte zur Dämpfung unerwünschter Aussendungen auch eingehalten werden (§ 16, Absatz 4, AfuV). Die Suche nach einem reproduzierbaren und sicheren Aufbau wurde durch OM Hans, OZ4HZ, zum Abschluss gebracht. Seine Lösung ist nur für die Platinenserie mit Bestückungsaufdruck sehr gut geeignet und bietet eine Dämp-

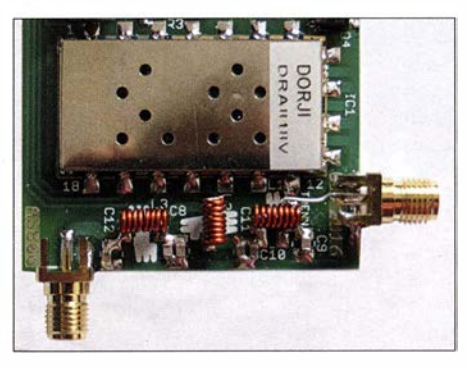

Bild 3: Nachbausicherer Tiefpass für 2-m-Module Foto: DJ2AX

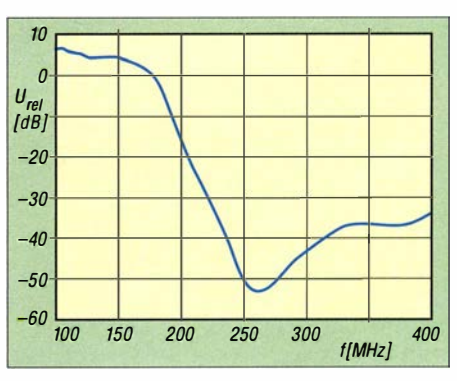

Bild 4: Durchlasskurve des Tiefpasses nach OZ4HZ

fung von mehr als 55 dB auf der doppelten Betriebsfrequenz. Dazu werden nur sechs gleiche SMD-Kondensatoren mit je 27 pF (Größe 1 206, zwischen den Spulen zweimal zwei Stück parallel) und drei gleiche Spulen 56 nH mit je acht Windungen aus 0,4 mm CuL, auf einem 2-mm-Bohrer gewickelt, gebraucht.

Damit gibt es eine nachbausichere Lösung, die allerdings nicht für die Platinen ohne Bestückungsaufdruck aus den Workshops geeignet ist! Diese müssen nach wie vor mit geeigneter Messtechnik abgeglichen werden, wobei ein einfacher Netzwerktester bis 500 MHz ausreichend erscheint.

Zum Abgleich ist eine zweite SMA-Buchse bei geöffneter Trennstelle anzulöten, siehe Bild 3, die an den Ausgangsanschluss des NWT geführt wird. NWT-IN wird an die Antennenbuchse angeschlossen. Damit wurde bisher bei mehreren Platinen ohne weiteren Abgleich eine Durchlasskurve nach Bild 4 erreicht. Danke lieber OM Hans!

1080 • FA 11/16

# CB- und **Jedermannfunk**

Bearbeiter:

Harald Kuhl, DL1ABJ Postfach 25 43, 37015 Göttingen E-Mail: cbjf@funkamateur.de

### **• Neue PMR446-Allgemeinzuteilung**

Auf den ersten Blick etwas überraschend hat die Bundesnetzagentur Ende September in ihrem Amtsblatt, Ausgabe 1 8/2016, die Verfügung 42/ 20 16 mit einer neuen Allgemeinzuteilung für den Kurzstreckenfunk bei 446 MHz - besser bekannt als PMR446-Funk - veröffentlicht. Überraschend deshalb, weil die bisherige Allgemeinzuteilung, veröffentlicht in Verfügung 40/2012, noch bis 31.12.2022 Gültigkeit hatte.

Doch sah die BNetzA schon jetzt Handlungsbedarf und nun gelten die neuen Bedingungen, die einer europäischen Entscheidung zur "Harmonisierung" von PMR446-Frequenznutzungen nachkommen .

### Zusätzliche Kanäle

Was also bringt die erneuerte "Allgemeinzuteilung von Frequenzen im Frequenzbereich 446,0 MHz bis 446,2 MHz für Funkanwendungen für die Sprachkommunikation mit Handfunkgeräten ("PMR446")", so der offizielle Titel, den Funkanwendern in Deutschland?

Geblieben ist die "maximale äquivalente Strahlungsleistung 0 ,5 Watt (ERP)" für alle PMR446- Funkgeräte, ob diese nun analoge oder digitale Sprechfunksignale aussenden . Sowohl manuell mit Sendetaste (PTT) als auch mit VOX betriebene Funkanlagen müssen wie gehabt nach maximal 180 s ihre Aussendung automatisch beenden , damit es nicht zu Dauersendungen kommen kann .

Neu sind dagegen zusätzliche Kanäle, die die BNetzA allerdings in der ab sofort gültigen Allgemeinzuteilung nicht mehr durchnummeriert. Letzteres würde jedoch ohnehin kaum mehr zur Übersichtlichkeit beitragen, denn die Frequenzabschnitte für analoge und digitale PMR446- Aussendungen sind nun nicht mehr wie zuvor getrennt, sondern im gesamten Bereich von 446,0 MHz bis 446,2 MHz durchmischt

Das halte ich aus Anwendersieht für keine gute Entscheidung, doch möglicherweise möchten die verantwortlichen Entscheider langfristig komplett auf Digitalfunk schwenken .

### Kanaltabelle

Zur besseren Übersicht habe ich alle bisherigen, neuen und künftigen PMR446-Frequenzen in einer Tabelle auf dieser Seite zusammengestellt. Dabei wird deutlich , dass die ursprünglichen acht analogen und 16 digitalen Kanäle wie zu erwarten erhalten geblieben sind; immerhin sollen bislang betriebene Funkgeräte weiterhin nutzbar bleiben .

Al lerdings hat die BNetzA die acht bisherigen Kanäle für analogen PMR446-Sprechfunk, in der Tabelle mittels Fettdruck hervorgehoben, ab 1.1. 20 18 zusätzliche für digitale Übertragungen freigegeben. Ebenfalls ab diesem Datum kommen weitere neue 16 Kanäle für Digitalsignale hinzu. Diese liegen zwischen den acht derzeit noch für Analogbetrieb reservierten Frequenzen.

Ab sofort nutzbar sind außerdem acht weitere neue Kanäle im oberen Bereich des "PMR446-Bands", und zwar sowohl für analogen als auch für digitalen Sprechfunk. Diese zusätzlichen Frequenzen liegen ebenfalls zwischen den bereits bisher genutzten , es wird dort also merklich "enger".

### Konsequenzen

Was dies nun für die Nutzer älterer PMR446- Funkgeräte bedeutet, hängt vom jeweiligen Modell ab. Handfunkgeräte aus dem Supermarkt oder vom Versandhandel werden sich überwiegend kaum für die neuen Kanäle erweitern lassen.

Besser sieht es vermutlich aus, wenn man etwas mehr investiert hat und einen per externer Software programmierbaren PMR446-Transceiver betreibt. Solche Geräte für den professionellen oder semiprofessionellen Einsatz sind oft im Detail konfigurierbar - auch nachträglich.

Dazu gehören wohl alle neueren Transceiver, die neben analogen zusätzlich digitalen PMR 446-Funkbetrieb bieten. Doch ebenso sind etliche bessere Analogfunkgeräte für 446 MHz per externer Software programmierbar, zumal diese ursprünglich für den professionellen 70-cm-Betriebsfunk entwickelt wurden . Deren Parameter werden jeweils per Firmware und/oder externer Programmierung für die jeweilige Anwendung festgelegt.

Ansprechpartner bei solchen Fragen ist der Fachhändler, von dem man das Gerät gekauft hat. Notfalls, also wenn die Ergänzung der neuen Kanäle nicht möglich ist, beschränkt man sich eben weiterhin auf die bewährten PMR446- Frequenzen . Diese sind ja vielerorts eher nicht überbelegt.

### ECC-Entscheidung

Auslöser der neuen Allgemeinzuteilung ist wie erwähnt eine europäische Vorgabe , die sich um die sogenannte Harmonisierung von Frequenznutzungen bemüht. Konkret geht es darum, dass PMR446-Funkgeräte überall in Europa gehandelt bzw. betrieben werden können und die jeweiligen nationalen Vorgaben dem entsprechen. Nationale Alleingänge wie beim CB-Funk soll es nicht geben.

Details stehen in der ECC Decision (15)05 (Electronic Communications Committee), verabschiedet am 3.7.2015. Für PMR446 sind demnach weiterhin ausschließlich portable Geräte mit "integrierter Antenne" vorgesehen, nicht aber der Betrieb von Feststationen oder Repeatern.

Die Antenne ist ein fester Bestandteil des Funkgeräts, eine Antennenbuchse zum Anschluss eines anderen Strahlers ist nicht vorgesehen. Dadurch sollen nach offizieller Lesart der Charakter des Kurzstreckenfunks erhalten bleiben und durch die so begrenzte Reichweite gegenseitige Interferenzen minimiert werden .

In der Entscheidung steht ferner: "Der Übergang zu digitaler Technologie in sämtlichen Bereichen der Funkkommunikation ist notwendig, um die Erwartungen der Nutzer zu erfüllen und eine effizientere Nutzung des Spektrums zu erreichen." Untersuchungen der Herstellerindus-

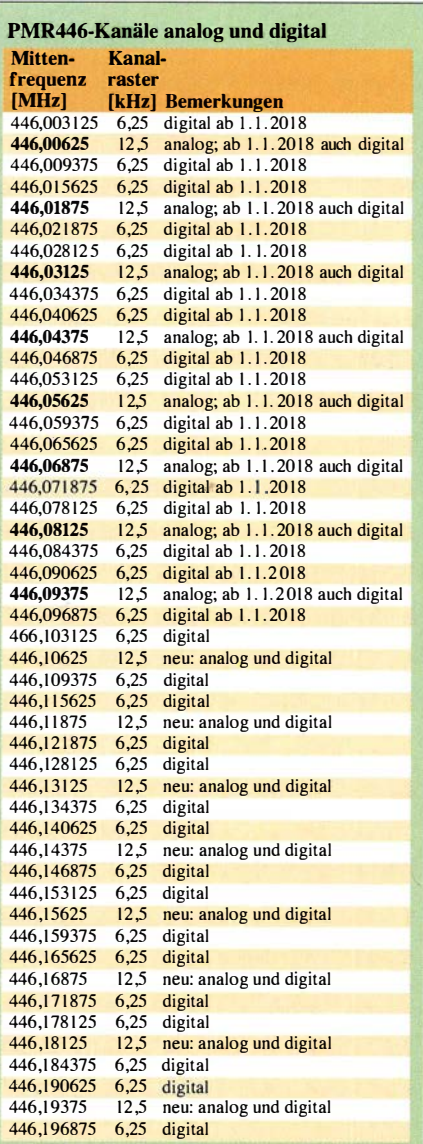

trie hätten demnach ergeben, dass digitaler PMR446-Funk die Nachfrage nach Geräten für den Kurzstreckenfunk und damit deren Absatz erheblich steigern würden.

Die merkwürdige neue Kanalverteilung, die deutlich den Digitalfunk begünstigt, wäre damit erklärbar. Man könnte zu dem Schluss kommen, dass analoger PMR446-Funk langfristig vom Markt gedrängt werden soll. Bis mindestens 31. 12. 2026, wenn die neue Allgemeinzuteilung der BNetzA ihre Gültigkeit verliert, wird es ihn aber geben .

Sämtliche analogen und digitalen Kanäle, die maximale Strahlungsleistung von 500 mW sowie die maximale Sendedauer von 180 s pro Durchgang sind gleichfalls in diesem Dokument festgelegt. Der von manchem Nutzer von der BNetzA erhofften Steigerung der Sendeleistung steht also die europäische Regelung entgegen .

### Ausblick

Der Funkfachhandel dürfte die neue PMR446- AIIgemeinzuteilung mit gemischten Gefühlen aufgenommen haben . Da die zusätzlichen Kanäle erst Anfang 2018 komplett verfügbar sind, werden entsprechend programmierte Neugeräte zudem kaum vorher auf den Markt kommen.

### BC-OX

# **Kurzwelle** in Deutsch

### Liste analoger deutschsprachiger Sendungen auf Kurz- und Mittelwelle

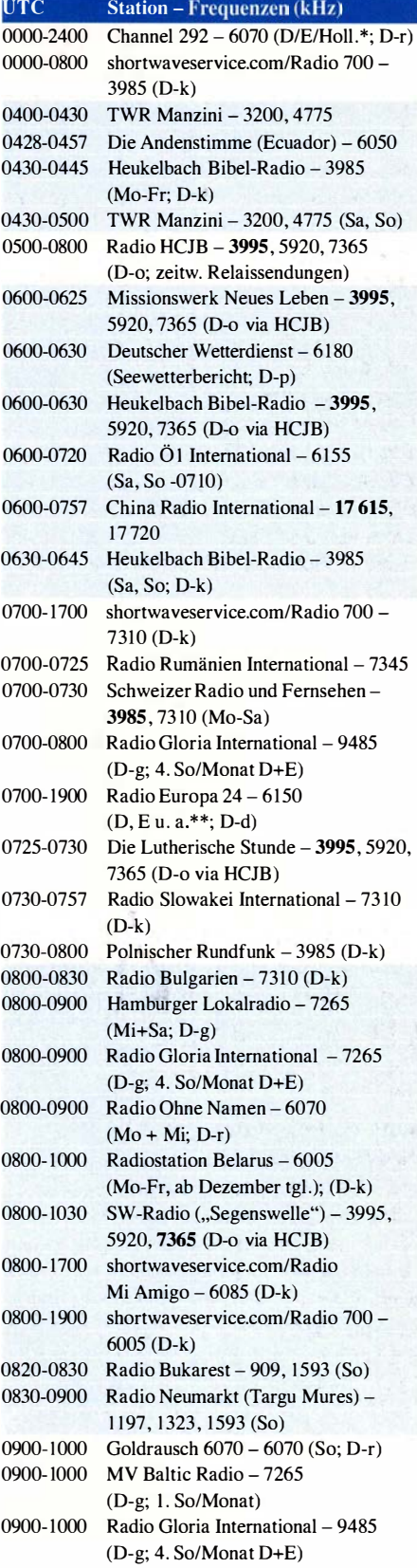

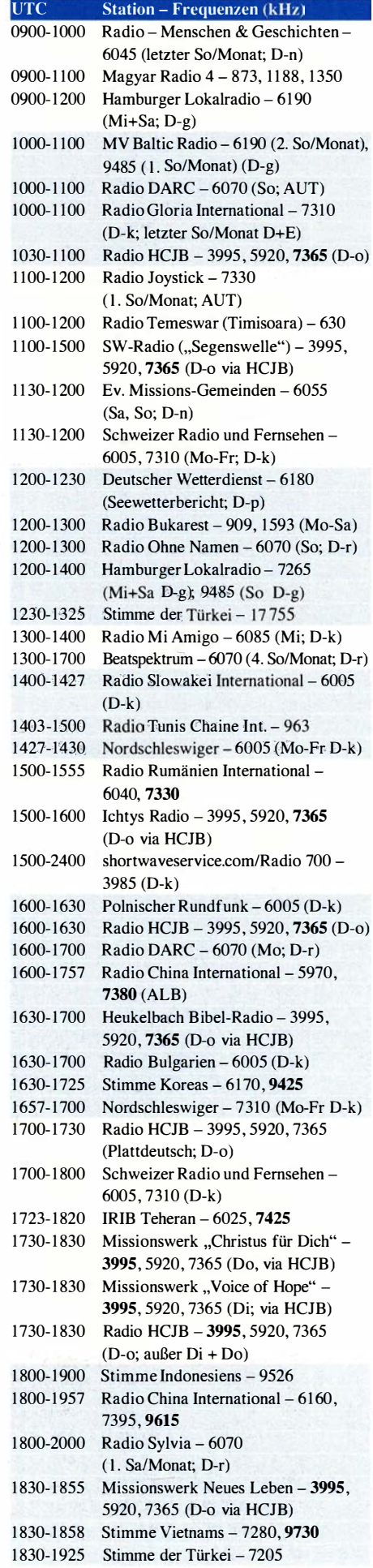

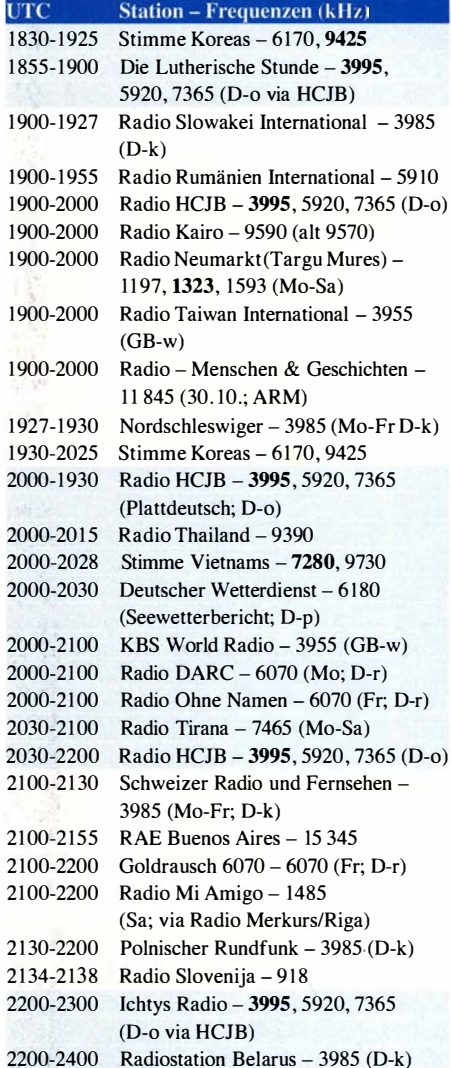

#### Sendungen in DRM-Modus

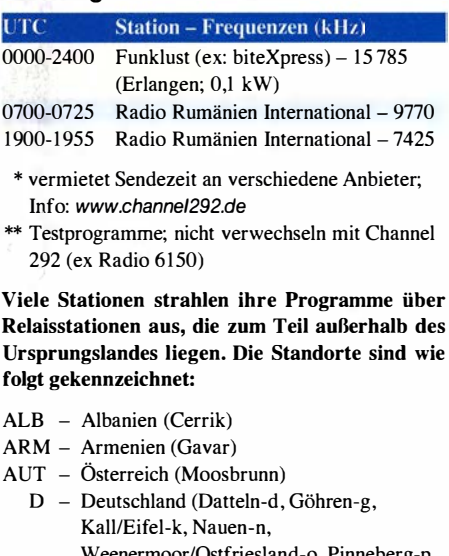

- Weenermoor/Ostfriesland-o, Pinneberg-p, Rohrbach-r)
- FRA Frankreich (lssoudun)
- GB Großbritannien (Woofferton-w)

Achtung: Leider lagen bei Redaktionsschluss noch nicht alle Wintersendepläne vor. Den komplett aktualisierten Hörfahrplan finden Sie im folgenden Heft.

Die am besten hörbaren Frequenzen sind in Fettdruck wiedergegeben. Hans Weber

# BC-DX-Informationen

### **• Deutsch aus Quito bis Dezember**

Für viele langjährige Kurzwellenhörer gehören die Sendungen der Stimme der Anden bzw. von Radio HCJB aus Quito, der Hauptstadt Ecuadors, zu den festen Größen unter den deutschsprachigen Programmen internationaler Radiostationen. Während andere Auslandssender ihr Angebot von der Kurzwelle genommen haben oder gar komplett einstellten, setzte das kleine engagierte Team im Hochland des Andenstaats seine Arbeit unbeirrt fort.

Umso bedauerlicher ist nun die Ankündigung, die mich Anfang Oktober aus Quito erreichte: Nach bei Redaktionsschluss für diese FA-Ausgabe aktuellem Informationsstand wird die Stimme der Anden ihr tägliches deutschsprachiges Programm Ende 20 16 einstellen. Zwar bleibt die Direktfrequenz 6050 kHz im 49-m-Band aus Quito erhalten, doch sind dort ab 20 17 Horst Rosiak und seine Mitarbeiter nicht mehr auf Deutsch zu hören .

Der Grund für diese Entscheidung ist dem aktuellen Mitteilungsbrief der Andenstimme (www. andenstimme.org) zu entnehmen: Demnach ist das Redaktionsteam in Quito in den letzten Jahren wegen des hohen Arbeitsaufkommens kräftemäßig häufig an seine Grenzen gestoßen. Alle Bemühungen um weitere Mitarbeiter für das Büro in Quito seien ohne Erfolg geblieben.

"Wenn wir hier von Mitarbeitern sprechen, sind dies keine Angestellten im klassischen Sinne, sondern Missionare wie wir, deren Gehalt von einem Spenderkreis getragen wird" , erklärt Teamleiter Horst Rosiak. "Es ist uns nicht mehr möglich , den Arbeitsumfang weiter aufrechtzuerhalten ."

Auf einer außerordentlichen Sitzung des für den Betrieb in Ecuador verantwortlichen gemeinnützigen Trägervereins, der Asociación Vozandes Media, wurde darum die Empfehlung ausgesprochen, nach über 63 Jahren den Arbeitsbereich der deutschen Rundfunksendungen in Quito zum Jahresende 2016 einzustellen. "Diese Entscheidung fällt uns überaus schwer, weil wir viel Zeit, Kraft und Herzblut in diese Arbeit investiert haben."

Wer selbst schon einmal eine Radiosendung zumal täglich - produziert hat, kann den tatsächlich hohen Arbeitsaufwand nachvollziehen. Bei zwei Besuchen in Quito habe ich zudem das große Engagement des dortigen Radioteams vor Ort erlebt. Die deutsche Redaktion war über viele Jahre hinweg eine von vielen des damaligen Radio HCJB, das in einem Nachbartal in Pifo eine der weltweit größten Kurzwellen-Sendestationen betrieb .

### Neustart 2009

Dann erzwang der Neubau eines internationalen Flughafens in direkter Nachbarschaft ab Herbst 2009 die Demontage der Sendeanlagen. Die deutschsprachige Redaktion blieb und zeichnete von nun an verantwortlich für den letzten HCJB-Kurzwellensender, der bis heute auf 6050 kHz aktiv ist und nun auf Quitos "Hausberg", dem Pichincha, steht.

Dieser Sender bleibt wie erwähnt erhalten: "In Quito unterhalten wir weiter die Sendungen in Indianersprachen aufder Kurzwelle 6050 kHz" , stellt Rosiak fest. Dort will man künftig das Angebot in indigenen Sprachen wieder erweitern, nachdem Radio HCJB Ecuador aus finanziellen Gründen diesen Dienst auf wenige Sendestunden in der Woche begrenzt hatte. Den Rest der Sendezeit auf 6050 kHz füllt derzeit das spanische Programm, das für die Region zudem auf der Mittelwelle 690 kHz ausgestrahlt wird.

"Wenn Sie das Lesen dieses Infobriefes betroffen macht, dürfen Sie mir glauben, dass es mir sehr schwerfällt, Ihnen diese Zeilen zu schreiben", erklärt Horst Rosiak. "Doch in den verbleibenden Wochen wollen wir die deutschen Sendungen aus Quito mit Ihnen genießen."

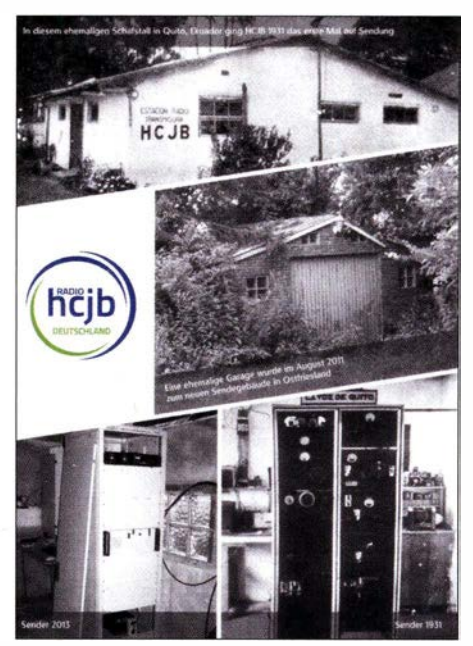

Diese QSL-Karte von Radio HCJB Deutschland zeigt (oben) das ursprüngliche Sendergebäude des Missionssenders in Quito und das heutige in Weener-<br>moor (Mitte) moor (Mitte).

Gelegenheit dazu besteht noch reichlich: Wer als Wellenjäger die Herausforderung mag, kann den Empfang auf 6050 kHz (max. 10 kW) direkt aus Quito probieren. Das deutschsprachige Programm kommt auf dieser Frequenz täglich von 0400 UTC bis 0430 UTC und richtet sich primär an Hörer in Brasilien sowie Paraguay. Zuvor sind spanische Lieder und ab 0430 UTC ein englischsprachiges Programm zu hören. Der Sendetag auf 6050 kHz endet um 0500 UTC nach der Nationalhymne Ecuadors.

Darüber hinaus ist das halbstündige deutschsprachige Programm der Andenstimme täglich ab 0430 UTC, 0630 UTC, 0930 UTC, 1 500 UTC, 1 800 UTC sowie 2000 UTC über die deutsche Sendestation der Arbeitsgemeinschaft Radio HCJB e. V. (www.hcjb.de) in Weenermoor/Ostfriesland oft gut aufzunehmen – zeitweise europaweit.

Im Einsatz sind von dort die Kurzwellen 3995 kHz (1,5 kW; 24 h), 5920 kHz (1,5 kW; 0400 UTC bis 2305 UTC) und 7365 kHz (3 kW; 0600 UTC bis 2205 UTC). Achtung: Nach der Umstellung von MESZ auf "Winterzeit" (MEZ) kommen die Sendungen aus Weenermoor nach UTC eine Stunde später.

Das Programm der Andenstimme bringt neben christlichen Botschaften zusätzlich aktuelle Informationen über Ereignisse und Erlebnisse im Andenstaat Ecuador. Samstags gehört die Sendung "Für DXer" zu den letzten regelmäßigen Hörfunkbeiträgen auf Kurzwelle , die sich explizit an Wellenjäger wenden.

Anschrift für Empfangsberichte: Andenstimme, c/o Radio HCJB, Casilla 17-17-691, Quito, Ecuador (E-Mail: deutsch@andenstimme.org).

### **Buenos Aires baut aus**

Weitaus bessere Nachrichten für Kurzwellenhörerkamen kürzlich aus Buenos Aires: Radiodifusión Argentina al Exterior (RAE), der internationale Auslandssender Argentiniens, erneuert seine Programme und heißt nun RAE - Argentinien in die Welt.

Wie der Stationsdirektor, Luis Maria Barassi, bekannt gab, wird RAE weiterhin auf den Frequenzen II 710 kHz und 15 345 kHz aktuelle Radioprogramme aus Argentinien für Hörer in aller Welt ausstrahlen. Probleme mit der Modulation hofft man alsbald zu korrigieren.

Wie bisher kommen Programme in acht verschiedenen Sprachen, die täglich zweimal ausgestrahlt werden. Bislang sendete man nur wochentags das Auslandsprogramm, während an Wochenenden das Inlandsprogramm von Radio Nacional über die Sender am Standort General Pacheco ging. Darüber hinaus will RAE seine Programme verstärkt per Internet sowie über Lokalstationen im Ausland - sogenanntes Rebroadcasting - verbreiten. Ergänzend kommen sechs neue Musikkanäle hinzu.

Das neue Programm aus Buenos Aires ist in allen Sendesprachen gleich und besteht aus Sportberichten, aktuellen Nachrichten, Hintergrundberichten aus Argentinien sowie viel argentinischer Musik. Samstags folgt nach einer Wochenrückschau ein von dem bekannten Wellenjäger Arnaldo Slaen gestaltetes halbstündiges DX-Programm über Hörfunk-, Medien- und IT-Themen . Eine Hörerpostsendung ist für den Sonntag vorgesehen.

BC-DXer, Funkamateure und andere Freunde der Kurzwelle sind nun eine wichtige Zielgruppe für die Stationsleitung in Buenos Aires. Auslöser für diesen Sinneswandel ist offenbar die Beteiligung neuer leitender Mitarbeiter, die selbst aktive Wellenjäger bzw. Funkamateure sind und die Vorteile der Kurzwelle aus eigener Erfahrung kennen.

Das deutschsprachige Programm kommt ab 2100 UTC auf 15 345 kHz; Englisch ab 0300 UTC auf 11 710 kHz und ab 1800 UTC auf 15 345 kHz; Französisch ab 0200 UTC auf II 7 10 kHz sowie ab 2000 UTC auf 15 345 kHz - am Wochenende unregelmäßig.

Anschrift für Empfangsberichte: RAE, Casilla 555, C 1000 WAF Buenos Aires, Argentinien. Die Informationen und Abbildungen stammen von Harald Kuhl (HKu).

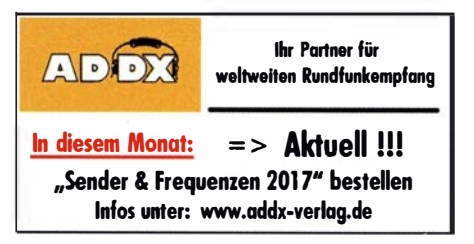

# Ausbreitung November 2016

Bearbeiter: Dipl.-lng. Frantisek K. Janda, OK1 HH nám. 9. května 142 CZ - 25165 Ondřejov, Tschechien

Der Herbstanfang bescherte, wie auch der Frühlingsanfang, die besten Bedingungen für die Kurzwellenausbreitung im Jahr. Außerdem kann an guten Tagen das Auftreten der sporadischen E-Schicht auch bei niedriger Sonnenaktivität das 10-m-Band für interkontinentale Funkverbindungen öffnen. Umgekehrt können nach langen gestörten Perioden die oberen Grenzfrequenzen (MuF) unter die für das Sonnenfleckenminimum erwarteten Werte absinken. Addiert man dazu die Verluste durch die Inhomogenität in der gestörten Ionosphäre , ist das Ergebnis so miserabel, wie wir es gerade Ende September und Anfang Oktober erlebt haben.

Für die Novembervorhersage können wir aus folgenden veröffentlichten Sonnenfleckenzahlen wählen: SWPC  $R = 30,1 \pm 8$ ; IPS  $R = 37,1$  und SIDC (WDC-SILSO, Royal Observatory of Belgium, Brussels)  $R = 29 \pm 7$  (klassische Metho-

den) und  $R = 46 \pm 8$  (kombinierte Methode). Dr. Hathaway von der NASA erwartet  $R = 47.5$ . Für Amateurfunkzwecke nehmen wir  $R = 37$ , was dem solaren Flux von  $SF = 92$  s.f.u. entspricht.

Im September lag zwar die Sommersaison mit häufigem Auftreten der sporadischen E-Schicht bereits hinter uns, aber sie war noch so präsent, dass sie zur Öffnung der oberen KW-Bänder beitrug. Am 8., vom 10. bis 12., am 15. und am 30. 9. 2016 öffnete das 1 0-m-Band gut, nicht nur innerhalb Europas, sondern auch nach Südamerika.

Gute Ausbreitungsbedingungen beobachteten wir am 18. und 19. und vom 22. bis 25.9., gestörte Tage waren vom 5. bis 7 ., am 15., 17. und vom 26. bis 27.9.16. Die schlechtesten Bedingungen gab es am 3. und 4. sowie am 29.9.16, jeweils als Folge mehrerer gestörter Tage .

Auch im November wird es erhebliche Unterschiede zwischen gestörten und ungestörten Tagen geben. Den größten Einfluss hat der Sonnenwind, den der englische Astronom Richard Carrington im Jahre 1 859 entdeckte . Für die Kurzzeitvorhersage müssen wir die Position der koranalen Löcher beachten und ob sich in der Umgebung eines koranalen Lochs eine aktive Region befindet. Das ist gut zu sehen bei

SOHO, dem Solar and Heliospheric Observatory der NASA, das 1995 gestartet wurde. Dort muss man sich die Magnetfeldkonfiguration ansehen und auf den ersten Blick den Typ und die Größe der Sonnenflecken . Um starken Sonnenwind wehen zu lassen, sind keine Flares nötig, es gibt ohnehin nur selten welche, aber zufällig eruptierende Filamente liefern oft hinreichend viel Sonnenplasma.

Rückblickend auf den September lauten die üblichen Mittelwerte, die die solare und geomagnetische Unruhe des Monats beschreiben, wie folgt: SIDC  $R_i = 44.7$ , DRAO SF = 87.8 s, f.u. und Wingst  $A = 16,4$ ; das ist kein niedriger Wert für ein gestörtes Erdmagnetfeld. Der fortlaufende 12-Monats-Mittelwert der geglätteten Sonnenfleckenzahl für Februar 2016 lautet  $R_{12}$  $= 50.6.$ 

### Legende zu den Diagrammen

Als Berechnungsgrundlage dienen: Sendeleistung: 1 kW ERP RX-Antenne: Dipol horizontal, λ/2 hoch weiße Linie: MUF Parameter: Signalstärke in S-Stufen

sSO SI 52 53 54 55 56 57 SB 59 59 59

 $59$   $59$ <br> $+10$ dB  $+20$ d

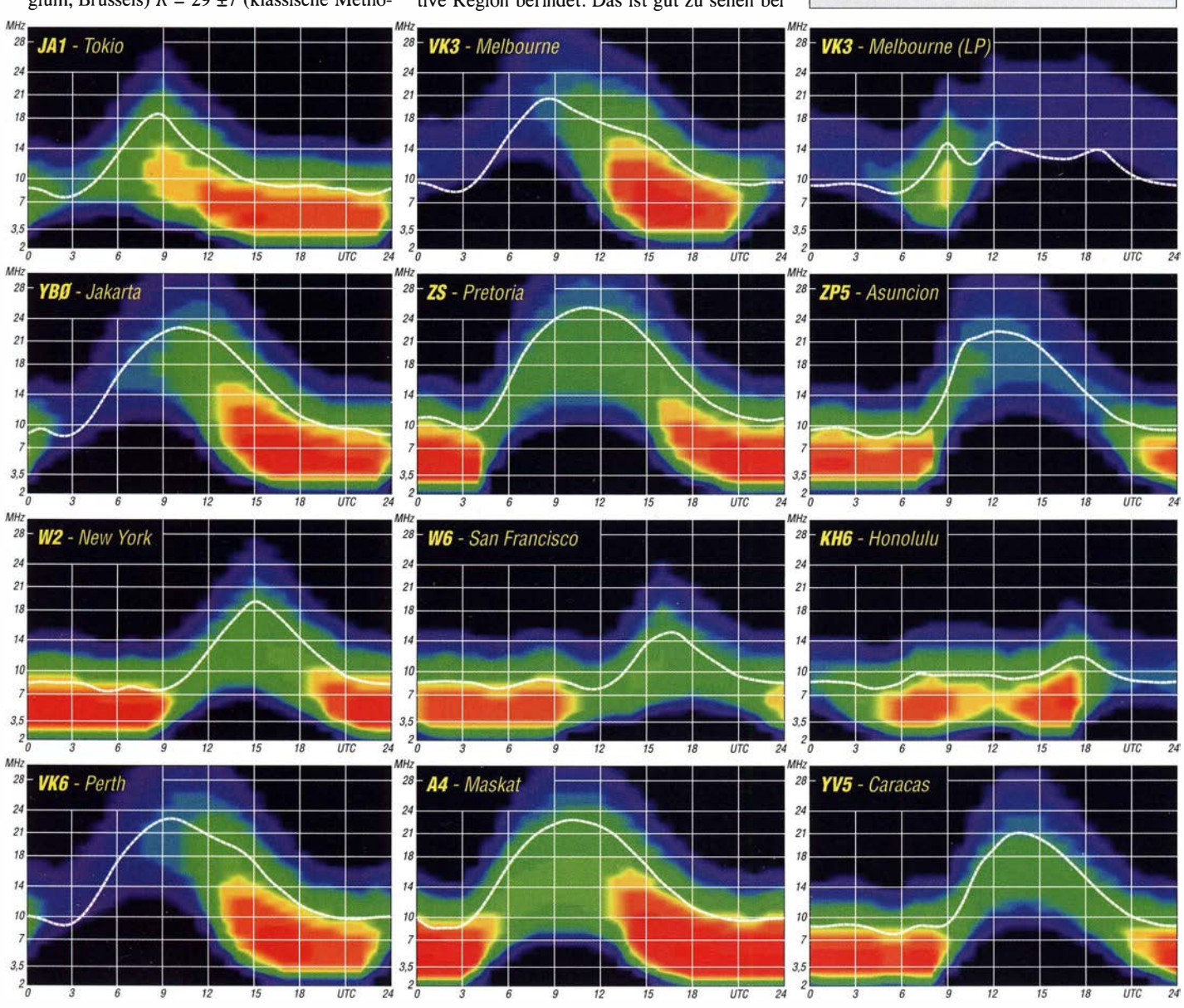

1084 • FA 11/16

# IOTA-QTC

Bearbeiter: Dipl.-lng. (FH) Mario Borstel, DL5ME PSF 1 13527, 39034 Magdeburg E-Mail: dl5me@darc.de

### ■ Inselaktivitäten im November 2016 -Rückblick September 2016

Europa: Das lnvoker Team ist wieder unterwegs und bringt vom 18. bis 20. 11.2016 die Insel Cumbrae EU-123 in die Luft. QSL via MOOXO.

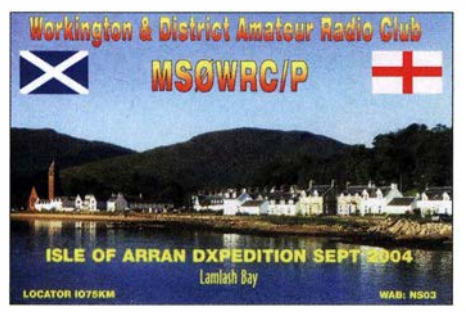

Afrika: Bill, G0VDE, ist noch bis 30.10.2016 unter ZD7VDE von St. Helena AF-022 vorzugsweise in der Sendeart SSB zu hören. QSL via G3SWH (OQRS-Ciublog). Oliver, W6NV, ist vom 27. bis 31.10.2016 und vom 24. bis 28.11.2016 erneut der Operator von ZD8W auf Ascension AF-003 im Atlantik. Teilnahme am WW-DX-SSB Contest am 29./30. 10. 20 16 und WW-DX-CW Contest am 26./27.11.2016 ist geplant. Ebenfalls von Ascension wird Alan, K0AV, vom 21.11. bis 1.12.2016 unter ZD8V aktiv. Ein sechsköpfiges italienisches Team wird vom 6. bis 16. 11. 20 16 von Goree AF -045 (LH-1399) aktiv. Sergei, R4WAA, und Yan, RZ3FW, planen vom 19. bis 28.11.2016 unter 5H1WW Funkbetrieb im Ferienmodus von Unguja AF-032 . Olof, GOCKV, aktiviert im Urlaubsstil vom 15. bis 28.11.2016 unter 3B9HA die Insel Rodrigues AF ·017 (LH-4265) in der Sendeart Telegrafie.

Asien: Ein mehrköpfiges polnisches Team bringt vom 20. 11. bis 3 . 12. 20 16 als 8Q7SP die Insel Dhiffushi mit AS-013 in die Luft. Weitere Informationen unter www.8q7sp.dxing.pl. Kenji, JA4GXS , aktiviert vom 12. bis 13. 11. 20 16 die japanische Inselgruppe Iki/Tsushima AS-036. Ein vierköpfiges russisches Team funkt vom 1 6.11. bis 5 . 12. 2016 von Rong Samloem AS-133. QSL via RC3C. Das sechsköpfige Team, namentlich Derek, G3KHZ, Hans, SM6CVX, Nils, SM6CAS, Ulrika, SM7WYN, Steve, G4EDG, und Eddy, K5WQG, teilten am 21. September mit, dass die geplante Aktivierung der drei "New One"-IOTA-Gruppen (AS-182, AS-183 und AS-184) in Myanmar im Kalender jahr 2016 nicht mehr stattfinden wird. Als einen möglichen Termin wird in der Meldung der Februar 2017 genannt. Offensichtlich gibt es Probleme mit dem Genehmigungsverfahren, da eine Vielzahl von Behörden eingebunden werden muss.

Nordamerika: Joseph, N7BF, und Mac, WT4BT, funken vom 29.10. bis 4.11.2016 mit vorangestelltem FM-Präfix von Martinique NA-107 im UrlaubsstiL Im gleichen Zeitraum und auf der gleichen Insel plant auch William, AA40C, unter TO4OC Funkbetrieb. Mitsu, JH4IFF, wird

vom 3. bis 9. 11. 20 16 unter 8P9JH im Urlaubsstil von Barbados NA-021 aktiv. Ein sechsköpfiges US-amerikanisches Team wird vom 4. bis 12.11.2016 von St. Lucia NA-108 ORV. Bill, K2HVN, bringt vom 11.11. bis 18.11.2016 als PJ6/K2HVN das Eiland Saba NA- 145 in die Luft, anschließend zieht er weiter nach St. Barthelemy  $(FJ)$  und funkt vom 18. bis  $25.11.2016$ unter TO2EE von NA-146. Das 1x1-Call W4D wird vom 16. bis 21.11.2016 von Puerto Rico (KP4) NA-099 zu hören sein. Seppo, OHI VR, und Henri, OH3JR sind vom 21.11. bis 1.12. 20 16 mit vorangestelltem VP2E-Präfix von An-

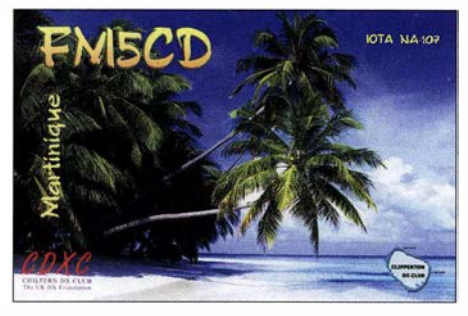

guilla NA-022 zu hören. Teilnahme am WW-DX-CW Contest am 26./27 . 11.2016 ist geplant. Ein vierköpfiges US-amerikanisches Team aktiviert vom 22. bis 29.11.2016 mit vorangestelltem VP2V-Präfix die Insel Tortola NA-023. Mikhail, VE7ACN, meldet sich vom 30. 11. bis 8 . 12. 2016 unter J3NE7AVN von Carriacou NA-147 aus der Karibik.

Ozeanien: Uli, DL2AH, ist wieder auf Inseltour und meldet sich bis zum 25.11.2016 unter VP6AH von Pitcairn OC-044 mit 100 W und Vertikalstrahler im "Urlaubsmodus". Heinz, DFI YP, meldet sich vom 10.10. bis 2 . 11.2016 mit vorangestelltem FO-Präfix von Moorea OC-046 (LH-0465). Keith, GM4YXI, und Chris, GM3WOJ, sind noch bis 30.10.2016 erneut unter V6Z von der Chuuk-lnselgruppe OC-011 zu hören. QSL via N3SL. Aki, JA1NLX, und Iko, JI1CNA, sind noch bis 25 . 10.2016 unter 3D2YA von Mana OC- 121 aktiv. Zum Einsatz kommen Vertikalstrahler und 100 W TRX; QSL JA1NLX. Ein siebenköpfiges britisches Team plant unter Federführung von Nigel, G3TXF, vom 26.10. bis 9.11. 20 16 als ZL 7G die Aktivierung von Chatham OC-038. Burkhard, DL3KZA, reist erneut nach Indonesien und wird vom 1. bis 14.11. 20 16 unter YB8/DL3KZA von Salayar OC-236 (LH- 1 484) funken, zur Seite steht ihm Amiruddin, YB9IPY /8 , der ihn begleitet. Anschließend meldet sich Burkhard vom 15. bis 30. 11. 20 16 von der Insel Sumbawa OC-150. Globetrotter Haru, JA1XGI, zieht es wieder in den Pazifik, vom 24. 11. bis I. 12. 2016 wird er unter ZL7/W1XGI von Chatham OC-038 (LH-1627) "On Air" gehen. Kazuo, JR1 UBR, bringt vom 2. bis 16.11.2016 unter T88AB erneut Koror OC-009 in die Luft. Michael, DF8AN, ist wieder auf Tour und wird vom 6. bis 16. II. 20 16 unter V63AJ von Yap Eiland OC-012 und vom 17. bis 20 .II. 20 16 als KH2/DF8AN von Guam OC-026 zu hören sein. Vorgesehen sind die Sendearten CW, RTTY und PSK. Shoji, JA7HMZ, funkt vom 25. bis 30.11.2016 von der Nachbarinsei Pohnpei OC-010 erneut unter V63DX im UrlaubsstiL Während desWW-DX-CWContests am 26./27 .II. 20 16 nutzt er das Call V6A.

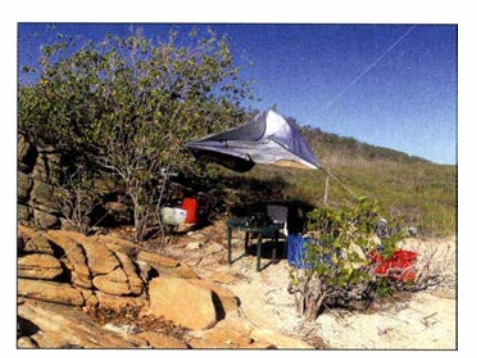

Das Shack von VKSMAV/6 auf Viney Eiland OC-266 Foto: VK5MAV

Alan, K7 AR, hat vom 21 . bis 28. 11. 20 16 unter FO/K7AR Funkbetrieb von Raivavae OC-114 angekündigt. Eine Gruppe um XYL Mami, JP3A YQ, hat für den Herbst unter V6J die Aktivierung der raren (weltweiter Bestätigungsgrad  $12\%$ ) IOTA-Gruppe **OC-226** in Planung. Bis zum Stichtag I. 10. 2016 1ag noch kein genaues Datum vor. Anfang September war Andy, VK5MAV, wie angekündigt von der "Ersatz"-IOTA-Gruppe OC-266 QRV geworden, leider lief nicht alles optimal und er musste früher als geplant QRT gehen. Sein Bericht kann unter www.dxwanted.net/index.php/ham/iota-hunting/ vk-iota nachgelesen werden.

Tom, KCOW, kann seine Südseetour leider nicht fortsetzen, er gab bekannt, dass ihm auf Kiribati (T30) buchstäblich alles inklusive Hosen und Schuhe gestohlen wurde . Auf dem Webportal DX-World ist eine Hilfsaktion für ihn angelaufen.

Südamerika: John, W2GD, funkt vom 28. bis 31. 10. 2016 und vom 22 . 11. bis 29. 11.2016 unter P40W von Aruba SA-036 (LH-0033). QSL direkt via N2MM . Teilnahme am WW-DX-SSB am 29./30.10.2016 und WW-DX-CW Contest am 26./27.11.2016 ist geplant. Mehrere Mitglieder des "Radio Clubs Temuco" planen vom 4. bis 11.11.2016 unter XR5M die Aktivierung der Insel Mocha SA-061. QSL via CE6TC oder OQRS (CL). Ein vierköpfiges USamerikanisches Team wird vom 20. bis 29. 11. 20 16 von Bonaire SA-006 im Ferienstil QRV. Nikola, VE3EY, bringt vom 23. bis 29.11.2016 unter 9Y4NE3EYTrinidad SA-011 in die Luft. Teilnahme am WW -DX-CW Contest am 26./27. II. 20 16 ist geplant.

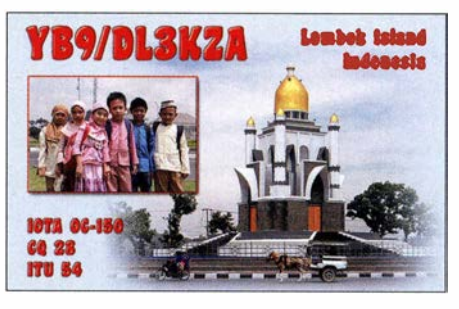

### **• IOTA-Contest 2016 (Auswertung)** Unter iotacontest.comlcontest/iota/2016/fina/ Score.php ist das vorläufige Ergebnis des lOT A-Contests 2016 zu finden. Änderungen dürfte es zum jetzigen Zeitpunkt (1.10.2016) kaum noch geben, sodass man davon ausgehen kann, dass die unter www.iotacontest.com/contestliota/2016/ trophyWinners.php genannten Trophy-Gewinner gesetzt sind.

# Digital-QTC

Bearbeiter:

Dipl.-lng. Jochen Berns, DL 1YBL Neumarkstr. 8, 45770 Mari E-Mail: dl1ybl@dbOur.de

Jürgen Engelhardt, DL9HQH Azaleenstr. 31, 06122 Halle Packet-Radio: DL9HQH@DBOZWI E-Mail: dl9hqh@gmx.de

# Digital Voice

### **• Projekt zum** Open Homebrew Repeater Protocol

In Netz gibt es einige neue Open-Source-Projekte, die sich mit der Verbindung von DMR-Relais und insbesondere von Homebrew- (selbst gebauten) Relais beschäftigen.

Auf https://github.com/n0mjs710/HBlink findet man das HBlink-Projekt ausführlich mit allen Quellen. Die Programmierung basiert auf Python und grundlegendes Verständnis von DMR und dessen Protokoll-Stack ist essentiell .

Der Ausgangspunkt war die Veröffentlichung von Jonathan Naylor, G4KLX, "IPSC Protocol Specs for homebrew DMR Repeater". Es ist lizenziert unter der Creative Commons BY-NC-SA Lizenz. Die Autoren sind Cortney, NOMJS , und die KOUSY-Gruppe, zu finden unter kousy. strikingly. com.

Vom gleichen Autor Cortney Buffington, NOMJS , gibt es auch ein Projekt namens Motorola MotoTRBO IPSC Client. Unter https://git hub.com/n0mjs710/DMRIink sind viele Infos sowie die Quellen zu finden. Dieses Projekt eines Open-Source-IPSC-Ciients soll dazu beitragen, das proprietäre MOTOTRBO-Protokoll zu verstehen, einen offenen IPSC-Stack zu generieren und eine Fehlersuche im IPSC-Protokoii-Stack zu ermöglichen.

Wer noch tiefer einsteigen will, findet unter https://github.com/n0mjs710 einen DMR-Konverter, der DMR-Radio-IDs zu IP-Adressen und umgekehrt auflösen kann. Interessant ist sicher auch das dmr-monitor-cbridge package, mit dem man DMR-Header aus einer C-Bridge auslesen und weiter zu einem Logging-Server transportieren kann.

### **Belgien schaltet auf** das Brandmeister-Netz um

Vielen OMs ist es sicher aufgefallen, dass sich im Brandmeister-Dashboard plötzlich so viele belgisehe Repeater tummeln. Der Grund ist ganz einfach, die bisherigen DMR+-Repeater in Belgien haben sich nun an den BM gelinkt. Laut Aussage der belgischen Setreiber war ein wichtiger Grund, dass DMR+ nur in Deutschland eine solide Basis an Gegenstellen darstelle, während das Brandmeister-Netz europäisch sehr verbreitet ist. Ferner begrüße man die Freiheit bezüglich der Konfiguration der Talkgroups (TGs) ausdrücklich, wie auch die Verbindungsmöglichkeiten zu anderen DMR-Netzwerken sowie gänzlich anderen Digitalfunk-Technologien.

Außerdem wird mitgeteilt, dass der Repeater in Gent nach Verlust seines bisherigen Standorts

nun sogar auf einen noch besseren Standort umziehen konnte und damit die Lücke zwischen Antwerpen, Brüssel und Brügge zu schließen vermochte .

Erreichbar ist Belgien über die TGs 2061, 2062 und 2063 , wohingegen nach einer Übergangszeit die Nutzung der TG 206 nicht mehr empfohlen wird. 2624 bis 2629 werden gegebenenfalls nach Bedarf genutzt und sind PTT-aktivierbar.

Wieder ein Land mit einheitlicher Netzstruktur, dies begrüßt bm262.de ganz ausdrücklich und wünscht den belgischen Funkfreunden viel Freude beim digitalen Funkbetrieb in und mit der großen, weiten Welt.

#### Ralph A. Schmid, DK5RAS

### **E** Transportables Notfunkrelais LX0E

Die Notfunkgruppe der Luxembourg Amateur Radio Union (LARU EMC) betreibt inzwischen erfolgreich ein digitales Notfunkrelais (UHF) für den polyvalenten Einsatz auf dem ganzen Territorium des Großherzogtums. Das Gerät wurde mitsamt IT in einem transportablen Flugkoffer untergebracht und erhielt vom Regulierer eine für den temporären Einsatz landesweit gültige Lizenz.

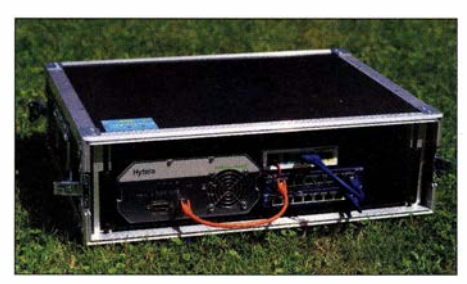

Transportables Notfunkrelais LXOE in einem stabilen Flugkoffer

Die Lizenz erlaubt drei verschiedene Frequenzen, zwischen welchen je nach Einsatzort und lokalen Begebenheiten entschieden wird (www. ham-dmr.lu/lx-dmr-repeater/354-2).

Seit dem Bestehen der Notfunkgruppe (www. emcomm.services) wird zur Ausübung der Tätigkeiten auf DMR gesetzt. Zum einen hat sich die LARU mit seiner Digitalfunkgruppe dem Digitalfunk und dessen Förderung verschrieben, zum anderen bietet DMR im Sinne des Energieverbrauches erhebliche Vorteile .

Christophe Schmit, LX2CS

### **• DMR-Relais im Norden Luxemburgs**

Mitte Juni 2016 wurde das DMR-Relais LXONSR von der Luxembourg Amateur Radio Union in Betrieb genommen. Das rein digital arbeitende Relais soll den drittgrößten Entwicklungspol Luxemburgs, nämlich die Nordstadt, mit DMR versorgen . Von diesem Gebiet an der Sauer leitet sich auch der Name des Relais ab. Es handelt sich dabei übrigens um die Heimatstadt der LAR U.

Frequenz: 438 ,6875 MHz/-7 ,6 MHz Colorcode: I, Locator: JN39BU

LXONSR sowie das Notfunkrelais LXOE sind über die Masterserver mit dem DMR+-Netz verbunden. Die LARU betreibt Master und sMaster möglichst zuverlässig und ausfallsicher im Datenzentrum.

Weitere Informationen: www.ham-dmr.lu/lx-dmr -repeater/lx0nsr/ und www.laru.lu.

### **• Der Nord-Ostsee-Link verbindet!**

Getreu dem Motto: CQ, CQ, CQ - von Küste zu Küste soll der Nord-Ostsee-Link via WIRES-X-Room künftig weite Bereiche Bremens, Hamburgs, Niedersachsens, Schleswig-Holsteins und Mecklenburg-Vorpommerns miteinander verbinden.

### Multimode-Relais DOOOLG

Frequenz: 438,225 MHz, Ablage 7.6 MHz Auftastung: ohne Ton (Trägersteuerung) Modulationsarten: FM, C4FM<br>QTH: JO43CE57OL, 8°12' 48" O, 53° 11' 52" N Antenne: Diamond X-50, 10m ü. Grund, 23m ü. NN Strahlungsleistung: 11,76 dBW (~15 W) Wires-X Repeater 10: 1 8683 (DOOOLG) Wires-X Room ID: 28683 (NORD-OSTSEE-LINK) www.amateurfunk-oldenburg.de → Forum → C4FM

Um dieses Ziel zu erreichen, bedarf es nicht viel: Andere Setreiber eines C4FM/WIRES-X-HF-Einstiegs müssen nur eine dauerhafte Verbindung zum Room NORD-OSTSEE-LINK her-<br>stellen. **Thorsten Meinen, DL9BCO** Thorsten Meinen, DL9BCO

# **HAMNET**

### **DBOCD (Gelsenkirchen)**

Am 3.9.2016 wurde von der Oberscholvener Halde (JO31MO), dem Standort des ATV-Relais DBOCD, ein erster HAMNET-Verbindungstest durchgeführt. Als Technik wurde ein Ubiquiti AirGrid M5 AG-HP-5G27 5GHz WLAN, ein Dreibeinstativ, einige Meter LAN-Kabel, das Netzteil für den AirGrid und ein Laptop verwendet.

Erste Empfangsversuche verliefen negativ. Der anvisierte HAMNET-Knoten DBOWES (Wesel) in rund 28 km Entfernung erwies sich wegen geografischer Hindernisse als nicht erreichbar. Bei einer Montage der Antenne auf dem Hauptmast würde eine Verbindung vermutlich funktionieren. Weitere Versuche ergaben, dass sich auch zu anderen geplanten HAMNET-Knoten keine Verbindung herstellen ließ.

Im weiteren Verlauf der Versuche konnten plötzlich die mit einem Rundstrahler arbeitenden User-Zugänge von DBOMUE (Mülheim) und DBOGOS (Essen) auf 5 GHz empfangen werden. Bei beiden Stationen sollte eine Verbindung mit einer Richtantenne möglich sein.

Für das weitere Vorgehen will man sich mit den Verantwortlichen beider HAMNET -Knoten in Verbindung setzen.

In weiterer Planung ist bisher vorgesehen, einen HAMNET -Zugang am Standort auf der Halde zu errichten. Neben User-Zugänge in alle vier Richtungen soll auch ein Webserver mit dem Raspberry Pi betrieben werden.

### **• HAMNET** in Hamburg nicht auf 13 cm

Aufgrund der im Dezember stattfindenden OSZE-Konferenz wurde mit der Bundesnetzagentur vereinbart, die Frequenz 2 ,397 GHz auf freiwilliger Basis in der Zeit vom 1.12. bis 10. 12. 20 16 freizuhalten. Die Vereinbarung gilt für den Bereich in und um Hamburg. Aus diesem Grund wird auch der HAMNET-Zugang auf 2 ,397 GHz in diesem Zeitraum deaktiviert. Die Zugänge auf 5 GHz stehen weiterhin zur Verfügung.

# Bergfunk-QTC

Bearbeiter: Dipl.-lng. Harald Schönwitz, DL2HSC Försterweg 8, 09437 Börnichen E-Mail: dl2hsc@darc.de

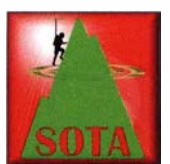

### **E** GMA

DLOGMA/p war beim Fieldday des OV CIS aktiv. Manfred, DG7MEJ, berichtet: Das Sonderrufzeichen der Global Mountain Activity

DLOGMA war beim Fieldday des OV C15 vom 12. 8. bis 14. 8. 20 16 vom Eschelberg (DA/AV-346) aus QRV. Vier OMs, Dieter, DL7MFD, Manfred, DL9MDI, Michael, DL5LCR, und Manfred, DG7MEJ, haben in diesen drei Tagen 318 QSOs mit dem Sonderrufzeichen gefahren. Bei bestem Wetter wurden die Bänder von 2 m bis 80 m in FM, SSB und CW aktiviert. Dabei konnten mehrere S2S-Verbindungen (Berg zu Berg) getätigt werden. Am Samstag kam nach einem Spot im "GMAwatch" (www.cqgma.eu) ein schönes Pile-up zustande, das von Dieter, DL7MFD, abgearbeitet wurde . Das Gesellige kam natürlich auch nicht zu kurz , und so konnten wir interessierten Besuchern das GMA-Programm näherbringen. Für das leibliche Wohl sorgte Manfred, DG7MEJ . Die Outdoor-Funker vom OV C15 bedanken sich recht herzlich beim Organisationsteam der GMA für das Überlassen des Klubrufzeichens während des Fielddays. Eine Wiederholung für 2017 ist geplant.

Anm. d. Red.: Das Rufzeichen DLOGMA mit Sonder-DOK "GMA" ist das Klubrufzeichen der Interessengemeinschaft GMA und gehört zum OV Xl7 Gotha in Thüringen. Wer dieses Rufzeichen für Bergfunkaktivitäten nutzen möchte , kann bei d/Ogma@cqgma.net nachfragen. Die Aktivierung muss dabei den GMA-Regeln entsprechen.

Martin, DF3MC, nutzte die Exkursion nach dem Treffen Amateurfunk Erzgebirge 2016 am 2. 10. 2016, um die besuchten Berge für GMA zu aktivieren. So konnte er von den beiden höchsten Bergen des Erzgebirges, dem Fichtelberg (DA/SX-282) mit 1215 m und dem Keilberg (OK/KA-001, Klínovec) mit 1244 m Höhe, arbeiten. Zum Schluss der Exkursion brachte er noch den Hirtstein (DA/SX-002) in die Luft.

### **• SBW**

Die 100. Ausgabe des Sächsischen Bergkuriers erschien im September. Gratulation! Bernd, DL2DXA , veröffentlichte die erste Ausgabe im August 2009 . Der Bergkurier dient dem Erfahrungsaustausch zu Aktivierungen, er bringt Reiseberichte und Ausrüstungsbeschreibungen. Über Urlaubsbegegnungen und Wanderrouten wird gesprochen.

Jeder Bergfunkbegeisterte kann zum Inhalt beitragen. Je mehr sich dazu entschließen, umso Regionen sind 908 Berge gelistet. Mit 2110 m ist der Öræfajökull (TF/ $AL-001$ ) in der Region East leeland der höchste Berg.

Danke für die Informationen an DG7MEJ

### 6. OE5-SOTA-Tag

Am Samstag, dem 10. September 2016, waren 19 SOT A-Aktivisten im Rahmen des 6. OE5- SOTA-Tags in Stroh! aktiv. Insgesamt wurden 455 QSOs und 173 S2S (Summit to Summit) Verbindungen getätigt. Ab 16 Uhr traf man sich im Gasthaus "Zur Wacht", wo es neben zwei Präsentationen auch einen regen Erfahrungsaustausch gab . Zu den am weitesten angereis-

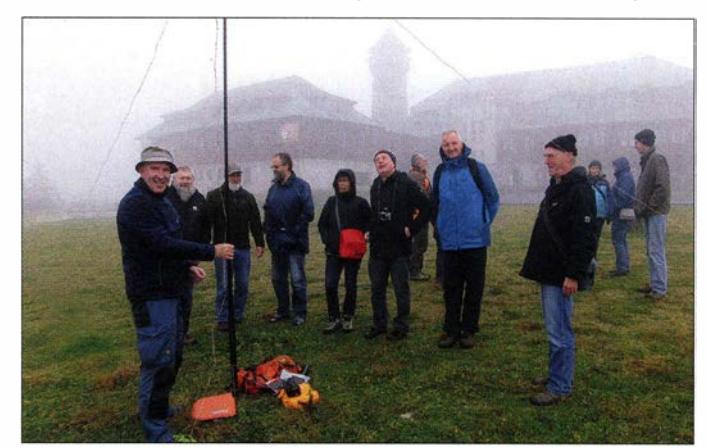

DF3MC und Exkursionsteilnehmer auf dem Klinovec **Foto: DL1RMI** 

besser wird der Kurier. Die bis jetzt veröffentlichten über 800 Seiten sind bei wwwd/2/to.de archiviert und können als PDF nachgelesen werden. Wer den Bergkurier per Mai! beziehen möchte, muss sich bei dl2dxa@gmx.de anmelden.

### **B** SOTA

Der Herausgeber der SOTA News, Roy, G4SSH, bearbeitet seit 2008 die internationalen Bergfunknachrichten. Mittlerweile ist er über 80 Jahre alt und übergibt diese Arbeit an Mark, GOVOF. Auch wir danken ihm für die geleistete Arbeit (reflector.sota.org.uk).

Neu im SOTA-Management-Team ist Christophe David, ON6ZQ. Bekannt ist er als aktiver Aktivierer und Jäger und er wird seine Software-Erfahrung in das Team einbringen.

Seit 1.9.2016 gehört Island (TF) zur SOTA-Gemeinde . Manager ist Egill , TF3EO. In sieben

ten Gästen zählen Lutz, DL3SBA, mit YL Gabriele aus Remscheid sowie Herbert, OE9HRV, aus Vorarlberg. Auf Youtube findet man unter www.voutube.com/watch?v=xtVRLdHOdXA ein Video mit bildliehen Eindrücken vom 6. OE5- SOTA-Tag. Tnx Info OE6CLD

### **B** SOTA-Amateurfunk (Almkogel OE/OO-193)

Christian, OE5HCE, hat wieder ein Video von einer seiner SOTA-Aktivitäten veröffentlicht. Diesmal war er vom Almkogel in 2116 m über NN (SOTA OE/OO-193) mit Begehung des "Stoderer Dolomitensteigs" (und einer Gehzeit von 12,5 h!) aktiv.

Das Video ist wie immer auf Youtube und unter https://www.youtube.com/watch?v=dXH5PImK6 SA zu finden und dauert nicht ganz 9 min. Tnx Info OE6CLD

# Sat-QTC

Bearbeiter: Thomas Frey, HB9SKA Holzgasse 2, 5242 Birr, Schweiz E-Mail: th.frey@vtxmail.ch

### **BEESAT-4 neu im Orbit**

Die Hauptmission von BEESAT-4 der Technischen Universität Berlin ist die Technologie-Demonstration, Ausbildung und Training im Feld der Satellitentechnologie . Der 1 U-CubeSat hat eine CW-Bake für Funkamateure und einen 4800 Bps GMSK-Downlink auf 435 ,950 MHz an Bord. Mehr Informationen unter www.raum fahrttechnik. tu-berlin. de/ menue/forschung/aktu elle\_projekte/beesat-4/parameter/de/.

Am 9. September 20 16 um 1 100 UTC wurde BEESAT-4 vom am 22.6. gestarteten Satelliten CubeSat BEESAT-4 Foto: TU Berlin ist 41732.

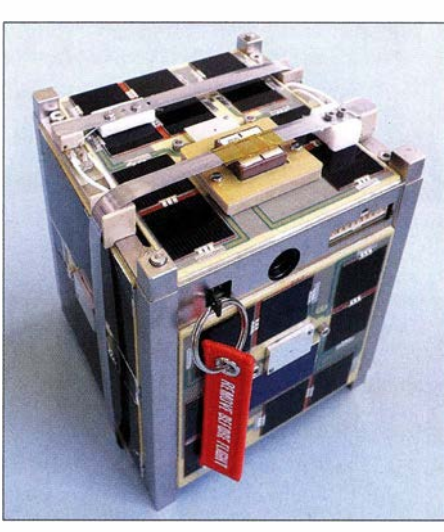

BIROS ausgesetzt. Um 1241 UTC wurde die Bake mit dem Rufzeichen DPOBEH aktiviert. Die NORAD-Katalognummer für die Keplerdaten ist 41619.

### **9** 3CAT-2 neu im Orbit

3CAT-2 der Universitat Politècnica de Catalunya - Barcelona TECH - ist eine 6U-CubeSat-Mission, entwickelt zur Meeresbeobachtung mittels Global Navigation Satellite Systems Reflectometry (GNSS-R). Von der IARU wurden die Downlink-Frequenzen 145 ,970 MHz BPSK und 2401,00 MHz GMSK koordiniert, siehe unter www.amsatuk.me.uk/iaru/finished\_detail.php? serialnum=371.

3CAT-2 startete am 15. August 2016 vom Jiuquan Space Center in China um 1740 UTC mit einer CZ-2D-Rakete in den Orbit. Die NORAD-Katalognummer für die Keplerdaten

### Amateurfunkpraxis

# DX-QTC

### Bearbeiter: Dipl.-lng. Rolf Thieme, DL7VEE Boschpoler Str. 25, 12683 Berlin E-Mail: rolf@dl7vee.de URL: www.dl7vee.de

Frequenzen in kHz , alle Zeiten in UTC Berichtszeitraum: I. 9. bis 6 . 10. 20 16

### **E** Condx

Noch gibt es relativ viele Sonnenflecken, die den Flux stützen. Der war meist um 90 , aber sehr oft mit geomagnetischen Störungen von  $K = 4...5$ . Dadurch hatten oft Kurzzeitaktivitäten ein Problem mit schlechten Condx . Auf 10 m und 1 2 m dominieren nur noch Südlinien. Die Lowbands werden zunehmend attraktiver.

### **• DXpeditionen - Rückblick**

Viele DXpeditionen waren bei brauchbaren Bedingungen auf mittleren und unteren KW-Frequenzen gut zu erreichen. Die Expeditionäre mussten sich entscheiden, gute Raten auf mittleren Bändern zu funken oder gesuchte Band/ Mode-Nischen mit niedrigeren QSO-Raten zu bedienen. - VP6J war das Call von JA2FJP und JF2MBF auf Pitcairn bei ihrem Pazifiktrip. 14 000 QSOs wurden geloggt bei 16,8 % Europa. Weitere Stationen ihrer Reise waren E51Q von Südcook und E6AC von Niue . Bei Letzterem kamen 6856 QSOs ins Log, bei 13 % EU. Bei der nächsten Station T2J auf Tuvalu waren beide OPs nicht mit dem empfohlenen QTH Vaiaku Lagi zufrieden, zu viel Noise . Dadurch war vernünftiger 80/160-m-Betrieb unmöglich. - VK9NZ von Norfolk durch vier ZLer war zum Redaktionsschluss noch im Gange. -KCOW, der von verschiedenen semiraren Gebieten im Pazifik QRV war und ist, wurde auf Tarawa als T30COW seiner gesamten Ausrüstung und Habe bestohlen. Tom stellt seine Logs online (clublog) und bestätigt nur direkt. - DL2AH ist noch bis 25 . 11. als VP6AH in SSB QRV, allerdings nur mit 100 W und Windom. YF1AR funkte allabendlich auf 80 m CW mit einer 2-Element-Yagi in 40 m Höhe. QSL via OQRS direkt und LoTW. - Rene erschien als

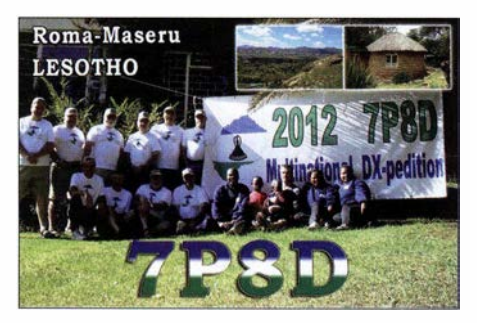

ZA/DL2JRM und half, fehlende Bandpunkte zu füllen. Auch ZA/ZA1P, eine polnische Gruppe, funkte aus Albanien. - A5A: DJ9ZB, E21EIC und JH1AJT machten guten Betrieb in CW und SSB und waren mit 15 360 QSOs fleißig. Auch auf 1 60m gelangen einige wenige sehr gesuchte QSOs. Die angekündigte RTIY-Aktivität war schwach und fand trotz gleichberechtigter Ankündigung zu CW und SSB nur auf 17 m statt. - Im Gegensatz dazu praktizier-

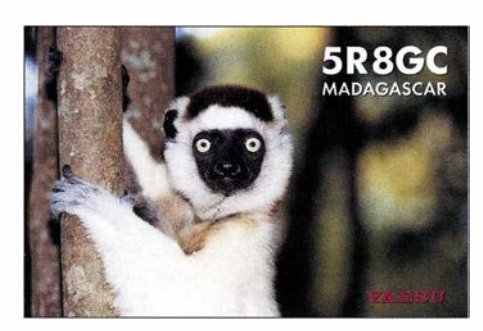

ten die vier Franzosen von St. Pierre unter TOSFP prima Betrieb auch in RTTY ab 80 m aufwärts. - KG4SS von Guantanamo Bay war ebenfalls oft in RTTY zu hören. - Als Highlight erschien T31T mit den drei Polen am Abend des 5 . 10. 20 16. SP3DOI, SP7VC und 3Z9DX waren davor noch einige Tage von Samoa (5W) in der Luft, bevor sie mit dem Boot nach Kanton starteten. - D66D stockte auf und funkte mit sechs statt mit ursprünglich drei OPs. Es wurden 42 791 QSOs abgerechnet bei fast 68 % Europa. - Kasimir, DL2SBY, funkte nach HBO/ DL2SBY als S79KB von den Seychellen. - XX9TYT von Macau verbuchte knapp 5000 SSB-QSOs in einer Woche und war mit dem hohen Störnebel auf 80 m unzufrieden. - Tina, DL5YL, und Fred, DL5YM, waren aus Liechtenstein (HBO) sehr aktiv auf allen Bändern und in vielen Modes. - S9WL (EA3WL) und S9BT (EA3BT) funkten in SSB und RTTY von Sao Tome . - Stan LZl GC startete mit Emil DL8JJ als H44GC . Später funkte er allein unter H40GC vom raren Temotu. - NO9E arbeitete einige Tage als 7P8NO mit guter Ausrüstung. Auch 7P8VA (K7TRB) war im Cluster gemeldet. - KK7L und N7SMI trainierten auf Tuvalu einige Newcomer für eine zukünftige Lizenz. Unter T2R wurden 2000 QSOs gefahren.

### **E** Kurzinformationen

Am 13.9.2016 berichtete die Australian Broadcasting Corporation (ABC), dass nach fast 70 Jahren die ständige wissenschaftliche Station auf Macquarie lsland (VKOM) Ende März 20 17 geschlossen wird. Damit dürfte Macquarie in der Most Wanted Liste noch seltener werden. - F5PRU war in seiner Freizeit als 5U7RK aus Niger in CW und SSB von  $80$  m bis  $10 \text{ m}$ aktiv. - Aves Island (YXOV) steht immer noch in den Startlöchern und wartet auf eine Genehmigung durch die venezolanische Navy. - V53DX ist eine Remote Station in Namibia für V5-Lizenzinhaber und OMs mit Gastlizenz. - Der Präsident des RC Chiles CE3PG hat zusammen mit der Navy dementiert, dass für die von CE5WQO annoncierte Expedition 2017 nach San Felix (CEOX) irgendwelche Genehmigungen beantragt und bestätigt wurden. - EA7TN ist seit 2014 in Kairo und soll jetzt nach zwei Jahren Wartezeit sein Call SU9EA oder JG erhalten. Er bleibt noch bis Mitte 2017. - Tom, DL2RMC, hat mit 35000 QSOs seine Tätigkeit als HZ1FI in Saudi-Arabien beendet. Seine nächste Herausforderung führt ihn ab Oktober drei Jahre nach Kenia. - F4HLT ist als FT3YL ab Dezember für ein Jahr aus der Antarktis QRV. QSL über F6KPQ. - ISOBWM hat eine Lizenz 9QOHQ/3 und will vom 20. 11. bis Weihnachten vor allem Allband SSB arbeiten. QSL nur direkt an sein Homecall . - Am

17./18. 9. fand erstmals ein Afrikacontest statt. Siehe http://africadxcontest.blogspot.de/2016/-F05QS wohnt jetzt auf den Marquesas Inseln. GOPWH ist nach Norfolk umgezogen und sollte bald als VK9PH erscheinen. HP3/VY2SS hat das Rufzeichen HP3SS erhalten. - Ende November feiert Marti OH2BH seinen 70 . Geburtstag, als J70BH auf Dominica.

#### **Abenteuer GD**

Heiko, DL1RTL, Guenter, DL2AWG, Dietmar, DL2HWA, Georg, DL4SVA, Olaf, DL7JOM, Wolf, DM2AUJ und Rolf, DL7VEE, besuchten mit dem Auto die Isle of Man und waren vom 23 . 9. bis 3 . 10. von 1 60 m bis 10 m unter MD/ homecall QRV. Jeder OP bestätigt die QSLs für sein Log. Meldungen im Cluster sollte man dabei mit Vorsicht genießen . Neben einem tollen QTH und viel Platz machte uns die raue Irische See mit Wind bis 100 km/h zu schaffen. Die Antennen mussten fast täglich repariert wer-

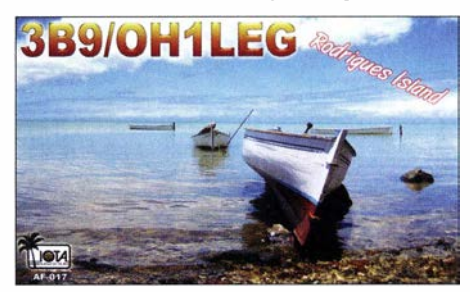

den. Dazu kamen leider schlechte Ausbreitungsbedingungen . Mit bis zu drei 400-W-Stationen im Schichtbetrieb konnten zusammen 3 1 875 QSOs davon fast 88 % EU .gefahren werden. Wir freuen uns, wenn wir mit unserer Aktion von 3100 Autokilometern und zwei Fähren je Strecke einigen OMs neue Band- und Modepunkte oder sogar ein neues DXCC geben konnten.

Ein Hinweis zur schnellen Betriebstechnik: Wenn man korrekt aufgerufen wurde, besteht kein Grund, das eigene Rufzeichen nochmals zu wiederholen . Auch von Begrüßungsfloskeln an und von Bekannten sollte man im Pile-up absehen. Es besteht sicher später Gelegenheit, darüber zu sprechen. Erst recht das Call der DX-Station sollte nicht gesendet werden. Sie kennt es und weiß, dass sie gemeint ist.

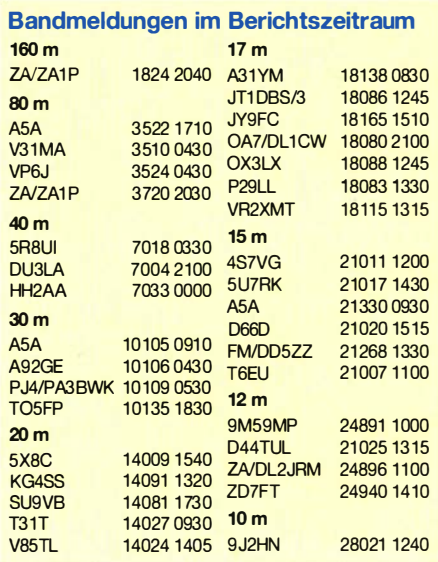

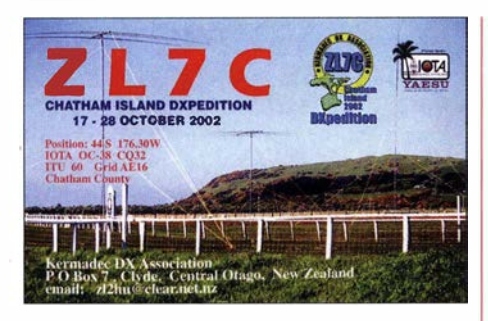

#### **U** Vorschau

Der CQ WW DX Contest SSB findet am 29./30 .10. 2016 statt. Die Weltmeisterschaft Phone bietet mit zahlreichen Kurzaktivierungen eine gute Gelegenheit, den SSB-Bandpunktebestand zu erhöhen.

Afrika: DJ6TF und DL7KL sind als 5Z4/Homecall vom 15.11. bis 1.12. aus Kenia in der Luft. Gefunkt wird von 40 ... 10 m in CW und SSB. - LA7GIA will als TL8AO vom 10. bis 22. 1 1. erscheinen. Spenden werden humanitären Projekten (Ärzte ohne Grenzen) zukommen. OSL über M0OXO.

Amerika: DL7DF mit DK 1BT, DL4WK, DL7UFN und DL7UFR ist vom 25 .10. bis 8 .11. als VP2EGR von Anguilla QRV. Geplant sind zwei Stationen mit Endstufen von 1 60 bis 10 m in CW, SSB, RTTY und PSK. - PJ6M ist durch K2HVN für den 11. bis 18.11. annonciert. - Von Ende Oktober bis zum 2.12. sind RZ3FW und R4WAA von der Osterinsel (CEOY) QRV.

Asien: NOODK ist mit Beam und 100 W besonders für seine Landsleute als 3W2DK von Vietnam QRV. Termin sind mindestens zwei Wochen ab etwa dem 17. Oktober. - Vom 15. bis 29.10. sind vier SPs aus dem Nepal mit in-<br>dividuellen 9N7-Calls in der Luft. 9N7-Calls in der Luft. http://9n .dxpeditions.org/ - Zwischen dem 4. und 14 .II . sind Mitglieder des Mediterano DX Clubs als XU7MDC von Kambodscha mit bis zu fünf Stationen QRV.

Europa: OJOB vom 23 . bis 30. 10. mit Schwerpunkt auf Lowbands und RTTY. QSL OH2BH.

Ozeanien: Noch bis 1.11. sind GM4YXI und GM3WOJ wiederholt als V6Z von Micronesien in der Luft. - Das 6G-Team mit G3TXF wird vom 27.10. bis 10.11. als **ZL7G** von Chatham funken. Bis zu vier Stationen sind von 1 60 m bis 10 m in CW, SSB und RTTY aktiv. -DF8AN funkt vom 6. bis 20. 11. als V63AJ von Micronesien in CW, PSK und RTTY. - T8 (Palau) wird mehrfach durch Japaner im November angeboten .

Ausblick: Ende Februar 2017 dürfen wir uns auf eine weitere DXpedition nach Pitcaim VP6EU mit DK2AMM, DJ9HX, DL6JGN und PA3EWP freuen.

### Aktuelle DXpeditionen auch online!

Zusätzlich zu den Ankündigungen von DXpeditionen in der gedruckten Ausgabe sind die am jeweiligen Tag aktiven DXpeditionen auf www.funkamateur.de Amateurfunkpraxis/DX  $\rightarrow$  Aktuelle DXpeditionen aufgeistet. Dabei wird zudem auf die betreffende DXpeditions-Website bzw. auf QRZ.com verlinkt.

Die Links und Daten sind dort aktuell geprüft und ggf. aktuaisiert, nach FA-Redaktionsschluss Bekanntgewordenes wird hinzugefügt. Der direkte URL lautet: http://funkamateur.delamateurfunkpraxis-dx.htmi#DXp

# YL-Radio-Sommer

Schlechte Condx , der solare Fluxwert bereits unter 100 gefallen - ich rufe CQ, aber keiner erbarmt sich! So sah das Funkleben zu Beginn dieses Sommers aus, und bei so miesen Condx mochte ich gar nicht mehr auf die Bänder gehen . Doch plötzlich ging die Sonne in meiner Hobbywelt auf, denn ich bekam die Chance, ein Sonderrufzeichen zu benutzen und aus Luxemburg (LX) QRV zu sein.

Im Juli aktivierten die französischen Frauen der "Association des YL de France" das Call TM88YL und luden uns deutsche Mitglieder, Johanna, DJ5YL, und mich, DL5YL, ein, parallel dazu mit einem eigenen Sonderrufzeichen in die Luft zu gehen. Unter DM88YLF (YL-Frankreich) mit Sonder-DOK 88Y LF waren wir gemeinsam mit Siggi, DK2YL, den ganzen Juli über QRV - Johanna und Siggi in SSB , ich in CW. Eine tolle Aktion, die uns viele nette Ver-

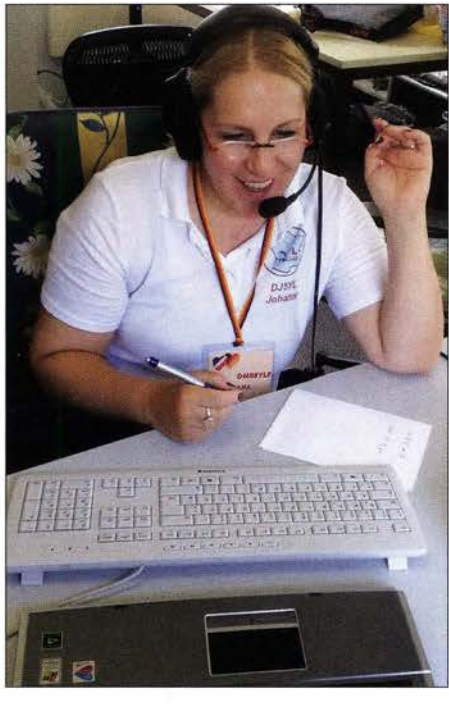

Johanna, DJ5YL, beim SSB-Betrieb als DM88YLF

bindungen verschaffte und unsere freundschaftlichen Kontakte zu den französischen YLs festigte. Besonders erfreut waren wir immer dann, wenn wir unser französisches "Schwesterncall" und andere YLs auf den Bädern trafen.

Johanna und ich waren an einem Samstag an einer Conteststation mit Endstufen und Beams

QRV und brachten gemeinsam 600 QSOs in unser Log. Grillen und Schwätzchen gehörten natürlich dazu . Gern hätten wir ein Wochenende mit Sophie , F4DHQ, verbracht, die aber aus gesundheitlichen Gründen absagen musste .

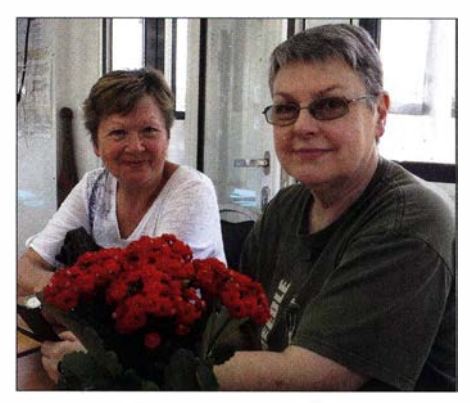

Tina, DL5YL (Ii.), und Claudine, F5JER, bei einer Schiffstour auf der Maas

Am Ende der Aktion war unser Trio mit 6082 Verbindungen überglücklich . Telegrafie hatte sich als die bessere Option erwiesen . Während Siggi und Johanna über Whatsapp öfter die schlechten Condx beklagten, konnte ich abends gute QSO-Zahlen auf 30 m und 40 m vermelden .

Zwischendurch - als kleines Zwischenspiel fuhren mein OM und ich nach Luxemburg, wo wir bei LX8HQ als CW-OPs am IARU-Contest (genauer: IARU HF World Championship) teilnahmen. Auf dem Weg dorthin machten wir eine Stippvisite bei meiner französischen Funkfreundin Claudine , F5JER. Es war ein wunderbarer Tag mit leckerem Mittag- und Abendessen, einer gemeinsamen Schiffstour auf der Maas und interessanten Gesprächen! Danke, Claudine !

Im Iuxemburgischen Eisenborn durfte ich aus einem für Funkzwecke eingerichteten Bauwagen funken. Vor dem Contest brachte ich noch gut 500 CW-QSOs ins Log. Der IARU- Contest war dann eine Herausforderung; 24 Stunden ohne Schlaf! Hinterher: Dusche und Bett! Das letzte herausragende Ereignis war das YL-Meeting in Hedingen/Schweiz, wo ich mit vielen anderen YLs HB88YL aktivieren durfte. Die Initiatorin Dora, HB9EPE, wird noch im FA darüber berichten.

Ja, so schön kann ein Funksommer trotz "suboptimaler" Condx sein !

### Tina Ockert, DLSYL

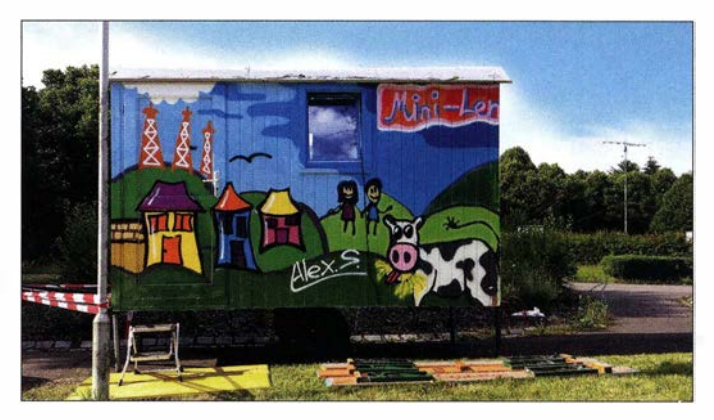

Die originelle Bemalung des Funkanhängers diente auch als Motiv für die von Sabine, DL3KWS, gestaltete QSL-Karte. Fotos: DL5YL

# KW-Contest-Betrieb mit 100 W und Dachbodenantenne

Ich finde es immer wieder erstaunlich, dass man an einem internationalen DX-Contest auf Kurzwelle schon mit einer "Behelfsantenne" und 100 W Senderausgangsleistung erfolgreich teilnehmen kann. Ich wohne mitten in Wien in einem dreistöckigen Altbau und kann auf unserem Dachboden nur eine Drahtantenne unter dem Ziegeldach betreiben.

Da ich in der Klasse SOABLP (Single Operator All Band Low Power. Einzelfunker, alle Bänder, maximal 100 W) aktiv war, konzentrierte ich mich vor allem auf den sogenannten S&P-Betrieb (Suchen und Punkten, engl. Search and Pounce) - ich suchte also auf den Bändern die rufenden Stationen und rief selbst kaum CQ. Auf 40 m bekam ich so in der ersten Nacht neben

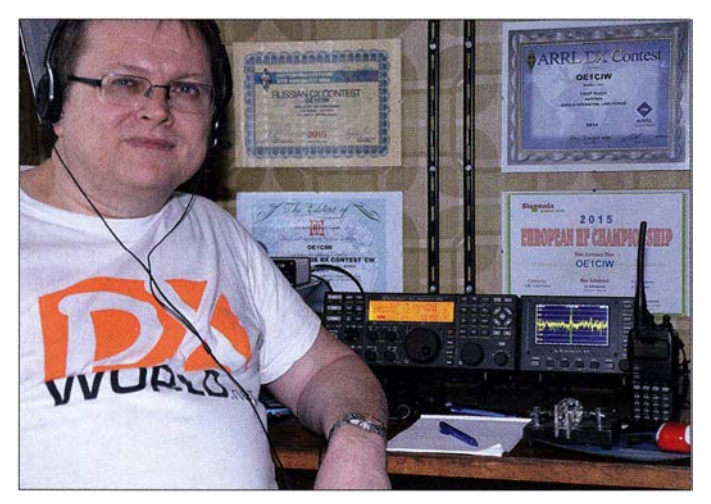

Selbstredend lässt sich mit einem solchen Strahler nicht jede hörbare Station immer auf Anhieb erreichen, doch ist mithilfe guter Betriebstechnik und etwas Beharrlichkeit die Erfolgsquote erfreulich hoch. Dies hat sich hier schon mehrfach bestätigt und mein Erfahrungsbericht soll Funkamateure mit vergleichbarer Antennenlage dazu ermuntern, es ebenfalls zu versuchen und sich von den Gegebenheiten nicht entmutigen zu lassen.

### CO WPX CW-Contest Mai 2016

Obwohl sich die Sonnenoberfläche fast fleckenfrei zeigte , waren die Ausbreitungsbedingungen auf Kurzwelle während dieses Contests nicht schlecht. Ich hatte noch am Samstagvormittag die aktuelle Version des Contest-Programms DXLog und dazu die neuesten Länderdateien von www.dxlog.net auf den Rechner geladen. Nach meinen bisherigen Erfahrungen wollte ich unbedingt die erste Nacht von Anfang an dabei sein, denn meine Dachboden-Drahtantenne bringt im 40-m-Band besonders gute Ergebnisse. Daher schlief ich vor Contest-Beginn noch ein wenig, um pünktlich um 0000 UTC zu starten. Zu beachten war dabei, dass ich laut Regeln innerhalb der 48 Stunden Gesamtdauer insgesamt nur 36 Stunden in diesem Funkwettbewerb aktiv sein durfte. Die Festlegung der QSO-freien Zeit fiel mir recht schwer, da ich keine interessanten Bandöffnungen versäumen wollte .

Schon weit vor dem Beginn waren die bereits aktiven Stationen sehr laut und rege auf dem Band, da jede "ihre" Frequenz freihalten wollte für den bevorstehenden Contest. Dann ging es los: Schon nach wenigen Minuten gelangen mir Verbindungen mit den ersten selteneren Ländern und einigen Big Guns - vor allem aus den USA und Kanada.

Die Contest-Diplome belegen es: Auch mit einer Unterdachantenne kann man erfolgreich an internationalen Kurzwellen-Cantesten teilnehmen.

> Fotos und Screenshots: OE1CIW

den USA und Kanada zudem P4, A60, D4, ED8, VY2, KP2, P40, 9K9, 8P5 und PV8 ins Log.

### Versuch auf 80 m

Aus Neugier w�chselte ich zu Beginn der Dämmerung auf das 80-m-Band und härte mit beeindruckend lautem Signal Steve, NR4M, und Ken, VY2TT. Doch leider ist mein Draht auf 80 m deutlich zu kurz und daher konnte ich den Gegenstationen als Reaktion auf meine Anrufe nur ein QRZ? entlocken.

Wenn man zur Dämmerungszeit in die Richtung der Erde sendet, in der es momentan noch Nacht ist, wird das Funksignal von der D-Schicht noch nicht gedämpft, von der bereits ionisierten F-Schicht aber schon reflektiert. Dieses sogenannte Grayline-DX ist eine tolle Sache und ein faszinierender Effekt, den die Dämmerung auf die einzelnen Schichten der Ionosphäre hat.

### **• Höhere Bänder**

Ab etwa 0600 UTC sammelte ich Punkte auf 1 0 m, 15 m sowie 20 m: Erfreuliche Kontakte

Ein Transceiver mit leistungsfähigem Empfangsteil und versierte Betriebstechnik unterstützen den Contest-Erfolg. waren für mich UP0 auf 10 m, A42, 4Z4, A93 sowie UPO auf 15 m und A60 sowie 4X6 auf 20 m. Knapp vor 1130 UTC legte ich erstmals eine Pause ein. Von 0000 UTC bis 1130 UTC hatte ich nun durchgefunkt und immerhin standen 266 Stationen in meinem Log.

Nach einer Stärkung und etwas Schlaf brachte Sporadic-E-Ausbreitung auf 10 m immer wieder neue Präfixe zutage und Signale von Stationen aus fast ganz Europa kamen ausgesprochen laut an bzw. waren leicht zu erreichen.

Nachmittags zeigte sich 20 m ebenfalls für Europaverkehr offen, doch ebenso kamen dort A93 , RW9 und JH4 ins Log. Zwischendurch wechselte ich immer wieder das Band und erreichte auf 10 m, 15 m, 20 m sowie 40 m europäische Stationen mit ihren teils extrem lauten Signalen. Kurz vor 1 800 UTC hatte ich 350 Stationen im Log. Es gab nun eine kleine Mahlzeit und danach Bettruhe bis kurz vor 2100 UTC. Irrtümlich begann ich dann fünf Minuten zu früh wieder mit meiner Aktivität, daher konnte ich nur zwei Stunden Ruhezeit verbuchen statt der geplanten drei.

### **E** Zweite Contest-Nacht

Bis kurz nach 2200 UTC ging es auf 15 m nach CN2 und VY2, während ich auf 20 m neben USA zudem 3V8, 4J5, JE6, VE3, 9M8, ED8, WP4, 7Z1 sowie P4 "erwischte". Danach legte ich erneut eine Schlafpause ein - leider wieder irrtümlich um fünf Minuten zu kurz, sodass ich diese nicht als Ruhezeit werten konnte .

Es war kurz vor 2330 UTC und ich funkte nun die zweite Contest-Nacht komplett durch. Meine Frau Christine hatte mich ohnehin schon für verrückt erklärt ... Doch die Mühe lohnte auf jeden Fall: Auf 40 m gingen bis in den frühen Morgen neben zahlreichen Stationen aus den USA und Kanada außerdem VK6, CN2, 041, PZ50, YW4, PV0, 3V8, 7Z1, 6Y6 ins DX-Netz. Olli, PZ50X, aus Surinam auf dem 40-m-Band war für mich schon sehr außergewöhnlich und erfreute mich entsprechend besonders - hatte ich doch genau diese Station bereits vor dem Contest auf zwei Bändern erreichen können. PZ50X ist ein hervorragender CW-Operator und die Verbindung stand bereits nach dem ersten Anruf im Contest-Log.

Gegen 0200 UTC schaute ich einmal aufs 1 60 m-Band - ein paar Verbindungen würden schon klappen. Mit viel zu kurzem Antennendraht kann man eben keine Wunder erwarten und so standen letztlich nur vier Stationen aus Europa für dieses Band im Log. Von der vorherigen

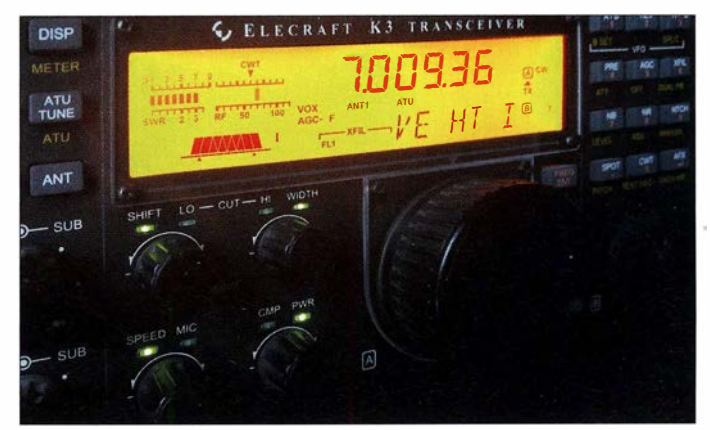

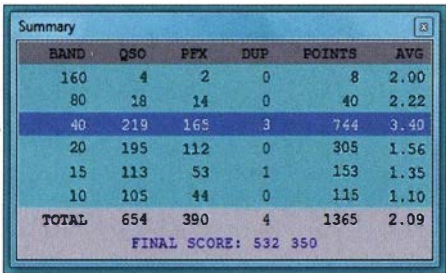

#### Ergebnisse auf den sechs Bändern, 40 m hervorgehoben

Nacht inspiriert verlegte ich auf 80 m, wo ich Jeffrey, VY2ZM, erreichen konnte .

Ab 0245 UTC war ich bis kurz vor 0500 UTC erneut auf 40 m aktiv, konnte jedoch neben Stationen aus den USA und Kanada nur noch PS2T, Atilano aus Brasilien, als Höhepunkte verbuchen. Nach einem Bandwechsel auf 10 m warteten dort bereits die ersten Stationen aus der Ukraine und Rumänien auf meinen Log-Eintrag. Da jedoch dort sonst noch nicht viel Aktivität zu verzeichnen war, wechselte ich ins 20-m-Band.

Als Einstand gelang dort gleich ein QSO mit der Contest-Station KP2M von den amerikanischen Jungferninseln sowie mit Steve, NR4Mder "Bursche" war wirklich beeindruckend laut! 0645 UTC - jetzt war es wirklich Zeit für ein ordentliches Frühstück und ich machte fast 1 ,5 Stunden Pause ..

Es war 08 12 UTC und auf dem 10-m-Band kam es zu etlichen Sporadic-E-Verbindungen mit europäischen Stationen. Auf 15 m, 20 m und 40 m war mit zum Teil gewaltigen Signalen ebenfalls Europa sehr gut zu erreichen. Gegen 1100 UTC hatte ich dann vorerst genug, nun wurde gekocht und gegessen - schließlich musste die am Transceiver verbrauchte Energie wieder zugeführt werden. Nach dem Essen folgte noch etwas wohltuende Bettruhe, so ließ es sich gut aushalten .

### **• Schlussphase**

Nach etwas mehr als drei Stunden Pause setzte ich meinen Contest-Eetrieb auf 10 m fort und dies brachte mir haufenweise neue Präfixe ins Log. Gegen 1500 UTC war auf 15 m Südamerika recht brauchbar zu hören und bescherte mir PX2 sowie PS2, aber auch 3V8 .

Gegen 1600 UTC wechselte ich aufs 20-m-Band und dort gelangen gleich Funkkontakte mit JA6, JT5 sowie 9M2. Chadraabal, JT5DX, war eine besonders "harte Nuss", weil er entgegen den Gepflogenheiten der meisten anderen Stationen unterhalb seiner Sendefrequenz hörte. Ich hab ihn erst arbeiten können, nachdem ich seine Gegenstationen ein wenig beob-

achtet hatte. Dabei entdeckte ich, dass seine Empfangsfrequenz deutlich tiefer lag - eine Erkenntnis, die mir letztlich JT5 ebenfalls ins Log brachte. Etwas später gingen dann noch VR2, A42, VY2, 8P5 , B4 und sogar VK3 auf 20 m. Letzteres freute mich ganz besonders, da die Richtung Australien und Neuseeland mit meiner Antenne besonders schwierig erreichbar ist. Es war nun 1 800 UTC und die Zusammenrechnung meiner Pausenzeiten verriet mir, dass ich bald Schluss machen musste , wenn ich keine Abzüge in der Wertung kassieren wollte. Ich hielt also Ausschau nach raren DX-Stationen und wechselte ständig zwischen 10 m, 15 m, 20 m und 40 m. Auf dem 20-m-Band waren noch etliche Stationen aktiv und ich erreichte JR4, UN2, PY4, JR2, JG3 , BA4, 9K9, EG8 sowie HS5

Danach wechselte ich nochmals aufs 40-m-Band und mit UP2 und OHO brachte ich zwei weitere Präfixe in mein Log. OHO war besonders mühsam zu "erwischen", da eine ganze Traube von Stationen die Aland-Inseln unbedingt arbeiten wollte – ebenso wie ich.

Nach einem kurzen Ausflug auf 15 m, wo ich noch mit D41 und PP5 funkte , erreichte ich auf 40 m kurz vor 2000 UTC mit JE6RPM, Ktsuhiro , meine letzte Station in diesem Funkwettbewerb. Leider musste ich nun den Contest beenden, weil ich sonst zu wenig Ruhezeiten gehabt hätte - außerdem war ich ohnehin sehr müde.

#### ■ Beobachtungen

Wie eigentlich bei jedem Contest, an dem ich teilgenommen habe, ist mir auch bei diesem CQWPX aufgefallen, dass relativ viele Stationen nicht transceive arbeiten. Ob das gewollt ist oder nicht, kann ich nicht sagen . Aber bei manchen Teilnehmern muss man höher als die Sendefrequenz, bei manchen tiefer rufen.

Bei den meisten Stationen reicht es bereits, einfach einige Hertz höher zu rufen. Viele haben vermutlich steilflankige CW-Filter in Verwendung und empfangen dadurch nur in einem ganz schmalen Bereich .

Ich höre dagegen fast immer zuerst mit breitem CW -Filter und wechsele nur bei Bedarf auf das schmale . Das ist vor allem sehr wichtig, wenn ich selbst  $CQ$  rufe. Denn dann höre ich auch Signale von antwortenden Stationen, die vielleicht nicht exakt auf meiner Frequenz zurückkommen - und davon gibt es jede Menge.

Das übliche "Theater" mit Funkamateuren, die meinen, im Contest jederzeit und unter allen Bedingungen mit Geschwindigkeiten jenseits der 30-WpM-Marke daherkommen zu müssen, gibt es wohl bei jedem Contest. Kommt die Gegenstation mit schwankendem Signal (QSB) sowie S1 bis S3 daher, während von beiden

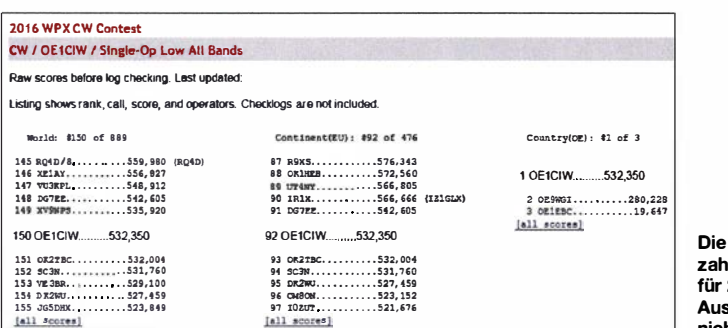

Die behaupteten Punktzahlen (claimed scores) für 2016; die endgültige Auswertung liegt noch nicht vor.

Seiten andere Contest-Teilnehmer rufen und es in einer Rauschglocke zu verschwinden droht, kann man nur versuchen , das Tempo zu reduzieren. Eventuell steige ich dann sogar auf ein Paddle um, weil man damit viel prägnanter geben kann als mit dem PC .

In den meisten Fällen klappt dies ganz hervorragend - vor allem, wenn der Signal-Rausch-Abstand sehr gering ist und die Gegenstation im Fading fast untergeht. Manchmal ist QRS also die Reduzierung der Gebegeschwindigkeit - wirklich die einzig richtige Option; aber das leuchtet eben nicht jedem ein.

Ich bin im Contest überwiegend mit einer CW-Geschwindigkeit von etwa 27 WpM "unterwegs" und das klappt in den allermeisten Fällen ganz hervorragend. Manchmal lohnt es jedoch, sich mit etwas geringerer Geschwindigkeit die für eine Verbindung nötige Zeit zu nehmen. Dies erspart letztlich unnötige Rückfragen und Wiederholungen .

Begeistert bin ich von der Großsignalfestigkeit meines Elecraft K3 , denn beim Contest zeigt dieser Transceiver so richtig seine gute Empfangsleistung. Und wenn gar nichts mehr geht: das schmale CW -Filter einschalten und die wenige Hertz neben der eigenen Arbeitsfrequenz aktive störende Station ist oft einfach "weg". Das Ändern der Durchlasskurve ist ebenfalls ein sehr hilfreiches Mittel, um unerwünschte Signale wegzufiltern bzw. das gewünschte Signal besser aus dem Signalangebot herauszuhören . Gelegentlich nutze ich in besonders schwierigen Fällen zudem das Kerbfilter (Notch), das gleichfalls hervorragend arbeitet.

Zusammen mit DXLog, das ich seit einigen Monaten statt Wintest verwende , ist der K3 ein sehr starkes Team; gelegentlich unterstützt durch ein zusätzliches Beneher-Paddle für die "ganz schwierigen" Fälle.

#### ■ Ausblick

Wie ich bereits eingangs erwähnte: Man glaubt oft gar nicht, was sich alles mit ein wenig Draht auf dem Dachboden erreichen lässt. Mit 654 gearbeiteten Stationen habe ich bei diesem Funkwettkampf sogar meinen bisherigen persönlichen Punktehöchststand bei einem KW-Contest überboten. Obwohl das Einhalten der Pausen eigentlich mein größtes Problem war da wäre bestimmt noch mehr möglich gewesen. Beim WPX-CW-Contest in der Klasse SO-ABLP habe ich mit der gleichen Konfiguration im Jahr 2014 den zweiten Platz und 2015 den ersten Platz in Österreich erreicht. Für den WPX 2016 sieht es ebenfalls sehr nach dem ersten Platz in Österreich aus und in der WRTC-Wertung bis jetzt immerhin Platz zehn in Österreich - dies alles mit 100 W und einem Stück Antennendraht unter dem Dach.

Für den CQ-WW-Contest im November hoffe ich , dass ich für die unteren Bänder eine sogenannnte DO-Antenne verwenden kann, die auf 80 m und 160 m sicher deutlich besser spielt als meine derzeitige Lösung. Ebenso habe ich schon daran gedacht, auf dem Dachboden für die Bänder von 10 m bis 20 m eine Cobweb-Antenne sowie speziell für 40 m mit Hauptrichtung USA eine 2-Element-Moxon-Drahtantenne aufzubauen - ein wenig träumen darf man ja ...

### Ernst Michael Zitta, OEICIW

# SWL-QTC

Bearbeiter: Andreas Wellmann, DL7UAW Angerburger Allee 55, 1 4055 Berlin E-Mail: andreas. wellmann@t-online.de

### Aktivitäten im 160-m-Band

Die Tage werden wieder kürzer und damit steigen auch die Chancen, sich auf den unteren Kurzwellenbändern mit Erfolg zu betätigen. Gerade in den Abend- und Nachtstunden nimmt die Wahrscheinlichkeit zu, im 160-m-Band, neben europäischen Rufzeichen, auch wieder das eine oder andere DX-Call zu empfangen. Für viele OMs wird es schwierig sein, eine optimale Antenne für dieses Band zu errichten. Versuche mit verkürzten Antennenversionen lohnen immer, um sich so wenigstens teilweise dieses Band zu erschließen. An den Wochenenden, wenn diverse Conteste ausgetragen werden, dann ist mitunter auch das 160-m-Band mit einbezogen und das scheinbar tote Band lebt plötzlich auf. Es sind aber auch unter der Woche allabendlich immer wieder CW-Stationen und SSB-Runden zu beobachten .

Die Mitglieder des VFDB , dem Verband der Funkamateure in Telekommunikation und Post e. V. (früher: Verband der Funkamateure der Deutschen Bundespost), sind neben ihren CWund SSB-Runden im 80- und 40-m-Band, mehrmals im Monat in den frühen Abendstunden auch auf 160 m aktiv. An diesen Aktivitätstagen sind dann verstärkt Stationen mit einem "Z"-DOK, den Ortsverbänden in denen die Mitglieder des VFDB organisiert sind, zu hören. Das sind für diplominteressierte SWLs gute Gelegenheiten, um unabhängig vom Contestgeschehen, beispielsweise neue Diplompunkte für das DLD (Deutschland-Diplom) zu sammeln. In der kleinsten Stufe sind mindestens 100 DOKs erforderlich. Gerade auf dem 160-m-Band ist es erheblich schwieriger, Stationen aus den verschiedenen DOKs zu hören und letztlich auch noch per QSL-Karte bestätigt zu bekommen.

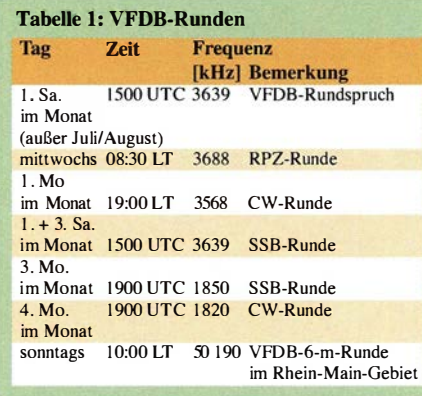

Die Bezeichnung RPZ-Runde bedeutet übrigens Rentner- und Pensionärs-Runde und leitet sich nicht von der Abkürzung des im Monat April des Jahres 1928 gebildeten ehemaligen Reichspostzentralamt ab. Dieses Amt befand sich in Berlin-Tempelhof auf dem Grundstück Schöneberger Sir. 1 1-15/Ringbahnstr. 1 26-1 34. Die Gebäude existieren übrigens noch heute . Ab 1 954 befand sich in der Ringbahnstr. 1 30 auch die Ingenieurschule der Deutschen Bundespost. Sie wurde im Jahre 1972 in eine Fachhochschule umgewandelt. Der Studienbetrieb endete an diesem Standort im Frühjahr 1996. Bis heute sind in dem unter Denkmalschutz stehenden

Gebäude verschiedene Organisationseinheiten der Deutschen Telekom AG oder den mit ihr verbundenen Unternehmen und Einrichtungen untergebracht. Hier befinden sich auch die Wurzeln des VFDB-Ortsverbands Z20.

Im Monat November werden mehrere Contesie ausgetragen, bei denen das 1 60-m-Band mit einbezogen wird, siehe Tabelle 2.

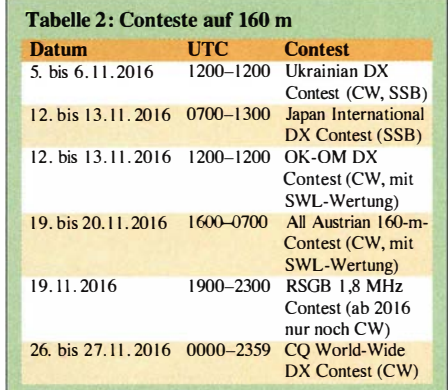

Neben diesen Aktivitäten werden ab und zu Rundspruchsendungen der DARC-Distrikte auch im 1 60-m-Band übertragen. Momentan wird testweise von DL0NQ jeden Freitag im Monat um 19 Uhr auf 1 885 kHz der Schwaben-Rundspruch (DARC-Distrikt T) in SSB ausgestrahlt. Die reguläre Rundspruchübertragung erfolgt zur gleichen Zeit über die 2-m-FM-Relaisfunkstelle DB0UA (145,6375 MHz) in Augsburg.

#### Literatur

[1] www.vfdb.org

- [2] www.darc.de/der-club/referate/dxldiplome/dld/de/
- [3] www.darc.de/der-club/distrikte/t/schwaben-rundspruch/
- [4] www.vfdb.org/cqvfdblvfdbSO.htm

# Amateurfunk vom Acker

Oft sind Funkamateure mobile Menschen und Funkkontakte mit Stationen in Autos, auf Schiffen oder in Flugzeugen kommen öfters vor; seltener mit aufgetauchten U-Booten oder Raumfahrzeugen. Eine weitere interessante Spielart unseres Hobbys begegnete mir am 4.11.2015 im 20-m-Band:

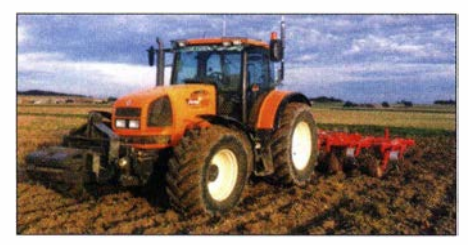

Weltweiter Amateurfunkbetrieb auf Kurzwelle aus einem modernen Traktor: F4HEC ist in der glücklichen Lage, seinem Hobby selbst während der Arbeit nachzugehen.

Frédéric "Freddy" Fontaine, F4HEC/"Traktor Mobil", kam auf meinen CQ-Ruf mit einem S9+20-db-Signal zurück. Er berichtete, dass sich sein "traktor-mobiles" Shack im Augenblick in einem riesigen Traktor mit 160 PS auf einem Acker bei Drache GPS-gesteuert pflügenderweise hin und her bewege . Der Ort liegt rund 340 km südwestlich von Paris zwischen Tours und Poitiers.

Freddys Station an Bord besteht aus einem Yaesu FT-897D mit Hör-Sprech-Kombination Heil Pro 7. Als Antenne dient eine Tarheel vom Typ 200-A-P, die , an der Seite seines Traktors montiert, dort eine gewisse Riebtwirkung hat. Mit dieser Ausrüstung sind auf Kurzwelle bereits tolle Erfolge gelungen, darunter Verbindungen mit Stationen in FK8 , F05 , KL7 , T88 , VK, VK9, VP8 und ZL. Die Kabine des Fahrzeugs ist rundum geschlossen, hat eine Klimaanlage und ist speziell schallgedämpft

Innen sieht es aus wie im verkleinerten Cockpit eines Flugzeugs und der rollende Arbeitsplatz ist sehr komfortabel eingerichtet: Der Sitz ist

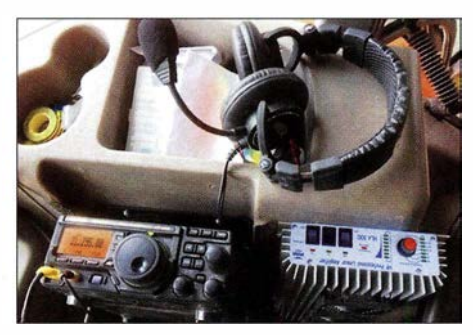

Fürweltweite Kontakte per KW-Mobilfunk vom Acker: 100-W-Transceiver FT-8970, Hörsprechgarnitur Pro-7 und Mobilendstufe Fotos: F4HEC

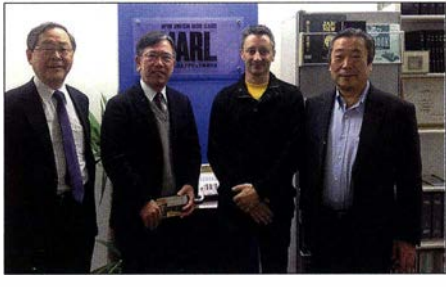

Freddy, 3. v. l., zu Besuch bei der JARL

dick gepolstert und hat nichts mehr zu tun mit den stählernen Sitzschalen der Urtypen, den "Bulldogs", die wippend auf dem Chassis festgeschraubt waren und den Fahrer von oben bis unten kräftig durchrüttelten .

Seinem umfangreichen Eintrag bei www.qrz.com/ db/f4hec ist zu entnehmen, dass Freddy im Jahr 1 966 in eine Bauernfamilie hineingeboren wurde, die schon seit Generationen "ihre Scholle" beackert. Der Besitz umfasst 1 55 ha und man baut vorwiegend Getreide an.

F4HEC kam über den CB-Funk zum Amateurfunk, den er 2010 so richtig für sich entdeckt hat: Daheim betreibt er einen Yaesu FT-5000 MP auf dem Stationstisch, während als Antennen ein 16-5-Optibeam, der bis zu 15 m auf einem Teleskopmast hochragt, sowie eine 4-Eiement-Yagi-Antenne für 40 m auf einem bis zu 28 m hohen Mast zum Einsatz kommen.

# QRP-QTC

Redaktion FUNKAMATEUR Majakowskiring 38, 13156 Berlin E-Mail: redaktion@funkamateur.de

### • QRP an der See - Selbstbauund DX-Treffen in Norddeutschland

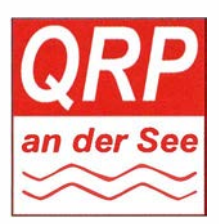

Am Sonnabend, dem 17. September 2016, fand, inzwischen zum 14. Mal, das beliebte Amateurfunktreffen QRP an der See statt. Der Ortsverband E09

des DARC e. V. hatte

dazu eingeladen und 129 Gäste aus sechs Bundesländern und aus Schweden waren nach Großhansdorf, nordöstlich von Hamburg, gekommen . Die Gemeinde stellte dafürden Waldreitersaal des Rathauses zur Verfügung . Die Veranstaltung wurde hervorragend durch den Förderverein organisiert. Die von den XYLs des OV angebotenen belegten Brötchen sowie der Kaffee und Kuchen sorgten von Anbeginn für eine gute Stimmung.

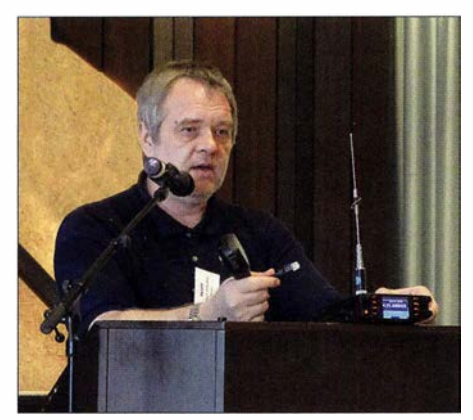

In seiner Eröffnungsrede teilte Lutz Radloff, DL5KUA, mit, dass das Treffen im kommenden Jahr unter dem Titel QTC an der See fortgeführt wird . Im Laufe der Zeit sind immer mehr Themenfelder hinzugekommen, die den ursprünglichen Charakter des Treffens verändert haben. Wie Lutz weiter erklärte , ist aufgrund des großen Interesses an den Themen DX-Betrieb und Contest ein zweites Treffen unter dem Motto DXT an der See (DX-Treffen) angedacht. Wichtig fand ich auch seinen Hinweis, dass es sich beim aktuellen Treffen um eine öffentliche Veranstaltung handelt, auf der fotografiert wird und Bilder in öffentlichen Medien erscheinen. Es gab dazu keine Einwände durch die anwesenden Teilnehmer.

Die Vorträge bildeten wieder eine gelungene Mischung, die den Interessen aller Besucher gerecht wurde . Der diesjährige Horkheimer-Preisträger Torsten Schultze, DG1HT, stellte zunächst das Digital-Voice-Gerät DV4mobile vor (http://wirelesshold.com/dv4mobile-2.aspx). Das ist ein neues Produkt der DV4-Familie, ein Transceiver für das 2-m- und 70-cm-Band, der alle Digimodes und auch noch FM unterstützt. Ein GPS-Empfanger ist eingebaut und auch ein LTE-Telefon zum Datenaustausch . Ethernet-, USB- und HDMI-Anschlüsse sind ebenfalls

vorhanden. Durch Verhandlungen mit den verschiedenen Kommunikationsanbietern und Geräteherstellern ist es gelungen, dass in den DV4-Produkten mehrerer DV-Modi implementiert werden durften und für den nichtkommerziellen Amateurfunkbetrieb legal nutzbar sind. Es liegt an uns, dieses Vertrauen nicht zu missbrauchen. Der DV4mobil wird zurzeit nur in den USA und in Kanada angeboten. Ein Vertrieb in Deutschland, Österreich und der Schweiz ist vorgesehen.

Auch wenn Peter Zenker, DL2FI, nach eigenen Worten kein Konzept für seinen Vortrag hatte, zog er in bewährterWeise die Zuhörer in seinen Bann. Seine Ausführung zur Nutzung einer verdrillten Leitung als Speiseleitung von Antennen fand großes Interesse . In der Datenübertragung werden solche Leitungen bis in den Gigahertz-Bereich genutzt. Er kündigte auch ein neues Bausatzprojekt an, einen 8-Band-QRP-Transceiver. Dieser ist in konventioneller Bauweise entworfen worden und wird auf drei Platinen 100 mm × 100 mm montiert. Die Bestückung erfolgt ausschließlich mit SMD-Bauteilen, wobei die Baugruppen so auf den Platinen angeordnet sind, dass sich diese auch für andere Projekte nutzen lassen. Anhand von Fotos der Platinen versuchte er, den Anwesenden die

DG1HT stellte das Digitai-Voice-Gerät DV4mobile vor.

Peter Zenker, DL2FI, im gut gefüllten Waldreitersaal des Rathauses während seines Vortrags über die "Zwirbei-Antenne" Fotos: DM2CMB und Anleitungen im Internet, ohne Probleme einlöten. Wichtig ist laut seinen Aussagen nur eine gute Vorbereitung, dann stellt das Löten von SMD-Bauteilen kein Problem dar.

Dieter Schäfer, DLI LAD, ergänzte den Vortrag von DL1 SWT und machte auf das Projekt R2T2 des DARC e. V. aufmerksam (http://r2t2.de). Dieser voll digitale SDR-Transceiver, der mit der Software *QtRadio* via Internet erreichbar ist, kommt im Web-SDR-Projekt des DARC e. V. zum Einsatz.

Aber auch zum Funkbetrieb gab es interessante Vorträge. Andreas Kophal, DG3XA, berichtete über die Vorbereitung und Durchführung des COWW Contest auf 160 m vom Leuchtturm Westerhever Sand. Enrico Stumpf-Siering, DL2VFR, berichtete über den IOTA-Funkbetrieb aus Skandinavien .

Fazit: Es war eine gelungene Veranstaltung ich freue mich schon auf QTC an der See im nächsten Jahr. Rainer Müller, DM2CMB

#### $\blacksquare$  **HA-QRP-Contest nun auf** allen Bändern und mit Diplom

Jährlich vom I. bis 7. November findet der HA-QRP-Contest statt, in diesem Jahr zum 43 . Mal. Gegenüber den Vorjahren sind alle klassischen KW -Bänder nutzbar und der Ungarische Ama-

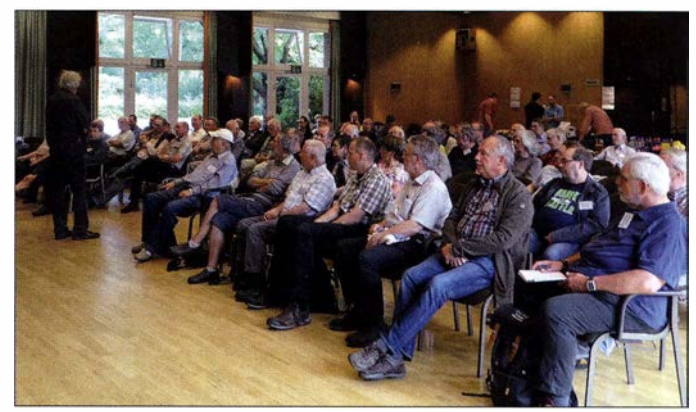

Angst vor dem Löten von SMD-Bauteilen zu nehmen.

Ebenfalls um das Löten von SMD-Bauteilen ging es im Vortrag von Thomas Wieth, DLI SWT. Er berichtete über seine Erfahrungen beim Aufbau des QRP-Transceivers mcHF, den ein anderer Autor schon im FA 9/2015 und 1 0/20 15 vorstellte. Es war sein erstes Projekt mit SMD-Bauteilen und davon gleich mit mehreren Hundert. Doch selbst den Prozessor mit 100 Anschlüssen im Abstand von 0.5 mm konnte er, aufgrund der sehr guten Hinweise

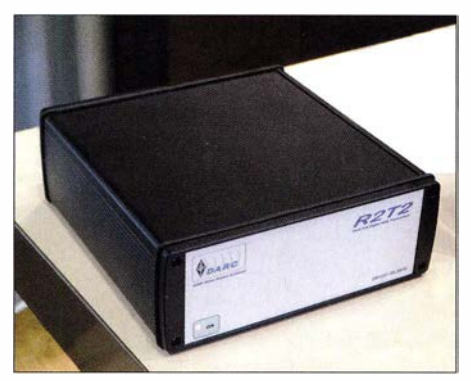

Äußerlich eher unscheinbar: der R2T2, ein SOR-Transceiver fürdas Web-SDR-Projekt des DARC e. V.

teurfunkverband MRASZ (Magyar Rádióamatőr Szövetség) hat die Organisation übernommen. Im genannten Zeitraum lassen sich mit maximal 10 W Sendeleistung über maximal 36 h in Teilen von mindestens I h QSOs anrechnen.

Die Teilnahme ist in drei Kategorien (ungarische Single Operator, ausländische Single Operator, ungarische Teams) sowie bei den Single-Operator in CW, SSB und BPSK63/ RTTY möglich (Teams nur Mixed). QRP-Stationen geben als Rapport RS(T)+QRP, alle anderen nur RS(T). Jedes QSO zwischen zwei QRP-Stationen zählt zwei Punkte, sonst einen. Multiplikator sind die auf allen Bändern erreichten DXCC-Gebiete sowie HA43- und HG43-Stationen. Die Einsendung von Logs im Cabrillo-Format kann bis zum 20 . November 20 16 über den Upload auf www.ha-qrp.hu erfolgen. Als Bemerkung (Remark) sind die Teilnahmezeiten anzugeben: z.B. 01.11.2016. 18:28-19:55 \* 03.11.2016.02:11-06:23.

Außerdem wird ein Diplom in drei Klassen für die im Contestzeitraum erreichten QSOs herausgegeben . In diesem Jahr sind neben einer unterschiedlichen Anzahl von HA43- und HG43- Stationen auch HA43QRP und HG43QRP zu erreichen.

### Amateurfunkpraxis

# UKW-QTC

Aktuelles, Aurora, MS, EME: Dipl.-lng. Bernd J. Mischlewski, DF2ZC Auf dem Scheid 36, 53547 Breitscheid E-Mail: BerndDF2ZC@gmail.com

Magie Band, Topliste, Conteste: Dipl.-lng. Peter John, DL7YS Am Fort 6, 13591 Berlin E-Mail: dl7yspeter@posteo.de

### **F** Troposphärische Überreichweiten Ende August

Ende August hatte sich über Mitteleuropa eine kräftige Hochdruckzone ausgebildet. Der UKW-DXer wird dann meist nervös, denn bei solch einer Konstellation können (nicht: müssen) sich troposphärische Überreichweiten entwickeln. Tatsächlich arbeiteten am 26. 8. 20 16 u. a. tschechische Stationen auf 2 m Richtung Norden, bis

Im Anschluss sprach Rudi im KST-Chat dann LY2R (KO15VS) auf einen QSO-Test an. OM Paul wollte jedoch zunächst auf 70 cm testen, und so nahm OESVRL auch seine 70-cm-Station in Betrieb: 20 W Sendeleistung und ein Strahler im 3-m-Parabolspiegel, der normalerweise nur für Funkbetrieb jenseits der 1 GHz genutzt wird. Im Anschluss klappte es dann auch auf 23 cm, in CW mit 559 über 1040 km.

So verlief der Abend fast unerwartet spannend, immer wieder tauchten neue Stationen auf. Um 2027 UTC klappte es auf 23 cm sogar nach Weißrussland. Mit EW6FS (K035LB) wurden in CW 559-Rapporte ausgetauscht, bei einer Entfernung von 1138 km. Damit war abermals ein "Country-First" im Log, denn zwischen OE und EW hatte es auf 23 cm bis dato auch noch kein QSO gegeben. Und damit nicht genug, später am Abend loggte Rudi auf 13 cm schließlich noch EWI AA (K033RU). Hier wurden zwar "nur" 519/559-Rapporte ausgetauscht, doch die nächste Erstverbindung war im Kasten.

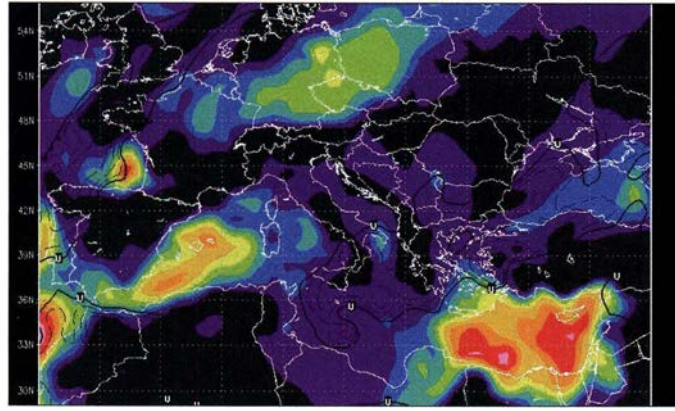

hinauf nach Finnland. Über der Ostsee hatten sich entsprechende Inversionen aufgebaut. Doch nicht nur auf 2 m, auch auf den höherfrequenten Bändern herrschten Überreichweiten. Rudi , OE5VRL, hatte am Abend des 26.8. das Gefühl, dass aufgrund der gewaltigen Hochdruckblase sich Tropo-Überreichweiten auch im Gigahertzbereich entwickeln könnten. Der Hepbum-Index www.dxinfocentre.com/tropo\_eurhtml sah für seine Region zwar nicht wirklich vielversprechend aus; OE5 lag eher am Rande des wahrscheinlichen Überreichweitengebiets. Trotzdem machte Rudi sich auf den Weg zu seinem 2 km von daheim entfernten /5-QTH.

Im ON4KST-Chat sah er, dass einige Leute aus dem Baltikum QRV waren, und so schrieb er LY3A im Chat an, ob er nicht auf 23 cm einmal in seine Richtung rufen möchte. Vorher hatte OE5VRL/5 schon mit HGSMV ein QSO auf 3 cm über 500 km gehabt, mit 59 in SSB . Stan, LY3A, rief in KO25DB nun also auf 1296 MHz und war sofort zu hören, mit gewaltig starkem Signal. Seine Antwort auf Rudis Sendedurchgang: "Oh my God" - so überrascht war er. Das Signal war mehr als 50 dB über dem Rauschen. Nach dem QSO überredete Rudi ihn, nun auch die höheren Bänder zu testen - 13 cm, 6 cm und 3 cm. Auf allen dieser drei Gigahertzbänder kamen über 1006 km tatsächlich einwandfreie QSOs in SSB zustande , mit 59-Rapporten. Das Sahnehäubchen kam dann in Form von Erstverbindungen: Auf allen dieser drei Bänder hatte es bis zu diesem Tage noch kein OSO OE - LY gegeben !

Die Hepburn-Prognose für den 25. 8. 2016, 0600 UTC, ließ bereits vermuten, dass sich Richtung Nordosten Überreichweiten einstellen.

Grafik: dxinfocentre.com

Gut, dass OESVRL an diesem Abend seinem Gefühl vertraut hatte: Viele schöne (Erst-)Verbindungen wären ihm sonst durch die Lappen gegangen.

 $\blacksquare$  **144-MHz-Sporadic E am 11.9.2016** 

Nachdem bereits am Vortag zeitweise hohe MUF-Werte beobachtet wurden, stellte sich am II. 9. 20 16 tatsächlich noch mal eine kurze Sporadic-E-Öffnung auf 1 44 MHz ein, eine für diesen Monat äußerst seltene Erscheinung! Zwischen etwa 1100 und 1200 UTC arbeitete UA3WM (KO72QI) DL1KDA, DF2ZC und DL2OM (alle im Mittelfeld JO30), ca. 1940 km bis 20 10 km entfernt. Auffällig war hierbei die starke Fokussierung der Reflexion: Während UA3WM beispielsweise bei DF2ZC zehn Minuten am Stück mit 59 zu hören war, wurde er

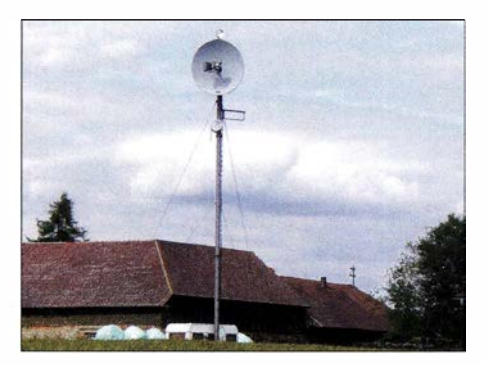

Gigahertz-DX aus dem Wohnwagen; der Portabei-Standort von OE5VRL/5 (JN78DK) Foto: OE5VRL

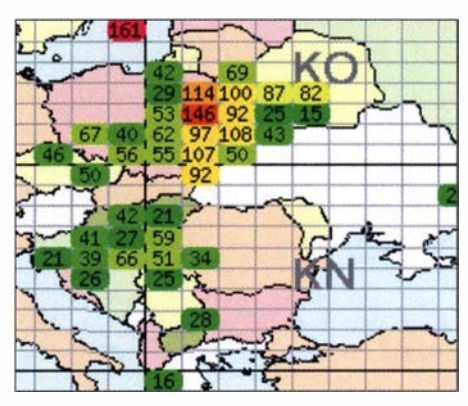

E<sub>s</sub>-Wolken über Ostpolen am 11.9.2016 gegen Mittag Grafik: dxmaps.com

nirgendwo sonst empfangen und rief durchgehend nur CQ. Der über dem Mittelfeld K020 I iegende Reflexionspunkt ermöglichte zur gleichen Zeit G4FUF (JO01GN) einen Kontakt zu US7MS (KN99SM) über beachtliche 2741 km. Auch in Nord-Süd-Richtung gelangen QSOs, so von DG6JF/P (J033QN) zu UT4LA (KN89CW) über 2297 km oder von OZ4VV (1046) zu USOGE (KN66).

Auch Tage später gab es kaum weitere QSO-Berichte zu dieser Öffnung. Sie scheint in der Tat regional äußerst selektiv gewesen zu sein . Im Verlaufe des Septembers wurden noch an weiteren Tagen recht hohe MUF-Werte beobachtet. Fürs 2-m-Band hat es dann aber nicht mehr gereicht ...

### $\blacksquare$  **Jan Bruinier, DL9KR, arbeitet** sein 1000. EME-Initial auf 70 cm

Während seiner bisher 38 Jahre EME-Aktivität hat DL9KR aus Niedemhausen (J040DE) bereits eine ganze Reihe besonderer Erfolge verzeichnet, beispielsweise erhielt er als erster Nicht-Amerikaner 1 987 das Worked-Ali-States (WAS), 2004 das WAZ Nr. I und vor allem 2008 das DXCC Nr. I auf 432 MHz. All dies gelang ihm in Telegrafie mit seiner Gruppe von 16 jeweils etwa 6 m langen Yagi-Antennen. Nun ist ein weiterer Rekord hinzugekommen: Mit KSQE in Texas loggte Jan am 21. 9. 20 16 auf 432 MHz nun seine 1000. Station via Mond, selbstverständlich in CW! Als Leistungskennwert einer EME-Station zählen insbesondere diese "Initials", also die unterschiedlichen via Mond

gearbeiteten Stationen (nicht etwa verschiedene Rufzeichen an derselben Station). In Zeiten computerunterstützter digitaler Kommunikation dürfte DL9KRs CW -Rekord für die Ewigkeit Bestand haben. Herzlichen Glückwunsch !

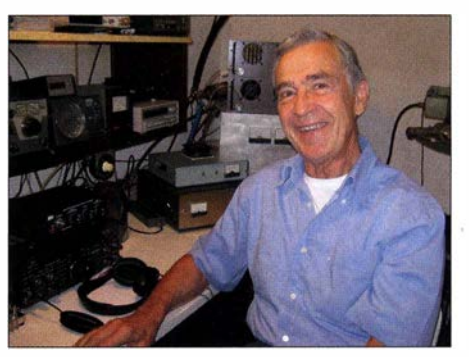

Auch mit 80 noch auf der Jagd nach neuen Rekorden: Jan. DL9KR, freut sich über sein 1000. Initial. Foto: DL9KR

# FA-Topliste 2116

Wegen des langen Wochenendes vom l. bis 3. Oktober hatten wir diesmal den Einsendeschluss bis 3.10. verlängert und dies auf der Website des FA mitgeteilt. Dank an all die aufmerksamen Leser. Allerdings gibt es diesmal nur wenig Bewegung auf einzelnen VHF/UHF-Bändern.

#### 144 MHz

DG3YEV meldet 247 Felder. - Jenseits der LOOOer-Marke geht es bei DL 7FF langsam weiter. - DL4WO legt zehn Felder und zwei Länder nach. - Nur in SSB steht DG4HAD jetzt bei 180 Feldern. - Großer Sprung von DF9CY auf 333 Felder. - DGOKW steht kurz vor dem 600. Feld. - Auch Bernd, DF2ZC, ist jetzt Mitglied im Klub der 200er-DXCCs.

### 432 MHz

Klaus, DGOKW, ist ab sofort auf 432 MHz mit Digimodes auch über EME QRV. - Nach dem WAS Anfang 2016 lässt Bernd, DL7APV, ein neues Highlight folgen. 600 Felder auf 70 cm!

### 23 cm

Fünf neue Felder bei OESVRL. - KN08 ist neu für DFOYY.

### **Mikrowellen**

Rudi, OESVRL, berichtet über neue Felder auf 24 GHz via Regenscatter nach Slowenien und übernimmt die Führung auf 24 GHz. - Bei DF0YY geht es auf 13 cm weiter aufwärts. -Zwei "neue" auf 10 GHz bei Ferdi, DC8EC. -Uwe , DLI SUZ, meldet neue Felder und neues ODX auf 13 cm. - Neu auf 9 cm und 6 cm ist Ferdi, DCSEC, siehe auch nebenstehendes Bild seiner neuen Antennenanlage .

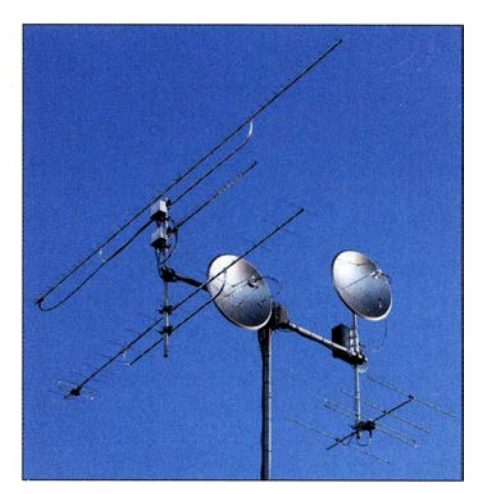

Antennenanlage von DCBEC, Ii. Yagis für 23, 13 und 70 cm sowie Spiegel für den Rest; re. etwas "unter-<br>geordnet" die 2-m-Yagi Foto: DC8EC geordnet" die 2-m-Yagi

#### FA-Topliste 2/16: Rufzeichen, Standort, gearbeitete Mittelfelder, DXCC-Gebiete, ODX, \* ohne Digimodes

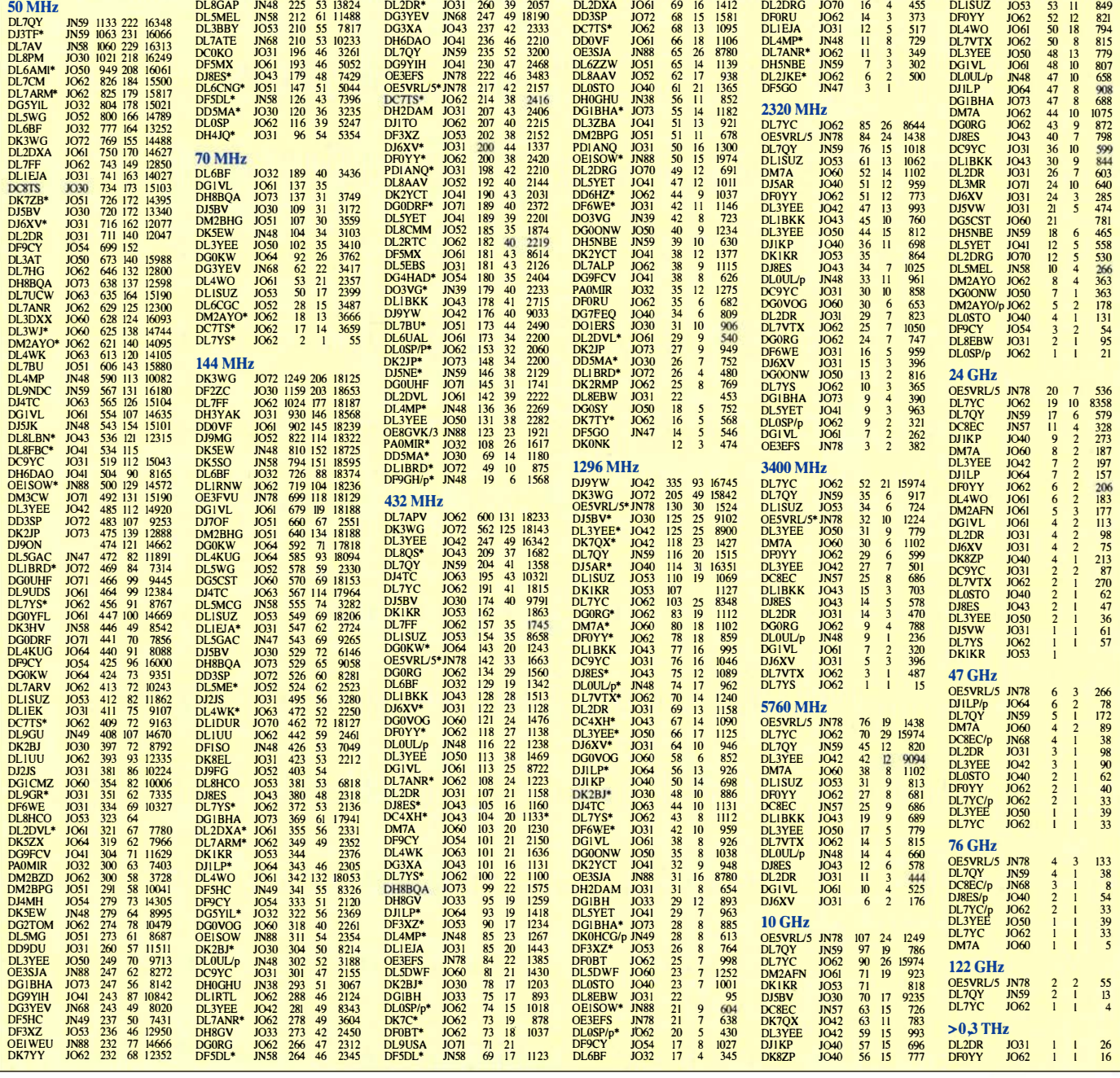

## **Amateurfunkpraxis**

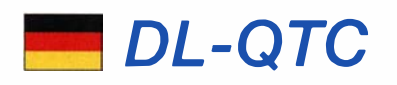

### **E** Bundestag beschließt neues EMVG

In seiner 193. Sitzung hat der Deutsche Bundestag am 29 . September 20 16 gegen die Stimmen der Linken, bei Enthaltung der Grünen den Gesetzentwurf der Bundesregierung über die elektromagnetische Verträglichkeit von Betriebsmitteln (Drucksache 1 8/8960) in der vom Wirtschaftsausschuss geänderten Fassung (www.bundesrat.de/bv.html?id=0583-16) angenommen. Das Gesetz regelt das Inverkehrbringen, Lagern, Weitergeben, Ausstellen, Inbetriebnehmen und Betreiben von Betriebsmitteln. Diese werden als Geräte und ortsfeste Anlagen definiert, die elektromagnetische Störungen verursachen können oder durch elektromagnetische Ausstrahlungen gestört werden können.

Zwar werden den Marktakteuren, also insbesondere den Herstellern, Importeuren und Händlern die in der Richtlinie 2014/30/EU geforderten strengen Maßstäbe zur Einhaltung der Vorgaben des Gesetzes auferlegt, um sicherzustellen , dass Funknetze einschließlich Rundfunkempfang und Amateurfunkdienst, Stromversorgungs- und Telekommunikationsnetze sowie an diese Netze angeschlossene Geräte gegen elektromagnetische Störungen geschützt werden. Doch bleibt es gegenüber dem bisherigen EMVG bei den mangelhaften Befugnissen der Bundesnetzagentur diesen Ansprüchen für den Rundfunk- und den Amateurfunkempfang gerecht zu werden .

Der RTA hatte im Vorfeld auf vielen Ebenen dafür gekämpft, dass der Rundfunkdienst und der Amateurfunkdienst, wie auf EU-Ebene bereits richtig auf den Weg gebracht, auch in Deutschland mit den anderen Funkdiensten gleichgestellt wird. Tatsächlich geht die Bundesrepublik jedoch einen Alleingang und stuft die Wertigkeit der Funkdienste ab. "Das werden wir nicht hinnehmen", erklärte Christian Entsfellner, DL3MBG, 1. Vorsitzender des RTA: "Wir werden bei der EU-Kommission Beschwerde einreichen und unserer Sorge um den Funkschutz in Deutschland weiterhin Gehör verschaffen" . Ulfried Ueberschar, DJ6AN

■ 26. Amateurfunk- und Elektronik Flohmarkt Eggentelden

Mit 90 Ausstellern aus sechs Ländern war die gesamte Ausstellungsfläche des 26. Amateurfunk- und Elektronik-Flohmarkts fast zu 100 % ausgebucht. Die Aussteller aus Österreich , Tschechien, Ungarn, Belgien, den Niederlanden und Deutschland gaben dem Event einen internationalen Charakter. Auch auf der Besucherseite waren viele österreichische , ungarische und tschechische Stimmen zu vernehmen . Am Testplatz für Kurzwellenfunkgeräte wickelten die jugendlichen Mitglieder des DARC-OV Rottal-Inn, Ramona und André, die Kinder von Michael , D02MIK, unter dem Rufzeichen DN8MIK Ausbildungsfunkbetrieb ab . Der Förderverein Amateurfunkmuseum e. V. war diesmal nicht mit seinen Ausstellungsobjekten vertreten, wohl aber mit einem Infostand. Nach Aussage des I. Vorsitzenden Dr. Christof Rohner, DL7TZ, mangelt es an Finanzmitteln und am Personal. Mehr über den 1981 gegrün-

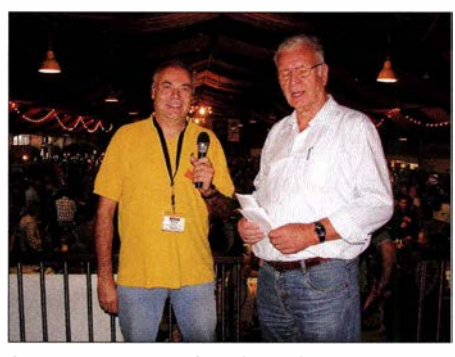

Gerhard Franke, DFSGU (Ii.), und OW Werner Watt-Foto: DO5SBA

deten Verein mit heute 400 Mitgliedern im Inund Ausland findet man unter: www.amateur funkmuseum.de.

20 17 findet der weithin bekannte Flohmarkt, derimmer noch den Ausfall von Neumarkt kompensieren muss, wieder am ersten Oktoberwochenende statt, namentlich am 7 . 10. Dank gilt dem veranstaltenden DARC-Ortsverband Rottal-Inn, U12, mit seinem Flohmarktmanager Gerhard Franke , DF8GU (Bild), und allen Helfern, auch aus den OVs U07 und CIS.

Siegfried W. Best, DOSSBA

# Afu-Welt

### ■ Radioamatore 2

Am 19. und 20.11.2016 findet in Pordenone wieder die größte italienische Amateurfunk-, Elektronik- und IT-Messe mit mehr als 200 Ausstellern auf insgesamt 20 000 m2 statt. Wie immer gibt es auch wieder einen großen Flohmarktbereich. Die Messe hat am Samstag von 9 bis 18.30 Uhr und am Sonntag von 9 bis 18 Uhr geöffnet. Der Eintrittspreis beträgt 8 ,50 €.

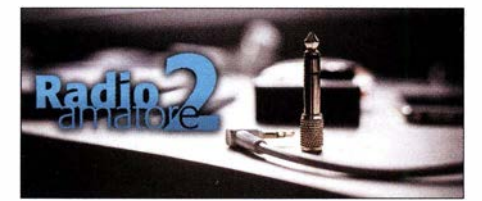

Die Messe findet am Fiera di Pordenone , Viale Treviso 1 , 33170 Pordenone , Italien statt (GPS N45,56.991 E12,39.571). Unter http://2.radio amatorepordenone.it findet man weitere Einzelheiten (leider nur auf Italienisch).

### 1. Transistor-QSO über den "Großen Teich" vor 60 Jahren

Im Sommer 1956 bauten Gus Fallgren, W1OGU, Al Hankinson, W1OSF, und Dick Wright, W1 UBC, aus Spaß einen kleinen Transistorsender mit zwei Raytheon-Transistoren 2N1 13. Der kleine Sender lieferte 78 mW im 20-m-Band. Am 18. September 1956 sendete WIOGU mit diesem selbst gebastelten Transistorsender und einer 3-Eiement-Yagi von seinem Standort Chelmsford, Massachusetts und hatte Funkkontakt mit OZ7BO in Kopenhagen, Dänemark. Sein Signalrapport war 339.

Fallgrens transatlantischer 6000-km-Kontakt entsprach immerhin einer Relation von 77 000 km pro Watt.

#### **• Dreizehniähriger funkte unter HVOA**

Wer am 10. September um die Mittagszeit auf 40 m QRV war, hatte vielleicht die Chance, HV0A ins Log zu bekommen. OP war aber nicht der für die Station verantwortliche Francesco Valsecchi, IKOFVC, sondern der dreizehnjährige Martin Faraglia, IN3EYI.

Martin ist einer der jüngsten lizenzierten Funkamateure Italiens und nunmehr der jüngste , der Vatikanstadt, HVOA, aktivierte . Martin legte einen nahezu professionellen Betriebsdienst hin . Einen Videomitschnitt gibt es auf Youtube.com unter der Codenummer OV6FsZVOObo, weitere Videos, die Martin beim Funken zeigen , sind auf der QRZ-Seite von ihm und seinem Vater verlinkt: www.qrz.com/dblin3eyi .

#### **• Dag voor de Radioamateur**

Am 5 . 11.2016 findet von 9.30 Uhr bis 17 Uhr das 56. Funkamateur-Treffen in den Niederlanden statt. Organisator ist die VERON, der Niederländische Funkamateurverein . Ort des Meetings ist wie gewohnt die Americahalle, Laan van Erica 50, 7321 BX, Apeldoorn, unweit des Bahnhofs De Maten an der Linie Apeldoorn-Zutphen; Einweisung PA6DRA 145,500 MHz. Nach der offiziellen Eröffnung findet die Preisverleihung für den "Amateur des Jahres 2015", statt. Des Weiteren gibt es verschiedene Vorträge , eine Selbstbauausstellung, die AMRATO (Verkauf neuer Amateurfunkgeräte) und den Flohmarkt VROM. Verschiedene Kommissionen und Arbeitsgruppen stellen sich vor.

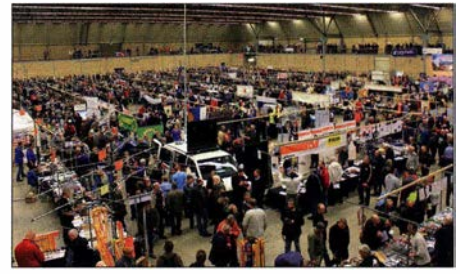

Blick in die Americahalle während der Veranstaltung des Vorjahres

Auch dieses Jahr sind diverse interessante Vorträge (unter Vorbehalt) und Aktivitäten geplant:

- PE5B: NVIS, Untersuchung, Antennen und Ausbreitung,
- PAOJMG u. a.: Aktuelle Störquellen und Faustregeln zur Reduzierung von Funkstörungen,
- PA1ENG, PD5AX: Aktiv unter PI4YLC (PA YL Club),
- PE1JPD: Einfacher Eigenbau-FM-Transceiver für 23 cm.

Durchgehend präsentieren sich verschiedene VERON-Kommissionen, Interessengruppen und Vereine . Eine Selbstbau-Ausstellung, HF-Messmöglichkeiten sowie der Verkauf von Losen der VERON-Lotterie runden das Event ab.

Der Eintrittskartenverkauf beginnt um 9 Uhr. Der normale Eintrittspreis beträgt 9 €. Jüngere unter 16 Jahren haben freien Eintritt, müssen sich jedoch ausweisen können . Das Parken auf dem Gelände der Halle kostet 4 €.

Das Risiko, etwas Interessantes zu finden, ist naturgemäß groß. Sorgen Sie bitte dafür, dass Sie genügend Bargeld mit sich führen, denn in der Americahalle steht leider kein Bankautomat zur Verfügung. Paul Sterk, PA0STE

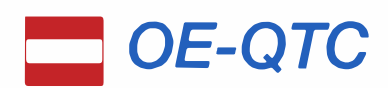

### Bearbeiter: lng. Claus Stehlik, OE6CLD Murfeldsiedlung 39, 81 11 Judendorf E-Mail: oe6cld@oevsv.at

### ■ ÖVSV-Interessengruppen

Nachdem sich der Herbst dem Ende zuneigt, die Tage kürzer und das Wetter schlechter werden , hat man jetzt wieder mehr Zeit für verschiedene Projekte rund um die Funkstation. Vielleicht möchte man einmal unterschiedliche digitale Betriebsarten ausprobieren, sich näher mit der SDR-Technologie beschäftigen oder seine Station um ein selbst gebautes Gerät erweitern - die Winterzeit eignet sich dafür besonders.

Als erste Anlaufstelle sind die verschiedenen Interessensgruppen des ÖVSV ein guter Start. In unterschiedlichen Kategorien von Antennen über Morsen, Digimodes, D-STAR, Meteor-Scatter, SDR, Selbstbau bis WINLINK findet man zahlreiche Projekte und Informationen. Eine interessante Breitband-Vertikalantenne für die KW-Bänder nach Martin, G8JNJ, ist zum Beispiel im Detail in der Kategorie Selbstbau beschrieben. Die Startseite erreicht man unter wiki.oevsv.at.

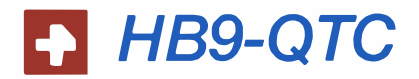

Bearbeiter: Dr. Markus Schleutermann, HB9AZT Büelstr. 24, 8317 Tagelswangen E-Mail: hb9azt@bluewin.ch

### **E** VHF-Analog-Relais HB9SP nur vorübergehend außer Betrieb

Die Betreiber des VHF-Analog-Relais HB9SP legen Wert auf die Feststellung, dass der beliebte Repeater nur vorübergehend außer Betrieb ist. Bis wann die durch einen Brandanschlag beschädigten Kabel ersetzt werden können , steht allerdings noch nicht fest.

### **E** HEB noch in der Luft...

Ein aufmerksamer Leser aus DL hat darauf aufmerksam gemacht, dass die Endlosschleife der Küstenfunkstelle HEB auf 8446,5 kHz noch zu empfangen sei. Obwohl der Dienst von der Swisscom nicht mehr angeboten wird und von deren Website verschwunden ist, war das Signal zum Zeitpunkt des Redaktionsschlusses Anfang Oktober auch in HB9 effektiv noch zu empfangen.

Entweder wurde die Abschaltung schlichtweg vergessen oder die Anlagen werden erst nach Ablauf der vertraglichen Kündigungsfristen effektiv stillgelegt. Eine Abtretung des Dienstes an einen andern Betreiber wurde von der Swisscom nie kommuniziert.

Weitere interessante Meldungen zu professionellen Funkdiensten zwischen 9 kHz und 30 MHz lassen sich http://news.utdx.de entnehmen - dem News-Portal eines deutschsprachigen Forums für Utility-DX.

### **Bericht zum Jubiläums-**Herbst-Fieldday in Gosau

Bei prachtvollem Herbstwetter nahmen 27 Funkamateure, deren Angehörige und Besucher aus DL sowie OE! , 2, 5 und 6 an diesem 30. Fieldday teil. Bereits am Donnerstagabend trafen sich die ersten Teilnehmer im Gasthaus Kirchenwirt zu einer gemütlichen Runde . An allen Tagen war die Sonderklubstation OE5XXM mit dem Sonder-ADL 553 auf 2 m und 70 cm sowie am Samstag vornehmlich auf 40 m und 20 m QRV.

Den Freitag nutzten viele Funkfreunde, um während eines Ausflugs zur Edtalm Punkte für eine der Gosauer Amateurfunk-Leistungsnadeln zu erarbeiten. Der Samstag stand dann ganz im Zeichen des Fielddays, vornehmlich an der Klubstation OE5XXM auf KW. Auch dabei wurden wertvolle Punkte für die Gosau-Nadel gesammelt. Besonders aktivwaren dabei unsere Funkamateurinnen !

Am Samstagabend wurden erarbeitete Leistungsnadeln bzw. Fossilien-Diplome und Trophäen verliehen. Als Ehrengast konnten wir Frau Elisabeth Grill vom Büro des Tourismusverbands Inneres Salzkammergut begrüßen . Sie dankte für 30 Jahre Gosau-Herbst-Fieldday und die Treue zu Gosau. Ingo, OE2IKN, und Elfie Klier, OE6YFE, skizzierten in ihren Ansprachen die Entstehung des Herbst-Fielddays und seine Entwicklung bis heute . Dabei wurde

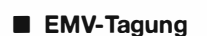

Im Januar 20 16 fand in Glattbrugg die Fachtagung 2016 zum Thema "Elektromagnetische Verträglichkeit" statt. Wer sich mit den rechtlichen und technischen Grundlagen dieses auch für Funkamateure wichtigen Themas vertraut machen möchte , findet interessante Skripte der Präsentationen von Behörden- und Industrievertretern unter der folgenden Adresse: http:// inside-swisst.net/emv16.html.

### **• Revision des Fernmeldegesetzes**

Der Vernehmlassungsbericht zur Revision des Fernmeldegesetzes (FMG) fasst die Ergebnisse der !51 eingegangenen Stellungnahmen zusammen, die mehrheitlich eine Revision des FMG befürworten. Die Anträge der USKA wurden vollständig berücksichtigt. Sie umfassen unter anderem Vorschläge zur Beschränkung kommunaler Antennenverbote; am bisherigen System der Konzessionierung soll festgehalten werden. Das UVEK wird nun bis Anfang Herbst 2017 eine Botschaft und eine Gesetzesvorlage erarbeiten. Es wäre wichtig, dass dieser Entwurf die Anliegen der Funkamateure bereits berücksichtigt. Dem political Lobbying der USKA steht deshalb intensive Arbeit bevor.

### **• Neue Website zu C4FM**

Die neuen digitalen Modi für den Relaisbetrieb zeichnen sich vor allem dadurch aus, dass man etliche Hintergrundinformationen benötigt, um damit QRV zu werden. Für die Anhänger des Yaesu-Digitalsystems C4FM steht neu unter der folgenden Adresse eine Informationsseite zur Verfügung , die sich mit C4FM in HB9 befasst: http://c4fm.jimdo.com/funkbetrieb/ . Neben technischen Tipps zu den Yaesu-C4FM-Geräten enthält die Seite Angaben zu C4FM-Repeatern in

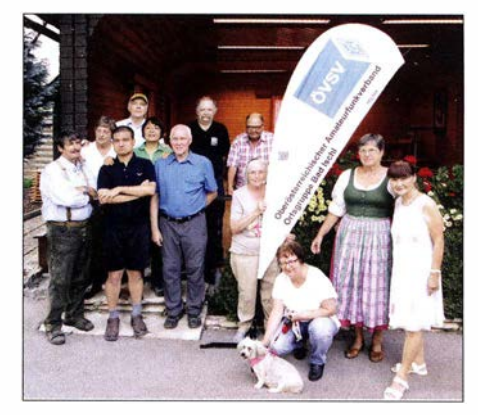

Einige Teilnehmer und Gäste des Jubiläums-Herbst-Fielddays in Gosau

auch den verstorbenen Funkfreunden in einer Gedenkminute gedacht, besonders dem Gosauer Urgestein Josef Thurmeier, DL4RT.

Eine Sammlung für die Relaisfunkstelle OE5XKL auf dem Krippenstein erbrachte einen ansehnlichen Betrag, wofür wir uns bei allen Spendern sehr herzlich bedanken . Als Ausrichter danken Elfie, OE6YFE, und ich hiermit allen Teilnehmern, unseren Wirtsleuten, der Gemeinde Gosau, dem TV -Büro Gosau und allen Spendern der Sachpreise für ihr Kommen bzw. die tatkräftige Unterstützung. Weitere Informationen auf www.oevsv.at/oevsv/aktuelles Ingo König, OE2IKN, und Team

der Schweiz, allerdings fehlt das Impressum und es ist deshalb nicht bekannt, wer die Seite redaktionell betreut.

#### **E** Neues C4FM-Relais im Zürcher Oberland

Vom Verein "Funkfreunde Bachtel-Spatzen" wird unter dem Rufzeichen HB9FB auf der Alp Scheidegg bei Wald/ZH ein neues C4FM-Relais in Betrieb genommen. Das vom Bakom bereits bewilligte Relais liegt auf 1200 m Höhe und läuft auf den Frequenzen 438 ,4375/430,8375 MHz. Informationen zum Relais sind auf www. bachtelspatzen.ch abrufbar.

### **USKA prüft eine Beteiligung/Offerte** am nationalen NIS-Monitoring

Im Rahmen der im Nationalrat gutgeheißenen Motion Nr. 20163008 "Modernisierung der Mobilfunknetze möglichst rasch sicherstellen" wird der Aufbau eines nationalen NIS-Monitoring angeregt. Die rund 4000 fachkundigen Funkamateure in der Schweiz würden den raschen Aufbau des dafür nötigen engmaschigen Netzes mit kleinem Aufwand ermöglichen . Sie stellen mit ihren Antennen und Empfängern sicher, dass nicht nur ein NIS-, sondern gleichzeitig auch ein dringend nötiges flächendeckendes EMV-Monitoring erfolgt. Technische Grundlagenarbeit dafür wurde im Rahmen des 60-m-Bakenprojekts von HB9AW bereits geleistet. Die USKA prüft Möglichkeiten zur Beteiligung der Funkamateure .

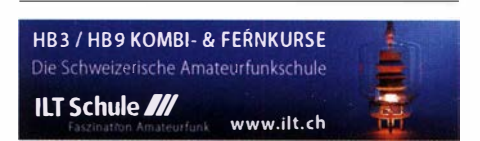

# November 2016

# 30.10.

**SAARLORLUX-Amateurfunktag** des Orga-Teams in 66287<br>Quierschied, Alte Näherei, Holzerstr. 126 b, 10 bis 17 Uhr.

### 7. 77.

0700/1200 UTC Holzhammer Contest [KW] (All) 1 800/2200 UTC NAC/LYAC [1 44 MHz] (CW/SSB/FM)

# $1, -7, 11,$

0000/2359 UTC HA-QRP-Contest (KW) (CW/SSB/RTTY)

### 3. 1 1.

1 800/2200 UTC NAC/LYAC (28 MHz] (CW/SSB/FM)

### 5. 77.

**56. Funkamateur-Treffen der VERON** von 9.30–17 Uhr in<br>der Americahalle, Laan van Erica 50, 7321 BX, Apeldoorn.<br>Mehr auf www.veron.nl bzw. auf S. 1096. 0600/1800 UTC IPA Contest [QRX 1000-1400] (CW)

# $5, -6, 11,$

1200/1200 UTC Ukrainian DX Contest (CW/SSB) 1 400/1 400 UTC IARU-Reg. 1 Marconi Cont. VHF (CW)

# 6.11.

0900/1 700 UTC HSC CW-Contest (KW) (CW) 0600/1800 UTC IPA Contest [QRX 1000-1400] (SSB) 0800/1200 UTC EANET Sprint (All) 1100/1700 UTC DARC 10-m-Digital-Contest (Digi)

# $7. - 13. 11.$

0000/2359 UTC VFDB·Aktivitätstage [KW] (All)

## 8. 11.

1 800/2200 UTC NAC/LYAC [432 MHz] (CW/SSB/FM)

## 10. 1 1.

1 800/2200 UTC NAC/LYAC (50 MHz] (CW/SSB/FM)

# 12. – 13. 11.

0000/2359 UTC WAE DX Contest (RTTY) 1700/2000 UTC Military on the Air Aktivität (CW/SSB/FM) 1200/1200 UTC OK/OM DX Contest (CW) 0900/1900 UTC Aktivität Schleswig-Holstein [KW, UKW] (CW/SSB/FM) 000112359 UTC 10-10 lnt. Fall Contest (Digi) 0700/1300 UTC Japan International DX Contest (SSB)

1200/1200 UTC FIRAC-Contest (SSB) 1 400/0200 UTC Kentucky QSO Party (CW/SSB/Digi)

## 13.11.

0700/1300 UTC OE-V/U/S-Contest (CW/SSB/FM)

15. 11. 1 800/2200 UTC NAC/LYAC (1 ,3 GHz] (CW/SSB/FM)

# 17. – 20. 11.

Hobby & Elektronik Stuttgart 2016 - Süddeutschlands<br>größte Messe für Computer und Elektronik von 9-18 Uhr<br>(Messegelände Stuttgart). Ausführlich auf www.messe-stutt<br>gart.de.

# 18. 11.

1900/2100 UTC UFT-YL-CW-Contest [80 m] (CW)

# 19.11.

**Amateurfunkflohmarkt Ahrweiler** (K01) von 9–14 Uhr in<br>der Grundschule Blankartstr. 13, 53474 Bad Neuenahr-Ahr-<br>weiler. Mehr auf: www.darc.de/k01 0800/1000 UTC UFT-YL-CW-Contest [40 m] (CW) 1700/1859 UTC Feld Hell Sprint (Hell)

1 530/2030 UTC Herbstcontest Distrikt Köln-Aachen [UKW) (CW/SSB/FM)

1 900/2300 UTC RSGB 1 ,8 MHz Contest (CW)

18. Amateurfunk- & Elektronik-Messe Radioamatore 2,<br>Fiera Pordenone 2016. Viale Treviso 1-33170 Pordenone.<br>Mehr\_unter http://2.radioamatorepordenone.it bzw. auf s. 1 096.

0000/2400 UTC ARRL·EME·Contest [<1 ,3 GHz] 1200/1200 UTC LZ DX Contest (CW/SSB) 1600/1559 UTC All Austrian 160-m-Contest (CW)

## 20.11.

Funkertreffen mit Amateurfunkflohmarkt Leinfelden/<br>Echterdingen in der Multifunktionshalle Schimmelwie-<br>senstr.24,70771, Leinfelden-Echterdingen. 1300/1500 UTC HOT-Party (CW) 0830/1630 UTC Herbsstcont. Köln-Aachen (CW/SSB)

0800/1100 UTC OK/OM-V/U/S-Contest (CW/SSB) 0800/1100 UTC DUR-Aktivitätscont. [>1 GHz] (CW/SSB/FM)

### 21.11. 1 600/2200 UTC YO International PSK31 Contest (PSK)

22. 1. \_\_\_ \_ 1 800/2200 UTC NAC Mikrowellen (CW/SSB/FM)

**20. 11. Exercise Flohmarkt des OV Eschborn F43 von 9-14**<br>Uhr. Anfahrtsbeschreibung und Kontakt bitte www.darc.de/<br>distriktelf/43/flohmarkt entnehmen.

**Hausmesse von WiMo Antennen und Elektronik GmbH<br>von 10–16 Uhr in Herxheim. Mehr unter www.wimo.de/<br>hausmesse\_d.html .** 

# 26, -27, 11

0000/2400 UTC CQ WW DX Contest (CW)

Quellen: DARC-Contestkalender, IARU-Reg. 1-Contest Calendar, ARRL Contest Calendar. Angaben ohne Gewähr!

# Vorschau auf Heft 12/16

### ZY2QG: DXpedition zur Insel der Giftschlangen

Bei dieser Unternehmung ist es weniger die Zahl der Funkkontakte, als vielmehr der Mut der drei DXpeditionäre, der höchsten Respekt verdient. Auf der Insel Queimada Grande vor der Küste Brasiliens leben durchschnittlich fünf Giftschlangen pro Quadratmeter, was das Funken und (Über-)Leben zur Heraus-<br>forderung macht... Foto: ZY2OG-Team forderung macht ...

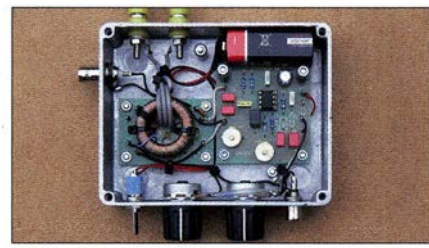

Antennenumschalter für IC-7300 & Co. Das nützliche Zusatzgerät schaltet automatisch eine von maximal vier Antennen, davon ggf. eine Empfangsantenne, abhängig vom gewählten Band an den Antennenanschluss des Transceivers. Der Bausatz bietet zudem noch weitere interessante Features. Foto: Red. FA

- ... und außerdem:
- Hochgenauer OCXO
- Phasen-Richtantenne für Lowbands
- Rauscharmer, digital einstellbarer Vorverstärker für Red Pitaya
- 
- **e Sparsame Ätzvorrichtung für Platinen**

### Inserentenverzeichnis

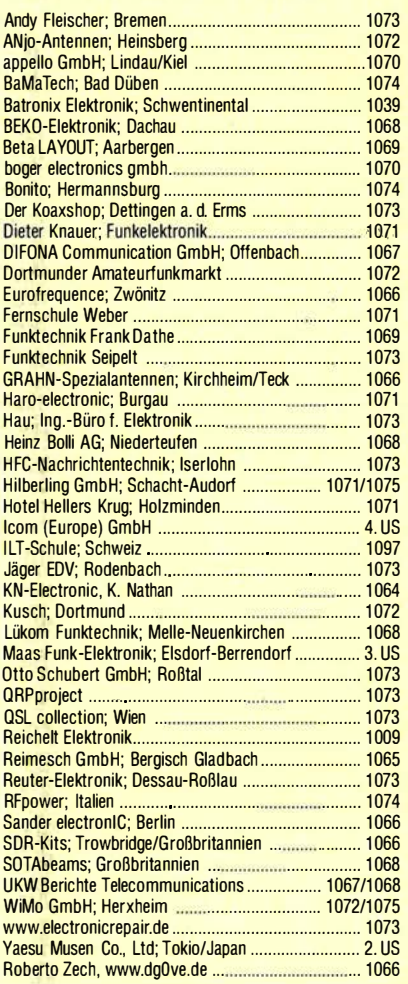

### erscheint am 23.11.2016

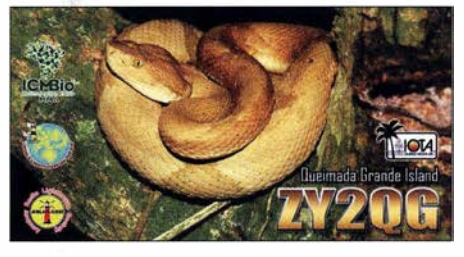

### Rückgekoppelter SAQ-Empfänger

Der historische schwedische Maschinensender SAQ sendet mehrmals im Jahr und regelmäßig am 24. Dezember eine Grußbotschaft, die von vielen Funkbegeisterten in aller Welt empfangen wird. Der vorgestellte Spezialempfänger ist ein kleines Selbstbauprojekt, das sich bis zum diesjährigen Weihnachtsfest durchaus noch realisieren lässt und u ngewöhnlich hohe Empfindlichkeit verspricht. Foto: DG9WF

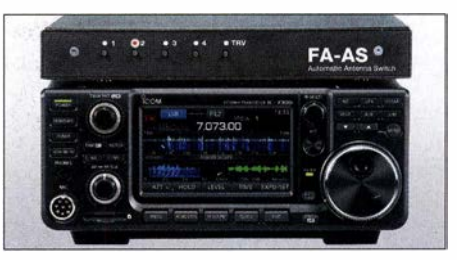

**Elektronischer Adventskalender mit Esprit** Redaktionsschluss FA 12/16: 3.11.2016<br>Sparsame Ätzvorrichtung für Platinen Vorankündigungen ohne Gewähr

# **Maas goes DMR**

Maas Funk-Elektronik • Inh. Peter Maas • www.maas-elektronik.com

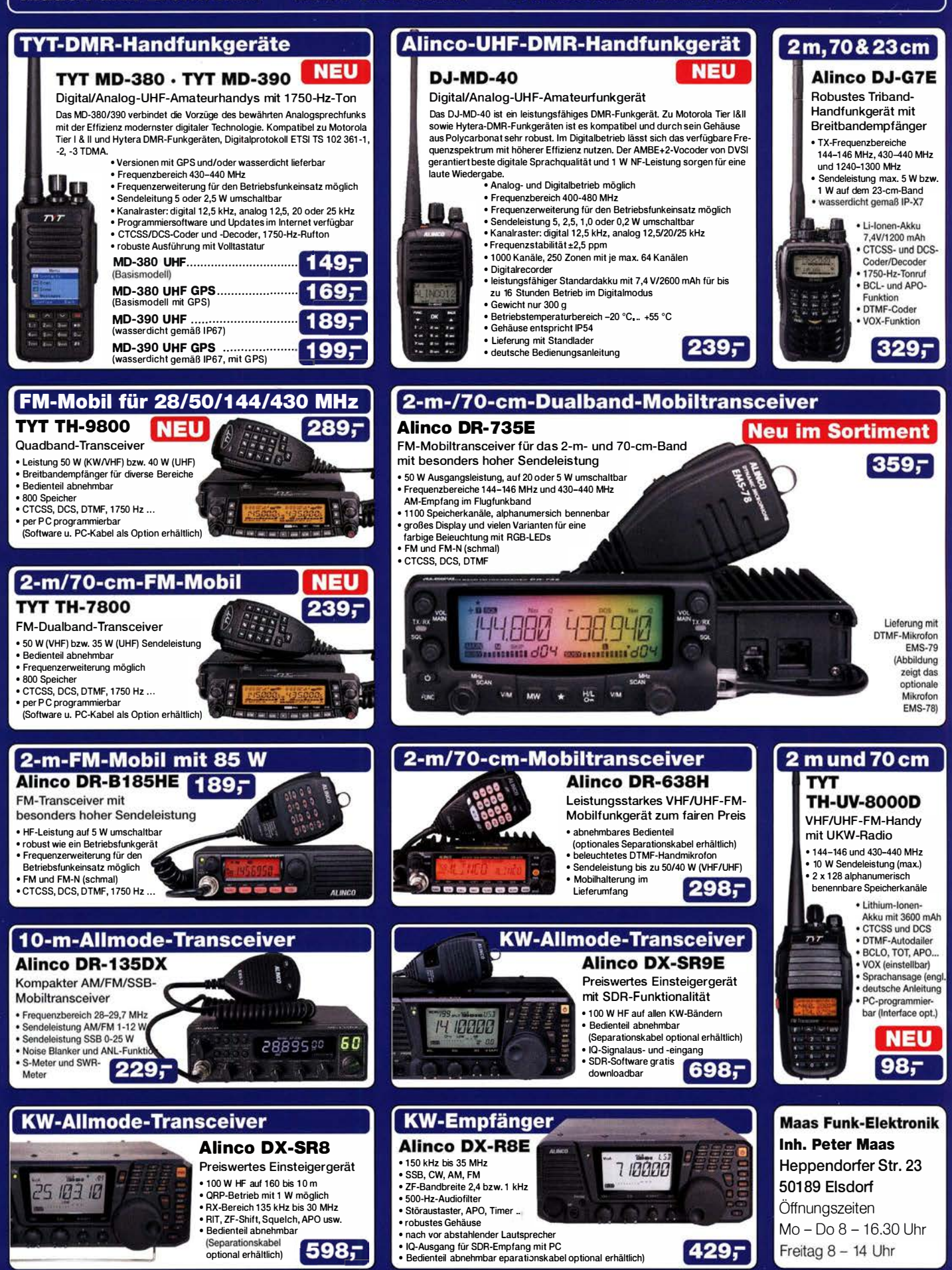

Telefon (0 22 74) 93 87-0 · Fax 93 87 31 · E-Mail info@maas-elektronik.com

# COM

KW/50/70-MHz-TRANSCEIVER C-7300

Amateurfunk ganz neu erleben.

# Revolutionär!

Der innovative Direct-Sampling-Transceiver für die Kurzwellenbänder, 50 und 70 MHz mit leistungsfähigem Echtzeit-Spektrumskop und hochauflösendem Touch-Display

**Artesy** 

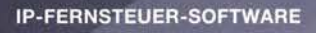

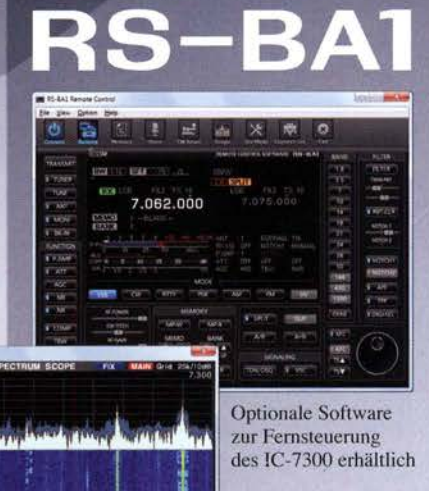

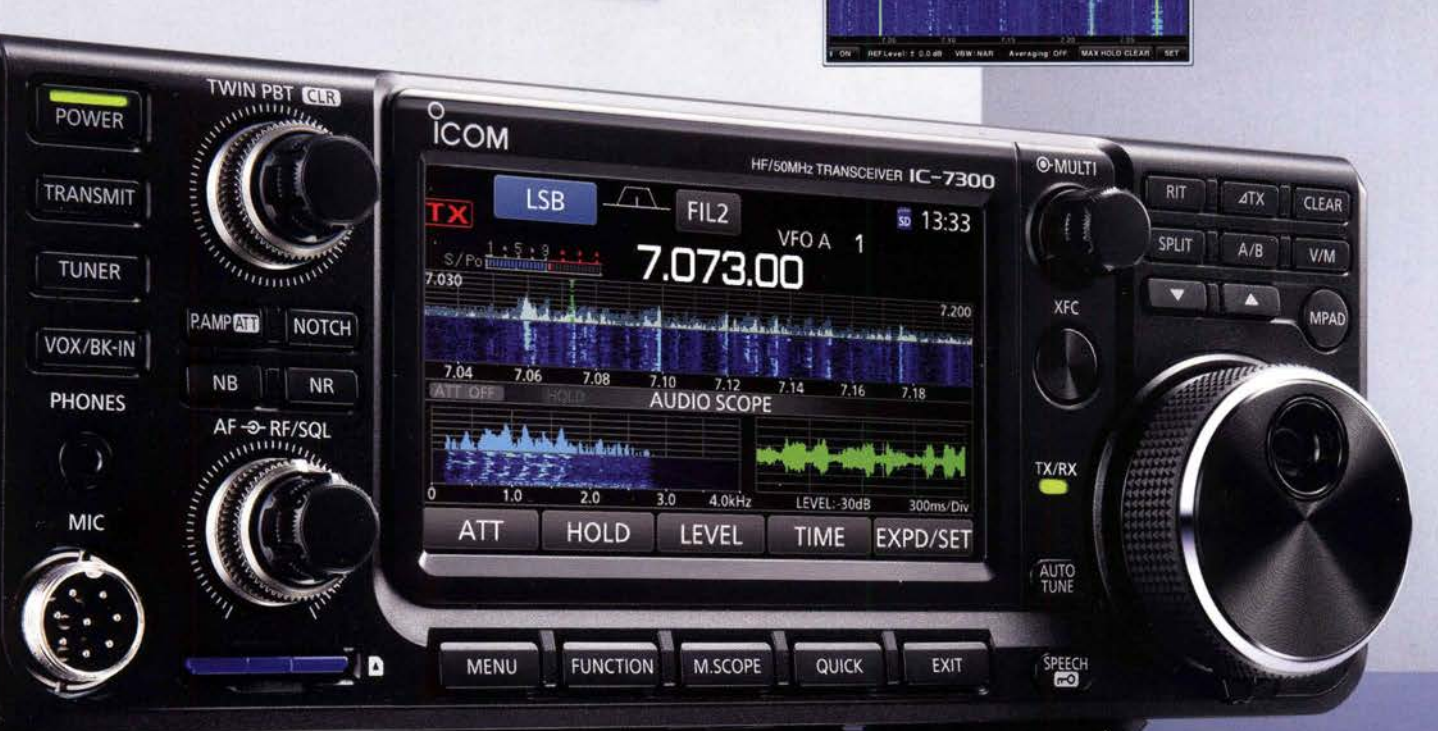

Icom (Europe) GmbH Auf der Krautweide 24 · 65812 Bad Soden am Taunus · Germany

www.icomeurope.com